**Aktenzeichen: 31105 – 21/0** 

### **Projekt:**

**Entwicklung eines energieeffizienten, fertigungstechnisch hinsichtlich Leichtbau optimierten Abfallsammelfahrzeuges** 

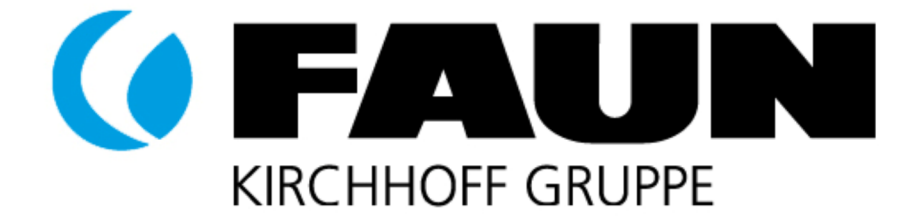

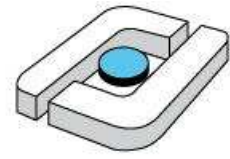

### Hochschule Osnabrück **University of Applied Sciences**

# **Abschlussbericht**

über das Thema

**Entwicklung eines energieeffizienten, fertigungstechnisch und hinsichtlich Leichtbau optimierten Abfallsammelfahrzeuges** 

**Aktenzeichen: 31105 – 21/0** 

#### **Projekt:**

**Entwicklung eines energieeffizienten, fertigungstechnisch hinsichtlich Leichtbau optimierten Abfallsammelfahrzeuges** 

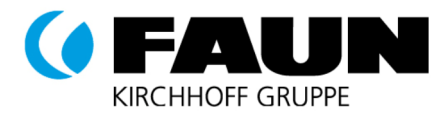

### *FAUN Umwelttechnik GmbH & Co. KG*

Feldhorst 4 27711 27711 Osterholz-Scharmbeck

Ansprechpartner: Johannes Klossek Leiter Konstruktion Tel. +49 4795 955-244 Johannes.Klossek@faun.de

#### **Antragssteller: Auftragnehmer:**

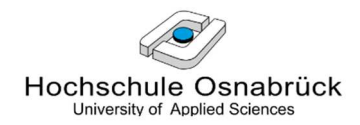

*Hochschule Osnabrück* Albrechtstr. 30 49076 Osnabrück

Prof. Dr.-Ing. Viktor Prediger Tel.: (0541) 969-2960 v.prediger@hs-osnabrueck.de

Prof. Dr.-Ing. Reinhard Schmidt Tel.: (0541) 969-2087 reinhard.schmidt@hs-osnabrueck.de

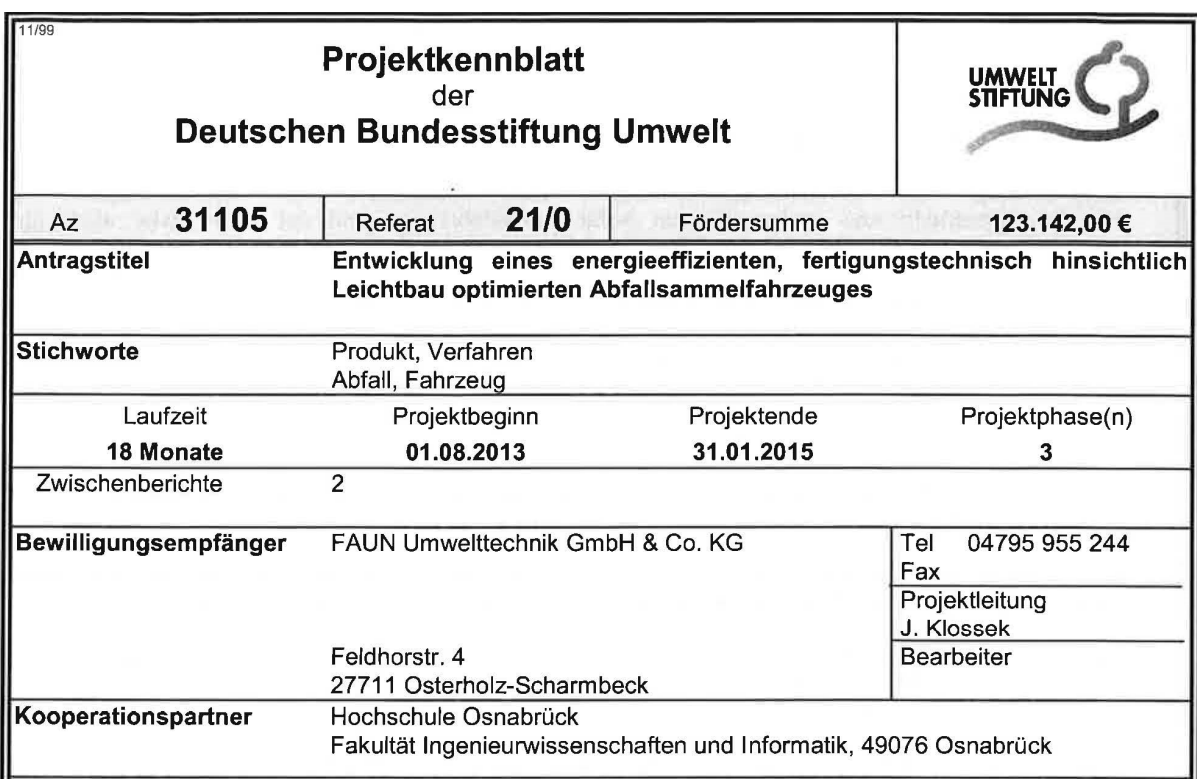

#### Zielsetzung und Anlass des Vorhabens

Um die bestmögliche Energieeffizienz bei der Herstellung und im Betrieb der Abfallsammelfahrzeuge bei gleichzeitiger Erhöhung ihrer Betriebsfestigkeit zu erreichen, soll im Rahmen des beantragten Forschungsund Entwicklungsprojekts ein Verfahren zur Umsetzung des konstruktiven und werkstofflichen Leichtbaumaßnahmen an den Abfallsammelfahrzeugen entwickelt werden. Das Verfahren soll am Beispiel eines von der Firma FAUN Umwelttechnik GmbH & Co. KG gebauten heckbeladenen Abfallsammelfahrzeuges umgesetzt und zur Entwicklung eines innovativen Baukastensystems für modular aufgebaute, hinsichtlich Fertigung, Betriebsfestigkeit und Gewicht optimierte, heckbeladene Abfallsammelfahrzeuge führen. Im Vordergrund stehen dabei die Gewichtsreduzierung des lenkergeführten Ladewerkes sowie eine wesentliche Reduzierung der hydraulischen Antriebsleistung und des Kraftstoffverbrauches.

#### Darstellung der Arbeitsschritte und der angewandten Methoden

- 1. Erarbeiten des Stands der Technik. Analyse bestehender Konstruktions-, Steuerungs- und Fertigungskonzepte. Diese soll unter Berücksichtigung der Kosten, sowohl der zur Verfügung stehenden Werkstoffe, wie auch Herstellungs-, Wartungs- und Reparaturmöglichkeiten erfolgen.
- 2. Installieren der Messtechnik im Versuchsfahrzeug. Durchführung der Messfahrten sowie der statischen und dynamischen Beladeversuche zur Ermittlung von Lastdaten der Ladevorrichtung für verschiedene Fraktionen (Arten von Abfall)
- 3. Ermittlung realer Belastungskollektive. Der konstruktive wie auch werkstoffliche Leichtbau erfordert eine genaue Kenntnis über die wahren Belastungsarten und -größen. Daher ist es unentbehrlich, die realitätsnahen Lastkollektive zu kennen, die für die Auslegung und Betriebsfestigkeitsprüfung von einzelnen Baugruppen erforderlich sind. Sie sind die Basis für Simulationsberechnungen und die Versuche auf den servohydraulischen Prüfständen.
- 4. Konstruktive Entwicklung eines Prototyps der Ladevorrichtung und der tragenden Strukturen des Abfallbehälters von Abfallsammelfahrzeug POWERPRESS unter Berücksichtigung der Lastverteilungen, der modernen Leichtbaumethoden und einer wirtschaftlichen und umweltfreundlichen Serienfertigung.
- 5. Entwicklung einer modernen Steuerung der Belade- und Verdichtungsprozesse, die z.B. zur energieoptimierten Verdichtung des Abfalls führen wird. Die hydraulische Leistung soll sich an den Gegendruck in Abhängigkeit verschiedener Abfallfraktionen und Zusammensetzungen des Mülls dynamisch anpassen.
- 6. Entwicklung der intelligenten Steuerung der Verdichtungsleistung mittels Kommunikation der Aufbausteuerung mit dem Motomanagement des Trägerfahrzeugs zur Begrenzung des maximal Trägerfahrzeugs erforderlichen Drehmoments. Die Arbeitsdrehzahlen des sollen kraftstoffverbrauchsoptimiert gesteuert werden, um die gerade nötige hydraulische Leistung für Ladewerk und Lifter zu erzeugen.
- 7. Durchführung Simulationsberechnungen zum Feststellen der Schwachstellen der der Konstruktionsstruktur des lenkergeführten Abfallsammelfahrzeugs und der unter- oder auch ggf. überdimensionierten Bereiche mit nachfolgender Optimierung der Konstruktion.
- 8. Durchführung detaillierter FEM-Simulationen und Betriebsfestigkeitsberechnungen zur Bestimmung der geeigneten Konstruktions-, Material-, Füge- und Antriebskonzepte mit dem Ziel, die Antriebsleistung, Steifigkeit, Festigkeit, Betriebsfestigkeit, den Kraftstoffverbrauch und das Gewicht der Bauteile und Baugruppen des Abfallsammelfahrzeuges zu optimieren. Erbringen der statischen und dynamischen Festigkeitsnachweise.
- 9. Herstellung und nachfolgende experimentelle Untersuchung der einzelnen Baugruppen und der gesamten tragenden Struktur des neuentwickelten Ladewerksystems auf einem servohydraulischen Prüfstand zum Nachweis der ausreichenden Betriebsfestigkeit.
- 10. Durchführung der Simulationsberechnungen zum Beheben der im Rahmen der experimentellen Untersuchungen festgestellten Schwachstellen des neuentwickelten Ladewerksystems.
- 11. Herstellung und nachfolgende experimentelle Untersuchung der tragenden Strukturen des neuentwickelten Abfallbehälters auf einem servohydraulischen Prüfstand zum Nachweis der ausreichenden Betriebsfestigkeit.
- 12. Durchführung der Optimierungsschleifen zum Beheben der festgestellten Schwachstellen.
- 13.Aufbau und Erprobung der neuentwickelten Abfallsammelfahrzeuge zur Bestätigung der Betriebsfestigkeit und der vorgegebenen Funktionsfähigkeiten durch reale Abfallsammelfahrten.
- 14. Erarbeitung von Konstruktionsempfehlungen für die Entwicklung von leichtbauoptimierten Abfallsammelfahrzeugen als Leitfaden für die Umsetzung in den Entwicklungsabteilungen von KMU's (klein- und mittelständischen Unternehmen).
- 15. Gesamtdarstellung und Präsentation des Projekts in einem Abschlussbericht. Der Bericht dokumentiert die erarbeiteten Ergebnisse und stellt zudem mit den Konstruktionsempfehlungen eine fundierte Wissensbasis für den Leichtbau der Ladewerke für heckbeladene Abfallsammelfahrzeuge bereit.

Deutsche Bundesstiftung Umwelt @ An der Bornau 2 @ 49090 Osnabrück @ Tel 0541/9633-0 @ Fax 0541/9633-190 @ http://www.dbu.de

### Inhaltsverzeichnis

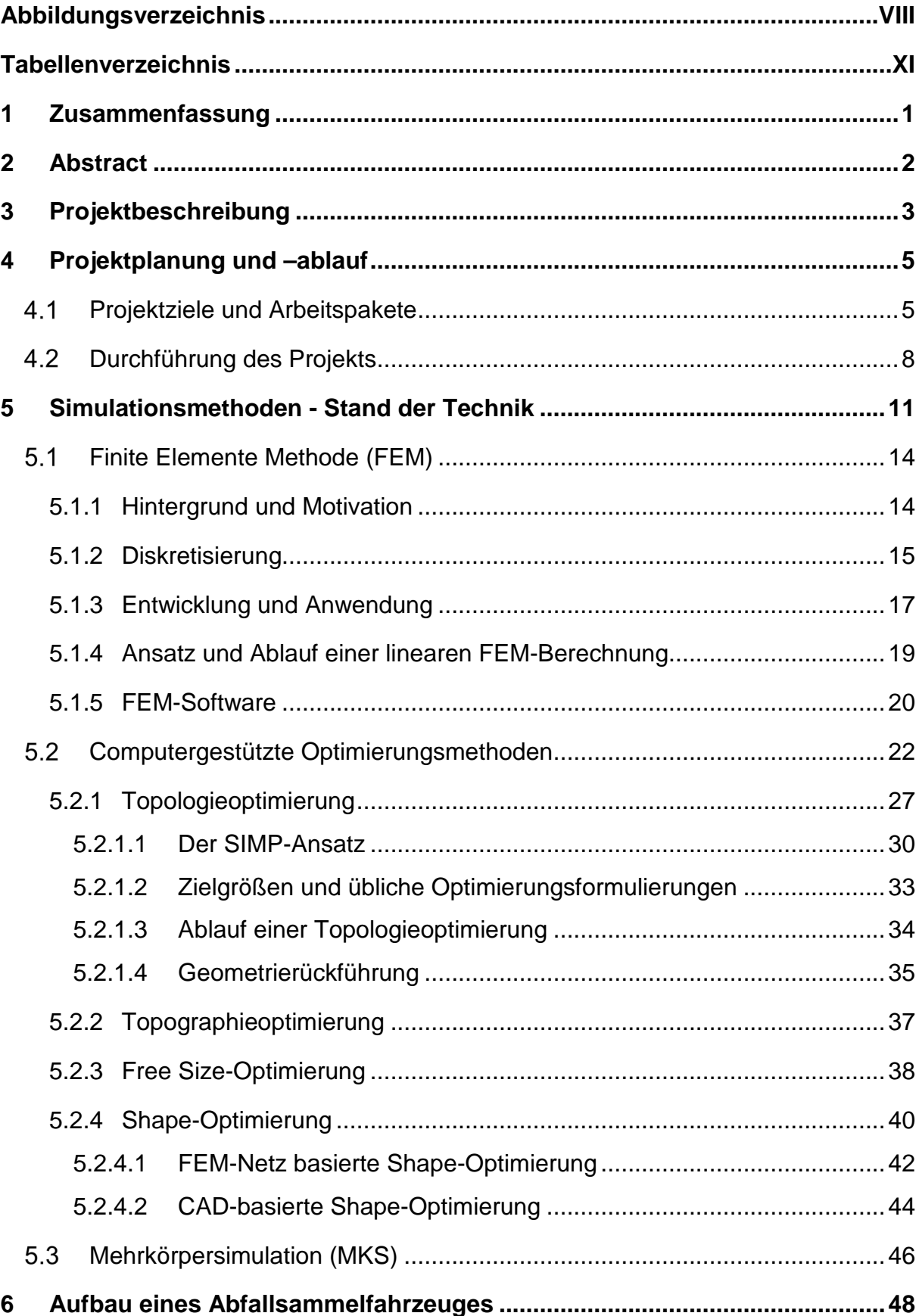

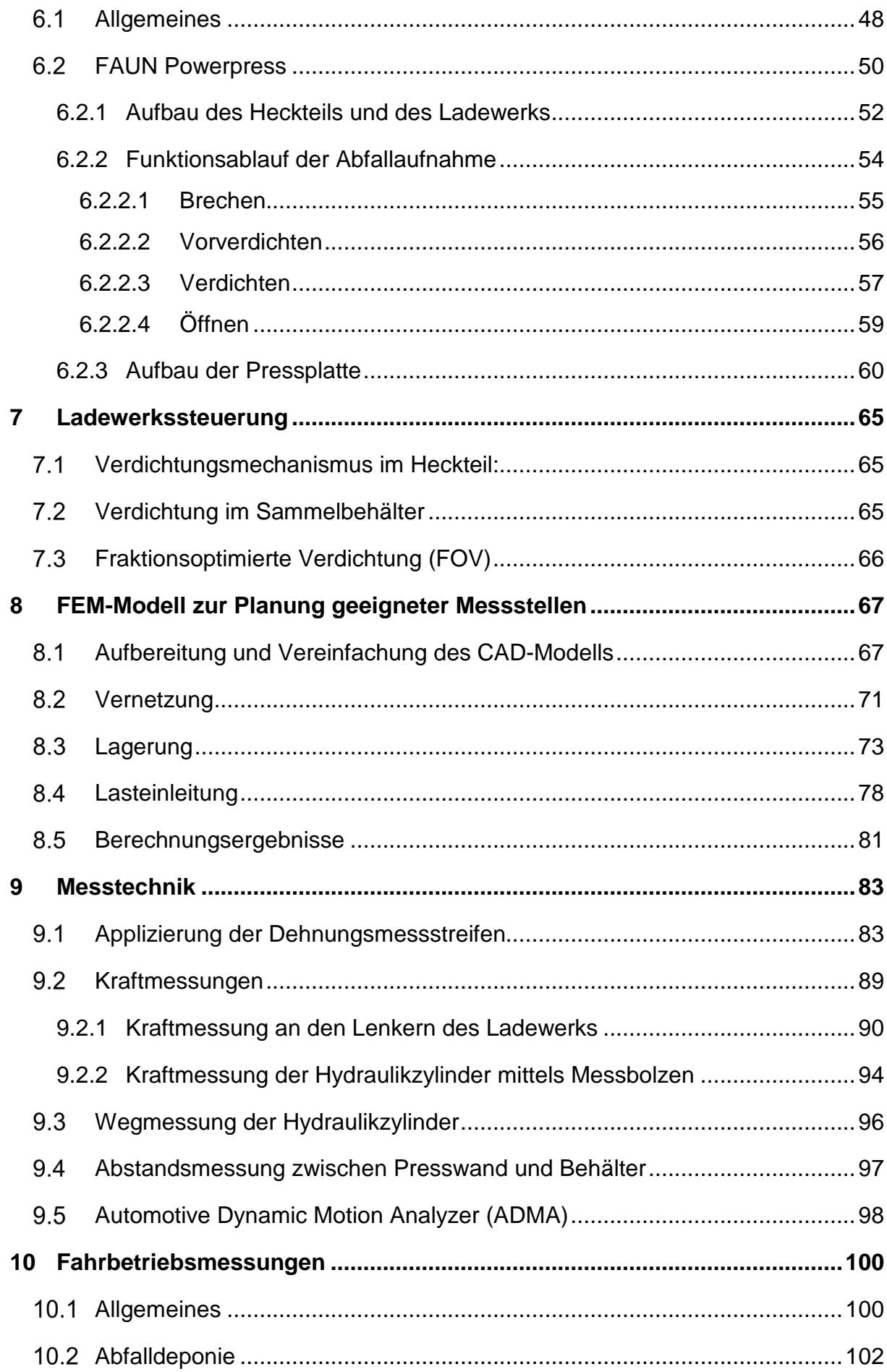

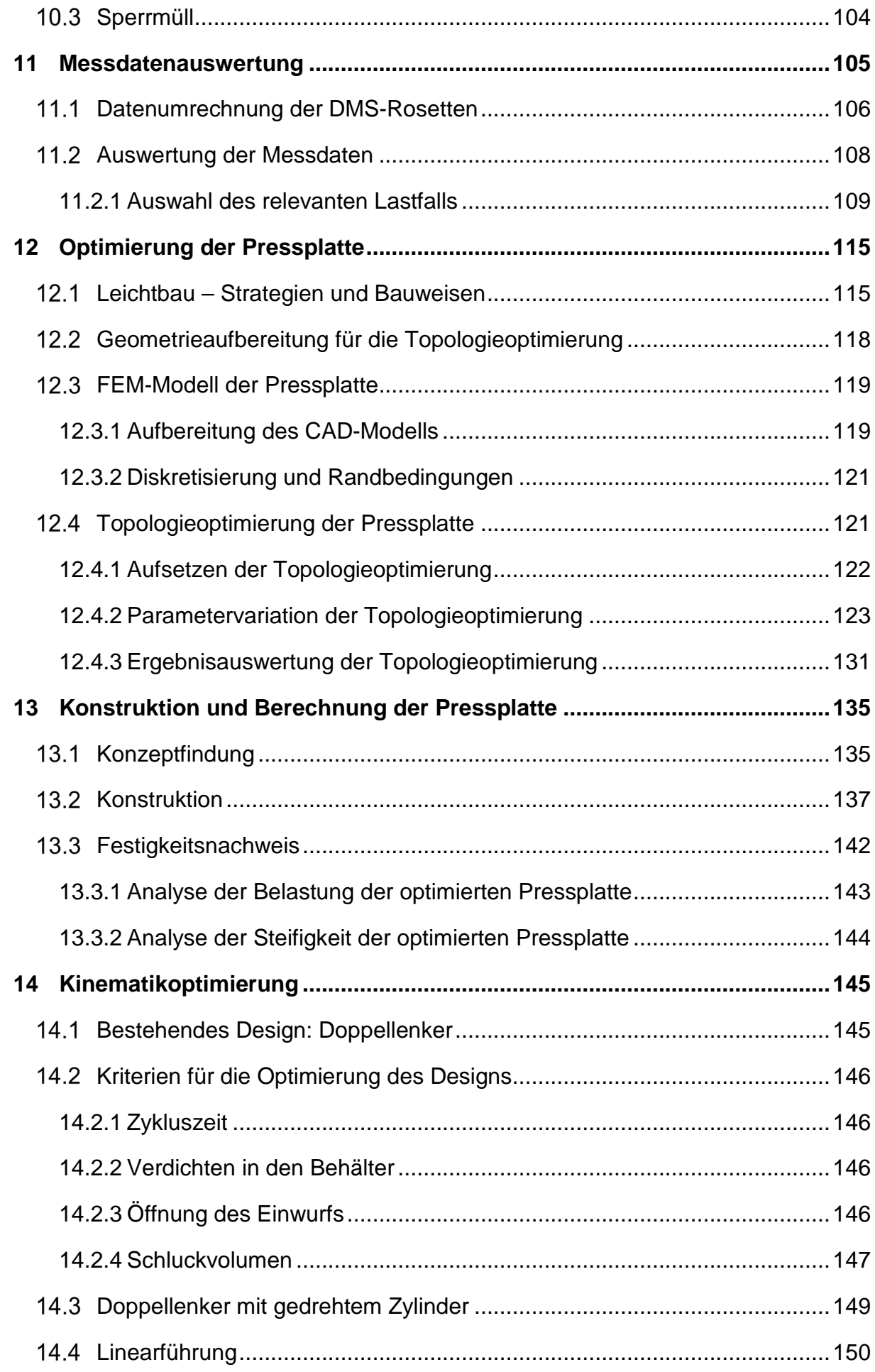

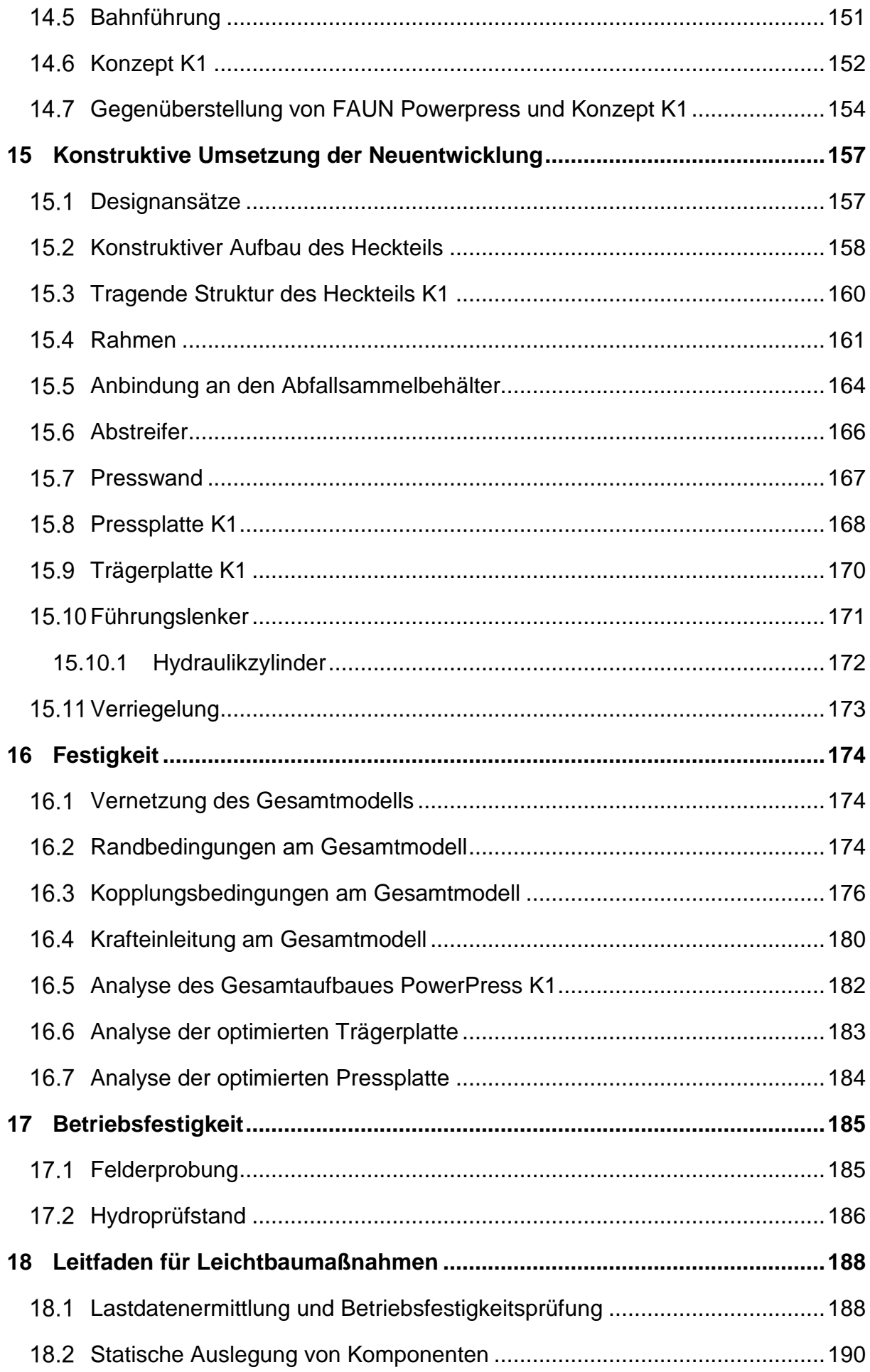

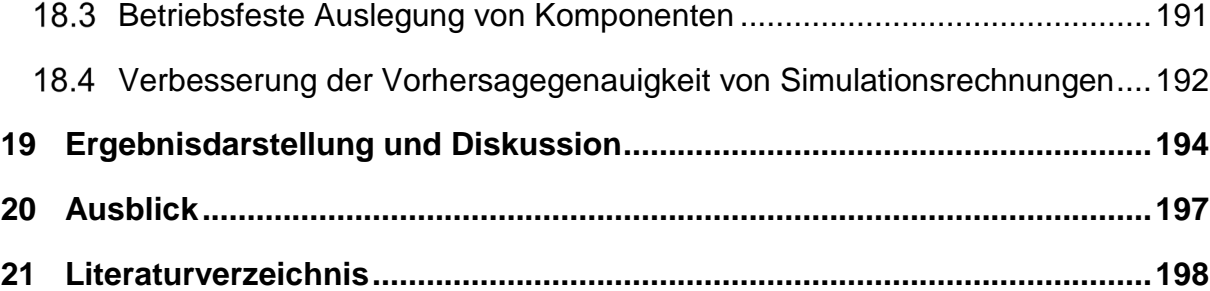

## **Abbildungsverzeichnis**

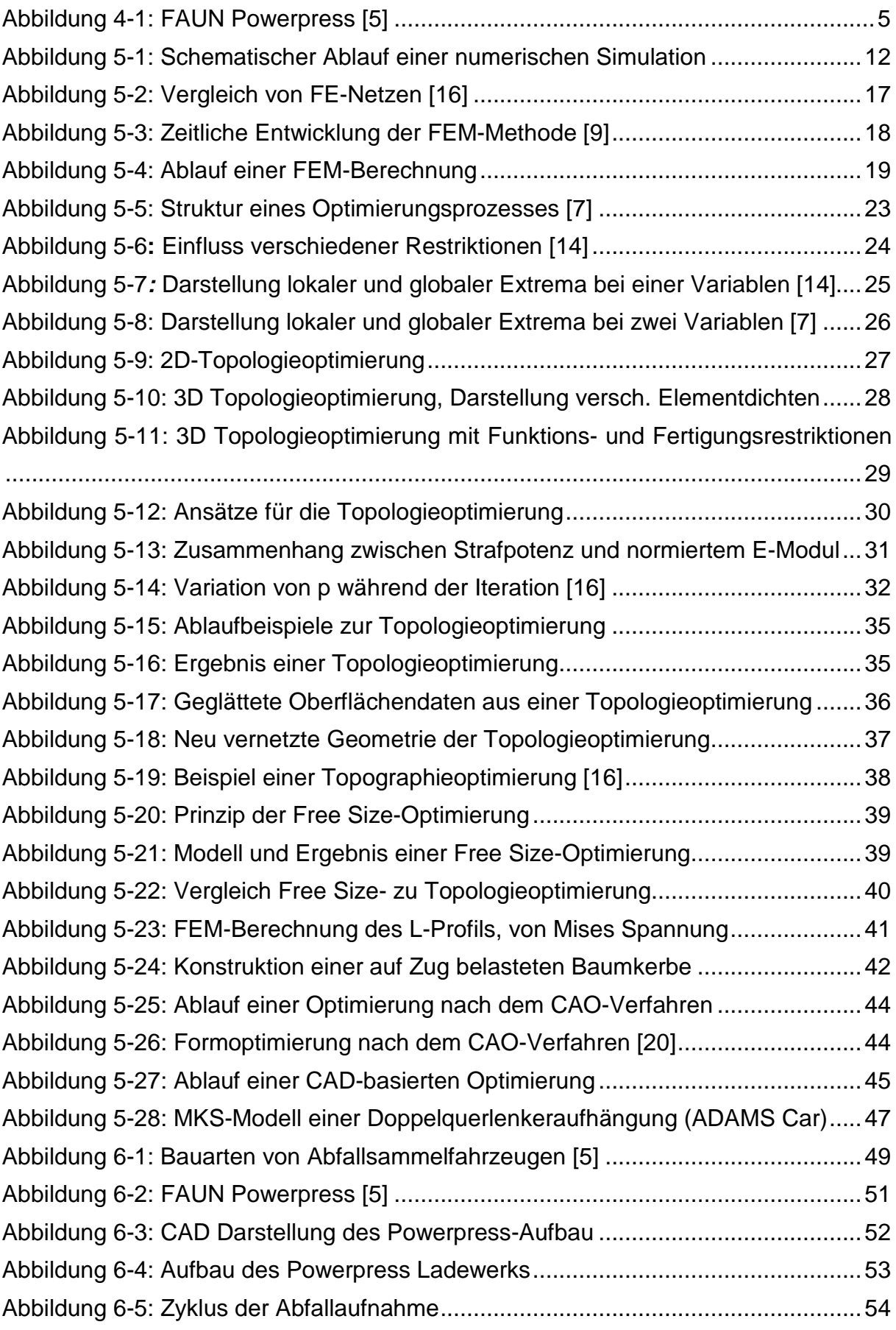

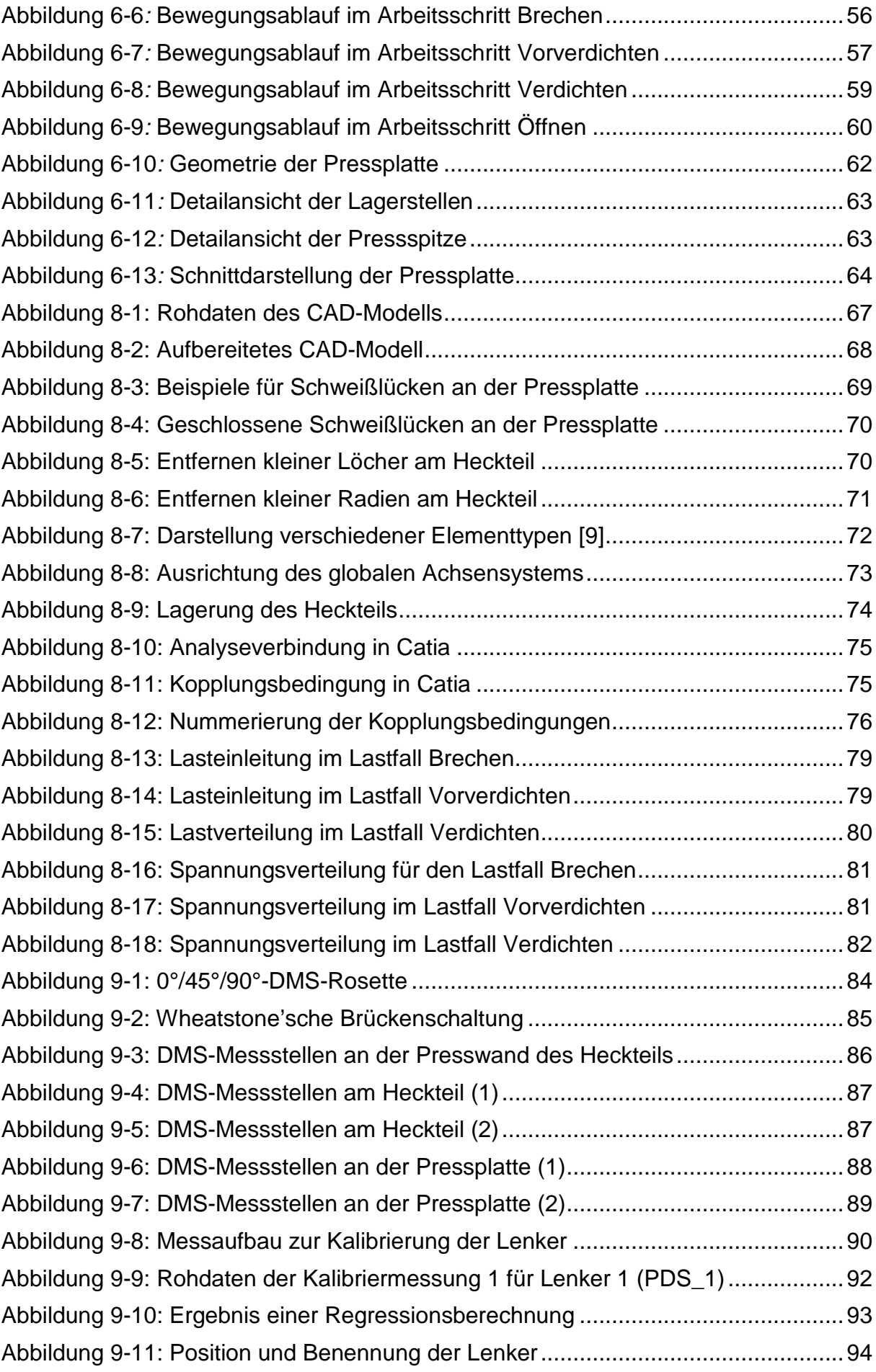

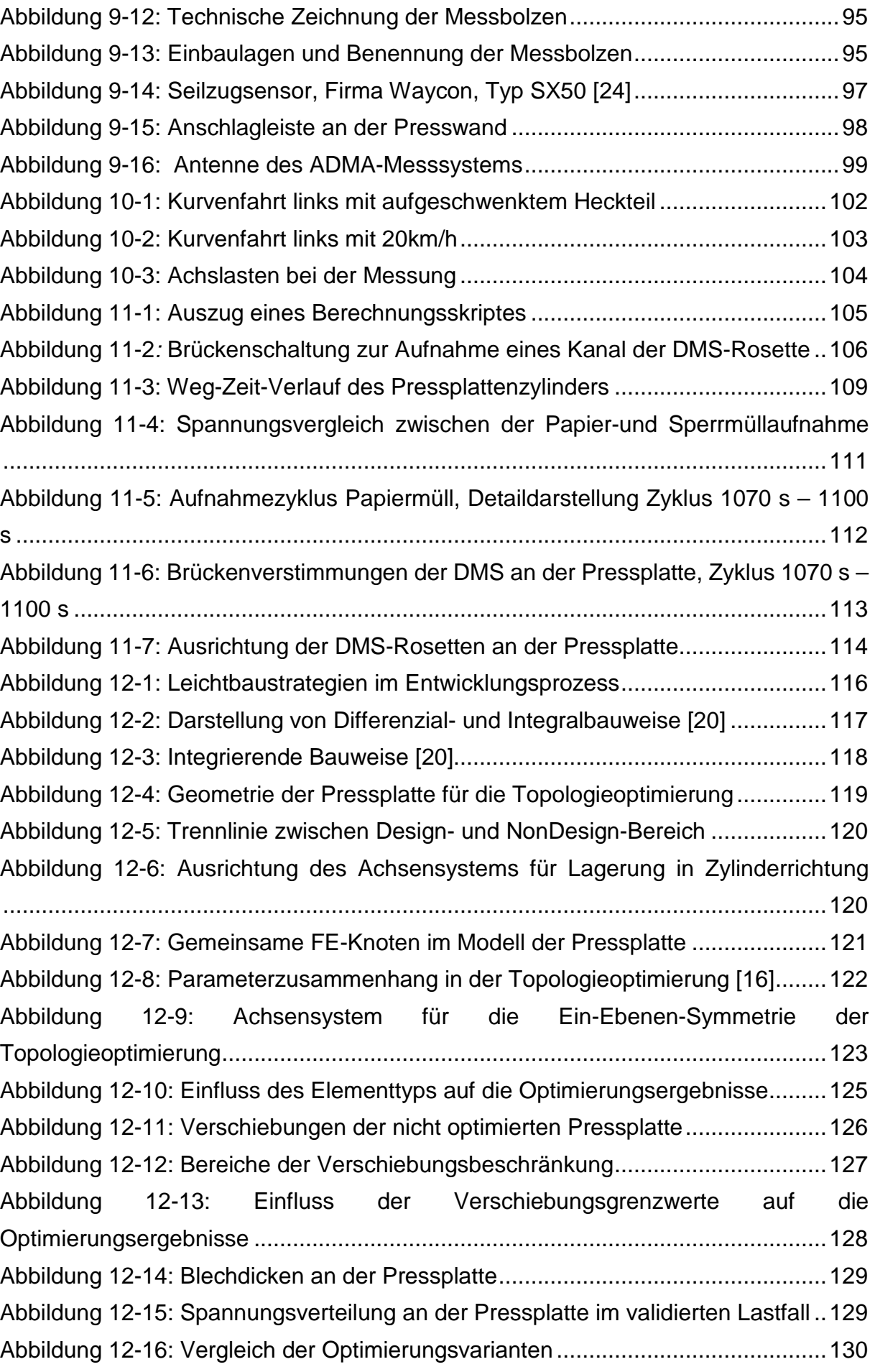

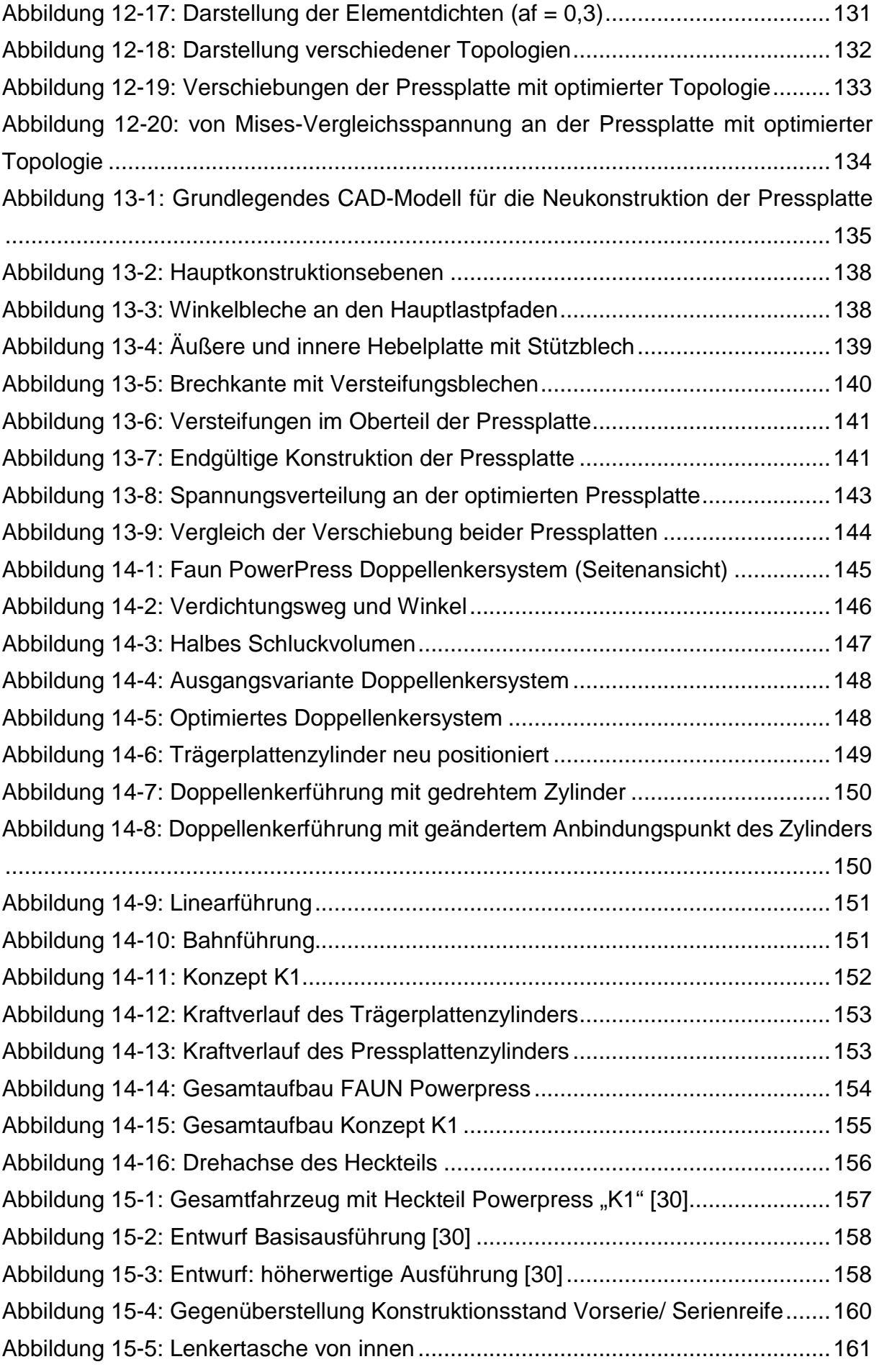

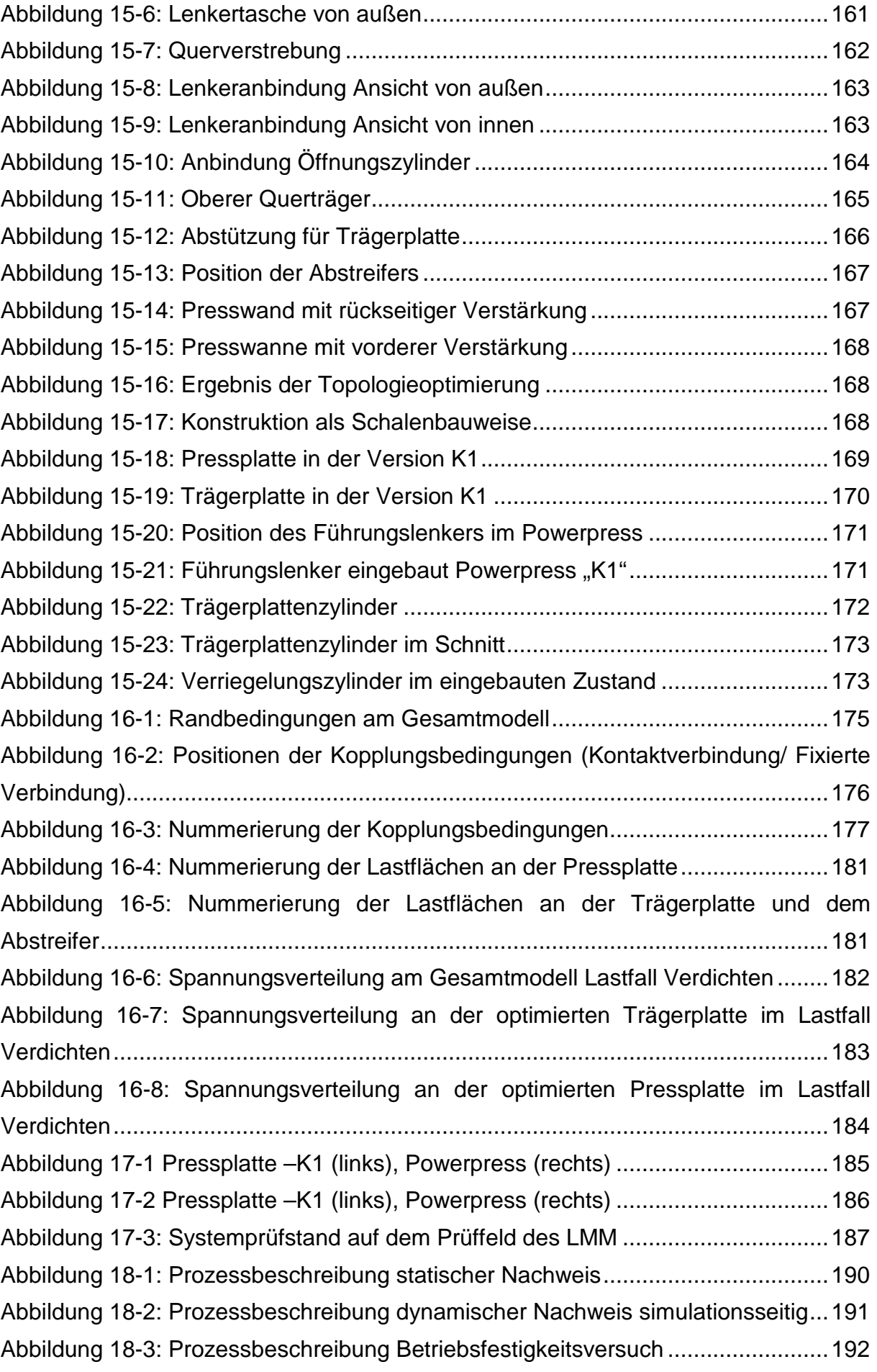

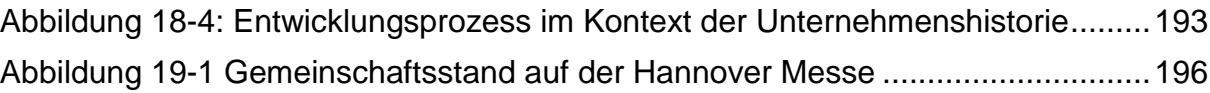

### **Tabellenverzeichnis**

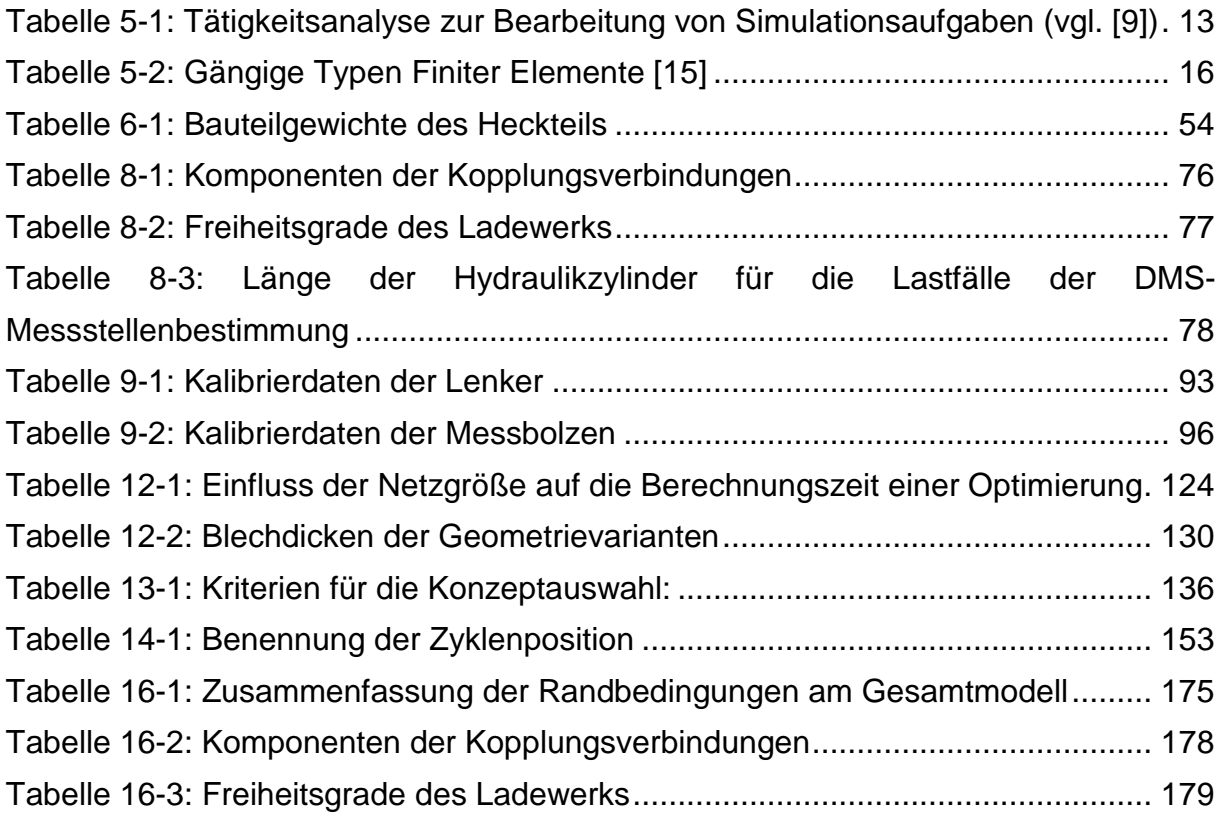

### **1 Zusammenfassung**

Der vorliegende Abschlussbericht befasst sich mit der Effizienzsteigerung von Abfallsammelfahrzeugen. Der Schwerpunkt liegt dabei auf der Umsetzung von Leichtbaumaßnahmen an den Komponenten des Heckteils und des Ladewerks des Abfallsammelfahrzeuges FAUN Powerpress. Erreicht werden soll eine deutliche Gewichtsreduktion durch den Einsatz moderner numerischer Simulationsmethoden, wie z.B. der Finite-Elemente-Methode (FEM), der Topologieoptimierung und der Mehrkörpersimulation (MKS).

Um eine den realen Einsatzbedingungen angepasste Konstruktion entwickeln zu können, sind im Rahmen des Forschungsprojektes Fahrbetriebsmessungen mit dem Powerpress durchgeführt worden. Aus den gesammelten Daten sind die wirkenden Belastungen ermittelt und in die Simulation implementiert worden. Des Weiteren wurden die Messdaten genutzt, um die Simulationsmodelle der FEM und MKS zu verbessern und zu verifizieren.

Auf Basis der gewonnen Belastungen aus den Fahrbetriebsmessungen wurde die Kinematik des Powerpress untersucht und optimiert. Die neue Kinematik (nachfolgend K1 genannt) wurde exakt an die vorhandenen Belastungen der jeweiligen Abfallfraktionen angepasst. Durch die neue Steuerung, die speziell für dieses System entwickelt wurde, konnte die Effizienz der Hydraulik deutlich verbessert und die Beanspruchung der Komponenten gesenkt werden. Dadurch wird die Lebensdauer des Abfallsammelfahrzeuges deutlich gesteigert.

Das Thema Leichtbau und Effizienzsteigerung im Zusammenhang mit Abfallsammelfahrzeugen wurde in der Vergangenheit nur rudimentär betrachtet, wird in der Zukunft jedoch enorm an Bedeutung gewinnen. Aufgrund der zunehmenden Ressourcenverknappung ist der verantwortungsvolle Umgang mit den vorhandenen Rohstoffen sehr wichtig. Nachhaltigkeit von Produkten, Umweltschutz und Ressourcenschonung sollen unseren Folgegenerationen ein weiterhin uneingeschränktes Leben ermöglichen.

Im Rahmen dieses Forschungsprojektes wurde ein Abfallsammelfahrzeug entwickelt, welches in den Bereichen Energieeffizienz und Leichtbau neue Maßstäbe setzt und zudem fertigungstechnisch optimiert ist.

### **2 Abstract**

The present research report deals with increasing the efficiency of a waste collection vehicle. Its core theme is a lightweight construction of the components of the compaction system which is operating within the FAUN Powerpress. Therefore numerical methods were used such as the topology optimization.

For the development of a construction which covers the real operating conditions measurements have been realized. With the aid of the gained data the loads can be generated and implemented into the simulation model.

Also the kinematics of the Powerpress has been examined. The new kinematics of the K1 has been designed based on the loads of the different kinds of garbage. Furthermore the efficiency of the hydraulics has been optimized using a control which was developed especially for the usage within this system. In addition the loads on the components are reduced because of the new control. Consequently the durability was increased.

Lightweight construction and increasing the efficiency are topics that in conjunction with waste collection vehicles have not been processed intensely yet. But for the future these subjects will become more relevant because of the growing scarcity of resources. Hence the existing resources need to be dealt with responsibly. Sustainability of products, environmentalism and resource-conserving should allow our following generations an unrestricted living.

In the context of this research project a waste collection vehicle has been developed which sets new standards regarding energy efficiency and lightweight construction. Also the construction has been optimized for manufacturing.

### **3 Projektbeschreibung**

Die globale Produktion von Siedlungsabfall von heute 1,3 Milliarden Tonnen jährlich, wird sich nach einer Studie des Worldwatch Institutes bis ins Jahr 2025 auf 2,6 Milliarden Tonnen verdoppeln. Eine entscheidende Rolle bei dieser Entwicklung spielt der wachsende Wohlstand in den Schwellenländern. Die Entsorgungslogistik ist in vielen Ländern der Welt nur unzureichend ausgebaut. In einigen Regionen hat dieser Umstand dazu geführt, dass die Abfallentsorgung von kriminellen Organisationen geleitet wird bzw. wurde. Als trauriges Beispiel hierfür wird immer wieder die seit Jahrzehnten andauernde Situation rund um die italienische Stadt Neapel [2] genannt, in der sich die Müllentsorgung fest in der Hand der Camorra<sup>1</sup> befindet.

In Deutschland sind Verhältnisse wie die in Neapel nicht vorstellbar. Die Abfallwirtschaft in Deutschland hat sich seit Beginn der 90er Jahre erheblich gewandelt. Durch den Wandel von einer Beseitigungs- zu einer Kreislaufwirtschaft [34] konnte sich die Abfallwirtschaft zu einem leistungsstarken Wirtschaftssektor mit einem jährlichen Umsatz von 50 Milliarden Euro [3] entwickeln. Die Einführung der Kreislaufwirtschaft hat die Trennung von Abfall in die heute üblichen vier Bereiche Restmüll, Bio- und Gartenabfall, Papier und Pappe sowie Wertstoff (gelber Sack oder gelbe Tonne) begünstigt. Die Trennung des Abfalls stellt an die Abfallsammelfahrzeuge eine neue Herausforderung. Die unterschiedlichen Abfallfraktionen verhalten sich bei der Verdichtung unterschiedlich, dieses muss bei der Entwicklung berücksichtigt werden. Dieser Umstand sorgt dafür, dass heute eine deutlich größere Anzahl von Abfallsammelfahrzeugen als früher verkehrt. Durch die gestiegene Anzahl von Fahrzeugen sind die Ansprüche bzgl. der Umweltverträglichkeit an diese deutlich gestiegen. An dieser Stelle setzt das im Folgenden beschriebene Forschungsprojekt an.

Ziele dieses Projektes sind: eine neuartige Konstruktion eines betriebsfesten Abfallsammelfahrzeugs zu entwickeln, ihre Festigkeit, den Ressourceneinsatz und die Fertigungsverfahren zu optimieren und somit ihre Lebensdauer zu verbessern und das Gewicht zu reduzieren. Eine intelligente Steuerung der Pressmechanik soll dynamisch auf die aufzunehmende Abfallmenge reagieren und die hydraulische Leistung sowie die Bewegung der Pressmechanik an die unterschiedlichen Abfallfraktionen anpassen. Hierdurch soll die Umwelt geschont und ein Preisniveau unter dem der heutigen Powerpress erreicht werden. Es sollen das Gesamtgewicht und die Herstellungskosten wesentlich reduziert werden, ohne dabei die Funktionalität und Lebensdauer negativ zu beeinflussen.

l

<sup>1</sup> Kriminelle Familienclans v.a. im Raum Neapel

Das Knowhow und auch die Ausstattung für moderne computergestützte Entwicklungsmethoden sowie experimentelle Betriebsfestigkeitsuntersuchungen ist beim Kooperationspartner Hochschule Osnabrück vorhanden.

Dort verfügt man in den einzelnen Teilbereichen Fahrzeugtechnik, Konstruktion, Berechnung/Simulation und Betriebsfestigkeit über langjährige Erfahrung und ist darüber hinaus bereits als Partner für die Fahrzeugindustrie in der Entwicklung, Optimierung und Festigkeitsprüfung von Fahrwerkbauteilen und -baugruppen vertreten. Durch gemeinsame Forschungs- und Entwicklungsprojekte kooperiert die HS Osnabrück seit langem erfolgreich mit Unternehmen aus dem Umfeld der Fahrzeugbranche und kann hier viele erfolgreich durchgeführte Projekte nachweisen. Die Erfahrung zeigt, dass ein Struktur fördernder Technologietransfer darüber hinaus durch die Einstellung von Absolventen, die ihre Abschlussarbeiten z.B. im Rahmen des Vorhabens geschrieben haben, gegeben ist. Auch für die Lehre sind derartige Projekte von großer Bedeutung, da sie praxisnahe Projekt- und Abschlussarbeiten auf hohem technischen Niveau bieten.

### **4 Projektplanung und –ablauf**

Im folgenden Abschnitt werden die im Vorfeld des Projektes definierten Arbeitspakete sowie der auf dieser Basis erstellte Ablaufplan vorgestellt.

### **Projektziele und Arbeitspakete**

Im Rahmen des Forschungsprojekt soll ein Abfallsammelfahrzeug entwickelt werden, welches hinsichtlich Energieeffizienz, Fertigung und Leichtbau optimiert ist. Als Versuchsfahrzeug dient das Modell Powerpress von FAUN (siehe Abbildung 4-1). Dieses ist ein heckladendes Abfallsammelfahrzeug mit Lenker geführtem Ladewerk. Eine genaue Beschreibung des Fahrzeuges ist in Kapitel 6.2 zu finden. Das Erreichen der Projektziele soll durch das Umsetzen der folgenden Punkte am o.g. Fahrzeug ermöglicht werden:

• "Das Gewicht des Ladewerks und des Abfallsammelbehälters soll unter dem Einsatz moderner Leichtbaumethoden zur Ressourceneinsparung deutlich reduziert werden. [4]"

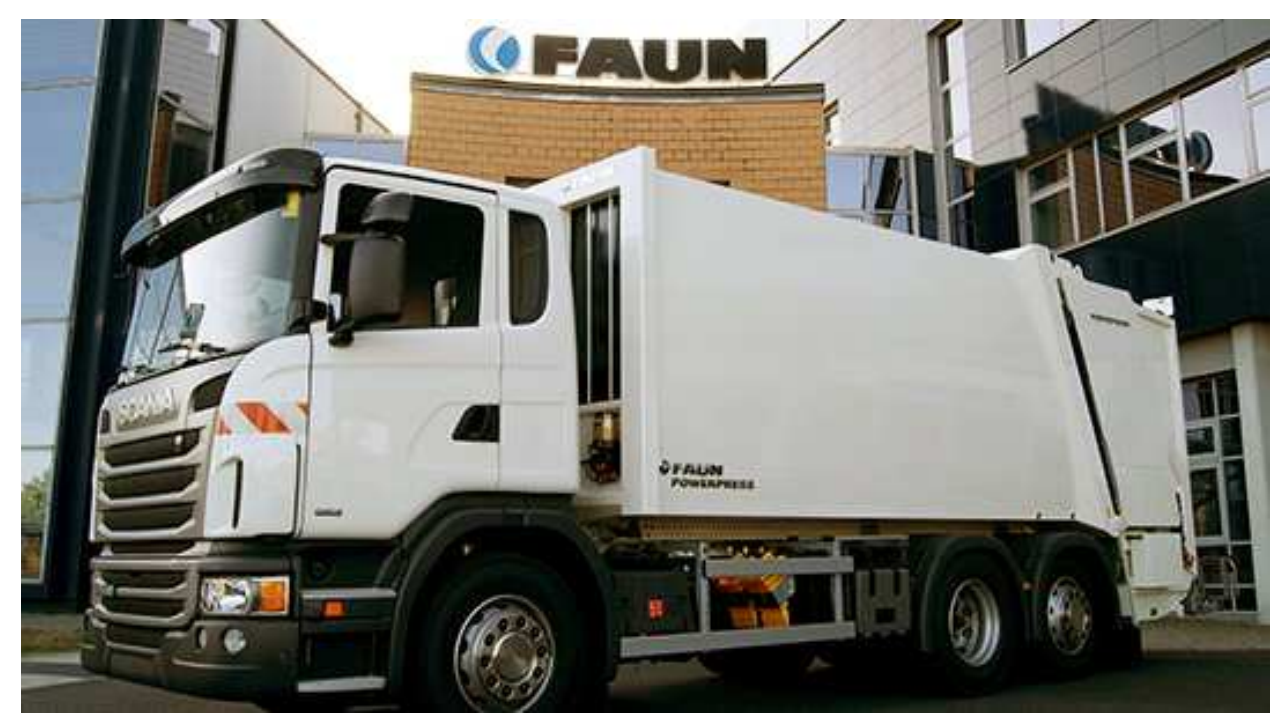

Abbildung 4-1: FAUN Powerpress [5]

Das Forschungsprojekt wird in acht Arbeitspakete unterteilt. Die Verteilung der Arbeitspakete zwischen dem Industriepartner FAUN und der Hochschule Osnabrück erfolgt unter Berücksichtigung personeller Ressourcen, technischer Möglichkeiten und vorhandener Kompetenzen. Die Inhalte sowie die vereinbarten Zuständigkeiten werden nachfolgend näher erläutert.

Damit eine optimale Zusammenarbeit und Abstimmung zwischen beiden Parteien gewährleistet ist, werden in einem festgelegten Rhythmus von 2 - 3 Wochen Besprechungen abgehalten, an denen alle beteiligten Mitarbeiter teilnehmen.

#### • Arbeitspaket **Simulationsrechnung** (HS-Osnabrück)

Das Arbeitspaket Simulationsrechnung beinhaltet FEM-Berechnungen zur Bestimmung von DMS-Messstellen sowie zum Festigkeitsnachweis. Weiterhin werden MKS-Simulationen durchgeführt, um ein neues Konzept für die Kinematik des Ladewerks zu finden und dessen Eigenschaften zu beurteilen und um die Kinematik zu optimieren. Weiterführend werden noch auf FEM-Modellen basierende Leichtbauoptimierungen vorgenommen. Dieses Arbeitspaket wird von der Hochschule bearbeitet.

#### • Arbeitspaket **Messdatenerfassung und –auswertung** (HS-Osnabrück)

Die Messdatenerfassung ist für die Bestimmung der im Betrieb tatsächlich wirkenden Lasten und deren Verteilung zwingend notwendig. Im Vorfeld sind keine genauen Angaben diesbezüglich bekannt. Lediglich der im hydraulischen System wirkende Druck ist vom Maximalbetrag bekannt, woraus sich aber keine Information zur Lastverteilung im Ladewerk ableiten lässt. Der Einbau der Messtechnik und die Durchführung der Messfahrten werden gemeinsam von FAUN und Hochschule durchgeführt. Die Messdatenauswertung wird von den Mitarbeitern der Hochschule ausgeführt.

#### • Arbeitspaket **Gewichtsoptimierung** (HS-Osnabrück)

Die Optimierungsmaßnahmen werden seitens der Hochschule durchgeführt. Aufgabenbereiche dieses Arbeitspakets sind die Kinematikoptimierung, sowie die Gewichts- und Gestaltoptimierung. Die abschließende Designfestlegung wird von FAUN vorgenommen.

#### • Arbeitspaket **Prototyp** (HS-Osnabrück/ FAUN)

Die Prototypenkonstruktion wird auf Basis der abschließende Designfestlegung von FAUN aus den optimierten, finalen Simulationsmodellen abgeleitet und von der Hochschule erstellt. Alle für die Fertigung notwenigen Unterlagen werden von der Hochschule zur Verfügung gestellt und die Fertigung des Prototyps wird von der Hochschule begleitet. Die Ableitung fertigungsgerechter Daten sowie Bauteil- und Einzelteilzeichnungen wurde von der Hochschule erstellt und an den Fertigungspartner übermittelt. Die Herstellung des Prototyps wird von der Fa. Rabens Maschinenbau GmbH durchgeführt.

#### • Arbeitspaket **Betriebsfestigkeit** (HS-Osnabrück/ FAUN)

Die notwendigen vorherigen Analysen und Berechnungen werden in diesem Kapitel von der Hochschule ausgeführt. Die Applizierung der Messtechnik und das Auswerten der Messdaten werden ebenfalls von der Hochschule ausgeführt. Die Durchführung von Betriebsmessungen wird von der HS Osnabrück und FAUN gemeinsam durchgeführt. FAUN ist dabei für die Erstellung und Anlieferung der zu prüfenden Komponenten und für die Organisation von Standorten an denen Betriebsmessungen möglich sind, verantwortlich. Für die Durchführung jeder Versuche muss eine bestimmte Menge Abfall einer bestimmten Abfallfraktion gewährleistet werden, auch dieses Arbeitspaket wird von FAUN durchgeführt.

- Arbeitspaket **Optimierung der Steuerung der Hydraulik** (FAUN) Konzeptionierung und Entwicklungen zur Optimierung der hydraulischen Steuerung wird seitens FAUN vorgenommen. Ebenfalls zum Arbeitspaket zählt die Integration des optimierten Ladewerks in ein Prototypenfahrzeug, mit anschließender Erprobung und weiterer Funktionsoptimierung im Feldversuch.
- Arbeitspaket **Leistungsgerechte Verdichtung** (FAUN /HS-Osnabrück)

Das Konzept zur leistungsgerechten Verdichtung basiert auf den Simulationsergebnissen der Kinematikoptimierung an. Die Konzeptionierung und Umsetzung liegt in der Hand von FAUN, wobei die Hochschule durch die gezielte Aufarbeitung der Simulationsergebnisse unterstützend tätig ist.

• Arbeitspaket **Final Testing** (FAUN/HS-Osnabrück)

Das Final Testing wird wiederrum von beiden Entwicklungspartnern gemeinsam durchgeführt. Für den Aufbau eines Prototypenfahrzeuges ist FAUN zuständig.

### **4.2 Durchführung des Projekts**

Der vorliegende Forschungsbereich enthält die nachfolgend aufgeführten Arbeits- und Themenbereiche

#### • **Analyse des Powerpress**

Analyse des bestehenden Abfallsammelfahrzeugs Powerpress. Zusätzlich soll der Powerpress unter Berücksichtigung sowohl der zur Verfügung stehenden Werkstoffe, wie auch Herstellungs-, Wartungs- und Reparaturmöglichkeiten untersucht werden. Erstellung eines Simulationsmodells zur Messstellenbestimmung und Vorbereiten der Messtechnik für die Versuchsfahrten.

#### • **Messungen unter typischen Einsatzbedingungen**

Durchführung der Versuche zur Ermittlung realer Belastungskollektive unter typischen Einsatzbedingungen für das Heckteil des Abfallsammelfahrzeugs mit nachfolgender Bestimmung der Lastkollektive. Der konstruktive wie auch werkstoffliche Leichtbau erfordert eine genaue Kenntnis über die wahren Belastungsarten und größen. Diese realitätsnahen Lastkollektive sind unentbehrlich für die Auslegung und die Betriebsfestigkeitsprüfung von einzelnen Baugruppen und des gesamten Fahrzeugs, diese kommen zur Anwendung in den Simulationsberechnungen und in den Versuchen auf den servohydraulischen Prüfständen. Des Weiteren sollen Erkenntnisse über das Verhalten der unterschiedlichen Abfallfraktionen beim Verdichten gesammelt, sowie die dabei entstehenden Belastungen für das Ladewerk messtechnisch erfasst werden.

#### • **Baukastensystem**

Erstellung eines innovativen Baukastensystems für einen modularen Aufbau eines Abfallsammelfahrzeuges. Dabei soll eine effiziente Fertigung möglich sein und ein ressourcenschonender Einsatz von Materialien gewährleistet werden.

#### • **Konzeptphase**

Entwicklung einer neuen Kinematik, die optimal auf den heute gängigen Abfall optimiert ist. Hierbei wurden Mehrkörpersimulationen durchgeführt, damit die einzelnen Konzepte schon in einem frühen Stadium bewertet werden konnten. Dabei wurden unter anderem die Belastungen der Komponenten sowie die Zykluszeit betrachtet.

#### • **Designstudie**

Ein modernes Design von Maschinen ist ein großer Wettbewerbsvorteil gegenüber den Mitbewerbern.

#### • **Prototypenentwicklung**

Konstruktive Entwicklung eines Prototyps des Ladewerks unter Berücksichtigung des Leichtbaues und einer wirtschaftlichen Serienfertigung. Methoden der Topologie- und Shapeoptimierung werden eingesetzt. Dabei wurde darauf geachtet, dass die Fertigung des Prototyps mit den gegebenen Herstellungsmöglichkeiten realisierbar ist. Die optische Erscheinung des Heckteils wurde durch einen etablierten Designer aus dem Bereich der Entsorgungstechnik entworfen.

Entwicklung einer intelligenten und dynamischen Steuerung für das Abfallsammelfahrzeug. Dabei wurden die unterschiedlichen Abfallfraktionen sowie die Beladungsarten berücksichtigt.

#### • **Festigkeitsanalysen zur Schwachstellenbeseitigung**

Begleitend zur Prototypenphase wurden die Konstruktion auf Ihre Festigkeit und Betriebsfestigkeit computergestützt überprüft. Als Grundlage dienten die Belastungen, die mit dem Powerpress aufgezeichnet wurden.

#### • **Betriebsfestigkeitsversuche**

Die komplett neuentwickelte Pressplatte wurde an das Heckteil des bestehenden Powerpress angepasst. Somit konnte die neue Pressplatte vor der Fertigstellung des Prototyps im Feld erprobt werden. Die optimierte Pressplatte wurde anschließend in den Prototypen des neu entwickelten Ladewerks verbaut.

#### • **Betriebsversuche mit neuentwickelten Heckteil K1**

Aufbau und Erprobung des neuentwickelten Heckteils zur Bestätigung der Betriebsfestigkeit und der vorgegebenen Funktionsfähigkeiten durch einen realen Einsatz. Dabei sollen statische Untersuchungen durchgeführt werden, bei denen nur die Verdichtung der Abfallfraktionen untersucht wird. In den anschließenden dynamischen Tests sollen die Schwingungen sowie Beschleunigungen erfasst werden, die im Fahrbetrieb auf das Heckteil wirken.

#### • **Konstruktionsempfehlung für leichtbauoptimierte Entwicklung**

Erarbeitung von Konstruktionsempfehlungen für die Entwicklung von leichtbauoptimierten Heavy-Duty-Fahrzeugen als Leitfaden für weitere Neuentwicklungen. Dabei sollen die Entwicklungskosten so gering gehalten werden, dass sie auch von kleineren Unternehmen oder bei kleineren Stückzahlen wirtschaftlich realisiert werden können und gleichzeitig die Entwicklungszeit deutlich verkürzt wird.

### **5 Simulationsmethoden - Stand der Technik**

Dieses Kapitel soll einen kurzen Überblick über die derzeit angewendeten Simulationsund Berechnungsverfahren geben. Das Hauptaugenmerk liegt auf den für die praktische Anwendung wichtigen Informationen. Es werden nicht alle denkbaren, sondern die gebräuchlichsten Einsatzgebiete beschrieben. Wo es nötig ist wird, in aller Kürze, der mathematische Hintergrund beleuchtet. Auf intensives Eintauchen in die im Hintergrund ablaufenden mathematisch geprägten und mit Hilfe der Informatik realisierten Prozesse wird bewusst verzichtet.

Die numerischen Simulationsmethoden haben in der Fahrzeugtechnik eine immer größer werdende Bedeutung. Durch die zunehmende Leistungsfähigkeit moderner Computer, ist es möglich technische Sachverhalte in Form von Simulationsmodellen mit steigender Realitätsnähe abzubilden und zusätzliche Parameter zu berücksichtigen. Mit den gewonnen Ergebnissen und Erkenntnissen ist eine schnellere Prototypenentwicklung möglich und der Entwicklungsprozess wird beschleunigt, was zur Senkung der Entwicklungskosten beiträgt. Hierin liegen die Hauptvorteile und die Einsatzgründe für Simulationstechnik.

Der Einsatz von numerischen Simulationsmethoden ist durch den steigenden Einsatz von CAD-Programmen (engl. Computer Aided Design: CAD) zur Entwicklung und Konstruktion in den 1980er und 1990er Jahren stark forciert worden. Zu dieser Zeit begann der Umstieg von der Konstruktion am Reißbrett hin zu der Konstruktion am Computer [8]. In den Anfangszeiten der CAD-Konstruktion konnten Bauteile lediglich in 2D-Darstellung gezeichnet und betrachtet werden. Die Weiterentwicklung von Computern und der damit verbundenen Steigerung der Rechenleistung, ermöglichte ziemlich bald auch die Konstruktion von 3D-Modellen. Mit der Zunahme von Speicherkapazitäten waren daraufhin auch Konstruktionen kompletter Baugruppen möglich. Heute ist der Einsatz von 3D-CAD Programmen zum Standard in der Entwicklung, Konstruktion, Herstellung und Präsentation von Produkten geworden. In diesem Zusammenhang wird von der virtuellen Produktentwicklung gesprochen. In dieser Entwicklungsmethode finden die Simulationsmethoden bereits früh Einsatz um einen möglichst großen Nutzen aus diesen ziehen zu können. Die früh im Produktentstehungszyklus erzeugten 3D-CAD-Daten dienen als Grundlage für die Anwendung und den Einsatz von Simulationsmethoden.

Ein Beispiel für den Einsatz numerischer Simulationsmethoden ist die Finite Elemente Methode (FEM) in der Strukturmechanik. Mittels der FEM sind bereits im sehr frühen Entwicklungsstadium einer Konstruktion Aussagen über deren Festigkeit uns Steifigkeit möglich. Diese Kenntnisse helfen schon in der Konzeptfindungsphase, eine Aussage darüber zu treffen ob die Konstruktion geeignet ist oder ein anderer Ansatz verfolgt werden sollte. Im späteren Entwicklungsverlauf können auf FEM basierende Optimierungssysteme die Konstruktion so weit verfeinern, dass der erste gebaute Prototyp bereits sehr nah am späteren Endstadium liegt. Die hierdurch auf ein notwendiges Minimumreduzierte Anzahl an physikalischen Prototypen, ermöglichen eine nicht unerhebliche Zeit- und Kostenersparnis.

Eine weitere häufig eigesetzte Methode ist die Topologieoptimierung. Diese liefert als Ergebnis eine bestmögliche Massenverteilung innerhalb des definierten Bauraums und bietet damit optimale Voraussetzungen für die Ableitung einer Leichtbaukonstruktion. Nichts desto trotz erhält der Berechnungsingenieur hierbei nur einen Designvorschlag aus dem, in der Regel, noch eine fertigungsgerechte Konstruktion abgeleitet werden muss.

Der Ablauf einer numerischen Simulation ist prinzipiell für alle Methoden sehr ähnlich und lässt sich in drei Arbeitsschritte unterteilen. Der erste Schritt bildet das Preprocessing. In diesem wird die Simulationsaufgabe definiert und Randbedingungen in das Programm eingegeben. Der zweite Schritt wird Solving genannt und in der Regel relativ autark vom Computer bearbeitet. Hierbei wird das im ersten Schritt definierte Problem durch Anwendung verschiedenster Algorithmen mathematisch gelöst und die angeforderten Ergebnisse berechnet. Der Letzte Arbeitsschritt bildet das Postprocessing. Hier ist wiederrum der Ingenieur gefragt, denn die berechneten Ergebnisse müssen gesichtet und bewertet werden. Unplausible Ergebnisse müssen an dieser Stelle erkannt, und die Ursache im Preprocessing behoben werden. In der Abbildung 5-1 ist der Ablauf schematisch am Beispiel einer FEM-Berechnung dargestellt.

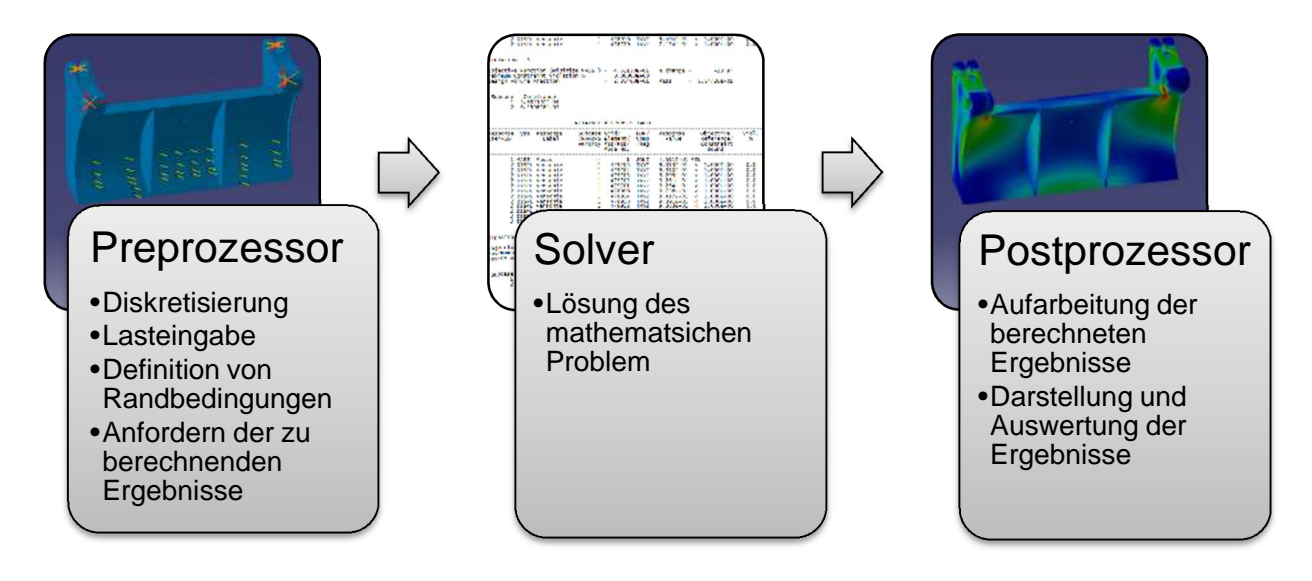

Abbildung 5-1: Schematischer Ablauf einer numerischen Simulation

Ein wichtiger Aspekt, den es zu beachten gilt, ist die notwendige Zeit, welche in Aufbau, Berechnung und Auswertung eines Simulationsmodells investiert werden muss. Hierbei muss noch zwischen Personenarbeitszeit und Rechnerzeit unterschieden werden. Nach Klein [9] verteilt sich der Aufwand wie folgt auf die oben beschriebenen Arbeitspakete:

| $1$ abond $0$ Tanghonodinaryoo zari Dodrioonarig von Omnaidhonodargabori (vgn. $ 0 $ )<br><b>Anfallende Arbeits-</b> |                                        | Geschätzter Per- | <b>Geschätzte Re-</b> |
|----------------------------------------------------------------------------------------------------|----------------------------------------|------------------|-----------------------|
|                                                                                                    | <b>schritte</b>                        | sonenaufwand     | chenzeit              |
|                                                                                                    | Methodengerechte Aufbe-                | 10%              |                       |
| <b>Prepro-</b>                                                                                                    | reitung des Problem                    |                  |                       |
| zessing                                                                                                    | Generierung des Modells                | 50%              | 20%                   |
|                                                                                                    | im Preprozessor                        |                  |                       |
| <b>Solver</b>                                                                                                    | Berechnung/Solving                     |                  | 70%                   |
| <b>Postpro-</b>                                                                                                    | Plausibilitätsprüfung                  | 10%              |                       |
| zessing                                                                                                    | Ergebnisauswertung, Do-<br>kumentation | 30%              | 10%                   |

Tabelle 5-1: Tätigkeitsanalyse zur Bearbeitung von Simulationsaufgaben (vgl. [9])

Die von Klein publizierte Verteilung der Arbeitszeit entspricht in guter Näherung auch unserer Erfahrungen. Unter gewissen Umständen können jedoch gravierende Abweichungen auftreten. Primär wird die Rechnerzeit von Umfang und Komplexität des Simulationsmodells bestimmt, wobei der Rechenaufwand hierbei im Preprozessor nur marginal variiert. Beispielsweise kann der Aufbau eines FEM-Modells zehn Minuten Rechnerzeit benötigen und die folgende Berechnung wird innerhalb einer halben Stunde erledigt. In diesem Fall trifft die Verteilung von Klein in etwa zu. Ein darauf folgendes Modell wird feiner vernetzt und benötigt 20 Minuten Preprocessing. Die darauf folgende Berechnung dauert 20 Stunden, da die Anzahl von Elementen und Variablen nicht linear steigt. In diesem Fall trifft die Verteilung von Klein nicht mehr zu. Dies soll ein Hinweis darauf sein, das auch trotz der inzwischen sehr hohen Rechen- und Speicherkapazitäten moderner Workstations die Berechnungszeit sehr lang sein kann. Dies ist verständlicherweise nicht wünschenswert, lässt sich unter Umständen aber nicht immer vermeiden. In Kapitel 12.4 wird auf diese Thematik eingegangen. Extremfälle in Sachen Rechenleistung und Speicherplatzbedarf treten jedoch auch heute noch in einigen Bereichen der Simulationsmethoden auf. Ein Beispiel hierzu ist die Crash-Simulation im Automotive Bereich. In diesen Simulationen treffen sehr große Modelle auf komplex zu beschreibende Problemstellungen, wie z.B. nicht-lineares Werkstoffverhalten durch plastische Verformung oder geometrische Nichtlineritäten

durch Kontakbedingungen. Solche Simulationsmodelle können auch heute nur auf Supercomputern gerechnet werden, die eine entsprechende Rechenleistung und Speicherkapazität besitzen. Solche Supercomputer werden im Automotive Bereich überwiegend von OEM-Herstellern eingesetzt.

Simulationsmodelle gehören heutzutage in vielen Bereichen zum etablierten Standard. Trotz der allgemein sehr guten Ergebniszuverlässigkeit dieser Methode ist eine Validierung, insbesondere bei komplexen Modellen immer noch unumgänglich. In der Regel erfolgt die Validierung durch den Vergleich der Simulationsergebnissen mit Messdaten. Je nach verwendeter Messtechnik und der Komplexität des zu prüfenden Modells ist auch der Aufwand für die Ermittlung der Messdaten nicht zu unterschätzen.

#### **5.1 Finite Elemente Methode (FEM)**

Die Finite Elemente Methode (FEM) ist das "älteste" der eingesetzten Berechnungsverfahren. Sie ist ein Näherungsverfahren zur Lösung von Natur- und Ingenieurswissenschaftlichen Aufgabenstellungen, welche sich durch Differentialgleichungen beschreiben lassen. Das Primäre Einsatzgebiet der FEM ist die Elastostatik, für welches sie auch ursprünglich entwickelt wurde. Inzwischen ist die Methode der Finiten Elemente aber auch auf vielen weiteren Einsatzgebieten, z.B. Akustik, Fluidmechanik, Magnetismus oder Wärmeübertragung anwendbar. Gelegentlich wird die Finite Elemente Methode auch als Finite Elemente Analyse (FEA) bezeichnet. Beide Bezeichnungen sind gängig und werden redundant genutzt. In diesem Kapitel wird zunächst ein Rückblick auf die Entstehung der FEM gegeben und die grundlegende Vorgehensweise beschrieben.

#### **5.1.1 Hintergrund und Motivation**

Die Motivation zur Entwicklung einer Methode, mit der sich auch komplizierte Aufgabenstellungen der Elastostatik lösen lassen, beruht auf der Tatsache, dass nicht alle Aufgabenstellungen zu einer geschlossenen Lösung führen. In diesem Fall ist eine analytische Lösung nur möglich, indem Vereinfachungen der Aufgabenstellungen gemacht, oder Annahmen getroffen werden. Dabei besteht jedoch die Gefahr, dass die Aussagegüte der Lösung so weit vermindert wird, dass die Ergebnisse praktisch nicht mehr relevant sind. Der häufigste Fall in dem dies Auftritt ist die Untersuchung komplizierter Geometrien. Hier gelangt die klassische Elastizitätstheorie, welche bereits im 19. Jahrhundert vollständig entwickelt war, schnell an ihre Grenzen. Im Falle eines eindimensionalen Stabes mit konstantem Querschnitt ist die Steifigkeit über das gesamte Bauteil konstant. Ändert sich der Querschnitt in Abhängigkeit der Stablänge

entsteht eine gebrochen rationale Differentialgleichung zur Beschreibung der Verschiebung. Diese Gleichung ist jedoch noch analytisch lösbar. Werden nun flächenhafte oder voluminöse Objekte betrachtet, entsteht eine Abhängigkeit der Steifigkeit von zwei, respektive drei Raumkoordinaten. Diese Modellbeschreibung führt mathematisch zu partiellen Differentialgleichungen, welche sich nur in einigen Sonderfällen noch analytisch lösen lassen. Werden wiederrum Vereinfachungen getroffen, tritt das bereits oben genannte Problem der mangelnden Aussagegüte auf. Die Finite Elemente Methode umgeht dies durch Diskretisierung des Objektes. Dies ist im Folgenden Kapitel beschrieben.

#### **5.1.2 Diskretisierung**

Die Finite Elemente Methode beschreibt ein Objekt durch eine endliche Anzahl kleiner Teilkörper, den finiten Elementen. Bei dieser Vorgehensweise wird von Diskretisierung gesprochen. Im Fachjargon wird der Vorgang vernetzen genannt, weil die Darstellung eines mit finiten Elementen gefüllten Objektes, wie ein Netz aussieht. An den Eckpunkten eines finiten Elementes befinden sich Knoten. Durch diese Knoten werden angrenzende Elemente miteinander verbunden. Für jedes Element gelten die Gesetze der Elastizitätstheorie, so dass sowohl Gleichgewichts- wie auch Kompatibilitätsbedingungen für jedes Element aufgestellt werden können. So entsteht durch diese Diskretisierung ein, in der Regel sehr großes, lineares Gleichungssystem (LGS). Diese LGS sind, unter der Randbedingung dass ein statisch bestimmtes System zu Grunde liegt, immer lösbar. Weil es sich um eine große Anzahl von Gleichungen handeln wird, je nach Modellgröße können es einige Millionen werden, ist die Lösung mit akzeptablem Zeitaufwand nur durch den Einsatz von Computern mit speziellen Lösungsalgorithmen möglich.

Für das Vernetzen wurden verschiedenste Elementtypen entwickelt, welche sich durch ihre Dimension, ihre Geometrie und die Anzahl der verwendeten Knoten unterscheiden. Über den Einsatz der verschiedenen Elementtypen entscheidet generell der Berechnungsingenieur, denn jeder Elementtyp bietet vor und Nachteile. Zur Auswahl der optimalen Elementgröße bedarf es einiger Erfahrung, generell wird jedoch eine vom FE-Netz unabhängige Lösung gesucht, welche sich durch Konvergenz im Ergebnis auszeichnet. Tabelle 5-2 stellt einige oft verwendete Elementtypen dar.

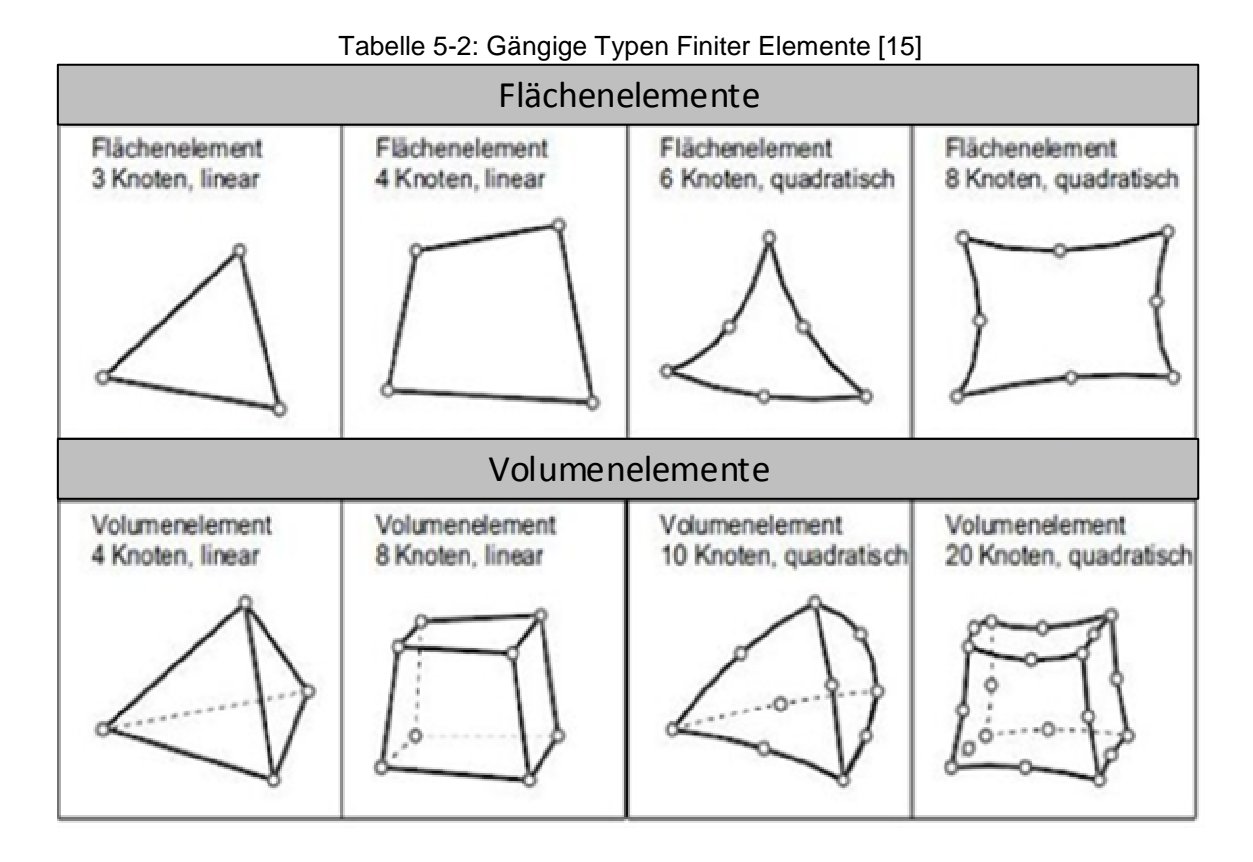

Die Elementqualität hat einen sehr großen Einfluss auf die Ergebnisqualität. Daher besitzen alle gängigen FEM-Programme Funktionen zum Überprüfen der Elementqualität. Qualitätskriterien stellen primär der Elementeckwinkel und das Kantenverhältnis dar. Der Elementeckwinkel wird zwischen den Kanten eines Elementes gemessen und hilft stark verzerrte Elemente zu vermeiden. Er sollte zwischen 45° und 135° liegen. Das Kantenverhältnis ist der Quotient aus der längsten und kürzesten Elementkante, und sollte den Wert zehn nicht überschreiten [15]. Auch hiermit sollen verzerrte Elemente vermieden werden. Beide Qualitätskriterien stehen im direkten Zusammenhang mit der Elementgröße. Meist verfügt ein feines Netz, d.h. kleinere Elemente, eine bessere Netzqualität. Abbildung 5-2 zeigt den Einfluss den Elementgröße auf die Netzqualität an einem praktischen Beispiel.

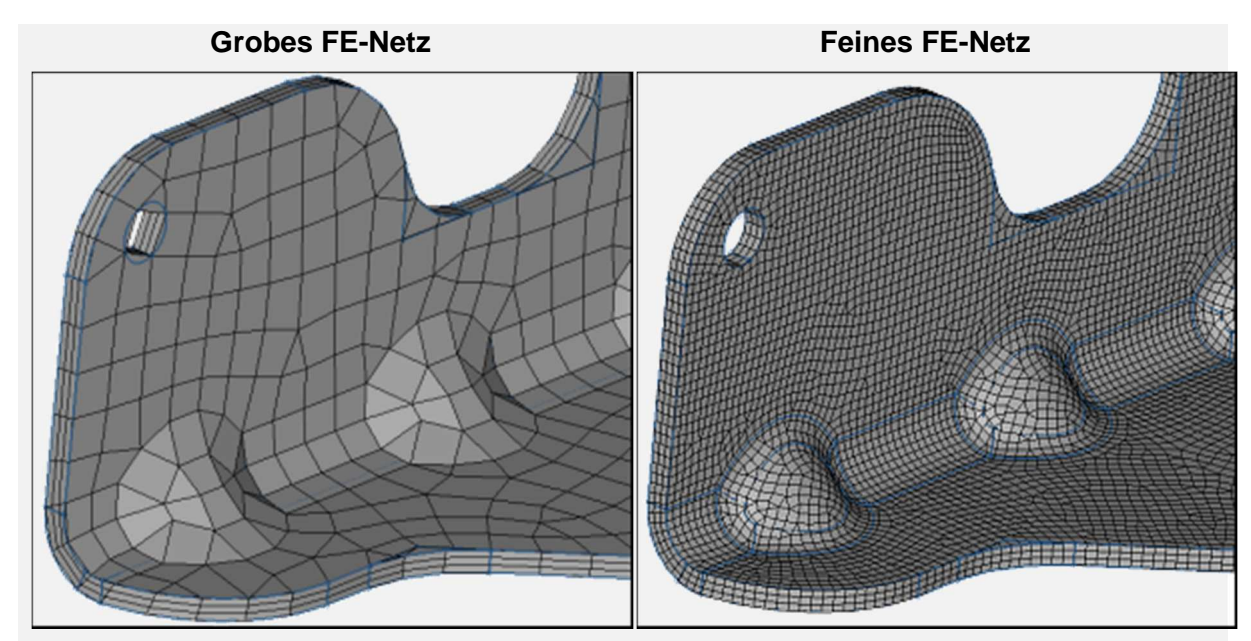

Abbildung 5-2: Vergleich von FE-Netzen [16]

#### **5.1.3 Entwicklung und Anwendung**

Aufgrund der hohen Anforderungen hinsichtlich Rechenleistung und Speicherkapazität hat die FEM-Berechnung im Ingenieurswesen, erst seit der Entwicklung von Computern mit ausreichend Rechenleistung in den 1950er Jahren Einzug gefunden [9]. Ansätze zu der Methode gab es jedoch schon zu Anfang der 1940er Jahre durch Hrennikoff, welcher ein elastisches Stabmodell entwickelte, welches durch die Verwendung eines Matrizenformalismus der FE-Methode sehr ähnelt. Weitere wichtige Schritte in der Entwicklung und Weiterentwicklung der FEM sind in Abbildung 5-3 dargestellt.

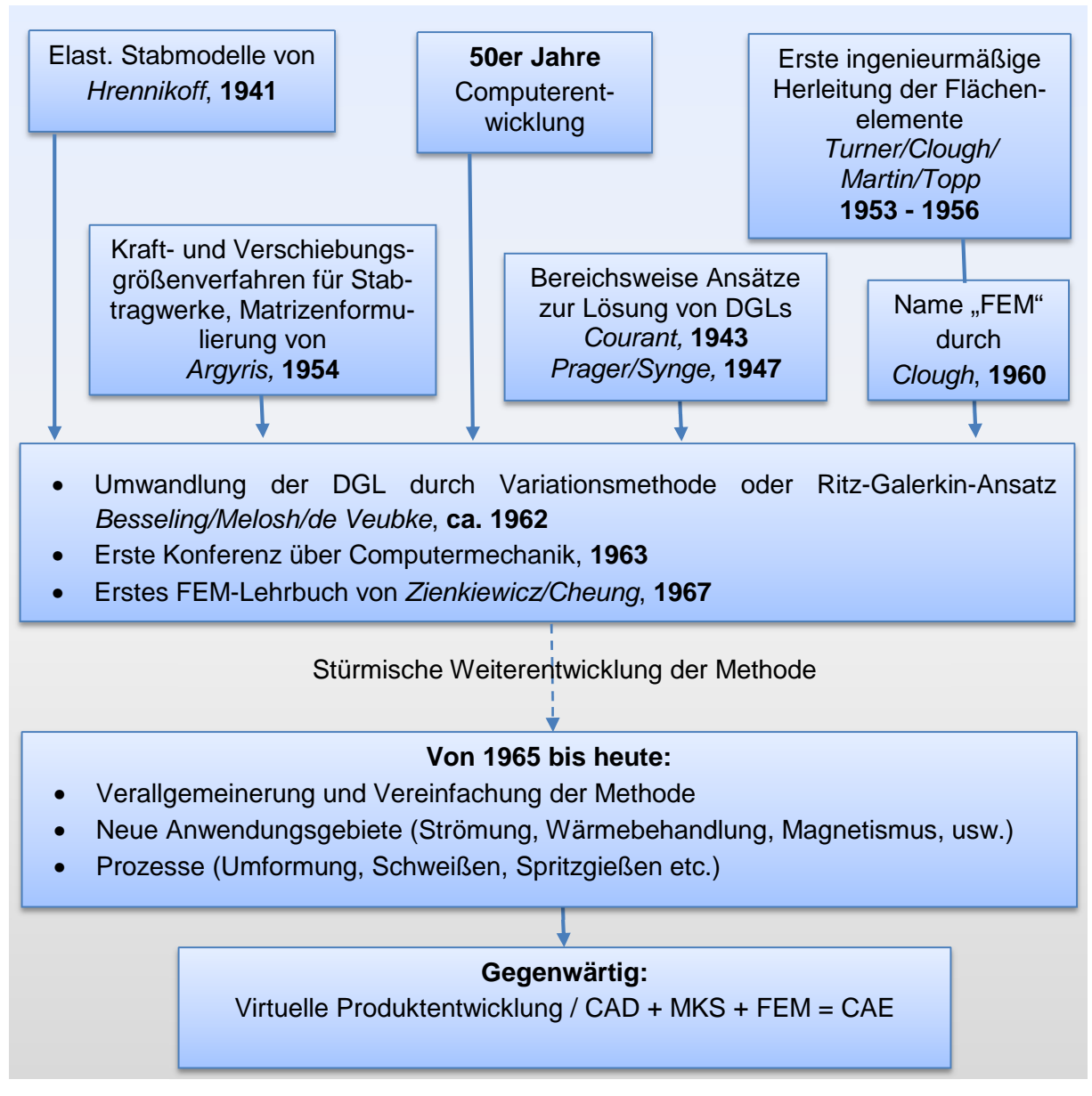

Abbildung 5-3: Zeitliche Entwicklung der FEM-Methode [9]

Die Anwendung der Finiten Elemente Methode ist heutzutage Standard in vielen Bereichen der Automobilindustrie, der Luftfahrt, dem Schiffs- und Bahnbau, der Architektur und dem allgemeinen Maschinenbau. Die FEM wird demnach in nahezu allen Bereichen der Industrie eingesetzt. Sie ist dabei ein wichtiges Hilfsmittel im gesamten Produktentstehungsprozess, und somit aus der virtuellen Produktentwicklung nicht mehr wegzudenken.

#### **5.1.4 Ansatz und Ablauf einer linearen FEM-Berechnung**

Prinzipiell erfolgt eine FEM-Berechnung nach dem in

Abbildung 5-4 gezeigten Schema. An dieser Stelle sollen die speziellen Schritte einer FEM-Berechnung kurz erläutert werden. Nahezu alle FEM-Programme verwenden heute das Verschiebungsgrößenverfahren, um den Zusammenhang zwischen den Verschiebungen und den äußeren Kräften herzustellen. Bei dieser Methode werden die äußeren Kräfte vorgegeben und die resultierenden Verschiebungen berechnet [9]. Formell kann dies wie folgt dargestellt werden:

$$
K \bullet U = F \tag{5-1}
$$

Hierbei ist K die Gesamtsteifigkeitsmatrix, U stellt die gesuchten Verschiebungen dar und F bezeichnet die äußeren Kräfte. Die Gleichung 5-1 stellt somit den Ansatz für alle FEM-Berechnungen im Bereich der linearen Strukturmechanik dar. Dabei ist jedoch zu beachten das Gesamtsteifigkeitsmatrix K mit der Anzahl der Finiten Elemente wächst. Die Lösung des LGS wird durch spezielle Algorithmen durchgeführt, welche im Solver hinterlegt sind.

Abbildung 5-4 gibt einen Überblick über die Schritte einer FEM-Berechnung.

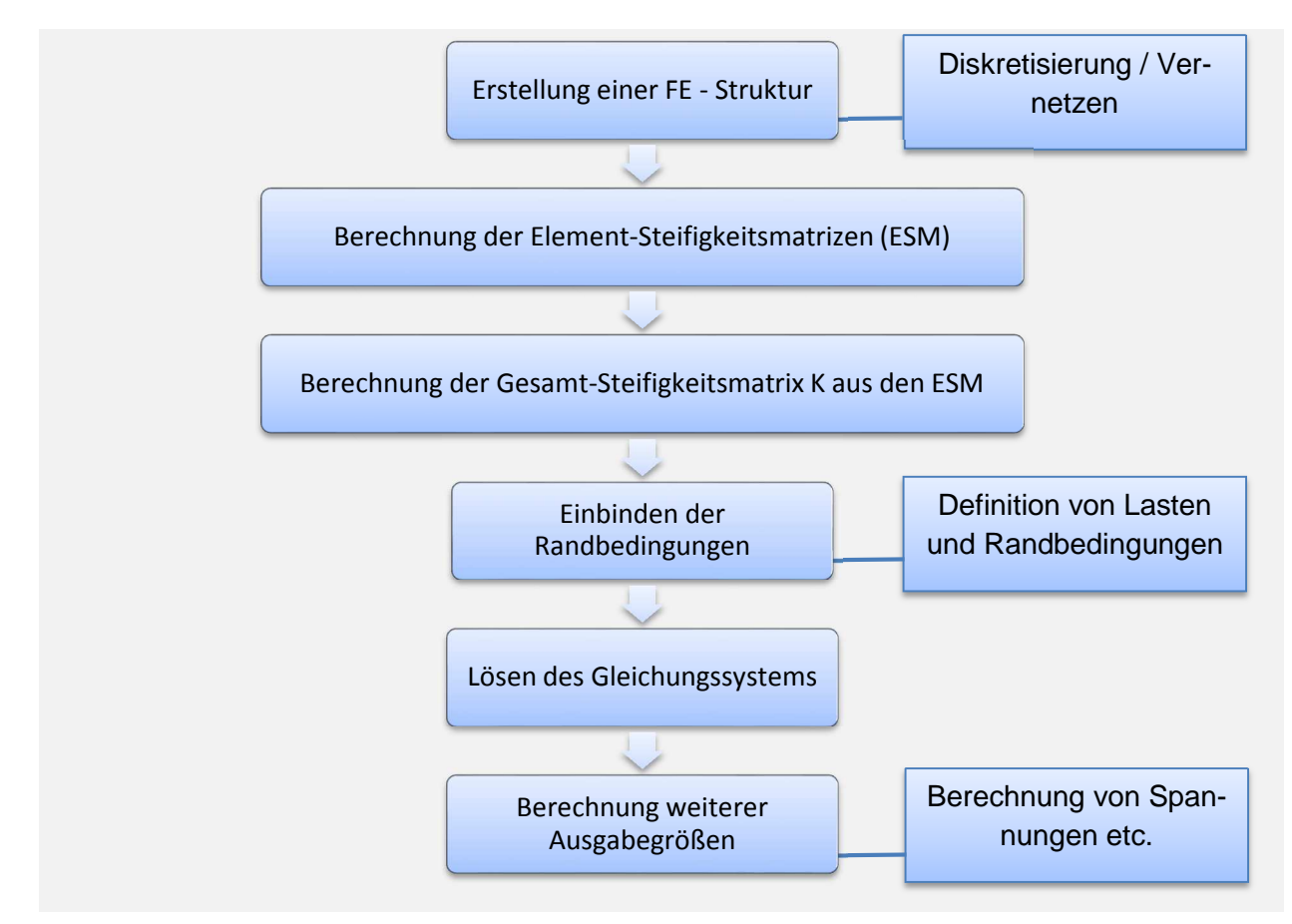

Abbildung 5-4: Ablauf einer FEM-Berechnung
Mit Ausnahme des Vernetzens beschreibt der in

Abbildung 5-4 gezeigte Prozess nur die im Solver ausgeführten Rechenoperationen. Der Arbeitsschritt des Vernetzten wird noch dem Preprozessing zugeordnet, und die Darstellung der Ergebnisse erfolgt im Postprozessing. Die in der rechten Spalte der Abbildung dargestellten Kästen zeigen, an welchen Stellen der Berechnung die vom Anwender, im Preprozessing, definierten Größen einbezogen werden.

## **5.1.5 FEM-Software**

Seit der Einführung der Finiten Element Methode in der Industrie arbeiten hauptsächlich speziell ausgebildete Berechnungsingenieure mit der entsprechenden Software. Die Komplexität der Programme erforderte dies und ist auch heute noch ein Thema. Trotzdem erhalten in den letzten Jahren auch immer mehr nicht speziell in der Simulation ausgebildete Ingenieure Zugang zu FEM-Berechnungsprogrammen. Möglich geworden ist dies durch die Ergänzung von CAE-Programmen mit FEM-Arbeitsbereichen, so genannten Workbenches. Daher muss mittlerweile zwischen zwei Arten von FEM-Berechnungsprogrammen unterschieden werden:

- **Vollwertige "Stand Alone"**-Programme: Ermöglichen jede Art der FEM-Berechnung, benötigen aufgrund der Komplexität lange Einarbeitung und viel Erfahrung, Beispiele:
	- o Abaqus
	- o Ansys
	- o Hyperworks
	- o Patran/Nastran
- In **CAE-Software implementierte FEM-Tools**: Nur Berechnung von linearen FEM-Simulationen, Aufbau im "Look and Feel" der angebundenen Software, daher kurze Einarbeitungszeiten möglich. Beispiele:
	- o Catia V5 / V6
	- o I-Deas
	- o Solidworks

Die Weiterentwicklung der FEM-Programme sowie die Implementierung von FEM-Tools in gängige CAE-Software macht die Anwendung zunehmend einfacher und erweitert damit den Anwenderkreis enorm. Diese FEM-Tools sind vereinfachte Berechnungsprogramme, die es auch Ingenieuren mit wenig Erfahrung im Bereich der Simulation ermöglicht, FEM-Berechnungen durchzuführen und zu bewerten. Dabei ist jedoch zu beachten, dass diese FEM-Tools bei weitem nicht über den Umfang und die

Möglichkeiten eines vollwertigen FEM-Programms verfügen. Ein Beispiel hierfür ist die Generative Structal Analysis Workbench aus dem CAE-Programm Catia V5. Mit Hilfe dieser Workbench können linear statische FEM-Berechnungen durchgeführt werden, was für die meisten Anwendungen im Maschinenbau ausreichend ist. Die Einarbeitungszeit in die Workbench ist kurz und durch die optische Einbettung im bekannten Programmstil, sowie die gewohnte Bedienung und Befehlsführung findet der Anwender schnell Zugang zum Programm. Diese Tools sind entwickelt worden um beispielsweise einem Konstrukteur zu ermöglichen ein entwickeltes Design selbst auf Tauglichkeit zu überprüfen, oder Variantenvergleiche für eine optimale Auswahl durchzuführen. Jedoch gibt es Grenzen für diese Tools, die oftmals schon bei der Diskretisierung anfangen. Catia V5 bietet für das Vernetzen von Volumenkörpern nur Tetraederelemente an. Diese sind für die Aussagegenauigkeit jedoch erst dann akzeptabel wenn sie sehr klein ausgeführt werden, was wiederrum zu einer erhöhten Berechnungsdauer führt. Weiterhin ist die Netzsteuerung auf wenige Parameter beschränkt, so dass der Anwender nicht in allen Fällen das optimale FE-Netz generieren kann. Ferner ist die Modellierung von Rand- und Kopplungsbedingungen nur auf Basis der Geometriedaten möglich, wobei ein gezieltes Ansprechen und Verbinden einzelner FE-Knoten oftmals notwendig wäre. Bei der Lastdefinition sind ebenfalls Einschränkungen vorhanden. Neben der bereits erwähnten Geometrie zu FE-Knoten Problematik tritt hier die Beschränkung des Solvers auf lineare Lasten hervor. Prinzipiell können daher alle Lasten als konstanter Wert definiert werden. Besser eignet sich in der Regel aber eine Last-Zeit-Funktion. Auch bei der Ergebnisdarstellung sind Einschränkungen in Kauf zu nehmen. Neben Catia V5/V6 bieten CAE-Programme wie SolidWorks oder I-Deas ähnliche Funktionalitäten. Trotzdem können die heutigen FEM-Tools für den Bereich der linear elastischen Strukturmechanik gute Ergebnisse liefern, wenn sie entsprechend genutzt werden. Zudem folgt aus der direkten Anbindung des FEM-Bereiches an das CAD-System ein großer zeitlicher Vorteil.

Alle oben genannten Negativpunkte lassen sich durch den Einsatz eines vollwertigen FEM-Programms ausmerzen. Doch bieten FEM-Programme nicht ausschließlich Vorteile. Die große Vielfalt an Einstellungsmöglichkeiten zieht eine Komplexität nach sich, die eine lange Einarbeitungszeit erfordert und auch die Gefahr von Modellfehlern vergrößert. Des Weiteren ist die Bedienung und Steuerung einiger FEM-Programme nicht intuitiv zu verstehen, was den Einstieg zusätzlich erschwert. Für viele Simulationstypen wird der Einsatz vollwertiger FEM-Programme jedoch unausweichlich bleiben. Für alle Arten der nichtlinearen Simulationen, wie z.B. Crash-, Gieß- oder Umformsimulationen existieren sogar speziell für diesen Zweck entwickelte FE-Softwarepakete. Diese Anwendungsgebiete sind derart speziell, das sich eine Implementierung in ein CAE-Programm schon aus wirtschaftlichen Gründen nicht rentieren wird. Trotzdem wird in Zukunft die Ergänzung der CAE-Software durch die Einbettung vollwertiger FEM-Programme, den Markt der FE-Software deutlich verändern.

Alles in allem hat sich der Einsatz der Finiten Elemente Methode in der industriellen Anwendung etabliert. Die Aussagesicherheit von korrekt aufgesetzten, linear statischen Berechnungen ist sehr gut. Erweiterte Funktionalitäten hinsichtlich nicht-linearer oder transienter Berechnungen erfordern vom Anwender tief gehende Kenntnisse hinsichtlich Theorie und Software. Aufgrund dieser Komplexität ist diese Art der FEM-Berechnungen nur bedingt prognosesicher.

## **Computergestützte Optimierungsmethoden**

Das grundlegende Ziel der Optimierungsmethoden ist die Minimierung von Kosten und Zeitaufwand, im Rahmen des Produktentstehungsprozesses. Seit der Einführung von CAE-Methoden in den Entwicklungsprozess ist dieser bereits erheblich verkürzt worden. Doch ist in einigen Disziplinen weiterhin Verbesserungspotenzial zu finden. Das größte ist in der Konzeptphase verborgen. Wird in dieser frühen Projektphase eine Fehlentscheidung getroffen, zieht sich diese als negativer Effekt durch die gesamte weitere Produktentstehung. Eine Behebung ist zeitaufwendig und teuer. Demzufolge ist es sehr wichtig mit dem bestmöglichen Konzept in ein Projekt zu starten. Leider ist das Auffinden des bestmöglichen Konzeptes beschränkt, durch die Kreativität und Innovationskraft der entwickelnden Mitarbeiter. An dieser Stelle bieten moderne numerische Optimierungsmethoden eine wertvolle Hilfestellung. Beispielsweise kann früh in der Konzeptphase überprüft werden, ob es eine Geometrie gibt, die in einem gegebenen Bauraum und unter Beschränkungen im Gewicht und in der zulässigen Spannung die geforderte Steifigkeit bietet. Sollte dies nicht möglich sein, kann im nächsten Iterationsschritt der Bauraum oder das Material verändert und die gleiche Problemstellung erneut untersucht werden. Auf Basis dieser Simulationsergebnisse können grundlegende Fehler vermieden, und früh im Projekt valide Entscheidungen getroffen werden. Die für die soeben beschriebene Problemstellung einzusetzende Methode ist die Topologieoptimierung. Diese liefert als Ergebnis einen Design-Vorschlag.

Ein weiteres Einsatzgebiet für die Optimierungsmethoden ist das Geometrie-Feintuning. Diese Methoden unterstützen den Entwickler in der Verbesserung von bereits vorhandenen Bauteilen. Oftmals wird diese Art der Optimierung im Anschluss an eine Topologieoptimierung eingesetzt, um Spannungen zu senken. Ein Beispiel hierfür ist die Shape Optimierung.

Zusammengefasst können die Optimierungsmethoden grundsätzlich durch die Art ihrer Anwendung in die folgenden zwei Gruppen unterteilt werden:

### • Methoden zur **Design-Findung**

- o Topologieoptimierung
- o Topographieoptimierung
- o Free-Size Optimierung
- Methoden zum **Design-Feintuning**
	- o Shape Optimierung (Formoptimierung)

Der prinzipielle Ablauf einer Optimierung ist für alle Arten identisch. Im ersten Schritt wird ein Simulationsmodell erstellt in welchem die Problemstellung, die Designvariable und die Restriktionen beschrieben werden. Einige der oben genannten Arten basieren auf der Finiten Elemente Methode, weshalb für diese im Vorfeld ein FEM-Modell zu erstellen ist. Anschließend sucht ein Solver die Lösung im Iterationsverfahren, durch Variation der Designvariablen und dem Vergleich der Systemantwort mit der Zielgröße.

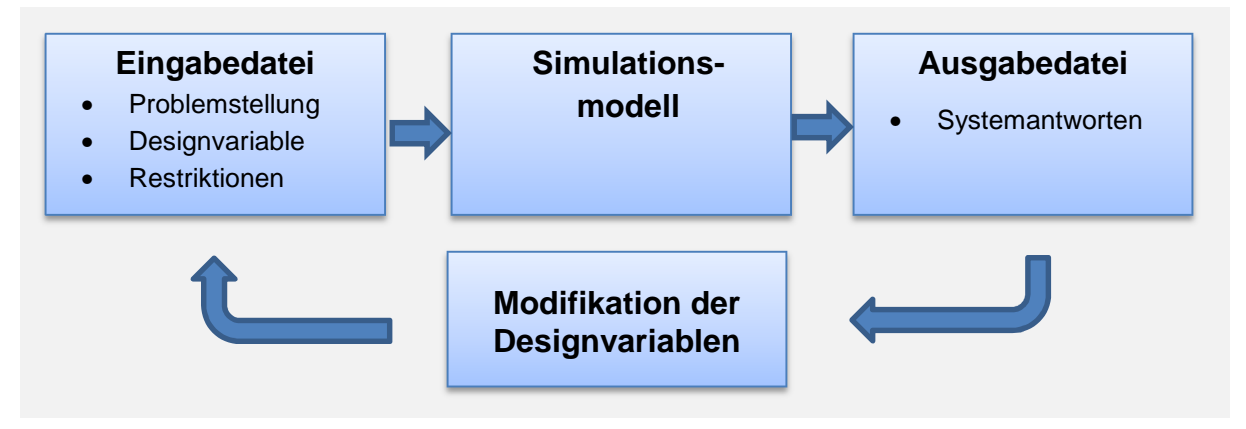

Abbildung 5-5: Struktur eines Optimierungsprozesses [7]

Grundlegend sind zwei verschiedene Ansätze für eine Optimierung bekannt. Die erste ist die Optimierung ohne Restriktionen. Bei dieser Optimierung ist die Aufgabenstellung das Auffinden eines Extremwertes, ohne die Angabe von Einschränkungen. Der zweite Ansatz ist die Optimierung mit Restriktionen. Hierbei handelt es sich um die Suche nach einem Extremwert, jedoch unter Maßgabe, dass bestimmte Randbedingungen eingehalten werden müssen. Aus ingenieurstechnischer Sicht ist nur der zweite Ansatz zielgerichtet einsatzbar. Daher wird im Folgenden nur auf diesen eingegangen.

Mathematisch ist eine Optimierung mit Restriktionen als Minimierung einer Zielfunktion  $f(x)$ , in Abhängigkeit einer Variablen x anzusehen. Demnach kann als Zielfunktion formuliert werden:

Des Weiteren müssen Randbedingungen und Beschränkung definiert werden, um eine nicht-triviale Lösung erhalten zu können. Es können drei Arten dieser Restriktionen formuliert werden. Die Ungleichheitsrestriktion verhindert das Festlegen der Variablen auf einen bestimmten Wert. Das Gegenteil erwirkt die Gleichheitsrestriktion. Explizite Restriktionen geben Grenzwerte für den Bereich an, in dem sich die Variable bewegen darf. Die verschiedenen Restriktionen und deren Einfluss auf den zulässigen Bereich sind in Abbildung 5-6 dargestellt.

 $g_i(x) \le 0$   $j = 1, m_g$ Ungleichkeitsrestriktionen (inequality constraints)  $h_k(x) = 0$   $k = 1, m_h$ Gleichkeitsrestriktionen (equality constraints)  $x_i^j \le x_i \le x_i^u$  i = 1, n explizite Restriktionen (side constraints, upper and lower bounds Restriktion  $g_1(x)$ :  $x \le \overline{x} \to x - \overline{x} \le 0 \to g_1(x) \le 0$ unzuunzulässiger lässiger **Bereich Bereich** zuläszulässiger siger **Bereich**  $\overline{\mathbf{X}}$  $\overline{\mathbf{x}}$ **Bereich**  $x^*$  $\overline{\mathbf{x}}$  $x^* =$ **Restriktion Restriktion** ist nicht aktiv ist aktiv Restriktion  $g_2(x)$ : Restriktion  $h(x)$ :  $V(x) \leq \overline{V} \rightarrow V(x) - \overline{V}(x) \leq 0$  $V(x) = \overline{V} \rightarrow V(x) - \overline{V}(x) = 0$  $\rightarrow$  g<sub>2</sub>(x)  $\leq$  0  $\rightarrow h(x) = 0$ V zul. zul. unun- $\overline{\mathbf{V}}$ zul. zul. unzul. unzul. X  $\overline{\mathbf{X}}$  $x^*$  $x^*$ <sup>2</sup>  $x^*$ <sup>1</sup>  $x^*$  2

Abbildung 5-6**:** Einfluss verschiedener Restriktionen [14]

In der praktischen Anwendung werden die Gleichheitsrestriktionen nur selten eingesetzt, da es in der Optimierung kaum Problemstellungen gibt, bei denen ein genauer Zielwert als Grenze bekannt ist. Gebräuchlicher ist daher die Anwendung von Ungleichheitsrestriktionen, um z.B. obere oder untere Grenzwerte für die Variable festzulegen.

Selbstverständlich kann eine Optimierung auch als Maximierung einer Zielfunktion vorgenommen werden. Dies ist durch Negation von Gleichung 5-2 möglich und lässt sich wie folgt formulieren:

$$
\max f(x) = \min -f(x) \tag{5-3}
$$

Ebenso ist die Berücksichtigung mehrerer Variablen möglich. Die Formulierung der Restriktion muss entsprechend der Anzahl der Variablen folglich als Raumkurve oder Ebene erfolgen.

Ein weiterer Aspekt der beachtet werden muss, ist das Auftreten lokaler Minima, bzw. Maxima. Diese entstehen aufgrund der vorliegenden Systemeigenschaften, der gewählten Optimierungsparameter oder der Anzahl, und der daraus folgenden Kombinatorik, der Variablen. Abbildung 5-7 veranschaulicht das Auftreten solcher Extremwerte.

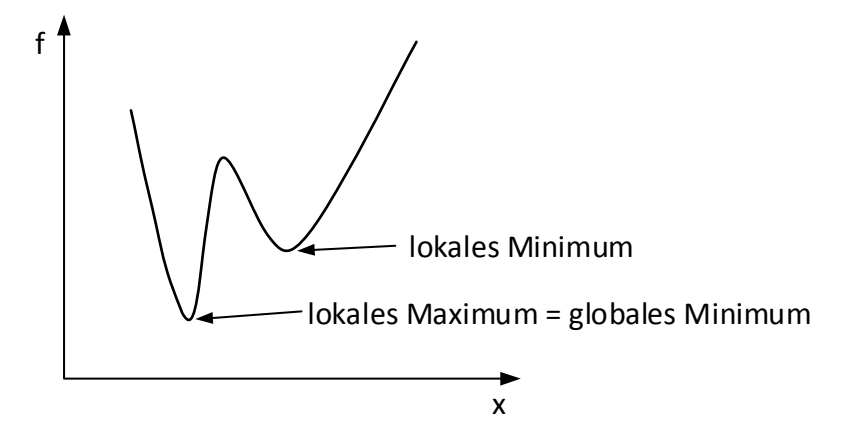

Abbildung 5-7**:** Darstellung lokaler und globaler Extrema bei einer Variablen [14]

In Abbildung 5-8 ist das Auftreten verschiedener Extrema bei der Verwendung von zwei Variablen dargestellt. Die Isolinien stellen in dieser Darstellung die Werte der Zielfunktion dar. Die Ortskoordinaten der eingefügten Punkte entsprechen den Werten der Variablen. Es wird deutlich, worin die Schwierigkeit beim Auffinden des globalen Minimums besteht.

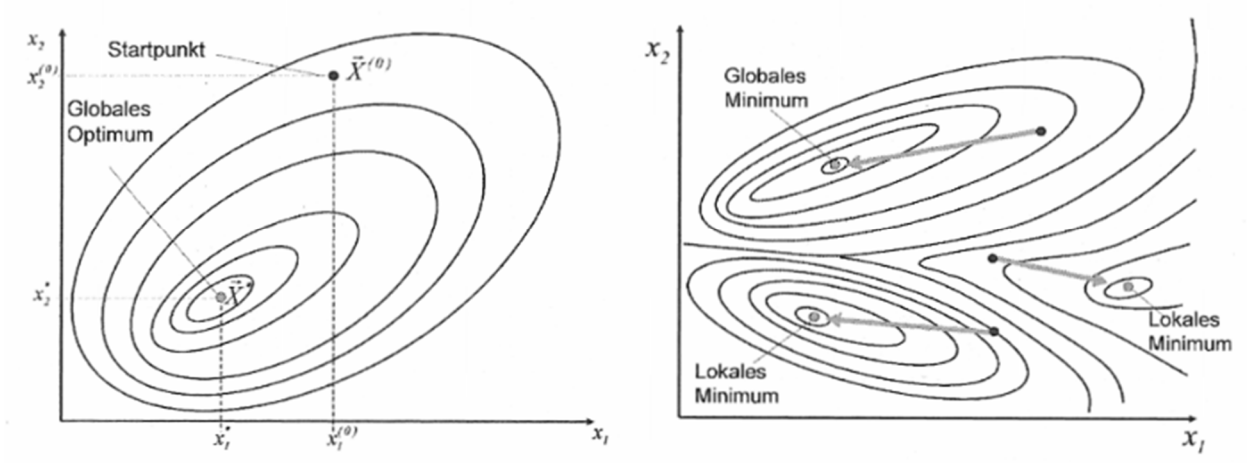

Abbildung 5-8: Darstellung lokaler und globaler Extrema bei zwei Variablen [7]

Bei einer Optimierung ist das Auffinden des globalen, also des bestmöglichen Extremwertes, das Ziel. Lokale Extrema liefern in der Regel bereits bessere Ergebnisse als die Ausgangslösung, doch stellen diese nicht das Optimum dar. Für die Suche nach Extremwerten werden verschiedene Verfahren eingesetzt, welche in ein- und mehrdimensionale Verfahren aufgeteilt werden. Bekannte eindimensionale Verfahren sind:

- Methode des kontinuierlichen Abstiegs
- Einklammern des Minimums
- Methode desgoldenen Schnitts

Weiterhin sind die folgenden mehrdimensionalen Verfahren geläufig:

- Nelder-Mead-Simplexverfahren
- Suchrichtungsmethoden
	- o Methode nach Powell
	- o Methode des steilsten Abstiegs
	- o Gradientenverfahren
- Least Square Schätzung

Diese Aufzählungen erheben nicht den Anspruch der Vollständigkeit, da u.a. aus einigen der erwähnten Methoden noch weitere abgeleitet worden sind, welche für spezielle Optimierungsmethoden optimiert sind. Ebenfalls findet auf diesem Gebiet eine stetige Weiterentwicklung der Software statt, um die steigenden Rechenleistungen moderner Computer auch in dieser Anwendung nutzen zu können.

In den meisten Optimierungsprogrammen hat der Anwender nicht die Wahl des Suchverfahrens zu treffen, da nur ein speziell auf den verwendeten Solver zugeschnittenes Verfahren implementiert ist. Es empfiehlt sich jedoch immer eine Optimierung mit verschiedenen Startwerten für den Solver und mit verschiedenen Schrittweiten für die Iteration der Optimierungsvariablen durchzuführen. Durch das Vergleichen dieser Ergebnisse lässt sich beurteilen, mit welchen Werten die Optimierung die besten Resultate liefert.

# **5.2.1 Topologieoptimierung**

Die Topologieoptimierung ist ein Verfahren zur Berechnung der optimalen Masseverteilung innerhalb eines gegebenen Bauraums. Zur Berechnung der optimalen Masseverteilung verändert das Optimierungsprogramm die Steifigkeit in Teilbereichen des Bauraums. Dadurch werden Bereiche ermittelt, welche großen Einfluss auf die globale Steifigkeit haben und auch Bereiche mit diesbezüglich kleinem Einfluss. In der Berechnungsauswertung kann der Anwender die Bereiche mit geringem Einfluss ausblenden und anhand der verbleibenden Geometrie eine Konstruktion ableiten.

Die Diskretisierung des Bauraums und die Eingabe von Lasten und Randbedingungen erfolgt auf Basis eines FEM-Modells. Die Ergebnisse der Topologieoptimierung hängen daher stark von den Eigenschaften und der Güte der verwendeten Elemente ab. Die Topologieoptimierung kann basierend auf einem 1D-, einem 2D- sowie auf einem 3D-FEM-Modell aufgesetzt werden. Dabei können alle Elementtypen verwendet werden. In Abbildung 5-9 ist eine Topologieoptimierung auf der Basis eines 2D-FEM Schalenmodells gezeigt. In dieser Optimierung ist die gesamte abgebildete Fläche der Design-Bereich, in welchem für die Optimierung die Steifigkeit der Elemente verändert werden darf.

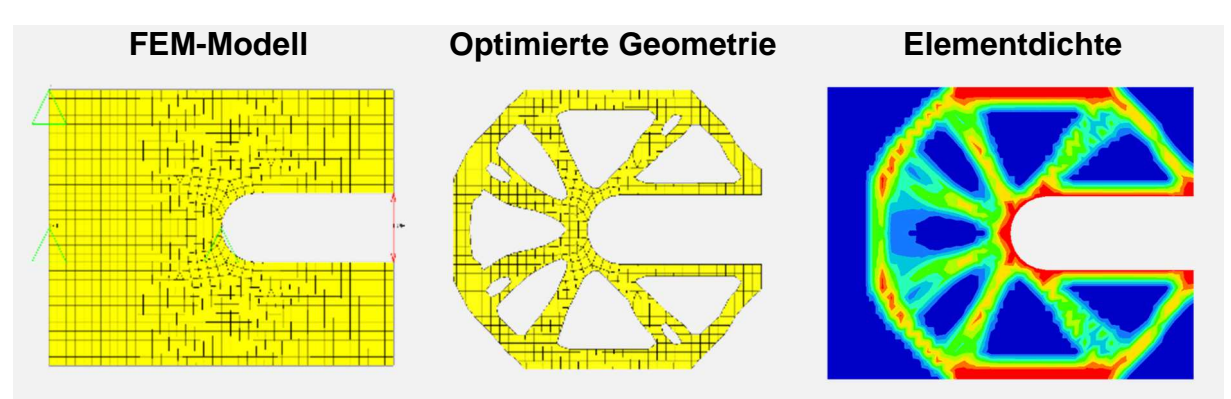

Abbildung 5-9: 2D-Topologieoptimierung

Üblicherweise wird in einem Modell zur Topologieoptimierung jedoch ein Bereich definiert der in der Optimierung nicht verändert werden darf. Diese Bereiche sind Anbindungsstellen an denen weitere Bauteile oder Gelenke angreifen und die Funktionalität die Geometrie vorgibt. Nicht veränderliche Bereiche werden als Non-Design, die veränderbaren als Design bezeichnet. In Abbildung 5-10 ist anhand eines 3D-Optimierungsmodells die Unterteilung in beide Bereiche durch die Farbe der FE-Netze unterschieden. Die dunkelgelben Elemente sind Non-Design-, die hellblauen Design-Elemente.

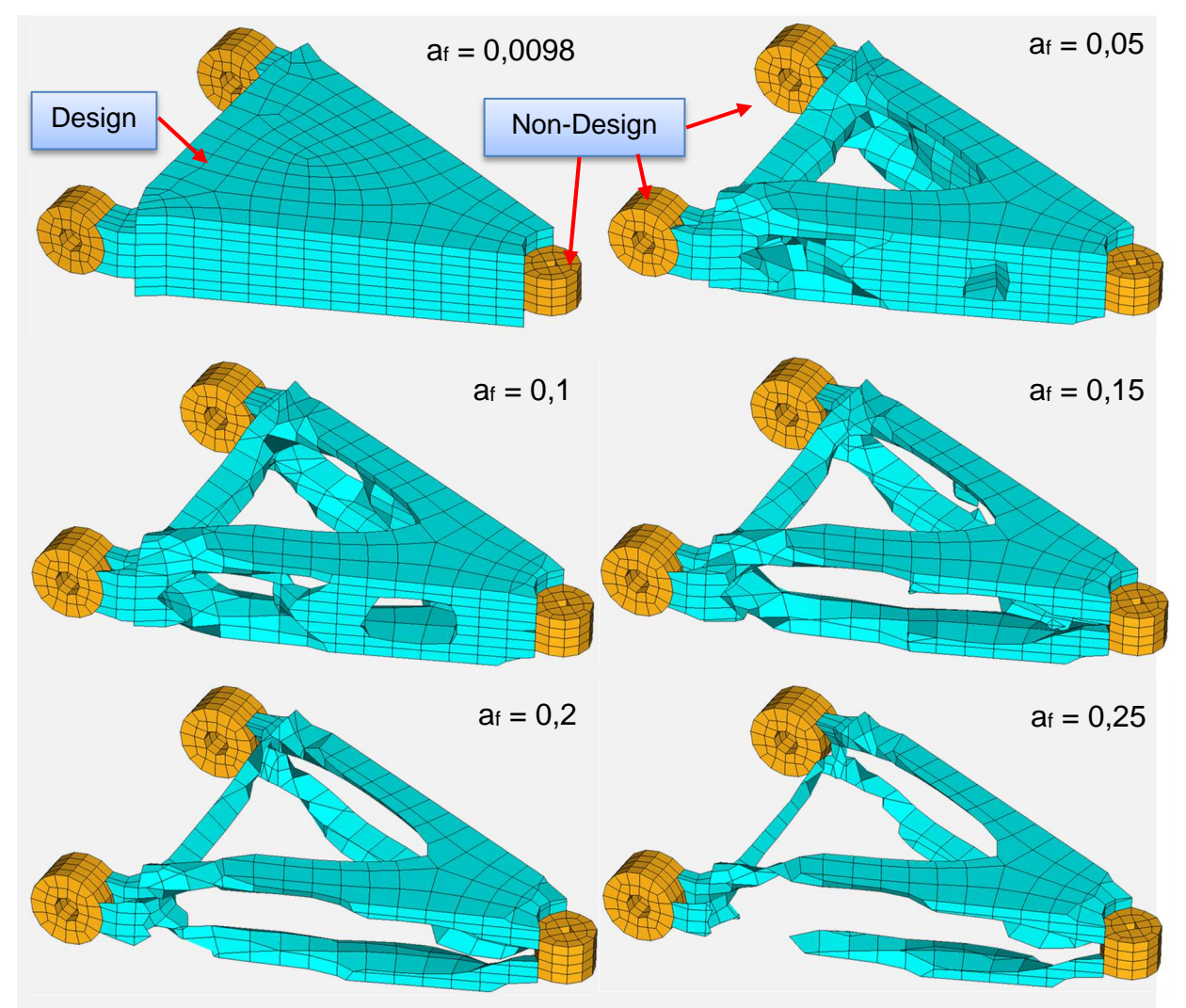

Abbildung 5-10: 3D Topologieoptimierung, Darstellung versch. Elementdichten

Weiterhin sind in der obigen Abbildung die Optimierungsergebnisse dargestellt. Wie bereits in Abbildung 5-9 erkennbar ist, liefert die Topologieoptimierung eine Verteilung der Elementdichte und keinen eindeutigen festgelegten Ergebniswert. Die Interpretation der Ergebnisse obliegt den Entwicklungsingenieuren, welche Auswirkungen des Designs auf Gewicht, Steifigkeit und Umsetzbarkeit in der Fertigung berücksichtigten müssen. Abbildung 5-10 zeigt sechs Stufen der berechneten Elementdichtenverteilung. Die dargestellte Elementdichte nimmt mit steigendem Wert des Auswahlfaktors af ab. Aus mathematischen Gründen darf af in der Berechnung nicht Null sein, da dies beim verwendeten SIMP-Ansatz (Erklärung siehe Kapitel 5.2.1.1) eine Division durch Null zur Folge hätte. Daher wird für den ersten Berechnungsschritt  $a_f = 0,0098$  gesetzt. Durch Betrachtung der weiteren dargestellten Elementverteilungen, lassen sich

schnell die Bereiche erkennen in denen die Elemente nur einen geringen Beitrag zur globalen Steifigkeit leisten und daher ausgeblendet sind. Für diese Berechnung liegt ein sinnvoller Wert für af zwischen 0,15 und 0.2.

Weiterhin bieten die gängigen Optimierungssolver Möglichkeiten Funktions- und Fertigungsrestriktionen in das Ergebnis einfließen zu lassen. Es können beispielsweise Ebenensymmetrien, minimale und maximale Wandstärken (welche jedoch von der Netzgröße des FEM-Modells abhängen), periodisches Design sowie Gussrichtungen definiert werden. Abbildung 5-11 zeigt die Ergebnisse des gleichen Modells welches in Abbildung 5-10 gezeigt ist, jedoch mit eingefügten Funktions- und Fertigungsrestriktionen. Der Einfluss dieser Restriktionen ist durch den Unterschied beider Ergebnisse deutlich erkennbar.

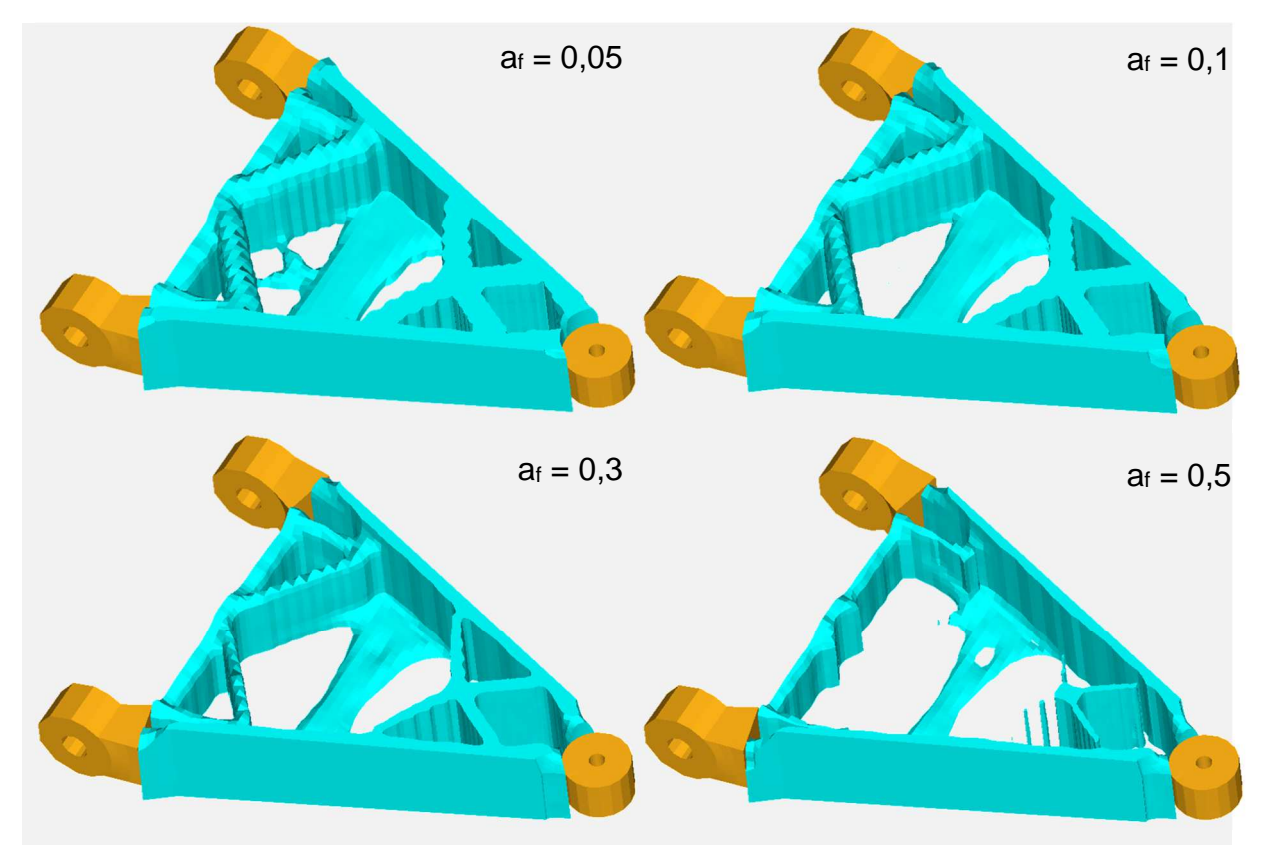

Abbildung 5-11: 3D Topologieoptimierung mit Funktions- und Fertigungsrestriktionen

Die Variation der Steifigkeit wird durch zwei grundlegend verschiedene Ansätze beschrieben. Beim mathematischen Ansatz wird die Steifigkeit durch das Variieren des E-Moduls in Relation zu der normierten Materialdichte verändert. Für die Beschreibung des Zusammenhangs von E-Modul und Dichte gibt es wiederrum zwei verschiedene Methoden, die Homogenisierungsmethode und den **S**olid **I**sotrpoic **M**aterial with **P**enalization (SIMP)-Ansatz. Der empirische Ansatz variiert den E-Modul direkt, durch die Einführung des Parameters der Elementtemperatur. Dabei ist die Elementtemperatur keine physikalische Größe, sondern dient lediglich als Steuerungsparameter für den

E-Modul. Da in allen FEM-Programmen diese Funktion vorhanden ist, ist die Implementierung der Optimierungsvariablen in diesem Fall leicht möglich. Das gebräuchlichste Verfahren ist hierbei die **S**oft-**K**ill-**O**ption-(SKO) Methode. Diese adaptiert das biologische Wachstumsverfahren auf das verwendete Simulationsmodell. Abbildung 5-12 stellt die vorgestellten Ansätze und Methoden noch einmal im Überblick dar.

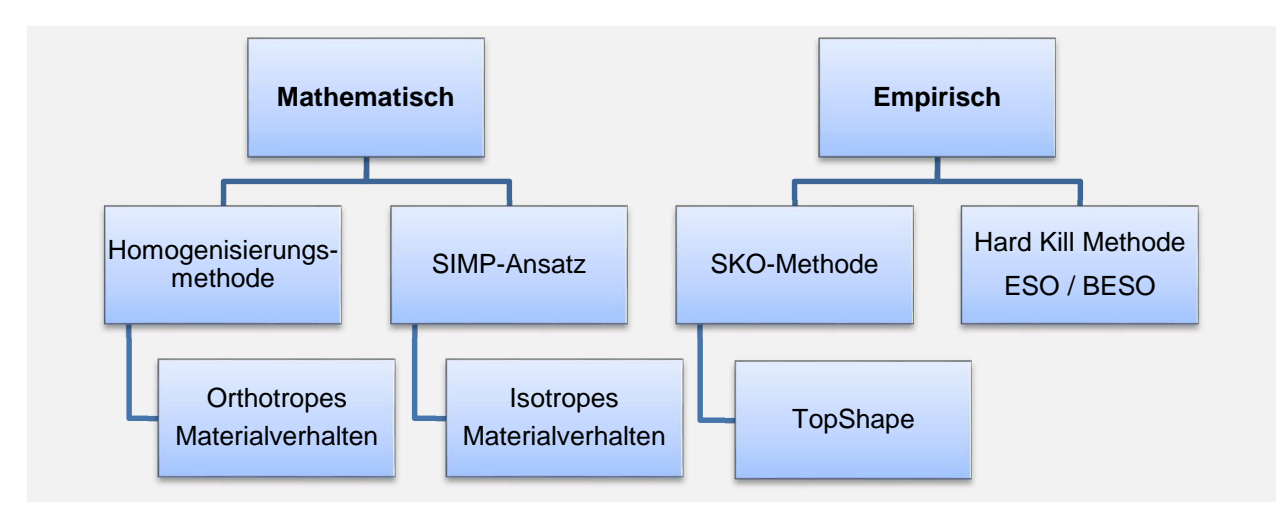

Abbildung 5-12: Ansätze für die Topologieoptimierung

Die in der vorliegenden Arbeit durchgeführte Topologieoptimierung ist mit dem Softwarepaket Hyperworks durchgeführt worden. Optistruct, der Optimierungssolver in Hyperworks, arbeitet nach dem mathematischen SIMP-Ansatz, weshalb dieser im Folgenden detaillierter vorgestellt wird.

#### **5.2.1.1 Der SIMP-Ansatz**

Im SIMP-Ansatz wird von isotropen Materialeigenschaften für die Optimierung ausgegangen. Daher eignet sich diese Methode vor allem wenn metallische Werkstoffe eingesetzt werden sollen. Aufgrund der isotropen Materialeigenschaften muss nur eine Variable  $x_i$  für jedes Element eingeführt werden. Die Variable  $x_i$  beschreibt die normierte Dichte und ist wie folgt definiert:

$$
x_i = \frac{\rho_i}{\rho_i^0} \tag{5-4}
$$

mit:  $\rho_i$ 

 $\rho_i$  veränderliche Elementdichte  $\rho_i^0$ Dichte des massiven Elements

Der Zusammenhang zwischen der Designvariablen  $x_i$  und dem E-Modul eines jeden Elementes wird durch die folgende Potenzfunktion ausgedrückt:

$$
x_i^p = \frac{E_i}{E_i^0}
$$

mit:  $E_i$ 

 $E_i$  variierter E-Modul

 $E_i^0$  E-Modul des massiven Elements

p Strafexponent (penaltyfactor), p≥1

Durch den Einsatz der Potenzfunktion besteht die Möglichkeit das entstehende Design der Topologieoptimierung zu beeinflussen. Mit steigendem Strafexponenten p verändert sich das Ergebnis der Optimierung hin zu einem "0-1" Design. Dies bedeutet, dass die Anzahl der Elemente, die einen Zwischenwert der Dichte haben abnimmt. Der Grund liegt im Potenzgesetz selbst. In Abbildung 5-13 ist der Einfluss des Strafexponenten auf die Steifigkeit eines Elements dargestellt. Hier wird deutlich, dass bei hohen Strafexponenten die mittleren Elementdichten nur kleine Steifigkeiten besitzen und daher früh aus der Berechnung entfernt werden. Diese Elemente werden sprichwörtlich "bestraft".

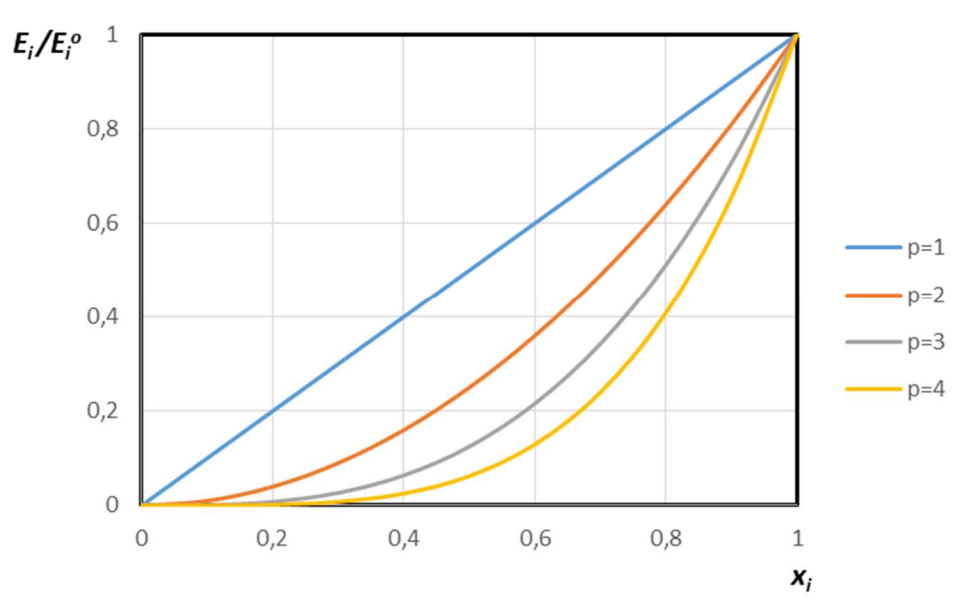

Abbildung 5-13: Zusammenhang zwischen Strafpotenz und normiertem E-Modul

Der Wert für p kann jedoch nicht beliebig erhöht werden. Bei der Verwendung von zu hohen Werten für p bilden sich frühzeitig Löcher in der Struktur. Daraus kann ein instabiles Iterationsverfahren resultieren, welches keine validen Ergebnisse liefern, oder die Berechnung gänzlich abbrechen wird. Nach [7] werden in der Praxis folgende Werte für p empfohlen:

5-5

In Optistruct wird die Strafpotenz durch die Einführung des DISCRETE-Parameters vorgenommen. Der DISCRETE-Parameter ist definiert als  $(p-1)$ . Im Iterationsprozess ändert der Solver selbstständig den Wert für p. Das Kriterium hierfür ist die Konvergenz der Zielfunktion. Konvergiert diese gegen einen Endwert, ohne dass ein alle Vorgaben erfüllendes Design erreicht wurde, wird  $p$  um eins erhöht. Der Vorgang ist in Abbildung 5-14 dargestellt.

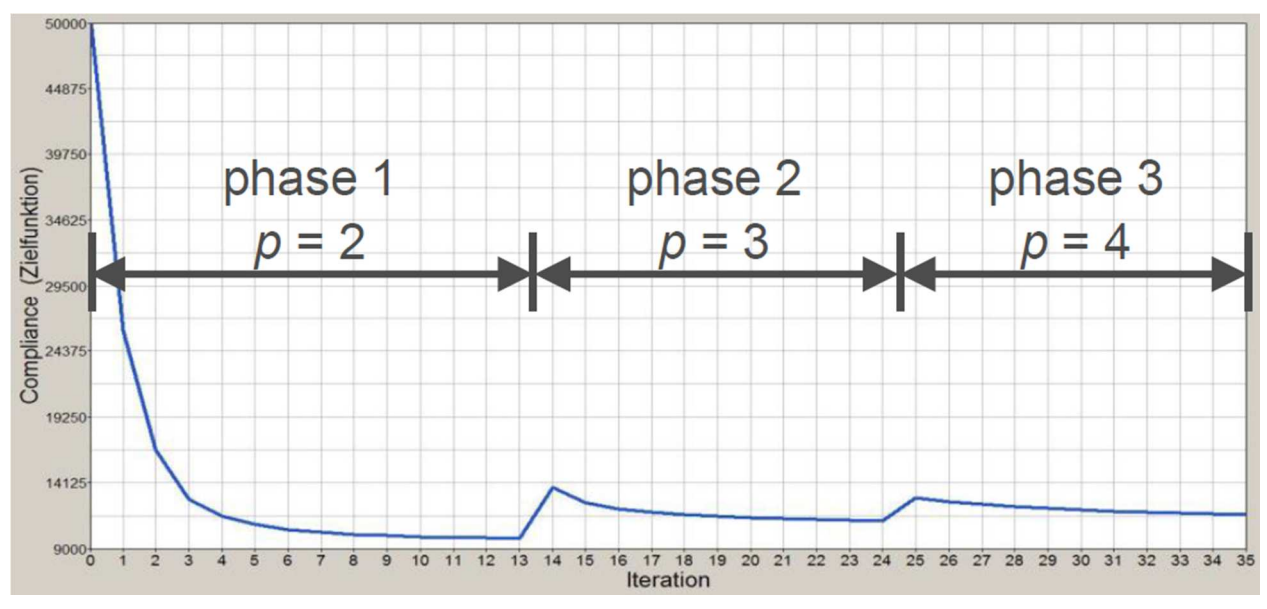

Abbildung 5-14: Variation von p während der Iteration [16]

In der oben dargestellten Grafik scheitert in Phase 1 und 2 die Konvergenz bezüglich des Zielwertes X und der Einhaltung der Restriktionen. Die selbstständige Erhöhung des DISCRETE-Parameters durch den Solver ermöglicht letztlich jedoch ein erfolgreiches Beenden des Iterationsprozesses.

# **5.2.1.2 Zielgrößen und übliche Optimierungsformulierungen**

In der Topologieoptimierung sind die folgenden Größen als Zielfunktion gebräuchlich:

- Volumen
- Masse
- Nachgiebigkeit (Kehrwert der Steifigkeit)
- Frequenz / Eigenfrequenz
- Spannungen (mit Einschränkungen, in Optistruct nur Vergleichsspannungen nach von Mises)

Weiterhin sind die Restriktionen für eine Topologieoptimierung erforderlich. Diese beziehen sich auf Systemantworten und müssen entsprechend der gewählten Zielgröße sinnvoll gewählt werden. Es ist darauf zu achten, dass sich beide Parameter nicht wiedersprechen. In der Praxis haben sich die folgenden Formulierungen als zielführend erwiesen:

- Minimiere Masse / Volumen,
	- o Restriktion: Verschiebung
- Minimiere Masse / Volumen
	- o Restriktion: Frequenz
- Minimiere Nachgiebigkeit
	- o Restriktion: Masse / Volumen
- Maximiere Frequenz
	- o Restriktion: Masse / Volumen

Die Restriktion und Untersuchung von Spannungen in der mathematischen Topologieoptimierung sind problematisch. Aufgrund der Veränderung des E-Moduls im Laufe des Iterationsprozesses ergeben sich in jedem Iterationsschritt unterschiedliche Spannungswerte. Des Weiteren liefern die Elemente welche über einen Zwischenwert des E-Moduls verfügen, prinzipbedingt keine validen Spannungswerte. Weiterhin dürfen Spannungs- und Volumenrestriktionen nicht gemeinsam verwendet werden, da sich diese beiden gegenseitig in der Erfüllung behindern. Soll eine Spannungsrestriktion verwendet werden ist die folgende Problemformulierung üblich:

- Minimiere Nachgiebigkeit
	- o Restriktion: Spannung

Aufgrund der Tatsache, dass in einer mathematischen Topologieoptimierung die exakte Bauteilsteifigkeit nicht abgebildet werden kann, muss in jedem Fall eine Reanalyse der optimierten Geometrie durchgeführt werden. Oftmals wird an der Optimierten

Geometrie noch Design-Feintuning durchgeführt. Ist bei einer Struktur die Spannungsverteilung von übergeordnetem Interesse, empfiehlt sich der Einsatz der empirischen Methoden zur Topologieoptimierung, wie z.B. die SKO-Methode.

# **5.2.1.3 Ablauf einer Topologieoptimierung**

Zusammenfassend wird der vollständige Optimierungsablauf für ein Bauteil, mit dem Einsatz der Topologieoptimierung, und weiteren notwendigen Schritten, dargestellt:

- **1.** Erstellung eines Bauraummodells im CAD
- **2.** Generierung des FEM-Modells
	- o Unterteilung der Elemente in Design und NonDesign
	- o Aufbringen von Lasten und Erstellen von Randbedingungen
	- o Definieren der Lastfälle
- **3.** Aufsetzen der Optimierung
	- o Zielfunktion festlegen
	- o Restriktionen einfügen
- **4.** Berechnung der Optimierung
- **5.** Auswertung der Berechnungsergebnisse
	- o Festlegen des Auswahlfaktors af
- **6.** Erstellung eines geglätteten FE-Modells mit entsprechendem Wert für a<sup>f</sup>
	- o Ergebnis der Reanalyse nicht zufriedenstellend: zurück zu 3 oder 5
	- o Ergebnis der Reanalyse zufriedenstellend: weiter mit 7
- **7.** Geometrierückführung mit entsprechendem Wert für a<sup>f</sup>
	- o Falls notwendig Konstruktion anpassen
- **8.** Design-Feintuning
- **9.** FEM-Analyse der endgültigen Geometrie
	- o Kontrolle der Performance (Gewicht, Steifigkeit,…)
	- o Festigkeitsnachweis

In der Abbildung 5-15 sind zur Verdeutlichung des Ablaufs einer Topologieoptimierung die Meilensteine dieser anhand eines konkreten Beispiels dargestellt. In diesem Fall ist ein deutlicher Unterschied zwischen dem Designvorschlag der Topologieoptimierung und dem endgültigen Design zu erkennen. Bei der Ableitung des endgültigen Designs mussten die speziellen Einflussgrößen hinsichtlich des Fertigungsverfahrens, in diesem Fall das Gießen, berücksichtigt werden. Dieser Aspekt ist bei jeder Topologieoptimierung sehr wichtig, und daher entsprechend zu gewichten.

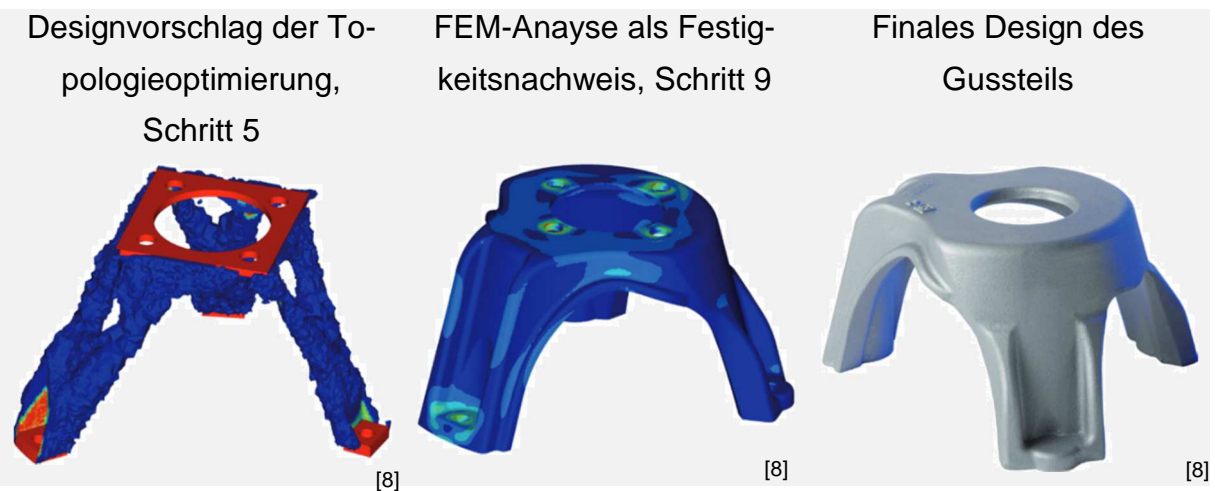

Abbildung 5-15: Ablaufbeispiele zur Topologieoptimierung

#### **5.2.1.4 Geometrierückführung**

Alle Verfahren zur Designfindung liefern Vorschläge wie eine, den Restriktionen entsprechende, Geometrie aussehen könnte. Die Darstellung der Optimierungsergebnisse geschieht basierend auf einem FE-Netz. Um aus diesem eine CAD-Geometrie zu erhalten ist eine weitere Rechenoperation notwendig. In dieser wird im ersten Schritt das verbleibende FE-Netz geglättet. Dies ist notwendig, da durch das Entfernen von Elementen eine raue Oberflächenstruktur entstanden ist. Abbildung 5-16 veranschaulicht dies.

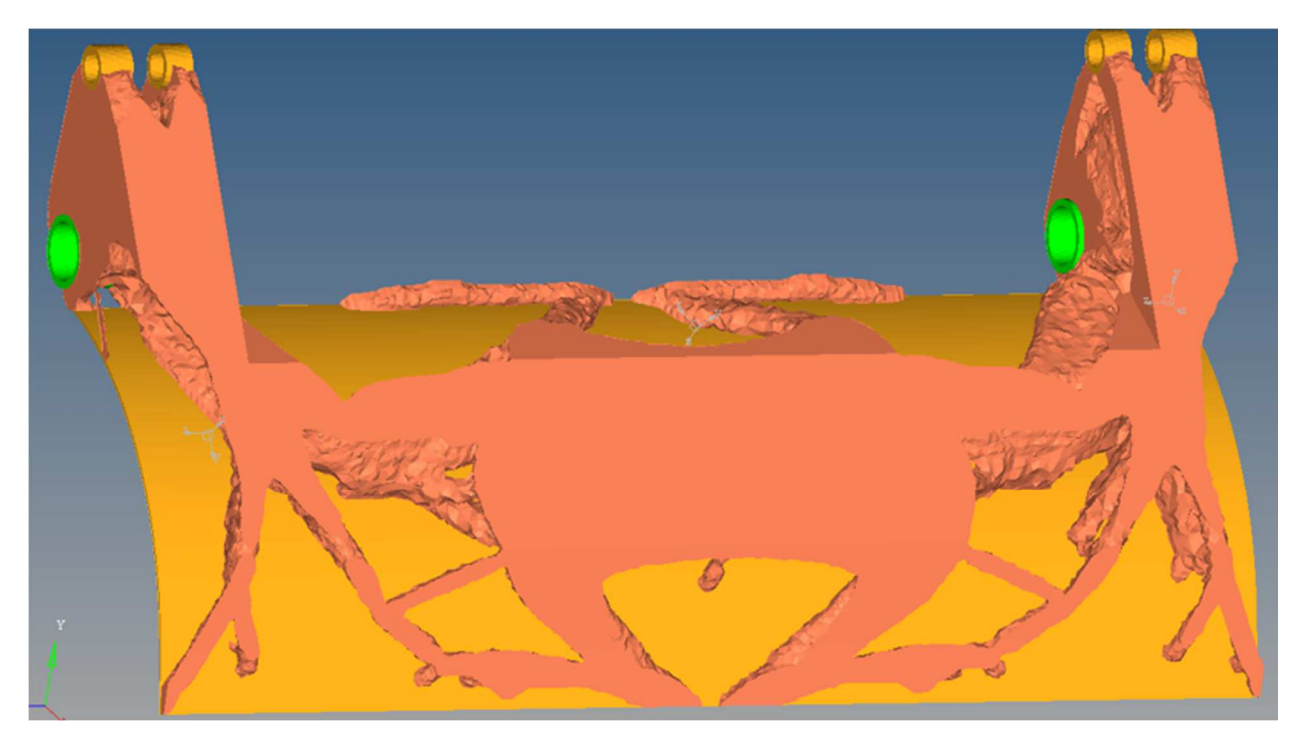

Abbildung 5-16: Ergebnis einer Topologieoptimierung

Nach dem Glätten wird von der bereinigten FE-Struktur eine möglichst glatte Oberfläche berechnet, welche als Geometrieinformationen in einem entsprechenden Dateiformat exportiert werden kann. Mit dieser Datei wird anschließend im CAD-Programm das optimierte Bauteil konstruiert. In der Abbildung 5-17 ist die aus obiger Optimierung abgeleitete Oberfläche dargestellt. Im Detail ist ein häufig auftretendes Problem bei der Geometrierückführung gezeigt. Durch die komplexe Form der optimierten Geometrie entstehen an schwierigen Stellen Fehler in der Oberfläche, welche händisch korrigiert werden müssen. Für eine Flächenbearbeitung gibt es am Markt spezielle Software, z.B. Geomagic Studio von der Firma Geomagic. Hierbei sollte der Aufwand sorgfältig abgewogen werden, ob eine Aufbereitung der Oberfläche lohnenswert ist, oder ob sofort mit der Konstruktion eines Volumenkörpers begonnen wird.

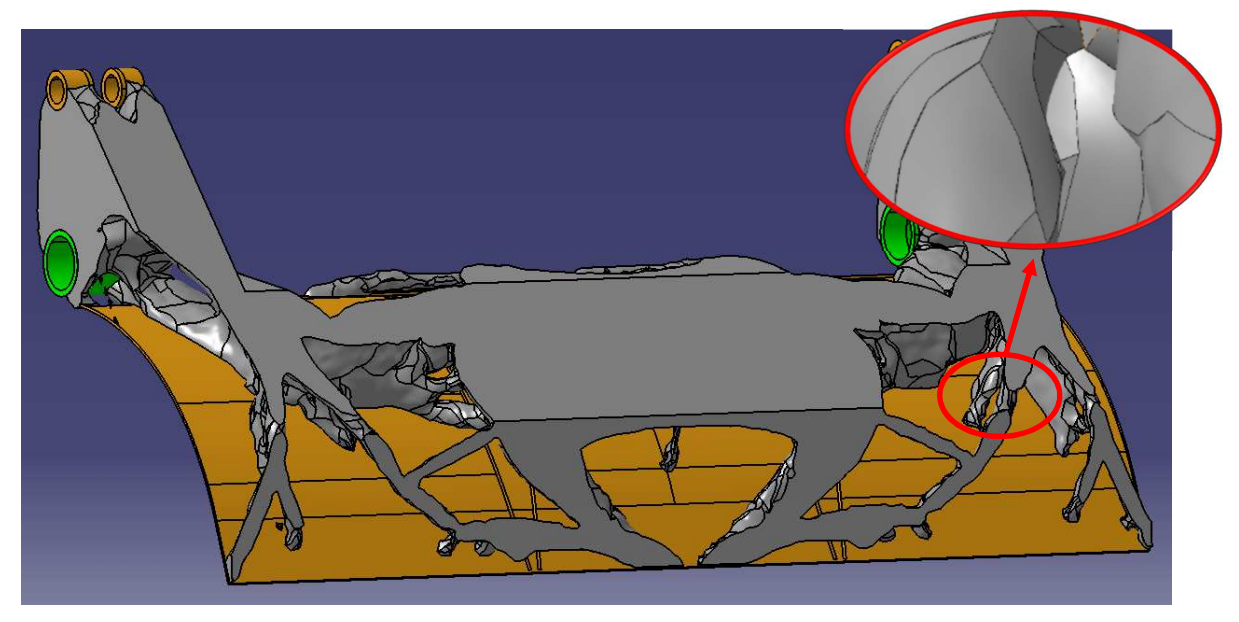

Abbildung 5-17: Geglättete Oberflächendaten aus einer Topologieoptimierung

Weiterhin bieten einige Programme zur Geometrierückführung die Möglichkeit ein neues, der optimierten Struktur angepasstes FE-Netz zu generieren. Diese Option ist sehr hilfreich um eine schnelle Reanalyse der optimierten Struktur durchführen zu können. Hierbei ist eine sorgfältige Analyse der Elementqualität jedoch unumgänglich, da aufgrund der komplexen Geometrie verzerrte Elemente entstehen können. Ein entsprechend fein vernetztes Beispiel zeigt die Abbildung 5-18. Diese basiert ebenfalls auf den in Abbildung 5-16 gezeigten Ergebnissen einer Topologieoptimierung der Pressplatte.

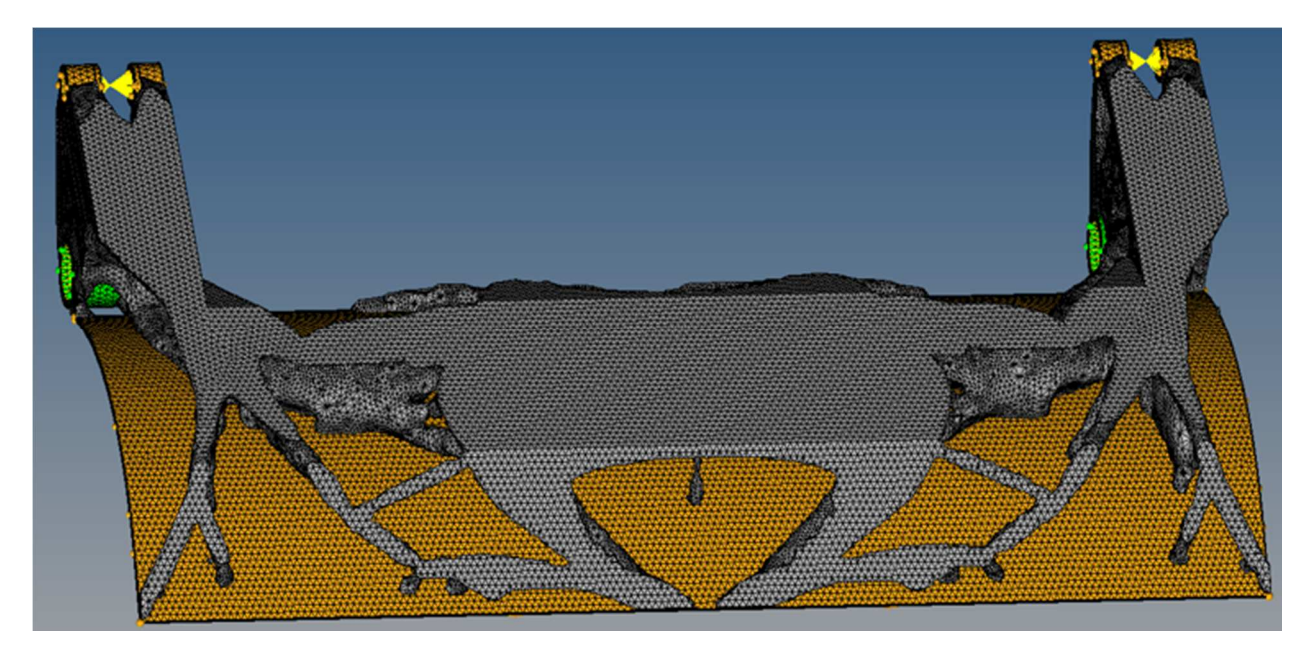

Abbildung 5-18: Neu vernetzte Geometrie der Topologieoptimierung

#### **5.2.2 Topographieoptimierung**

Die Topographieoptimierung ist eine Methode zur Design-Findung. Sie wird angewendet um eine optimale Struktur von Versteifungselementen in einem dünnwandigen Blechteil zu finden. Das Ziel der Optimierung ist hierbei die Maximierung der Steifigkeit. Oftmals wird auch eine Erhöhung der Eigenfrequenzen angestrebt. Eine Gewichtsreduktion kann mit dieser Optimierungsmethode nicht erreicht werden.

Wie auch die Topologieoptimierung, wird die Topographieoptimierung auf einem FEM-Modell basierend aufgebaut. Allerdings ist hier nur die Verwendung von 2D-Elementen möglich. Lasten und Randbedingungen werden auch hier im FEM-Modell definiert. Die Unterteilung der Elemente in Design- und NonDesign-Elemente ist hier ebenfalls erforderlich. Während der Optimierung verändert der Solver Formvariablen der Elemente und berechnet anschließend die neue Steifigkeit. Die Formvariablen beschreiben die geometrische Ausprägung der veränderten Geometrie, wobei die Materialdicke als konstant beibehalten wird. Typischerweise entstehen bei der Topographieoptimierung Sicken und Rippen in der Struktur, welche die Steifigkeit erhöhen. Vom Anwender sind Parameter wie die maximale Sickenhöhe- und breite sowie der Winkel der Auszugsschräge einzugeben. Weiterhin ist in den gängigen Optimierungsprogrammen die Möglichkeit gegeben Ebenensymmetrien zu berücksichtigen. In Abbildung 5-19 ist ein Beispiel für eine Topographieoptimierung dargestellt.

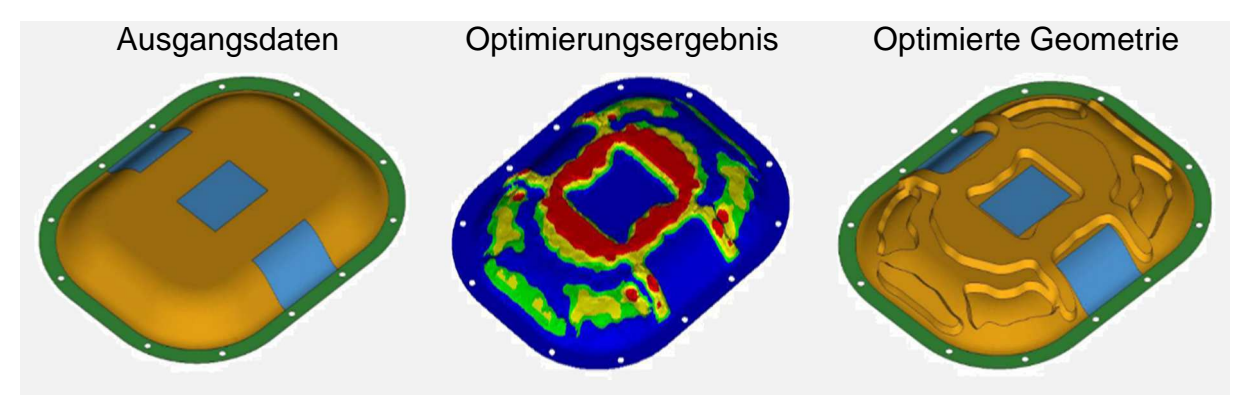

Abbildung 5-19: Beispiel einer Topographieoptimierung [16]

Da die Topographieoptimierung mit den korrekten Materialeigenschaften die Systemantworten berechnet, werden valide Ergebnisse hinsichtlich Verformung und Spannung erzeugt. Die Designinterpretation erfolgt analog zur Topologieoptimierung.

#### **5.2.3 Free Size-Optimierung**

Die Free Size-Optimierung wird in die Gruppe der Methoden zur Designfindung eingeordnet. Das Ergebnis der Free Size-Optimierung ist, ähnlich zu einer Topologieoptimierung, eine Materialverteilung. Allerdings liefert die Free Size-Optimierung keine Fachwerkstruktur, welche ein typisches Ergebnis einer Topologieoptimierung darstellt, sondern ermittelt für den Designbereich eine optimale Wandstärke. Die Eingriffe in die Modellgeometrie sind daher geringer, im Vergleich zur Topologieoptimierung. Das grundlegende Design, gemeint sind Umrisse oder Konturen, kann daher durch die Free Size-Optimierung nicht gefunden werden. Eingesetzt wird die Free Size-Optimierung für Bauteile die eine Flächenhafte Struktur besitzen und durch maschinelle Bearbeitung, wie z.B. Fräsen, hergestellt werden sollen. Ein weiterer wichtiger Einsatzbereich ist die Optimierung von Schichtdicken und Faserrichtungen im Bereich der Verarbeitung von Faserverbundwerkstoffen.

Die Free Size-Optimierung basiert auf der Finiten Elemente Methode. Die Diskretisierung findet daher in einem FEM-Programm statt. Bei dieser Methode werden nur Schalenelemente verwendet. Der Optimierungsparameter für den Solver ist hierbei die Elementdicke und das Ergebnis ist eine optimale Elementdickenverteilung. Das Prinzip der Elementdickenänderung ist in Abbildung 5-20 gezeigt. Dargestellt ist eine Lage von FE-Schalenelementen. D<sub>0</sub> ist die minimale Dicke des Schalenelements und D ist der variable Parameter der vom Solver variiert wird. Beide Werte sind vom Anwender einzustellen.

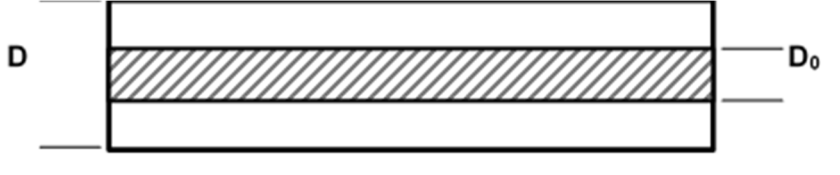

Abbildung 5-20: Prinzip der Free Size-Optimierung

Wie schon bei der Topologie- und Topographieoptimierung müssen auch hier Designund NonDesign-Elemente bestimmt werden. Abbildung 5-21 zeigt ein FE-Modell sowie das Ergebnis einer Free Size-Optimierung. In diesem Beispiel handelt es sich um den Ausschnitt einer Tragflächenverrippung. Das linke Bild zeigt die FE-Struktur. Die orange eingefärbten Elemente sind Design-Elemente. Das Ergebnis ist eine Elementdickenverteilung, welche im rechten Bild gezeigt ist.

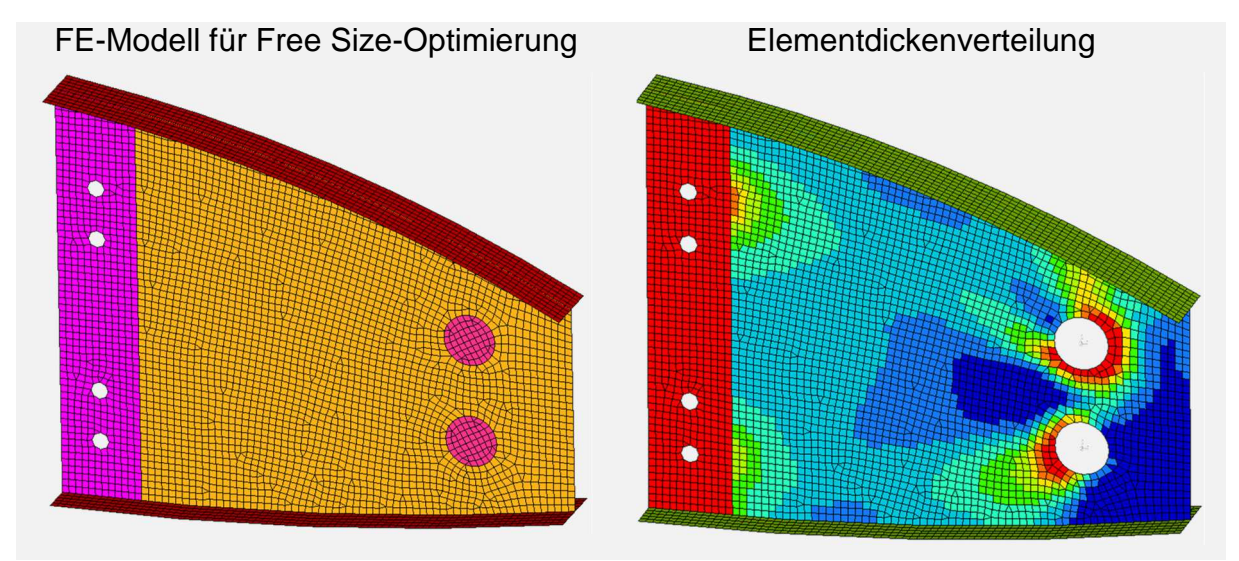

Abbildung 5-21: Modell und Ergebnis einer Free Size-Optimierung

Ein Vergleich von Berechnungsergebnissen der Free Size-Optimierung mit denen einer Topologieoptimierung, soll den unterschiedlichen Ansatz beider Methoden abschließend verdeutlichen. Abbildung 5-22 zeigt die Berechnungsergebnisse beider Optimierungsmethoden. In beiden Modellen sind identische Zielfunktionen, Restriktionen, Lastfälle und Randbedingen verwendet worden. Während die Free Size-Optimierung in der Mitte des Bauteils eine flächenhafte Platte mit leichten Höhen und Senken als Ergebnis liefert, zeigt das Ergebnis der Topologieoptimierung eine deutliche Fachwerk-Ausprägung. Beide Ergebnisse sind typische Beispiele, für die jeweilige Optimierungsmethode.

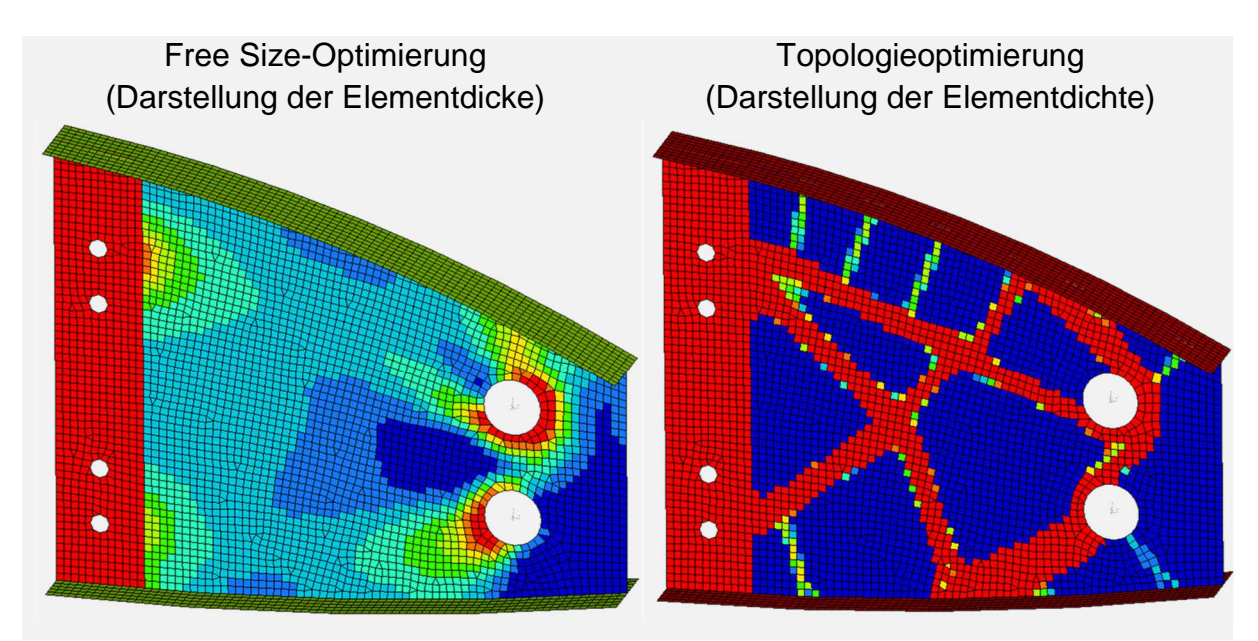

Abbildung 5-22: Vergleich Free Size- zu Topologieoptimierung

Der Vorteil der Free Size-Optimierung gegenüber der Topologieoptimierung liegt in der exakten Abbildung der mechanischen Eigenschaften des Modells. Daher liefern hier Berechnungen mit Spannungsrestriktionen bereits valide Ergebnisse.

### **5.2.4 Shape-Optimierung**

Die Shape-Optimierung wird für das Design-Feintuning eingesetzt. Das bedeutet, dass in dieser Methode nur kleinere Teilbereiche eines Modells betrachtet werden. Weiterhin sind hier vom Benutzer genauere Angaben zur Art und Weise der Optimierung zu machen. Ein typisches Beispiel einer Shape-Optimierung ist die geometrische Optimierung von Kerben, mit dem Ziel Spannungsspitzen zu vermeiden und eine homogene Spannungsverteilung zu erzeugen. Neben den computergestützten Optimierungsverfahren sind auch Methoden zur manuellen Geometrieoptimierung bekannt. Viele dieser Methoden lehnen sich an die Wachstumsmuster der Natur an.

Eine ist die Methode der Zugdreiecke nach Claus Matheck. Diese soll anhand eines Beispiels erklärt werden. Betrachtet wird ein auf Zug belastetes L-Profil, bei welchem am oberen Ende eine Flächenlast wirkt. Die Einspannung erfolgt an der Unterseite. Es wird eine FEM-Berechnung mit identischen Netzgrößen durchgeführt und anschließend die maximale von Mises-Vergleichsspannung σv,max in der Kerbe ausgewertet. Die Kerbe wird dabei in drei Varianten betrachtet. In der ersten Variante ist die Kerbe unbearbeitet und stellt eine scharfe 90°-Kerbe dar. Die zweite Variante ist eine Verrundung, mit konstantem 5mm Radius. In der dritten Variante wird die Kerbe durch die Methode der Zugdreiecke entschärft. Aufgrund der Ableitung dieser Methode vom Wachstumsbild eines Baumstammes, wird die entstehende Geometrie auch als Baumkerbe bezeichnet. Die Berechnungsergebnisse aller drei Varianten sind in Abbildung 5-23 dargestellt.

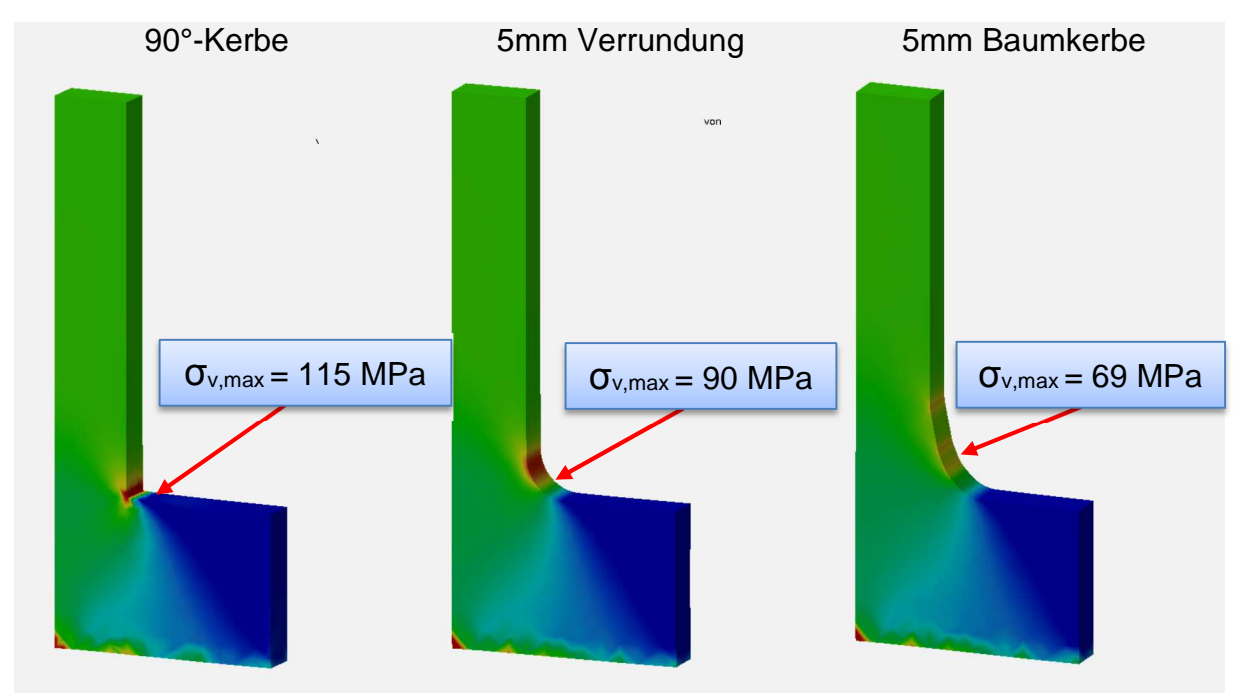

Abbildung 5-23: FEM-Berechnung des L-Profils, von Mises Spannung

Das Berechnungsergebnis zeigt eindeutig den Vorteil der Baumkerbe. Auch wenn die Verrundung mit konstantem Radius eine Spannungsreduzierung von 22,8 % erreicht hat, ist die Spannungsverteilung in dieser Variante immer noch inhomogen. Die Baumkerbe verringert die Spannung um 40 % und erzeugt eine sehr homogene Spannungsverteilung im gesamten Kerbbereich. Die Optimierung mittels der Zugdreieck-Methode ist daher zu bevorzugen. In Abbildung 5-24 ist die Geometrie der Baumkerbe im Detail dargestellt.

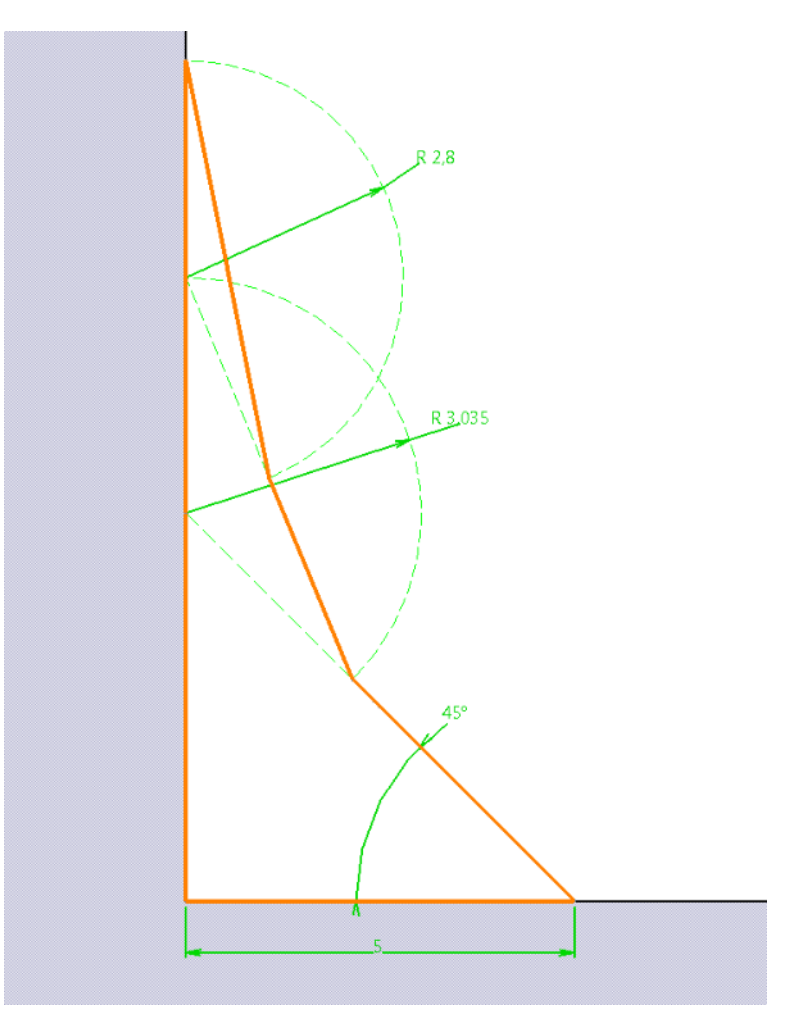

Abbildung 5-24: Konstruktion einer auf Zug belasteten Baumkerbe

Die Methode der Zugdreiecke lässt sich auch auf andere Belastungen, wie Biegung oder Torsion übertragen. Eine händische Optimierung eines gesamten Bauteils ist aus ökonomischen Gründen jedoch nicht sinnvoll. Daher werden für derartige Aufgaben numerische Simulationen eingesetzt, welche unter dem Begriff der Shape-Optimierung zusammengefasst sind. Im deutschsprachigen Raum wird die Shape-Optimierung auch als Formoptimierung bezeichnet. In diesem Bereich haben sich zwei unterschiedliche Ansätze entwickelt. Die FEM-Netz- und die CAD-basierte Shape-Optimierung. Beide Ansätze werden im Folgenden vorgestellt.

#### **5.2.4.1 FEM-Netz basierte Shape-Optimierung**

Bei der FEM-Netz basierten Shape-Optimierung greift der Optimierungssolver direkt auf die vorhandenen FE-Knoten zu, und berechnet für diese eine neue Position. Die optimierte Geometrie wird daher durch ein neues FEM-Netz dargestellt. Der Vorteil dieser Methode liegt darin, dass die Optimierung unabhängig vom CAD-Modell durchgeführt werden kann. Die Berechnung des optimierten FE-Netzes kann durch zwei verschiedene Arten der Optimierung erfolgen:

- Formoptimierung mit Formbasisvektoren (mathematisch)
- Formoptimierung durch Adaption der Wachstumsregeln (empirisch)

Bei der **Formoptimierung mit Formbasisvektoren** wird die Anzahl und Notation aller Elemente im FE-Netz nicht verändert. Daher kann die Gesamtheit aller N Knoten, durch das Zusammenfassen derer Koordinaten in einem Vektor der Dimension 3N, beschrieben werden. Der Ausgangsvektor wird mit  $\vec{R}^{(0)}$  bezeichnet. Um eine neue Geometrie zu erhalten wird zum Ausgangsvektor ein Verschiebungsvektor  $\vec{T}$  addiert.

$$
\vec{R} = \vec{R}^{(0)} + \vec{T} \tag{5-6}
$$

Hierbei ist  $\vec{R}$  der Variationsvektor. Um mit diesem Ausdruck ein Iterationsverfahren durchführen zu können muss eine Variationsvariable x definiert werden. Der Wert dieser wird im Iterationsprozess zwischen Null und Eins variiert, wobei Null bedeutet, dass keine Knotenverschiebung vorliegt. Bei einem Wert von Eins ist die, vom Anwender festgelegte Obergrenze, Maximalverschiebung erreicht. Die Variatonsvariable wird mit dem Verschiebungsvektor multipliziert.

$$
\vec{R} = \vec{R}^{(0)} + x \cdot \vec{T} \tag{5-7}
$$

Gleichug 5-7 bildet den Ansatz nachdem alle gängigen Optimierungssolver, z.B. Optistruct, MSC/Nastran, die Knotenverschiebung berechnen.

Zusammengefasst kann gesagt werden, dass der Hauptvorteil in dieser Methode das vom CAD-Programm und -Modell autarke Optimierungsmodell ist. Nachteilig ist jedoch, dass die optimierte Geometrie nur als FE-Netz vorliegt und eine CAD-Geometrie aufwendig abgeleitet werden muss. Weiterhin besteht die Gefahr, dass durch eine große Knotenverschiebung die FE-Netzqualität verschlechtert wird und daher auch die Ergebnisgüte sinkt.

Die Formoptimierung durch Adaption der Wachstumsregel wird auch CAO-Verfahren genannt. CAO bedeutet Computer Aided Optimization. Dieses Verfahren verfolgt die folgenden zwei Grundregeln:

- Material an hochbelasteten Stellen anhäufen
- Material an unterbelasteten Stellen abtragen

Diese empirische Materialverteilung führt zu einem Design mit konstanter Oberflächenspannung und ist daher nur für Festigkeitsprobleme einsetzbar. Das CAO-Verfahren kann vereinfacht gesagt als Automatisierung des in Kapitel 5.2.4 gezeigten Beispiel verstanden werden. Der Ablauf einer Optimierung nach dem CAO-Verfahren ist in der unten stehenden Abbildung dargestellt.

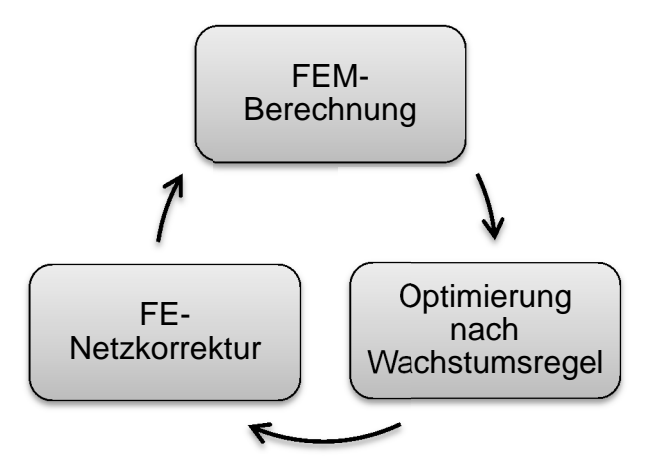

Abbildung 5-25: Ablauf einer Optimierung nach dem CAO-Verfahren

Der Hauptvorteil der CAO-Methode gegenüber dem Verfahren der Formbasisvektoren besteht darin, dass keine Definition von Formänderungsvariablen notwendig ist. Diese Information wird aus dem empirischen Ansatz generiert. Weiterhin ist man mit der CAO-Methode ebenso autark vom CAD-Programm und –Modell. Doch auch hier ist nach Optimierung keine optimierte CAD-Geometrie vorhanden. Weiterhin ist das fortwährende Neuvernetzen für jeden Iterationsschritt zeitaufwändig und kann zu Problemen bei der Netzqualität führen. Das Beispiel einer Formoptimierung nach dem CAO-Verfahren ist in Abbildung 5-26 dargestellt.

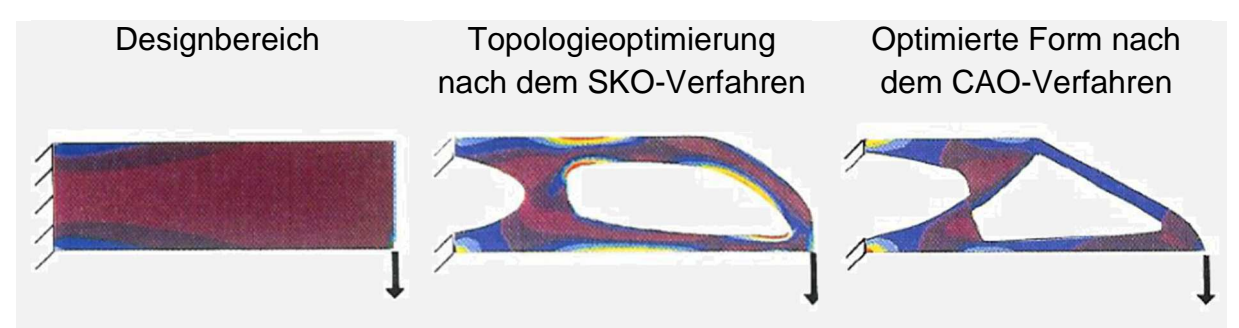

Abbildung 5-26: Formoptimierung nach dem CAO-Verfahren [20]

# **5.2.4.2 CAD-basierte Shape-Optimierung**

Die FEM-Netz basierten Methoden zur Formoptimierung können Prinzip bedingt keine optimierte CAD-Geometrie liefern. Die notwendige Ableitung und Erstellung von parametrischen CAD-Modell auf der Basis von Optimierungsergebnissen, ist jedoch schwierig und zeitaufwändig. An dieser Stelle knüpft die CAD-basierte Shape-Optimierung an. Diese verwendet für die Optimierung ein vollumfänglich parametrisches CAD-

Modell, indem der Optimierer direkt auf die vom Anwender erstellten Konstruktionsparameter zugreift. Die Analyse erfolgt durch FEM-Berechnungen, in der Randbedingungen und Lastfälle vom Benutzer definiert werden müssen. Die Ergebnisse der Analyse werden vom Optimierer ausgewertet und danach neue Parameter für das CAD-Modell ermittelt. In diesem Verfahren erfolgt die Optimierung in Form eines Iterationsverfahrens. Der Ablauf ist in Abbildung 5-27 dargestellt.

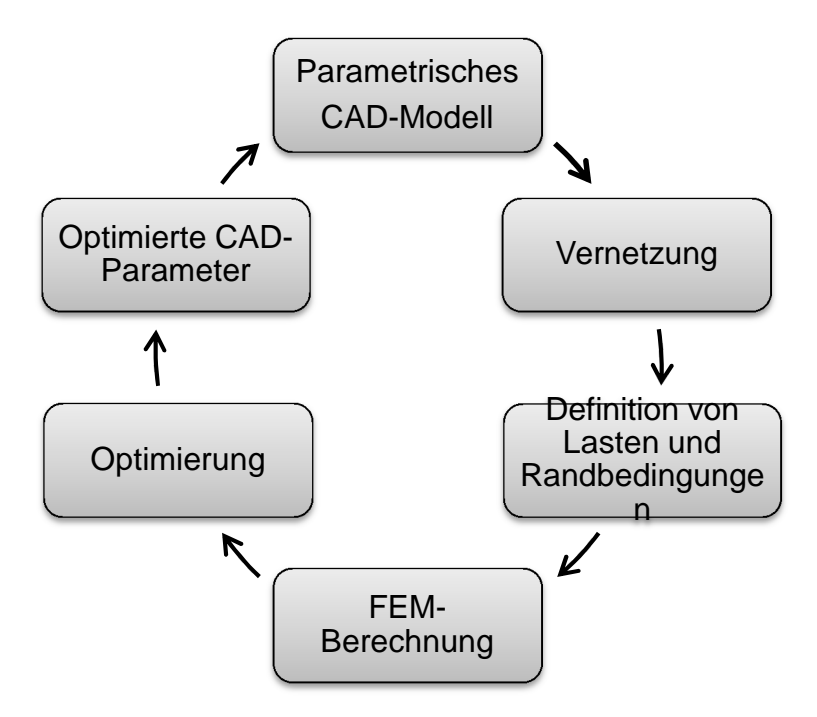

Abbildung 5-27: Ablauf einer CAD-basierten Optimierung

Der Vorteil dieser Optimierungsmethode liegt darin, dass direkt ein optimiertes CAD-Modell berechnet wird. In der Praxis hat sich jedoch die Erstellung eines vollumfänglich parametrischen CAD-Modells oft als große Hürde erwiesen. Dieser Schritt ist vom Konstrukteur allein nur schwer umsetzbar, da schon in dieser Phase grundlegendes Wissen zur Optimierung vorliegen muss. Auf der anderen Seite muss der Berechnungsingenieur vertieftes Wissen über den Aufbau des CAD-Modells besitzen. Des Weiteren wird der Erfolg der Optimierung allein von den vergebenen Designvariablen abhängen, wodurch der menschliche Faktor enormen Einfluss bekommt. Ebenso problematisch ist der Umgang mit komplexer Geometrie. Die hier verwendeten, sehr komplizierten, mathematischen Ansätze zur Beschreibung der Geometrie, erschweren die Erstellung funktionsfähiger Designvariablen.

Zusammenfassend kann über die CAD-basierte Formoptimierung gesagt werden, dass der Vorteil eines sehr gut verwertbaren Ergebnisses erkauft wird, durch einen sehr komplexen und langwierigen Prozess der Modellerstellung. Daher findet diese Methode vorwiegend Anwendung für Teile mit geringer geometrischer Komplexität.

# **5.3 Mehrkörpersimulation (MKS)**

Eine weitere wichtige und oft eingesetzte Simulationsmethode ist die Mehrkörpersimulation. Mit dieser Art der numerischen Simulation wird das dynamische Verhalten von Mehrkörpersystemen abgebildet und untersucht. Ein Mehrkörpersystem besteht aus mindestens zwei kinematisch gekoppelten Körpern und einem antreibenden System. Die Abbildung der Körper muss hierbei nicht der exakten CAD-Geometrie entsprechen. Um jedoch korrekte Ergebnisse in einer dynamischen Simulation zu erhalten, sind die Massen und Trägheiten der Körper entsprechend zu definieren. Ist eine vollständig konstruierte CAD-Geometrie vorhanden und das eingesetzte Material bekannt, kann die Berechnung von Massen und Trägheiten auch vom MKS-Programm vorgenommen werden. Die Kopplung der Körper erfolgt über idealisierte Gelenke, oder auch Gummilager, welche die Freiheitsgrade der Körper relativ zueinander definieren. Weiterhin können auch Federn und Dämpfer als verbindende Bauteile eingesetzt werden. Der Antrieb des Systems kann beispielsweise durch eine externe Kraft, eine in einem Lager wirkende interne Kraft, die Gewichtskraft oder eine Initialbewegung erfolgen. Die mathematische Beschreibung des Mehrkörpersystems erfolgt durch algebraische Differentialgleichungen. Die Lösung der Differentialgleichungen erfolgt durch zeitabhängige Integration. Ziel der MKS ist dabei die Berechnung folgender Größen:

- Schnittlasten in den Verbindungsstellen
- Trajektorien (Federweg über Zeit, Lage über Kraft, usw.)
- Bewegungsgrößen der Schwerpunkte (Lage, Geschwindigkeit, Beschleunigung)

Regulär werden zunächst starre Körper betrachtet, doch der Einsatz flexibler Körper die reale Bauteileigenschaften besser abbilden ist seit einigen Jahren möglich. Hierfür ist jedoch die Kenntnis der exakten Bauteilgeometrie Grundvoraussetzung. Die Verformungen der Körper werden dabei durch ihre modalen Eigenschaften angenähert. Der Einfluss flexibler Bauteile kommt vor allem bei hochdynamischen Prozessen und bei Betriebsfestigkeitsanalysen maßgeblich zum Tragen, da bei diesen Untersuchungen Simulationen mit starren Körpern keine ausreichend genauen Ergebnisse liefern können.

Ein Haupteinsatzgebiet der MKS ist die Fahrwerkentwicklung (siehe Abbildung 5-28). In diesem Bereich findet die MKS bereits seit vielen Jahren Einsatz und dient zur Auslegung der Radhubkinematik und der Elastokinematik. Des Weiteren wird die MKS im Bereich der NVH (Noise, Vibration and Harshness) für Schwingungsuntersuchungen bezüglich Komfort und Betriebsfestigkeit eingesetzt. Neben der Bewegungs- und Schwingungsanalyse sind die Untersuchung von Bauteilkollisionen und Einbauuntersuchungen weitere Aufgabengebiete der MKS. Gängige Softwarepakete für die Mehrkörpersimulation sind:

- Motionsolve (Altair Engineering)
- ADAMS (MSC Software)
- SIMPAC
- IPG

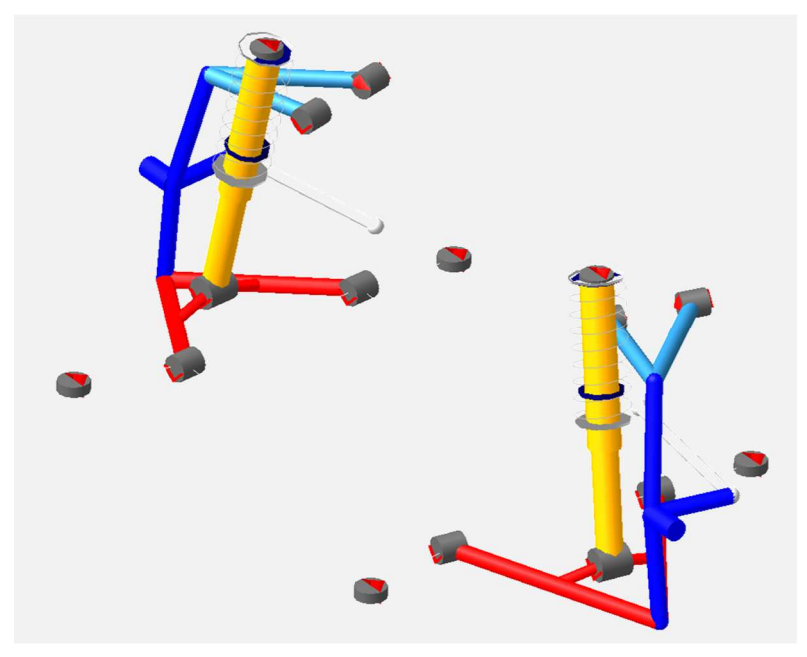

Abbildung 5-28: MKS-Modell einer Doppelquerlenkeraufhängung (ADAMS Car)

# **6 Aufbau eines Abfallsammelfahrzeuges**

Das folgende Kapitel gibt dem Leser wichtige allgemeine Informationen zum Thema Abfallsammelfahrzeuge und stellt das Fahrzeug FAUN Powerpress detailliert vor. Es werden der Aufbau und die Funktionsweise des Ladewerks gezeigt. Weiterhin werden die Arbeitszyklen des Verdichtungsmechanismus benannt und erklärt. Diese Notation wird im weiteren Verlauf fortgeführt und gibt dem Leser die Möglichkeit klar zu verstehen um welchen Prozess es sich aktuell handelt.

# **Allgemeines**

Die Abfuhr der alltäglich anfallenden Abfallmengen aus den Städten und Gemeinden wird bereits seit langer Zeit mit speziell aufgebauten Nutzfahrzeugen vorgenommen. Diese unterscheiden sich je nach Sammelgebiet und Einsatzzweck in ihrem Aufbau und der Art der Abfallaufnahme. Demnach sind Abfallsammelfahrzeuge den Anforderungen entsprechend spezialisiert, was an die Hersteller immer höhere Anforderungen stellt und einen kontinuierlichen Entwicklungsprozess erfordert.

An Abfallfahrzeuge werden hohe, oft widersprüchliche, Anforderungen gestellt, welche vom Hersteller in Einklang gebracht und bedient werden müssen. In erster Linie müssen die Fahrzeuge robust und zuverlässig sein. Die Erfahrungen des Industriepartners haben gezeigt, dass Kunden die Fahrzeuge nicht immer den Vorschriften entsprechend nutzen und teilweise eigenmächtig Drücke im Hydrauliksystem über die zulässigen Werte hinaus erhöhen, um die Verdichtungsleistung zu steigern. Demnach ist eine gewisse Resistenz gegen Missuse<sup>2</sup> unabdingbar. Trotz einer robusten Bauweise müssen die Fahrzeuge außerdem über ein hohes Ladevolumen und eine hohe Zuladung verfügen, woraus sich unmittelbar die Forderung nach Leichtbaumaßnahmen ableitet. Nicht zuletzt ist der wirtschaftliche Faktor ein nicht zu vernachlässigender, weshalb die Anschaffungs- und Unterhaltungskosten möglichst gering sein sollten. Das Unternehmen FAUN Umwelttechnik GmbH & Co.KG produziert seit 1908 Abfall-

sammelfahrzeuge.

l

Die Entwicklung, Konstruktion und Produktion der spezifischen Teile für die Abfallentsorgung erfolgt in Eigenleistung des Unternehmens. Als Fahrgestelle werden handelsübliche zwei- bis vierachs-Fahrgestelle der bekannten Nutzfahrzeughersteller, z.B. MAN, Mercedes oder Scania, verwendet. Dabei wird die Auswahl des Fahrgestells vom Kunden getroffen und die Anzahl der Achsen richtet sich nach der gewünschten Zuladung. Abfallsammelfahrzeuge lassen sich nach dem Beladungskonzept in vier verschiedene Arten unterteilen:

<sup>2</sup> Unsachgemäßer Gebrauch, Missbrauch

- Frontlader
- **Seitenlader**
- Front-Seitenlader
- Hecklader

Auf der nachfolgenden Abbildung sind Beispiele für alle genannten Arten von Abfallsammelfahrzeugen aus dem Portfolio der Firma FAUN dargestellt.

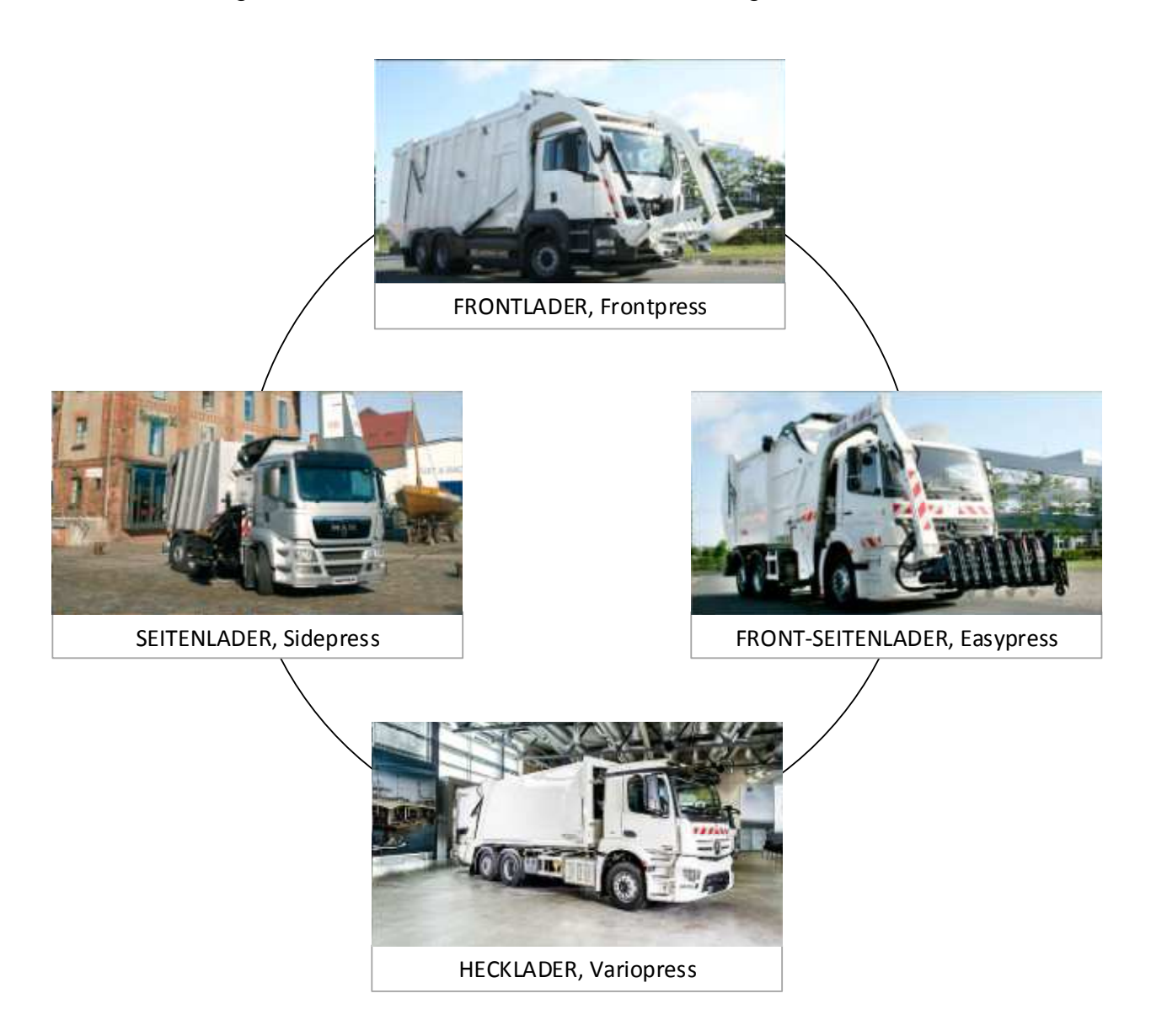

Abbildung 6-1: Bauarten von Abfallsammelfahrzeugen [5]

Die Auswahl des Beladungskonzeptes richtet sich nach dem Entsorgungsauftrag des Entsorgungsunternehmens sowie dem Sammelgebiet, in dem das Fahrzeug eingesetzt werden soll. Dominierend ist derzeit die Ausführung der Abfallsammelfahrzeuge als Hecklader. In dieser Sparte bietet FAUN neun unterschiedliche Fahrzeugtypen an. Diese unterscheiden sich durch die Ausführung des Verdichtungsmechanismus, die Art der Schüttung und in der Aufteilung des Sammelbehälters. In dem vorliegenden

Bericht wird der FAUN Powerpress untersucht und anschließend ein neues, an die Anforderungen der Kunden optimiertes, Ladewerk entwickelt. Daher wird der Aufbau, die Arbeitsweise und das Verdichtungskonzept im Folgenden detailliert dargestellt.

# **FAUN Powerpress**

Der FAUN Powerpress stellt in der Produktpalette des Herstellers das Modell mit dem leistungsstärksten Verdichtungsmechanismus dar. Der Powerpress ist ein heckladendes Abfallsammelfahrzeug mit ungeteiltem Sammelbehälter für die Abfuhr einer Fraktion. Das Ladewerk ist lenkergeführt und eignet sich für alle Fraktionen des Abfalls. Durch den universellen Einsatz des Fahrzeuges ist die Absatzzahl dieses Modells deutlich höher, als die der anderen Verdichtungsarten. Die Bewegung des Ladewerks wird von vier Hydraulikzylindern erzeugt. Zum Entladen des Sammelbehälters wird das komplette Heckteil mittels zweier weiterer Hydraulikzylinder aufgeschwenkt. Im Sammelbehälter befindet sich ein Ausstoßschild, welches den verdichteten Abfall aus dem Sammelbehälter hinaus schiebt. Der Antrieb des Ausstoßschildes erfolgt über einen teleskopischen Hydraulikzylinder.

Je nach Einsatzzweck können Lifter am Heckteil angebracht werden. Die Aufgabe eines Lifters ist das entleeren der Abfallbehälter durch Einkippen dieser in das Heckteil. Hierzu nehmen sie einen, oder mehrere, Abfallbehälter auf und kippen diesen in das Heckteil, damit der Abfall in die Presswanne fällt. An den Powerpress können Lifter für die Aufnahme von Abfallbehältern mit einem Volumen von bis zu 10 m<sup>3</sup> montiert werden [5]. Das Zuführen der Abfallbehälter an den Lifter erfolgt beim Powerpress durch Personal. In Abbildung 6-2 ist ein Powerpress Fahrzeug mit einem montierten Lifter dargestellt. Die Lifter werden nicht von der Firma FAUN hergestellt, sondern werden nach Kundenwunsch zugeliefert.

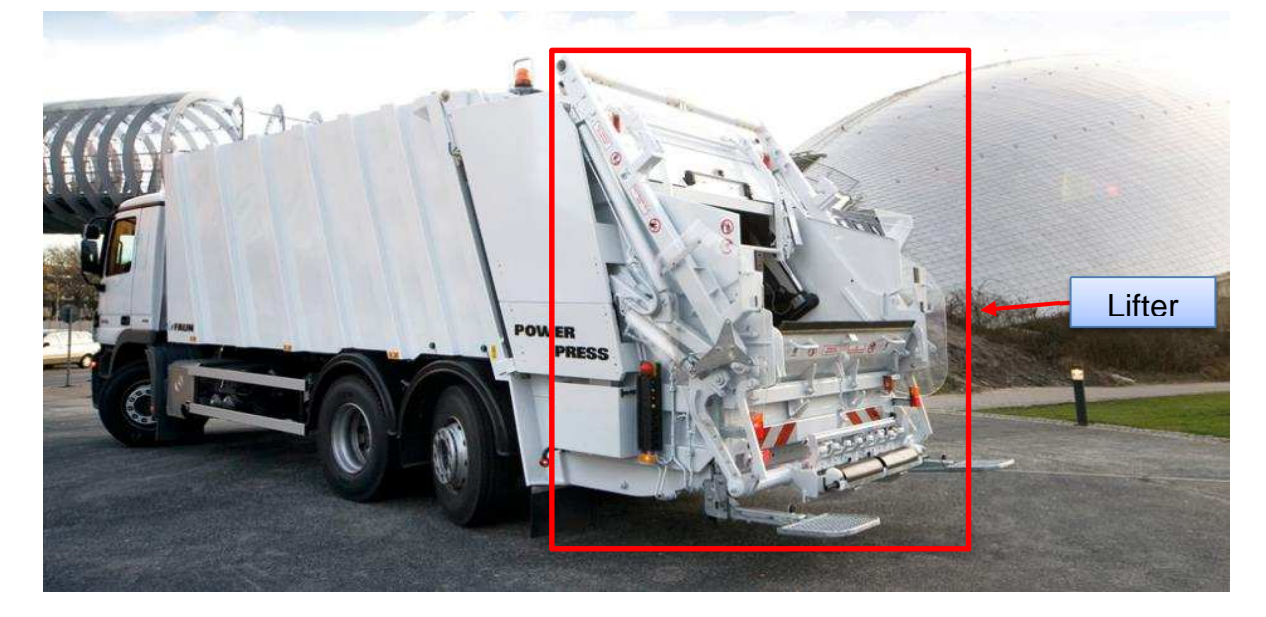

Abbildung 6-2: FAUN Powerpress [5]

Ebenso ist eine Verwendung des Fahrzeuges ohne Lifter möglich. Diese Spezifikation wird für die Abfuhr von Sperrmüll genutzt. Bei dieser Fraktion wird der Abfall vom Entsorgungspersonal direkt in die Presswanne geworfen. Die Abbildung 6-3 zeigt eine CAD-Darstellung des kompletten Aufbaus, jedoch ohne Lifter. Im Vergleich zur obigen Darstellung ist zu sehen, wie viel Bauraum ein Lifter beanspruchen kann. Weiterhin wird deutlich in wie weit eine große Einwurföffnung, vor allem für die Abfuhr von Sperrmüll, wichtig ist. Aufgrund wirksamer Unfallverhütungsvorschriften ist für diese Variante jedoch eine Erhöhung der Ladekante vorgeschrieben. Diese Erhöhung ist in der unten gezeigten Darstellung nicht abgebildet.

Grundsätzlich kann der Aufbau in zwei Hauptbaugruppen getrennt werden. Die erste Hauptbaugruppe ist der Abfallsammelbehälter. Dieser nimmt den gesammelten Abfall auf und trägt das Heckteil. An der Vorderseite des Abfallsammelbehälters ist ein Ausstoßschild angebracht. Dieses dient dem Entleeren des Abfallsammelbehälters. Die zweite Hauptbaugruppe ist das Heckteil. Dieses ist drehbar am Abfallsammelbehälter gelagert und wird mittels einer Verriegelung gegen ungewolltes Öffnen verschlossen. Das Heckteil beinhaltet die Komponenten des Ladewerks und bietet ein nach Außen geschlossenes Volumen, zur Vorverdichtung und zur Verdichtung des Abfalls. Weiterhin trägt es den Lifter. Zum Entladen des Behälters wird das Heckteil durch das Ausfahren von zwei Hydraulikzylindern (siehe Abbildung 6-4, Heckteilöffnungszylinder) nach oben geschwenkt. Die Verriegelung wird bei diesem Vorgang durch eine kinematische Kopplung automatisch geöffnet.

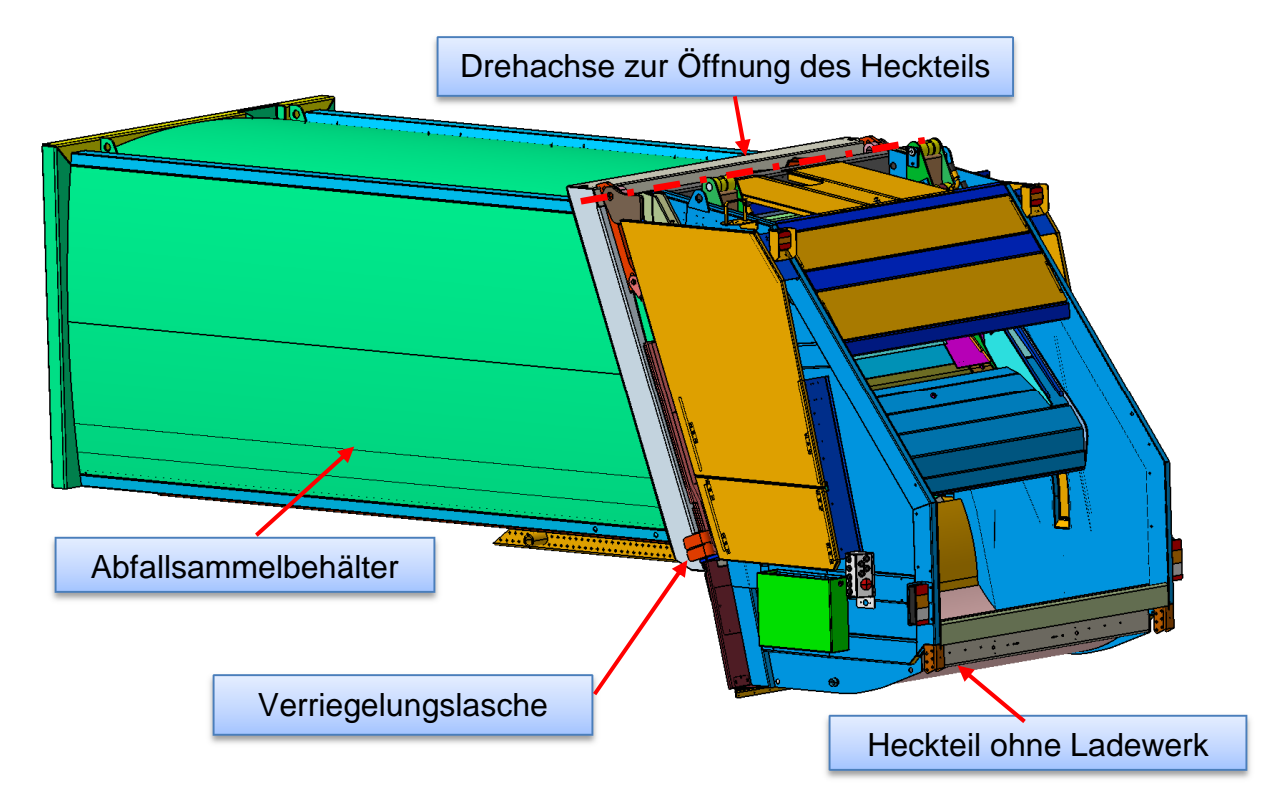

Abbildung 6-3: CAD Darstellung des Powerpress-Aufbau

Das Heckteil und dessen Komponenten wurden vor der Entwicklung detailliert analysiert um das bestehende Heckteil zu verstehen und die Schwächen aufzudecken. Daher werden der Aufbau des Heckteils und die Funktionsweise des Verdichtungsvorgangs im Folgenden näher beschrieben.

# **6.2.1 Aufbau des Heckteils und des Ladewerks**

Das Ladewerk des FAUN Powerpress ist lenkergeführt. Als Ladewerk werden die sich bewegenden Teile des Heckteils bezeichnet. Die spezielle Art der Führung ermöglicht einen einzigartigen Bewegungsablauf der gesamten Pressmechanik und stellt ein Alleinstellungsmerkmal am Markt für den Powerpress dar. Zudem ermöglicht die komplexe Kinematik eine Vorverdichtung des Abfalls in der Presswanne, was, im Vergleich zu einem linear-geführten Presswerk, zu einer besseren Gesamtverdichtung des Abfalls führt. Aufgrund seiner Eigenschaften eignet sich das Ladewerk des Powerpress für jede Fraktion.

Zunächst werden alle Bauteile des Ladewerks dargestellt. Die Benennung der Bauteile ist in Abbildung 6-4 aufgeführt. Diese Notation wird durchgehend einheitlich verwendet.

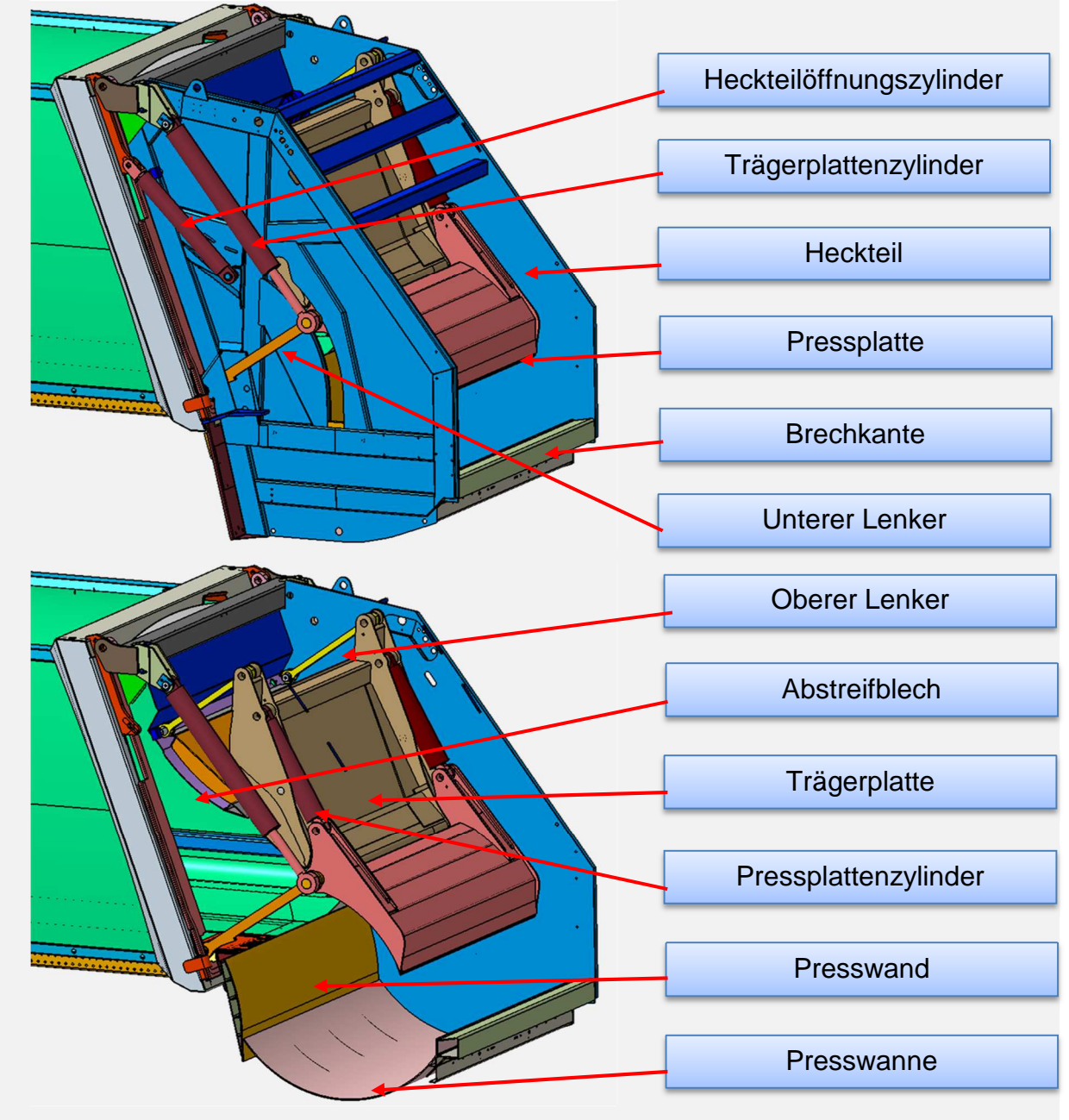

Abbildung 6-4: Aufbau des Powerpress Ladewerks

In der obigen Darstellung sind vom Heckteil nur die Bauteile der tragenden Struktur dargestellt. Funktionsbauteile und nichttragende Abdeckungen sind der Übersichtlichkeit halber ausgeblendet.

Die Verbindung der Bauteile zueinander ist durch Bolzenverbindungen realisiert, welche im kinematischen Sinne Drehgelenken entsprechen. Eine seitliche Führung des Ladewerks besteht nicht. Die seitliche Bewegung wird durch das Spiel des Ladewerks zum Heckteil definiert. Diese schwimmende Lagerung hat sich in der Praxis bewährt. Die Konstruktion aller Komponenten des Heckteils lässt sich als Blech-Schweiß-Konstruktion beschreiben. Aus einfachen Halbzeugen werden passende Einzelteile gefertigt, welche in einer Schweißvorrichtung miteinander, zu Baugruppen und Unterbaugruppen verbunden werden. Die Auslegung der Bauteile hinsichtlich Blechstärken, Positionierung und Ausführung der Schweißnähte beruht auf dem Knowhow aus der langjährigen Erfahrung der FAUN Mitarbeiter. Die Gewichte der Hauptkomponenten sind in Tabelle 6-1 aufgeführt. Hierbei sind jedoch nur die tragenden Teile berücksichtigt.

| Tabelle 6-T. Bauteligewichte des Hecktells |                     |
|--------------------------------------------|---------------------|
| Teilebezeichnung                           | <b>Gewicht [kg]</b> |
| Heckteil                                   | 1944,4              |
| Pressplatte                                | 385,1               |
| Trägerplatte                               | 450,7               |
| Oberer Lenker (pro Stück)                  | 13,2                |
| Unterer Lenker (pro Stück)                 | 17,1                |

Tabelle 6-1: Bauteilgewichte des Heckteils

## **6.2.2 Funktionsablauf der Abfallaufnahme**

Dieses Kapitel erklärt den Funktionsablauf der Abfallaufnahme. Diese stellt einen sich wiederholenden Zyklus dar, welcher vom Bedienpersonal eingeleitet und gesteuert wird. Der gesamte Zyklus unterteilt sich in vier Arbeitsschritte. Der Ablauf dieser ist in Abbildung 6-5 gezeigt. Die einzelnen Arbeitsschritte werden in den folgenden vier Unterkapiteln erklärt. Der Gesamtzyklus hat eine Zykluszeit von zirka 28 Sekunden, sofern keine Überlast eintritt. Der Überlastschutz ist druckgesteuert und verhindert eine Beschädigung des Ladewerks.

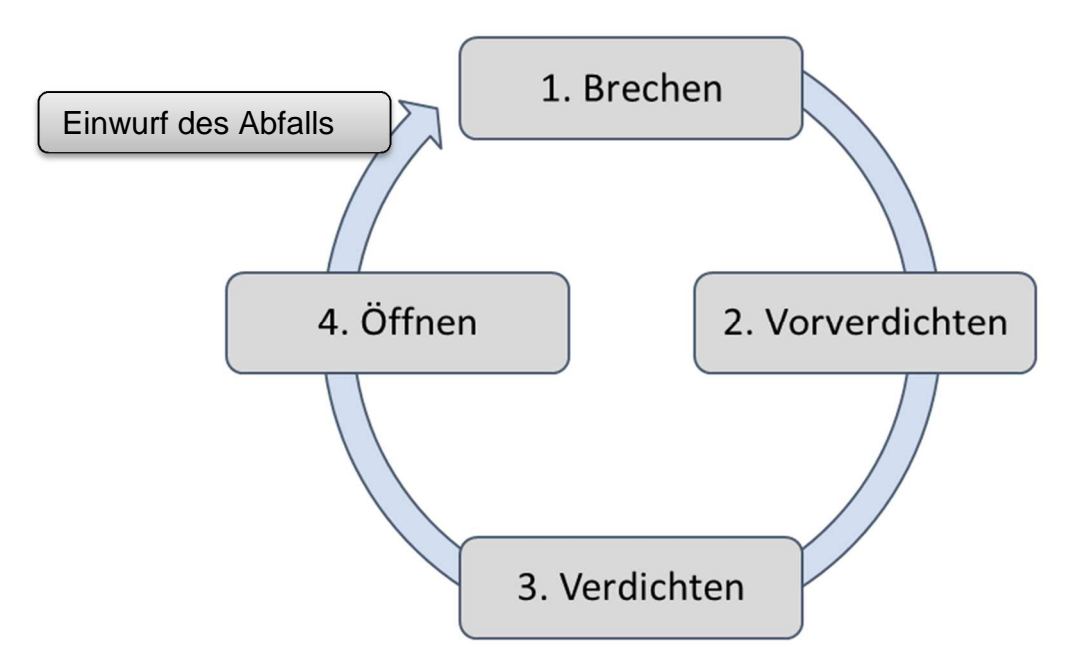

Abbildung 6-5: Zyklus der Abfallaufnahme

Im Folgenden werden die einzelnen Arbeitsschritte des Zyklus der Abfallaufnahme genauer vorgestellt und wichtige Einzelheiten zu jedem Vorgang genannt.

#### **6.2.2.1 Brechen**

Das Brechen ist der erste Arbeitsschritt im Zyklus der Abfallaufnahme. Er wird eingeleitet nachdem der Abfall zwischen Brechkante und Pressplatte eingekippt worden ist. Das eigentliche Brechen findet prinzipiell nur beim Sammeln von Sperrmüll statt. Denn in diesem Fall kann es vorkommen das große Gegenstände nicht komplett in das Heckteil hinein gesteckt werden können und daher zum Teil noch aus dem Heckteil heraus ragen. In dieser Situation wird der Abfall zwischen der hinunterfahrenden Pressplatte und der Brechkante zerbrochen. Der zerbrochene Abfall rutscht anschließend von selbst in die Presswanne oder wird von der weiter fahrenden Pressplatte mitgezogen. Nach Außen fallender Abfall muss vom Personal manuell wieder eingesammelt werden.

Die Bewegung des Ladewerks wird in diesem Schritt von den Trägerplattenzylindern gesteuert. Diese verfügen über einen internen Endschalter, der bei Erreichen der Endposition die nächste Bewegung einleitet. In der Abbildung 6-6 ist der Bewegungsablauf beim Brechen schematisch dargestellt.
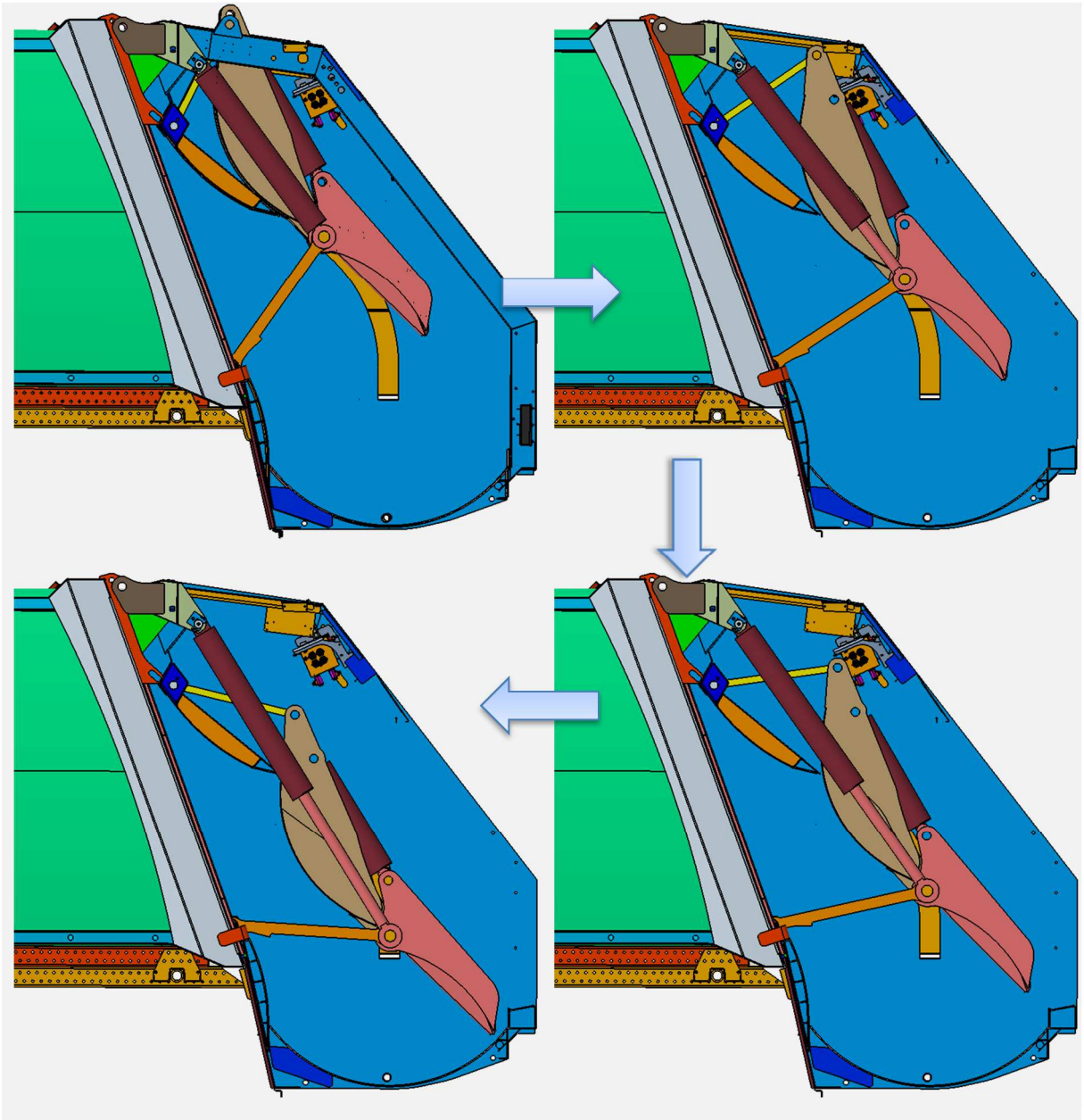

Abbildung 6-6: Bewegungsablauf im Arbeitsschritt Brechen

#### **6.2.2.2 Vorverdichten**

Im Anschluss an das Brechen erfolgt die Vorverdichtung des Abfalls. Bei diesem Vorgang führt die Pressplatte eine reine Rotationsbewegung aus. Die Drehachse bildet die Längsachse des Torpedobolzens. Der Antrieb wird in diesem Fall durch die beiden Pressplattenzylinder ausgeführt. Die Verkleinerung des Volumens zwischen Pressplatte und Presswand führt hierbei zu einer Kompression des eingeschlossenen Abfalls. Nachdem die Spitze der Pressplatte den tiefsten Punkt in der Presswanne überschritten hat, erfährt die Pressplatte im weiteren Verlauf der Bewegung eine zunehmend vertikale Komponente. Da der Verdichtungsraum nicht nach oben und in Richtung des Abfallsammelbehälters begrenzt ist, beginnt der Abfall ab diesem Punkt nach oben zu Rutschen. Ab wann dies geschieht hängt stark von der gesammelten Fraktion und dem Füllstand des Abfallsammelbehälters ab.

Aufgrund der Vorverdichtung steigt der hydraulische Druck in den Pressplattenzylindern mit zunehmender Vorverdichtung. Erreicht der Druck den eingestellten Maximalwert, bevor die Endlage erreicht ist, wird der Überlastschutz ausgelöst und ein Überströmventil öffnet. Damit kann der Druck nicht mehr weiter ansteigen. In diesem Fall hält die Pressplatte ihre Position und die nächste Bewegung wird eingeleitet.

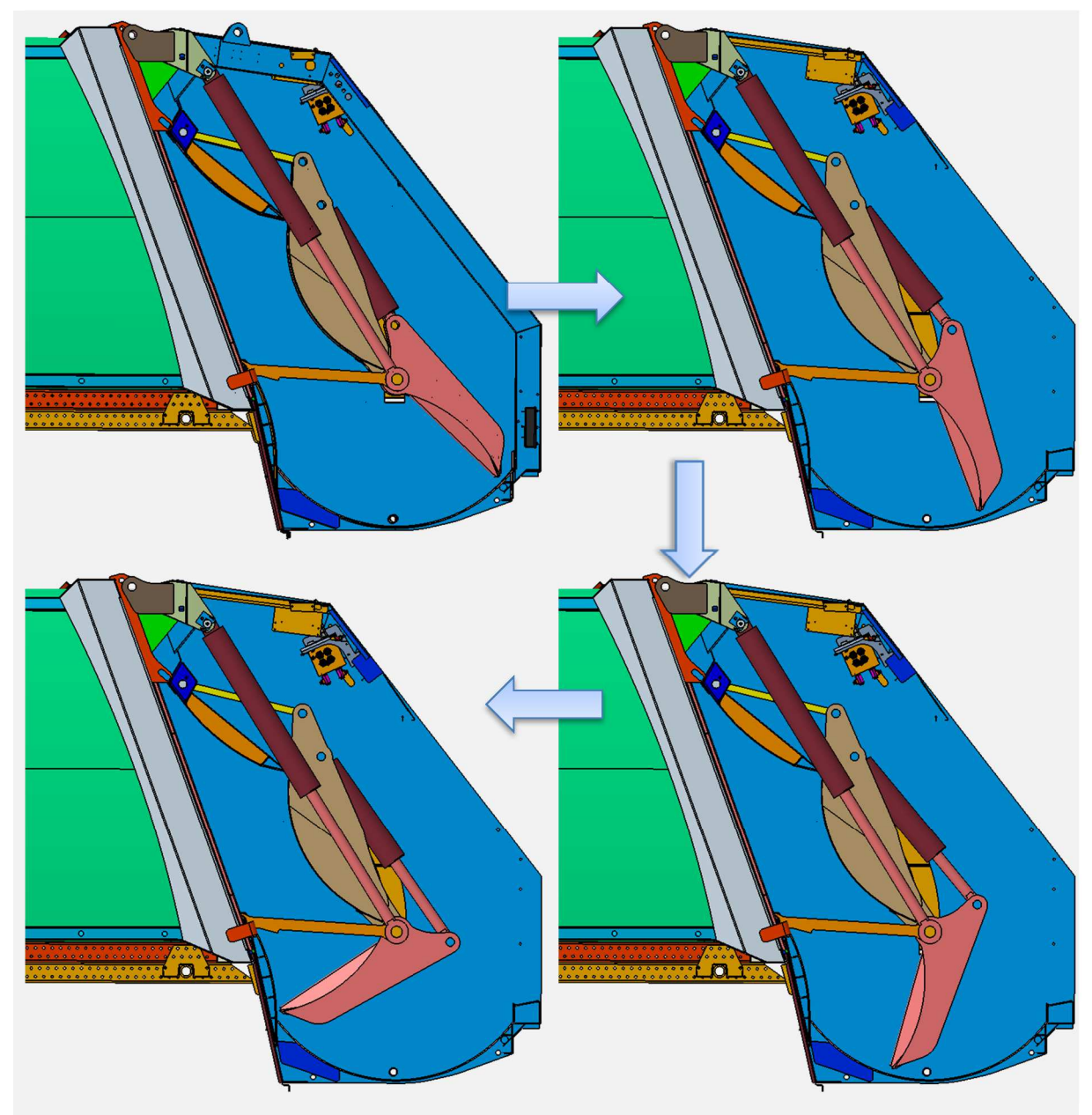

Abbildung 6-7: Bewegungsablauf im Arbeitsschritt Vorverdichten

#### **6.2.2.3 Verdichten**

Das Verdichten beschreibt den Vorgang des Förderns des Abfalls in den Abfallsammelbehälter. Hier wird der Arbeitsschritt durch das Einfahren des Trägerplattenzylinders gesteuert. Der Druck im Pressplattenzylinder wird gehalten, um eine Fixierung der Pressplatte zu erreichen.

Im Verlauf der Bewegung fahren Träger- und Pressplatte höher und schieben auf diese Weise den vorverdichteten Abfall zum Teil gegen das Abstreifblech und zum Teil in den Behälter. Kinematikuntersuchungen haben gezeigt, dass erst gegen Ende der Bewegung eine deutliche Förderkomponente in Richtung des Abfallsammelbehälters entsteht. Bis zu diesem Punkt ist die Bewegung von der vertikalen Komponente geprägt. Des Weiteren ist aus Erfahrungen des Herstellers bekannt, dass es einen Zusammenhang zwischen der maximalen Verdichtung und dem Füllstand des Abfallsammelbehälters gibt. Es ist bekannt, dass die Verdichtung mit zunehmendem Füllstand ebenfalls zunimmt. Quantifizierte Untersuchungen liegen im Vorfeld nicht vor.

Ein weiterer wichtiger Punkt ist die Bewegung der Trägerplatte und deren Position zum Abstreifblech. Zwischen diesen Bauteilen sollte während der kompletten Verdichtungsbewegung ein möglichst kleiner Spalt vorhanden sein, da dieser Bereich die obere Abdichtung des Verdichtungsraums beschreibt.

Auch in diesem Arbeitsschritt kann es zu einer Überlastsituation kommen. In diesem Fall wird die Pressplatte stückweise geöffnet, um ein weiteres Erhöhen des hydraulischen Drucks zu vermeiden. Der Ablauf dieses Arbeitsschritts ist in Abbildung 6-8 dargestellt.

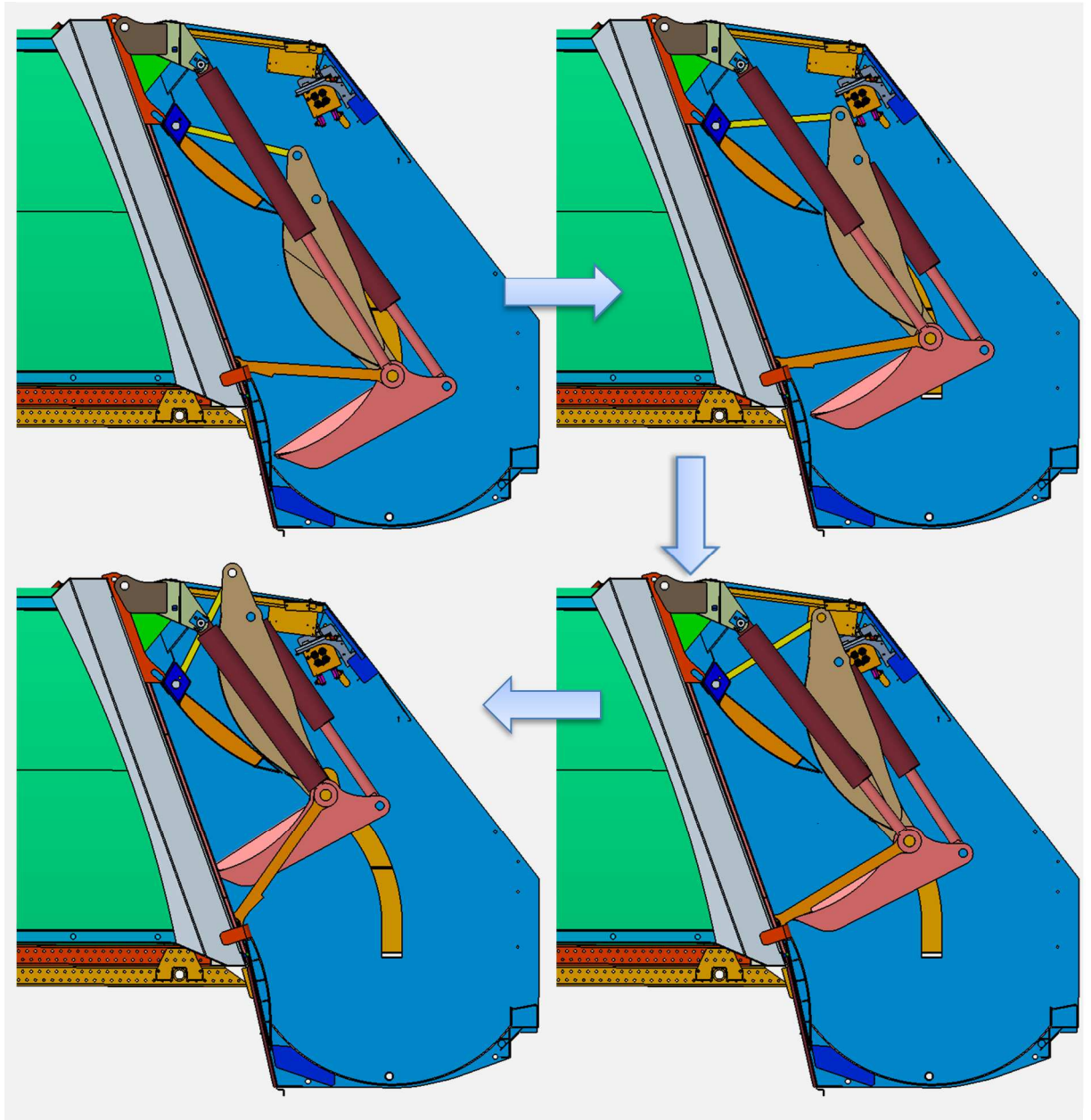

Abbildung 6-8: Bewegungsablauf im Arbeitsschritt Verdichten

#### **6.2.2.4 Öffnen**

Das Öffnen der Pressplatte beendet einen Zyklus und ermöglicht den Ablauf eines neuen. Eine Bewegung führt in diesem Arbeitsschritt nur die Pressplatte aus. Sie rotiert um die Längsachse des Torpedobolzens, angetrieben von den Pressplattenzylindern. In diesem Arbeitsschritt treten keine Belastungen auf. Der Vorgang ist in Abbildung 6-9 gezeigt.

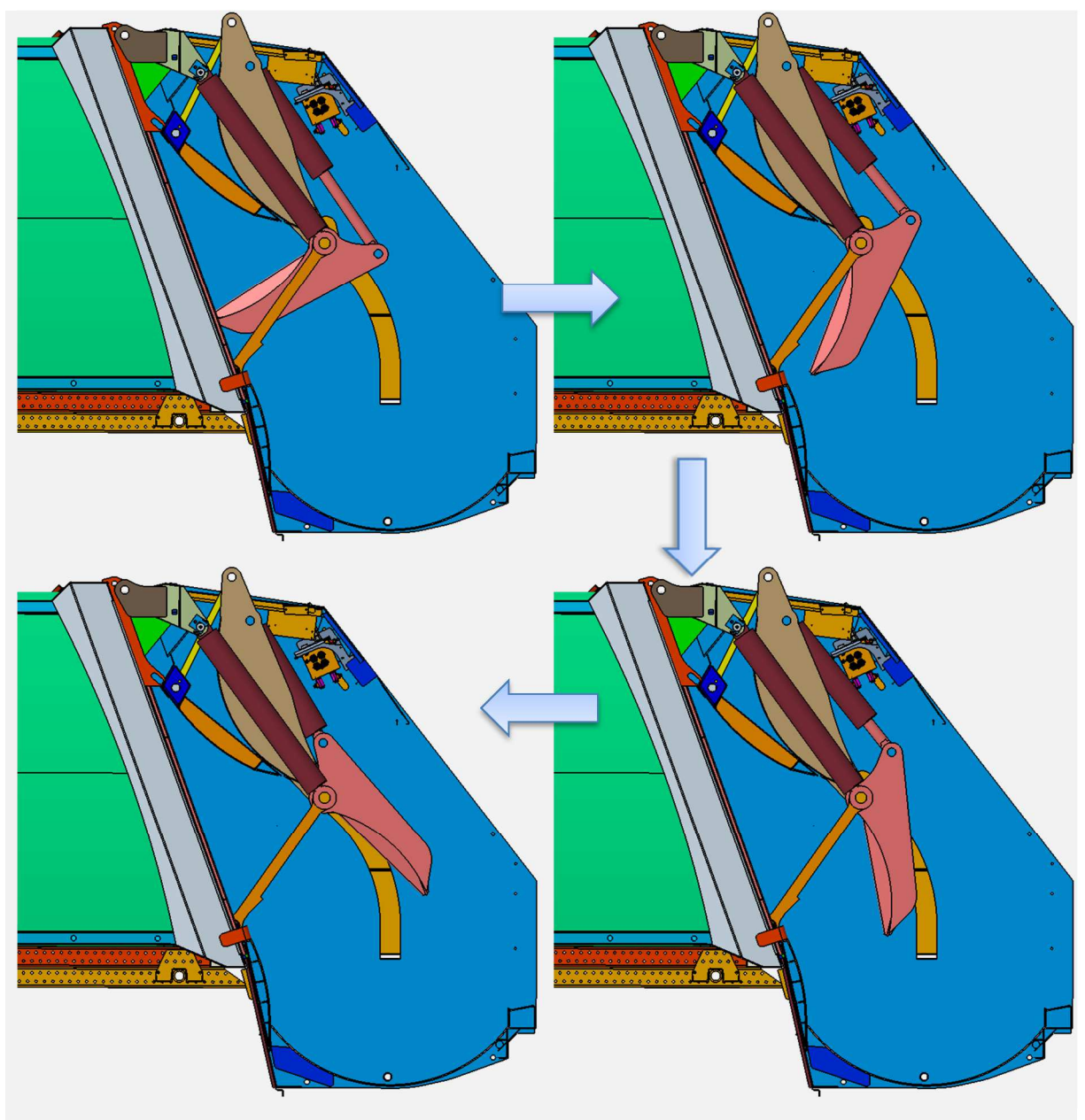

Abbildung 6-9: Bewegungsablauf im Arbeitsschritt Öffnen

#### **6.2.3 Aufbau der Pressplatte**

Die Pressplatte ist die elementare Komponente des Ladewerks und zudem in ähnlicher Ausführung in anderen Abfallsammelfahrzeugen eingesetzt. Aus diesem Grund wird sie im Rahmen dieses Projektes sehr detailliert erläutert. Die Untersuchung und Optimierung eines Bauteils wir am Beispiel der Pressplatte ausführlich dargestellt und das Vorgehen als Leitfaden zusammengefasst.

Damit eine Analyse und Optimierung stattfinden kann muss zunächst die bestehende Konstruktion untersucht werden. Dazu werden die vom Industriepartner zur Verfügung gestellten CAD-Daten genutzt. Diese werden für die Analyse und Optimierung umfangreich aufgearbeitet. Das Vorgehen wird in Kapitel 8.1 ausführlich beschrieben.

An dieser Stelle soll zunächst nur die vorhandene Konstruktion gezeigt werden. Abbildung 6-10 stellt die Pressplatte in zwei Ansichten dar. Bei der Pressplatte handelt es sich um ein zur Fahrzeugmittelebene symmetrisches Bauteil. Der Aufbau ist als Schweißkonstruktion aus ebenen, gebogenen und gekanteten Blechen ausgeführt. Die Blechstärke der verwendeten Bleche liegt zwischen 5 mm und 30 mm. Die Pressplatte hat eine nach Außen geschlossenen Struktur. Dies verhindert, dass sich Abfallablagerungen in der Pressplatte bilden und damit das Gewicht des Bauteils über der Betriebsdauer erhöhen würde. Weiterhin wird hierdurch auch die Reinigung erleichtert. Auch nach der Optimierung des Bauteils soll weiterhin eine geschlossene Struktur vorhanden sein. Die Notwendigkeit und Umsetzung dieser Vorgabe ist in Kapitel 12.4, respektive Kapitel 13 dargestellt.

Wie zu erkennen ist, sind an der Pressplatte insgesamt vier Lagerstellen vorhanden. Die mit 1 gekennzeichneten Stellen werden über den Torpedobolzen mit der Trägerplatte, den unteren Lenkern und den Trägerplattenzylindern verbunden. An den mit 2 gekennzeichneten Lagerstellen erfolgt die Verbindung zu den Pressplattenzylindern. Bei allen Verbindungen handelt es sich um drehbare Lagerungen, welche als Gleitlager ausgeführt sind. Um den Verschleiß zu reduzieren sind Kanäle für eine Schmierfettzuführung vorhanden.

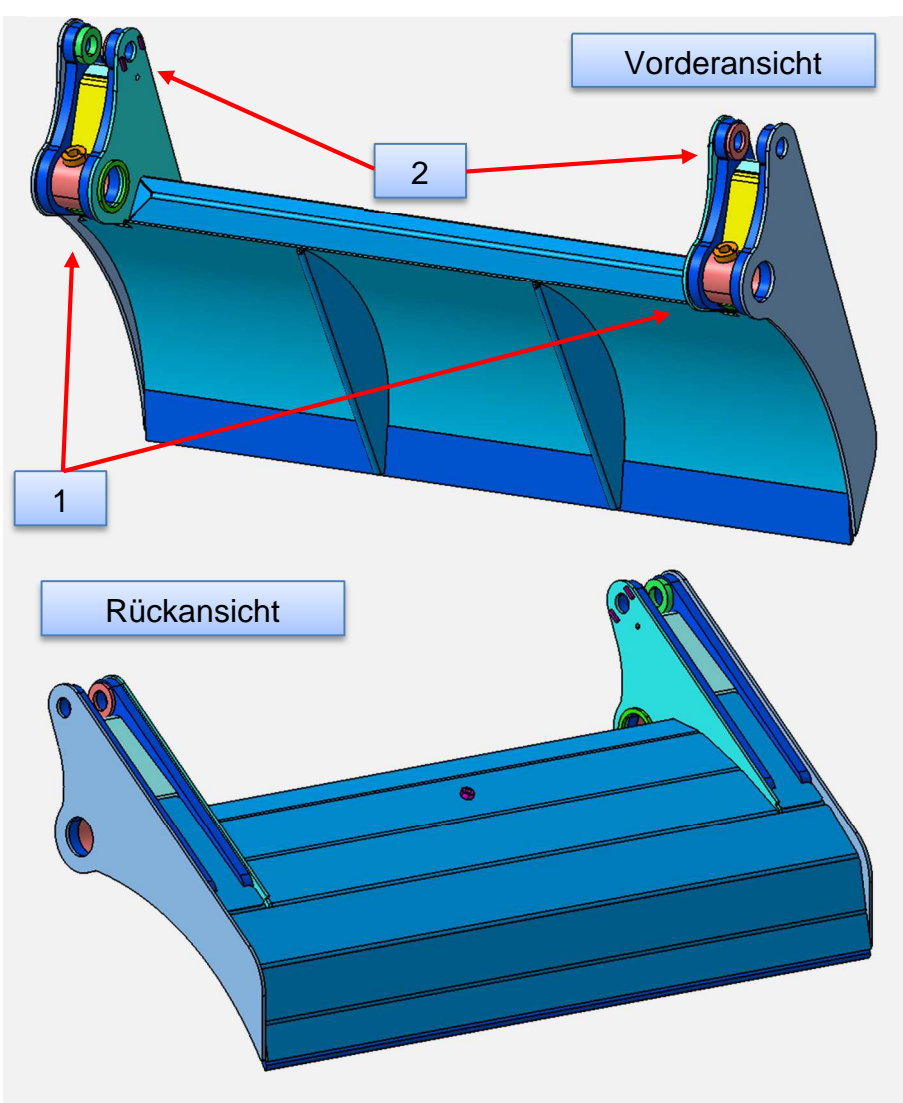

Abbildung 6-10: Geometrie der Pressplatte

Im Detail soll zunächst der Aufbau der seitlichen Anbindungsstellen genauer betrachtet werden. Abbildung 6-11 zeigt zwei Darstellung dieses Bereiches. In der linken Darstellung ist zunächst nur das äußere Blech ausgeblendet. Das darunter befindliche Blech, dargestellt in dunkelblau, hat eine Dicke von 30 mm und ist die steifste Komponente in diesem Bereich. In der rechten Darstellung ist dieses Blech ebenfalls ausgeblendet. Es zeigen sich hier diverse Querversteifungen, konstruktiv umgesetzt durch eine hohe Anzahl von kleineren Blechen. Diese haben eine Dicke von 5 mm. Im Betrieb treten an dieser Stelle keine Schäden auf, so dass die Ausführung hierfür zweckmäßig erscheint. Fertigungstechnisch ist jedoch schnell ersichtlich, dass die Herstellung aufwendig und kompliziert ist. Des Weiteren liegen an vielen Stellen Schweißnahtanhäufungen vor, welche vermieden werden sollten.

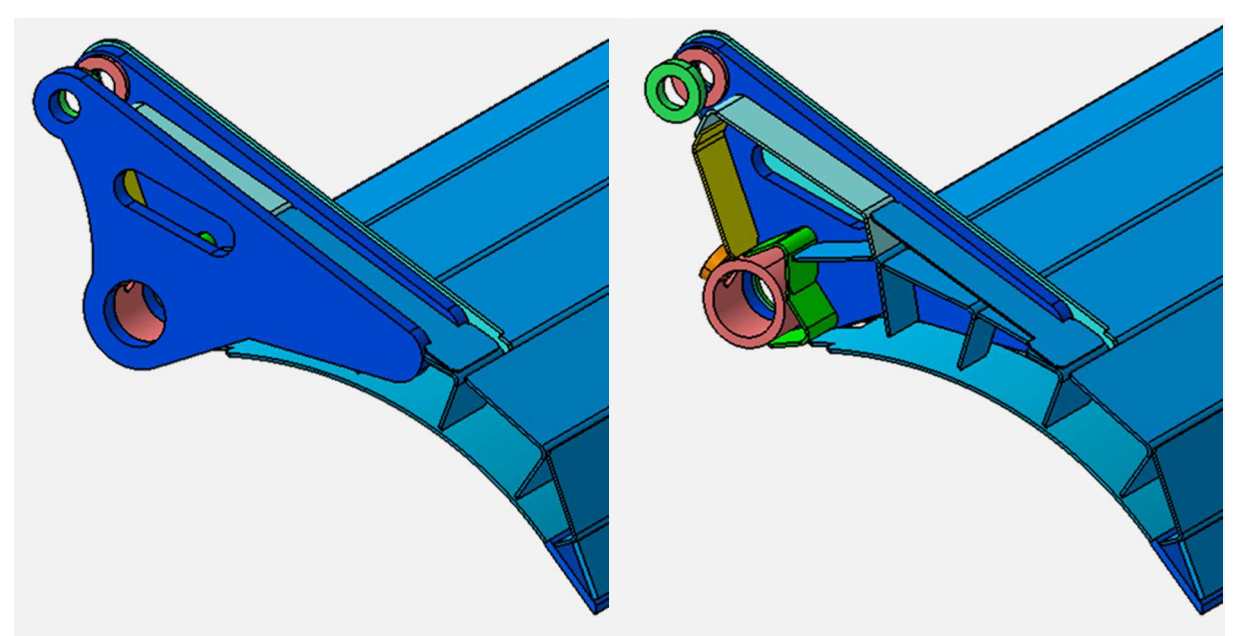

Abbildung 6-11: Detailansicht der Lagerstellen

Ein weiterer, konstruktiv interessanter Bereich ist die Pressspitze. Diese sorgt für ein zerteilen des Abfalls, vor allem im Fall von Sperrmüll. Die Pressspitze ist der erste Teil der Pressplatte welcher beim Arbeitsschritt Brechen, siehe Kapitel 6.2.2.1, mit dem Abfall in Berührung kommt und benötigt daher eine hohe lokale Steifigkeit. Diese wird erreicht durch die Verwendung von hohen Blechdicken. Abbildung 6-12 zeigt in der rechten Darstellung einen vergrößerten Ausschnitt der Pressspitze. Das hier dunkelblau dargestellte Blech ist zwölf Millimeter dick und das darauf angewinkelt stehende Blech hat eine Dicke von zehn Millimetern. Die angrenzenden Bleche haben eine Dicke von fünf Millimetern.

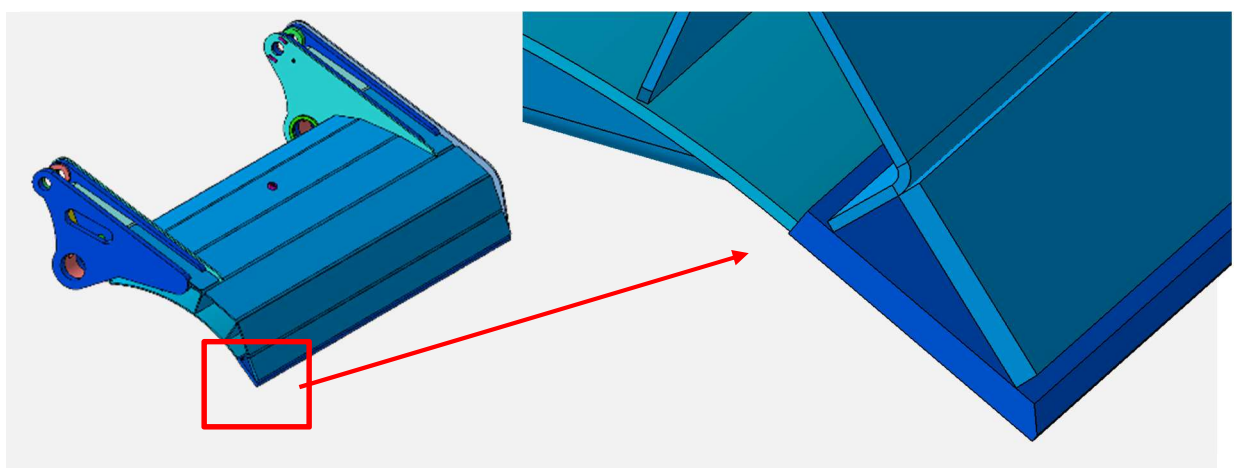

Abbildung 6-12: Detailansicht der Pressspitze

Zuletzt soll noch der mittlere Teil betrachtet werden. Dieser ist im Schnitt in Abbildung 6-13 dargestellt. Die Rückwärtige Struktur der Pressplatte besteht aus aneinander gereihten L-Profilen, welche der Länge nach mit dem Pressblech und dem angrenzenden

Profil verschweißt werden. Auffällig hier ist die enorme Schweißnahtlänge im Verhältnis zur Bauteillänge.

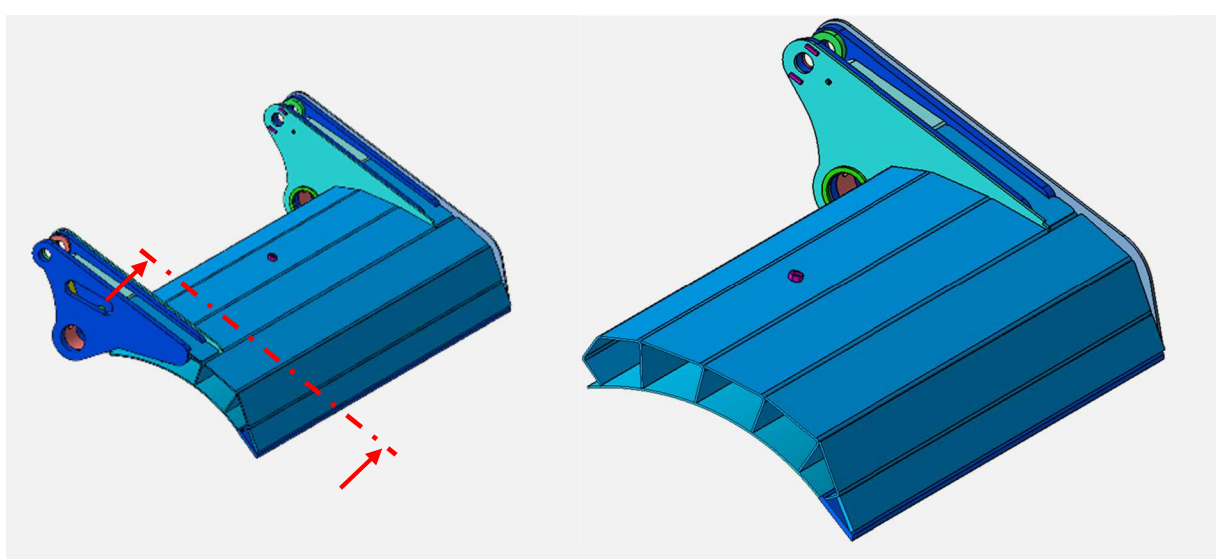

Abbildung 6-13: Schnittdarstellung der Pressplatte

# **7 Ladewerkssteuerung**

### **Verdichtungsmechanismus im Heckteil:**

Die Verdichtungseinrichtung besteht aus einer Trägerplatte mit daran angelenkter Pressplatte und wird mittels hydraulischer Zylinder angetrieben. Die Steuerung der Hydraulik erfolgt mit dem FAUN Control System – FCS.

Die Verdichtung des Abfalls erfolgt wie bereits in Kapitel 6.2.2 ausführlich beschrieben in vier Bewegungsschritten:

- 1. Trägerplatte abwärts mit Brechen an der Ladekante
- 2. Pressplatte schließen mit Vorverdichten des Abfalls gegen die Presswand im Heckteil
- 3. Trägerplatte aufwärts mit Verdichten in den Sammelbehälter
- 4. Pressplatte öffnen

Die Hydraulikzylinder sind mit integrierten Endschaltern ausgerüstet, so dass durch die FCS-Steuerung der Bewegungsablauf gesteuert werden kann.

Zusätzlich ist in der hydraulischen Anlage ein Drucktransmitter verbaut, der für alle Bewegungen den im System anliegenden Druck an die Steuerung übermittelt.

Um die Verdichtungsleistung für verschiedene Abfall Fraktionen optimal auszulegen, sind in der FCS-Steuerung Grenzwerte für die einzelnen Bewegungsrichtungen hinterlegt. Bei Erreichen des maximalen Druckes für die verschiedenen Bewegungen wird durch die Steuerung der nächste Verdichtungsschritt eingeleitet, auch wenn der Endschalter noch nicht erreicht ist.

Durch diese Vorgehensweise ist sichergestellt, dass der hydraulische Druck die vorgegebenen Grenzwerte nicht überschreiten kann.

## **Verdichtung im Sammelbehälter**

Im Sammelbehälter befindet sich ein Ausstoßschild, um den Behälter ohne Kippen des Aufbaus entleeren zu können.

Weiterhin wird dieses Ausstoßschild genutzt, um eine möglichst homogenen Abfallverteilung im Sammelbehälter zu erzielen. Zu Beginn der Beladung wir das Ausstoßschild in Richtung Heckteil nach hinten verfahren und durch einen Teleskopzylinder in der hinteren Position fixiert. Bei der Aufwärtsbewegung der Trägerplatte (vgl. Schritt 3) erfolgt die Verdichtung in den Behälter, in dem der Abfall zwischen Ladewerk und Ausstoßschild komprimiert wird.

Während dieses Verdichtungsvorganges wird der hydraulische Druck in den Trägerplattenzylindern ebenfalls durch den oben genannten Drucktransmitter überwacht. In der Steuerung hinterlegte Grenzwerte werden mit den tatsächlich herrschenden Drücken im System abgeglichen und das Ausstoßschild wird durch die FCS-Steuerung bei Erreichen des Grenzwertes nach vorn in Richtung Fahrerhaus verfahren, bis die maximalen Drücke unterhalb der Grenzwerte liegen.

Diese Vorgehensweise wiederholt sich ständig während der gesamten Beladung und ermöglicht so eine möglichst homogene Beladung des Sammelbehälters.

## **7.3 Fraktionsoptimierte Verdichtung (FOV)**

Erfahrungswerte zeigen, dass es aus energetischer Sicht nicht sinnvoll ist, die verschiedenen Abfallfraktionen mit immer den maximal möglichen Drücken zu verdichten. Einige Abfallarten, wie z.B. Biomüll, können auch mit geringeren Pressdrücken optimal verdichtet werden, ohne dass die maximal mögliche Zuladung des Fahrzeugs unterschritten wird.

In der Steuerung sind für die fraktionsoptimierte Verdichtung entsprechende Grenzwerte für die verschiedenen Abfallarten hinterlegt. Durch den Fahrer kann am FCS-Display direkt die zu ladende Abfallart angewählt werden und die Beladung des Fahrzeugs bzw. die Verdichtung in den Behälter erfolgt automatisch mit den optimalen Druckeinstellungen.

# **8 FEM-Modell zur Planung geeigneter Messstellen**

Die für die Berechnung relevanten CAD-Modelle wurden von der Fa. FAUN im step-Format zur Verfügung gestellt. Diese bilden die Basis für die FE-Berechnungen. Diese FE-Modelle sind dann mit Belastungen beaufschlagt worden, die Erfahrungswerten des Unternehmens entsprechen.

Ziel der Berechnungen ist zunächst die Bestimmung geeigneter Messstellen an dem Heckteil, an denen später Dehnungsmessstreifen appliziert werden.

### **Aufbereitung und Vereinfachung des CAD-Modells**

Die für das Projekt zur Verfügung gestellten CAD-Daten sind sehr detailliert und bestehen aus vielen Einzelteilen, wie in Abbildung 8-1 zu erkennen. In einem ersten Schritt ist es daher erforderlich die Geometrie zunächst aufzubereiten. Die Vereinfachung dient dazu den Umfang des Modells auf das nötigste zu reduzieren, um somit die Rechenzeit moderat zu halten. Weiter sind in Abbildung 8-1 einige Komponenten gekennzeichnet, die in im Rahmen der Vereinfachung des Modells entfernt worden sind.

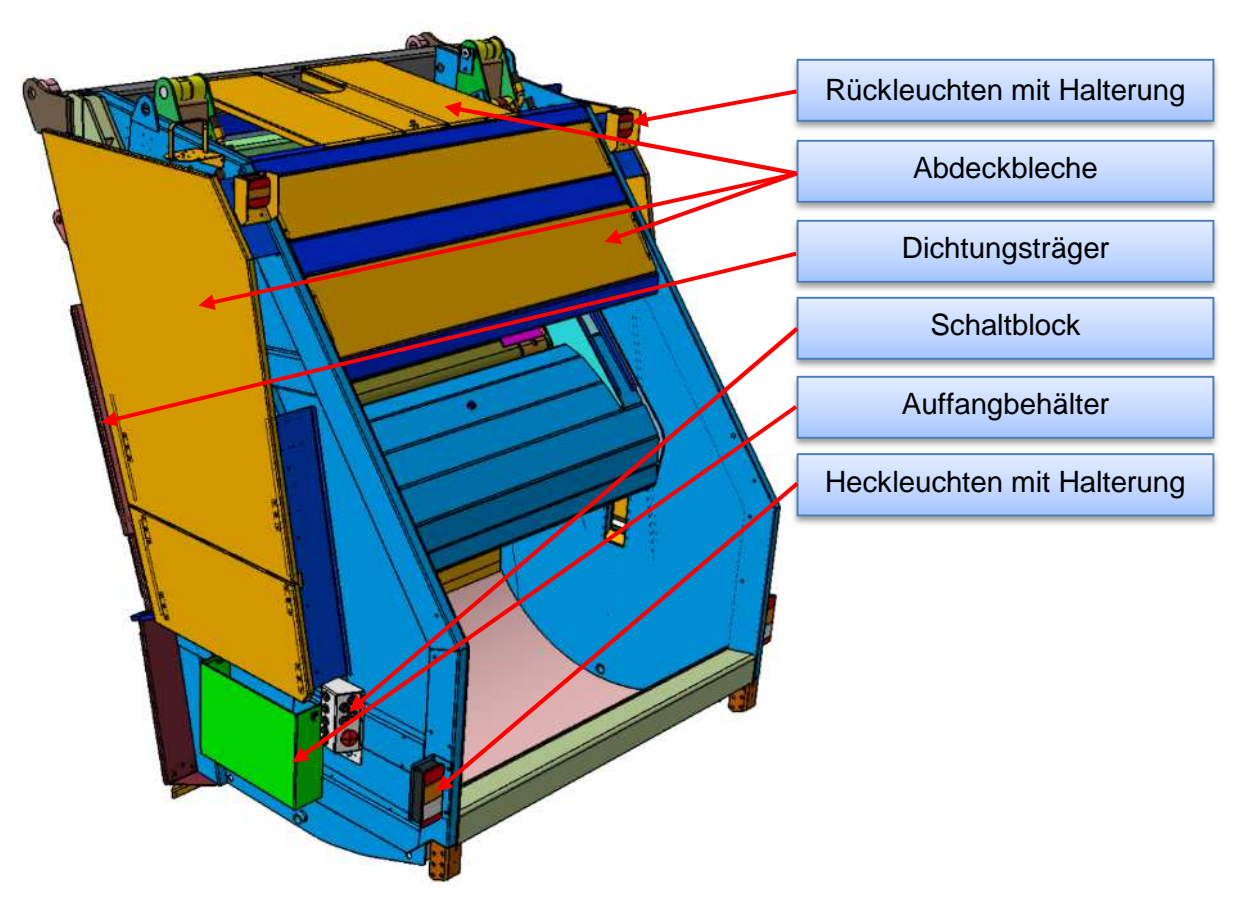

Abbildung 8-1: Rohdaten des CAD-Modells

Beim Aufbereiten wird entschieden welche Komponenten nicht oder mit welchem Detaillierungsgrad abgebildet werden. Bauteile, die keinen Einfluss auf die Steifigkeit der tragenden Struktur haben, deren Verformungs- und Spannungszustand nicht untersucht werden soll und solche Bauteile wie Schrauben, deren Steifigkeit durch sogenannte virtuelle Elemente abgebildet wird, werden aus dem Zusammenbau entfernt. Somit kann das Gesamtmodell auf die in Abbildung 8-2 dargestellten Komponenten reduziert werden.

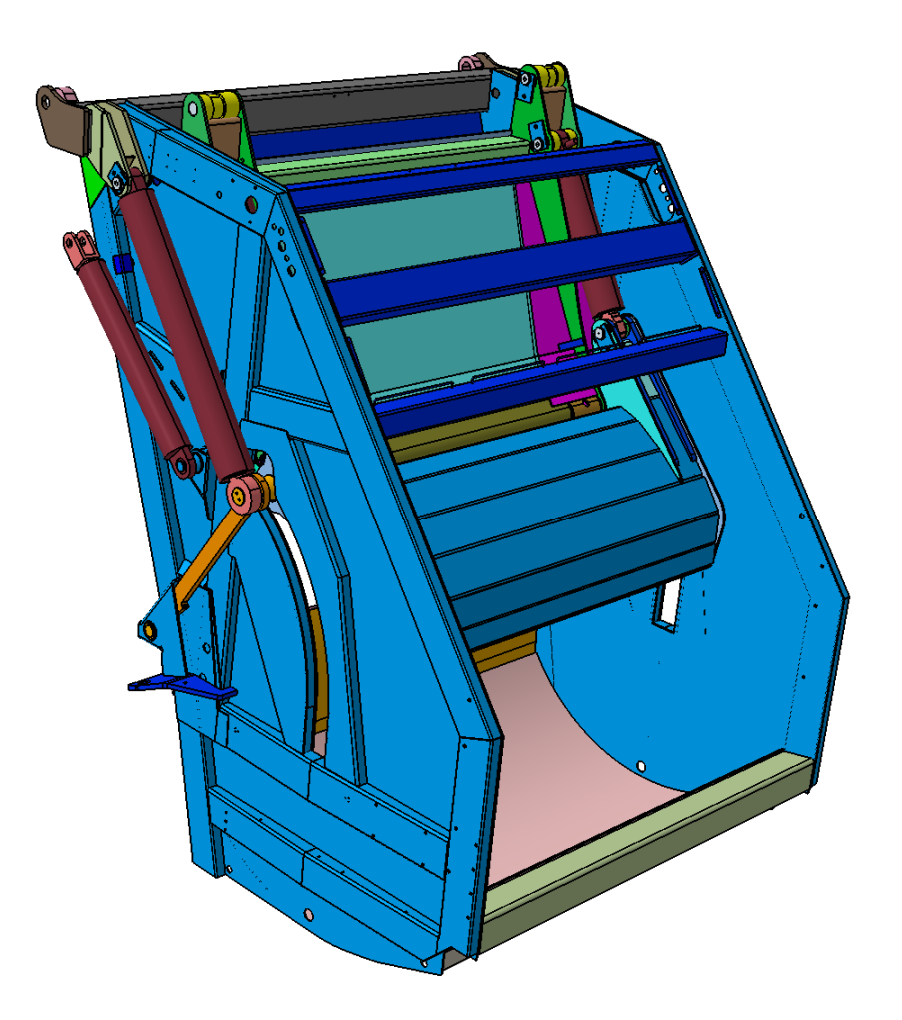

Abbildung 8-2: Aufbereitetes CAD-Modell

Nach der Reduzierung gilt es weiter den Kraftfluss zu gewährleisten. Im Modell sind Lücken vorhanden, an denen während des Fertigungsprozesses Schweißnähte vorzusehen sind. Diese Stellen müssen geschlossen werden, da nur so die korrekte Steifigkeit abgebildet wird und ein realer Kraftfluss durch das Bauteil entstehen kann. Abbildung 8-3 zeigt einige Beispiele von Schweißlücken an der Pressplatte.

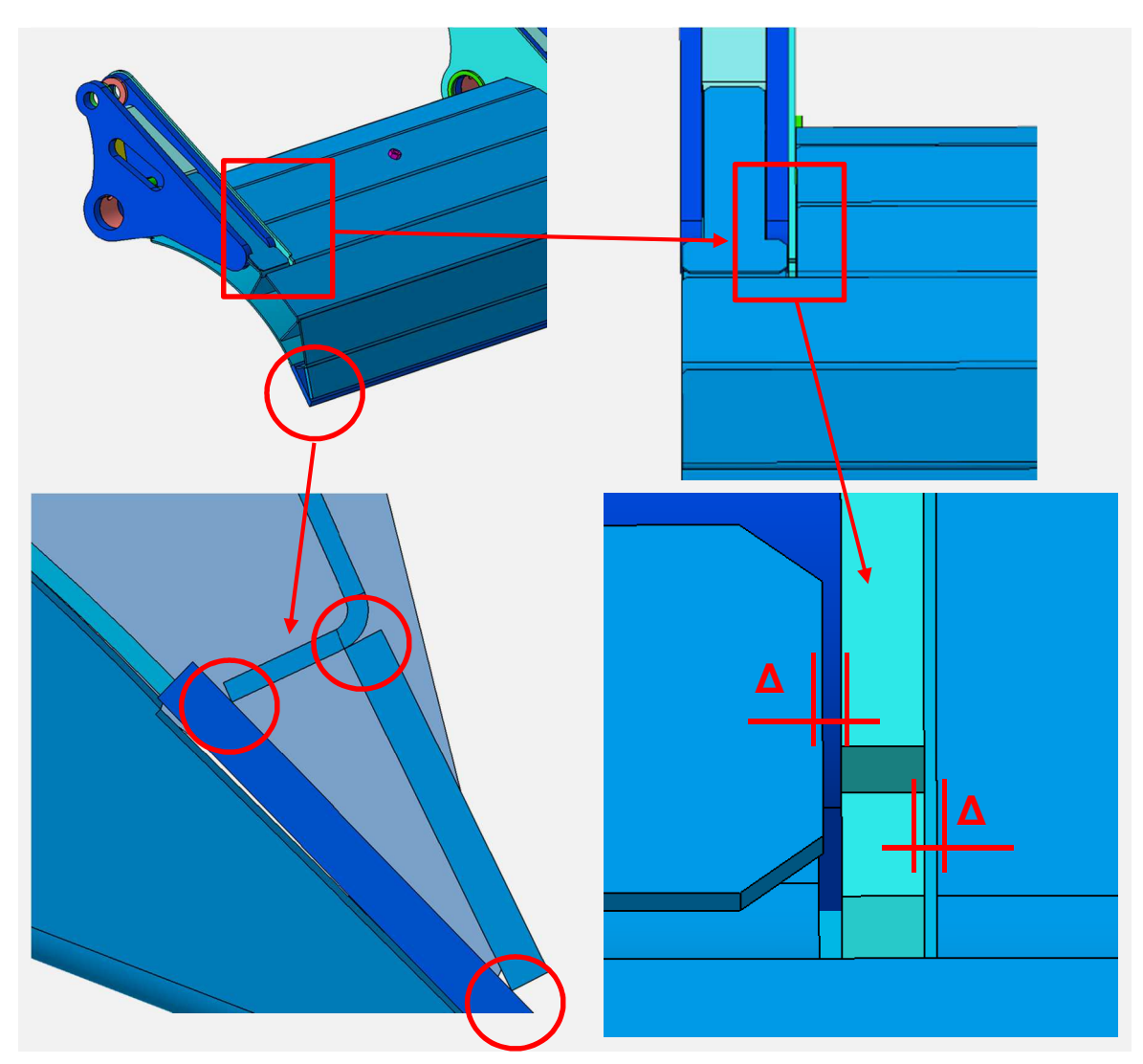

Abbildung 8-3: Beispiele für Schweißlücken an der Pressplatte

Die Verbindung der einzelnen Blechteile wird durch Extrudieren von Konturen erreicht. In der Abbildung 8-7 wird das im rechten Teil der Abbildung 8-4 gezeigte Beispiel wieder aufgegriffen. Hier wird die ergänzte Geometrie gezeigt. Diese ist in der abgebildeten Darstellung in grauer Farbe abgesetzt dargestellt.

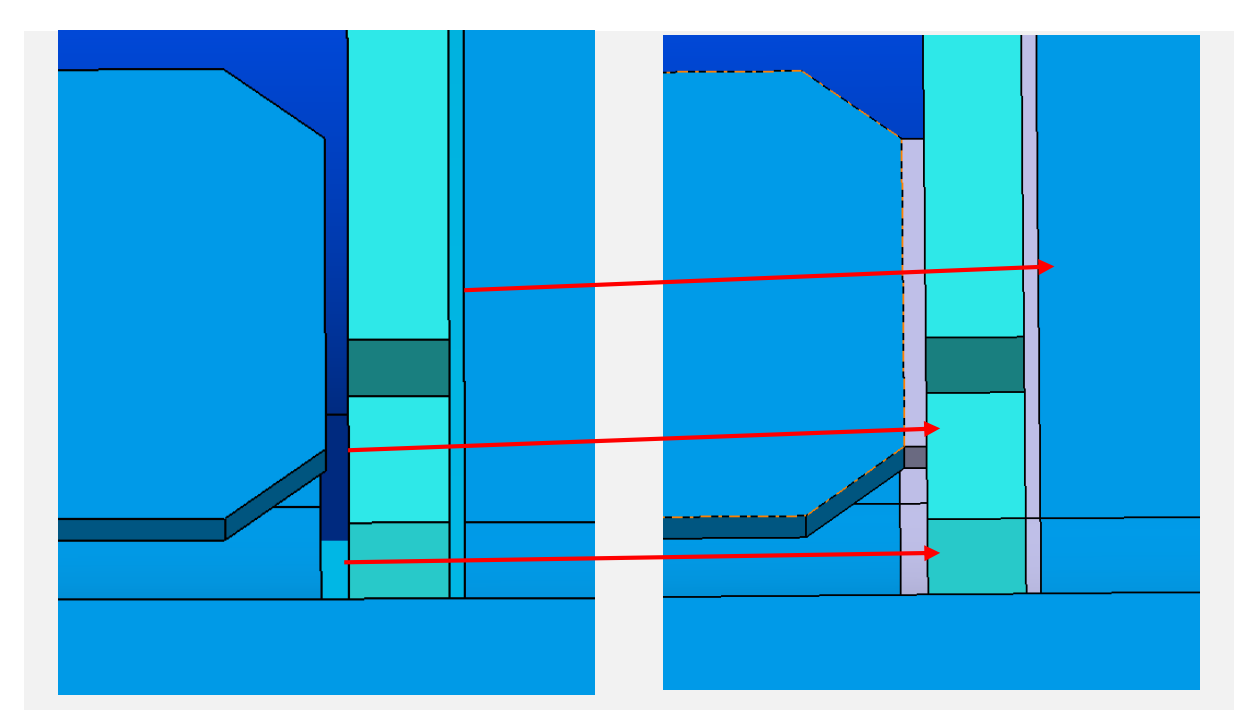

Abbildung 8-4: Geschlossene Schweißlücken an der Pressplatte

Das Entfernen kleiner Bohrungen wird primär zur Verbesserung der Netzqualität durchgeführt. Im Verhältnis zu den Bauteilabmessungen haben kleine Bohrungen nur einen sehr kleinen Einfluss auf die Festigkeit und die Steifigkeit. Ein Beispiel für das Entfernen kleiner Bohrungen findet sich am Heckteil. Hier sind in das hintere Abschlussblech zahlreiche Bohrungen und Langlöcher eingebracht, welche für die durchgeführten Untersuchungen nicht weiter relevant sind. Das obere Bild in Abbildung 8-5 zeigt diesen Bereich, während im unteren Bild ist die bereinigte Geometrie dargestellt ist.

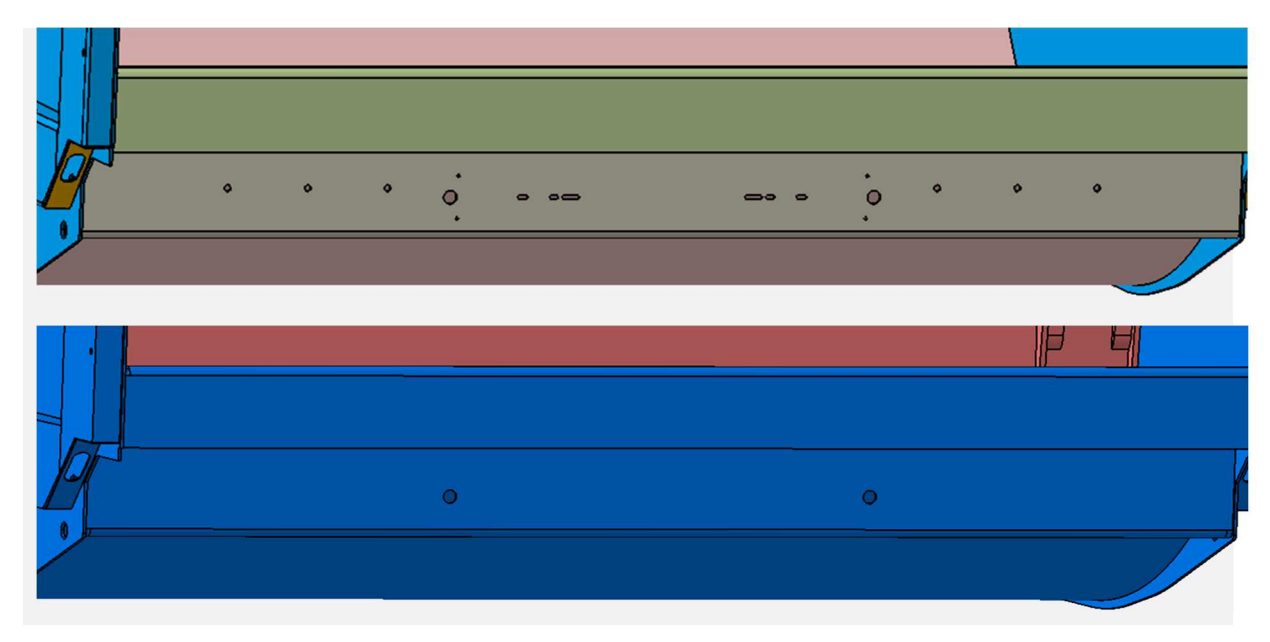

Abbildung 8-5: Entfernen kleiner Löcher am Heckteil

Aus denselben Gründen, aus denen auch kleinere Bohrungen entfernt werden, werden auch kleinere Radien entfernt. Ein Beispiel für eine solche Stelle zeigt Abbildung 8-6. Hierbei handelt es sich um einen Knotenpunkt am Heckteil, an dem zwei C-Profile unter einem Winkel aufeinander treffen.

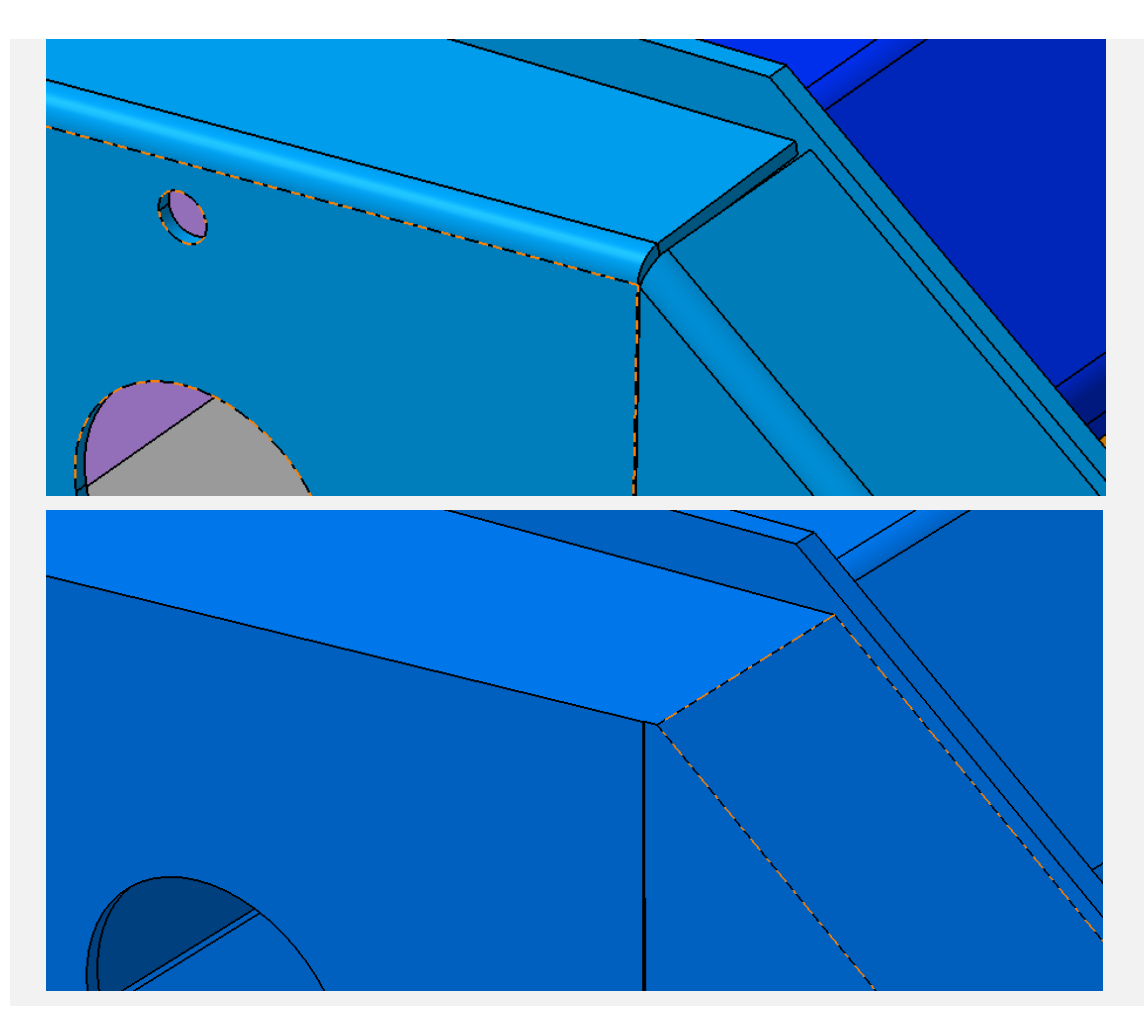

Abbildung 8-6: Entfernen kleiner Radien am Heckteil

Allgemein sei noch gesagt, dass die konstruktive Umsetzung der Geometriebereinigung in der Regel nicht als autarker Arbeitsschritt, sondern oftmals eingeflochten in weiteren Maßnahmen geschieht. Hierbei muss für jede Aufbereitungsmaßnahme separat beurteilt werden, an welcher Stelle im gesamten Aufbereitungsablauf eine Änderung am sinnvollsten durchzuführen ist.

## **8.2 Vernetzung**

Bei der Vernetzung oder auch Diskretisierung genannt wird die Geometrie in eine finite (endliche) Anzahl von Elementen unterteilt. Dieser Arbeitsschritt wird entweder manuell oder mithilfe eines Präprozessors durchgeführt.

Bei der Vernetzung besteht die Möglichkeit verschiedene Elementtypen zu verwenden. Einige Elementtypen sind schematisch in Abbildung 8-7 dargestellt. Diese unterscheiden sich einerseits maßgeblich in der Anzahl der Eckknoten und der daraus resultierenden Form und andererseits auch durch den zu Grunde liegenden Verschiebungsansatz. Letzterer hat ebenfalls einen nicht zu vernachlässigenden Einfluss auf die Anzahl der Elementknoten. Dieser Verschiebungsansatz ist bei den Elementtypen Tetra4 und Hexa8 linear, wohingegen die Elemente Tetra10 und Hexa20 einen parabolischen Verschiebungsansatz haben. Diese höherwertigen Verschiebungsansätze erfordern neben den Eckknoten der Elemente ebenfalls Knoten auf den Elementkanten. Hierdurch wird zwar die Güte der Berechnungsergebnisse erhöht, die Berechnungszeit und der erforderliche Speicherplatz steigen allerdings erheblich an.

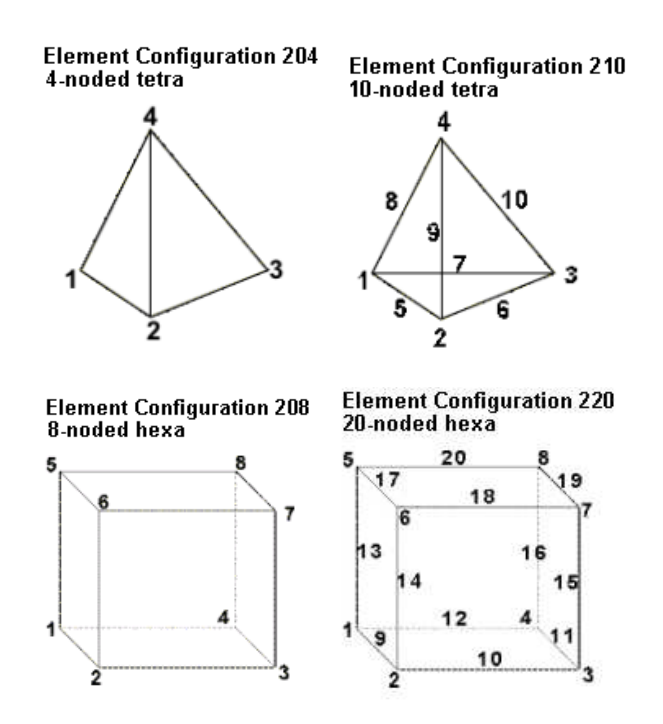

Abbildung 8-7: Darstellung verschiedener Elementtypen [9]

Das lineare Netz wird in der Praxis zur Plausibilitätsüberprüfung genutzt, da hierbei durch die kurzen Rechenzeiten zeitnah Ergebnisse vorliegen. Zur genaueren Spannungsbetrachtung ist ein lineares Netz nur bei sehr feiner Vernetzung zulässig, da diese Elemente sonst eine versteifende Wirkung haben.

Da zunächst nur der qualitative Spannungsverlauf von Interesse ist, werden ausschließlich Elemente mit einem linearen Verschiebungsansatz für die FE-Berechnung verwendet, um die Messstellen für die Fahrbetriebsmessungen zu bestimmen. Im weiteren Verlauf kommt der parabolische Verschiebungsansatz zum Einsatz, damit die vorherrschenden Spannungen am Heckteil ausgewertet werden können.

## **Lagerung**

Das Festlegen der Randbedingungen für die Lagerung gehört in einer FEM-Analyse zu einem der wichtigsten Arbeitsschritte. Von der Wahl der Lagerung hängt es ab, inwieweit die Analyse realistische Ergebnisse liefert.

Das System muss statisch bestimmt gelagert werden. Im Falle der Baugruppenberechnung des Heckteils, werden die Stellen gelagert, an denen das Heckteil am Abfallsammelbehälter angebracht ist. Hierfür muss zunächst ein globales Achsensystem festgelegt werden auf dessen Ausrichtung sich alle weiteren Angaben beziehen. Das globale Achsensystem ist in Abbildung 8-8 dargestellt.

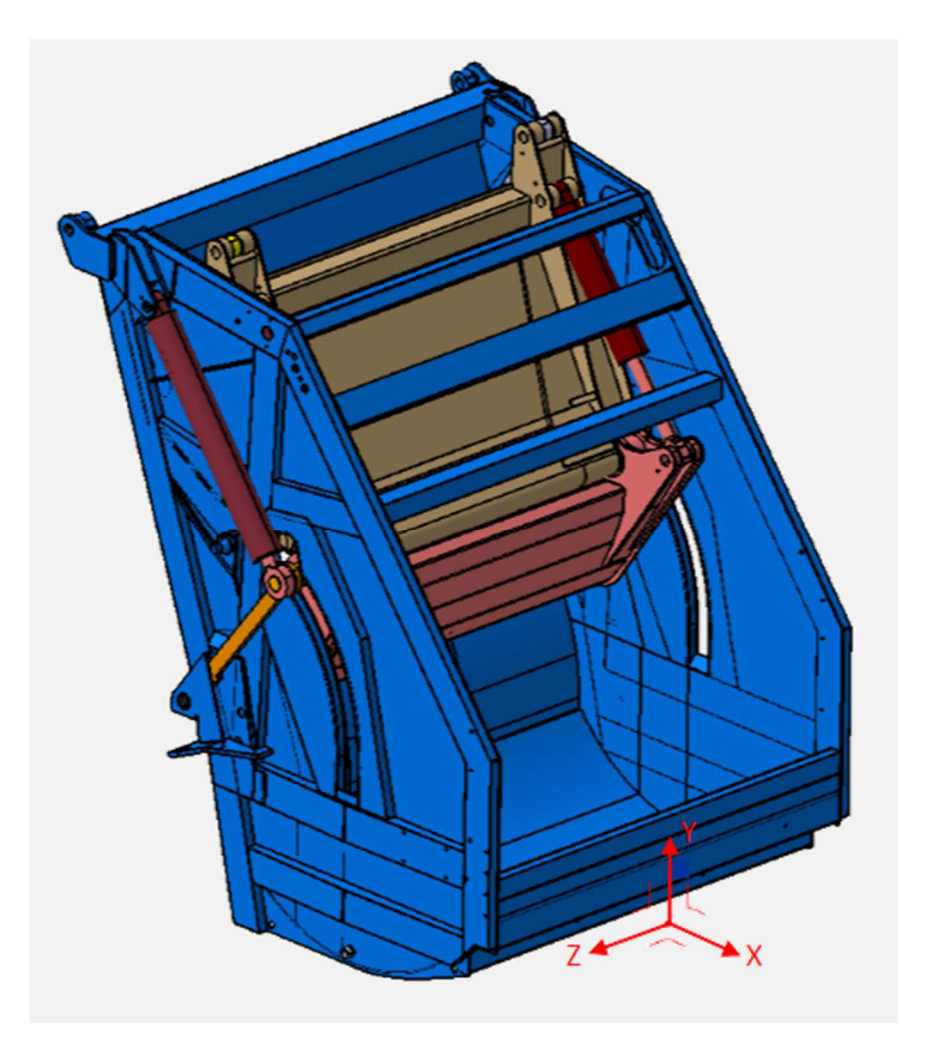

Abbildung 8-8: Ausrichtung des globalen Achsensystems

In der Abbildung 8-9 zeigen die roten Pfeile Lage und Ausrichtung der gesperrten Freiheitsgrade. In allen Lagerstellen werden nur translatorische Freiheitsgrade gesperrt. Die unteren Randbedingungen stellen die Verriegelung des Heckteils dar, und sperren die Verschiebung senkrecht zu den Kontaktflächen von Verriegelungsbolzen und Lasche.

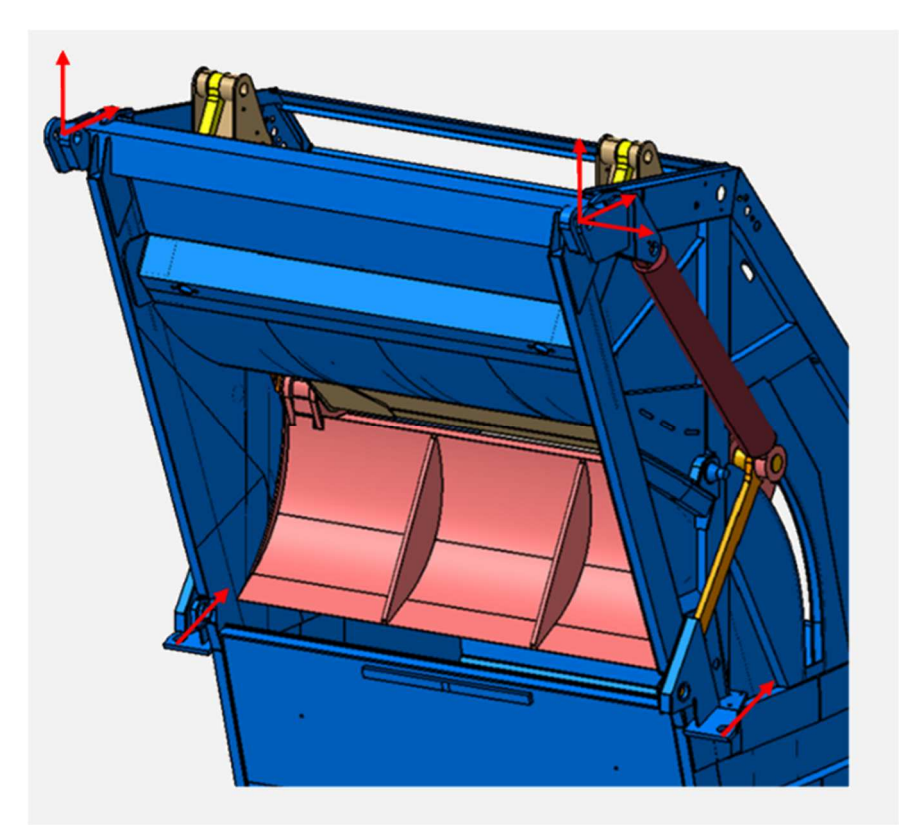

Abbildung 8-9: Lagerung des Heckteils

Die kinematischen Eigenschaften des Ladewerks werden im FEM-Modell durch Kopplungsbedingungen abgebildet, welche die einzelnen Baugruppenkomponenten miteinander verbinden. Auf diese Weise lassen sich beispielsweise Gelenke nachbilden. Dazu kommen sogenannte Rigid Body Elemente (RBE) zum Einsatz. Deren Aufgabe besteht darin die Eigenschaften eines einzelnen Knotens auf weitere Knoten zu übertragen. Somit kann der Mittelknoten einer Bohrung gelagert werden, der die vom Anwender vorgegebene Sperrung entsprechender Freiheitsgrade dann auf die Elementknoten der Bohrungsfläche überträgt. Vorteilhaft dabei ist, dass Verbindungselemente, wie Bolzen, nicht abgebildet werden müssen.

Zur Verdeutlichung wird ein solches RBE nachfolgend anhand der Verbindung des oberen linken Lenkers zur Trägerplatte gezeigt. In Abbildung 8-10 sind die ausgewählten Flächen an der Trägerplatte und am Lenker dargestellt. Ein gegenseitiges Verdrehen dieser Flächen zueinander um die Mittelachse soll gewährleistet werden.

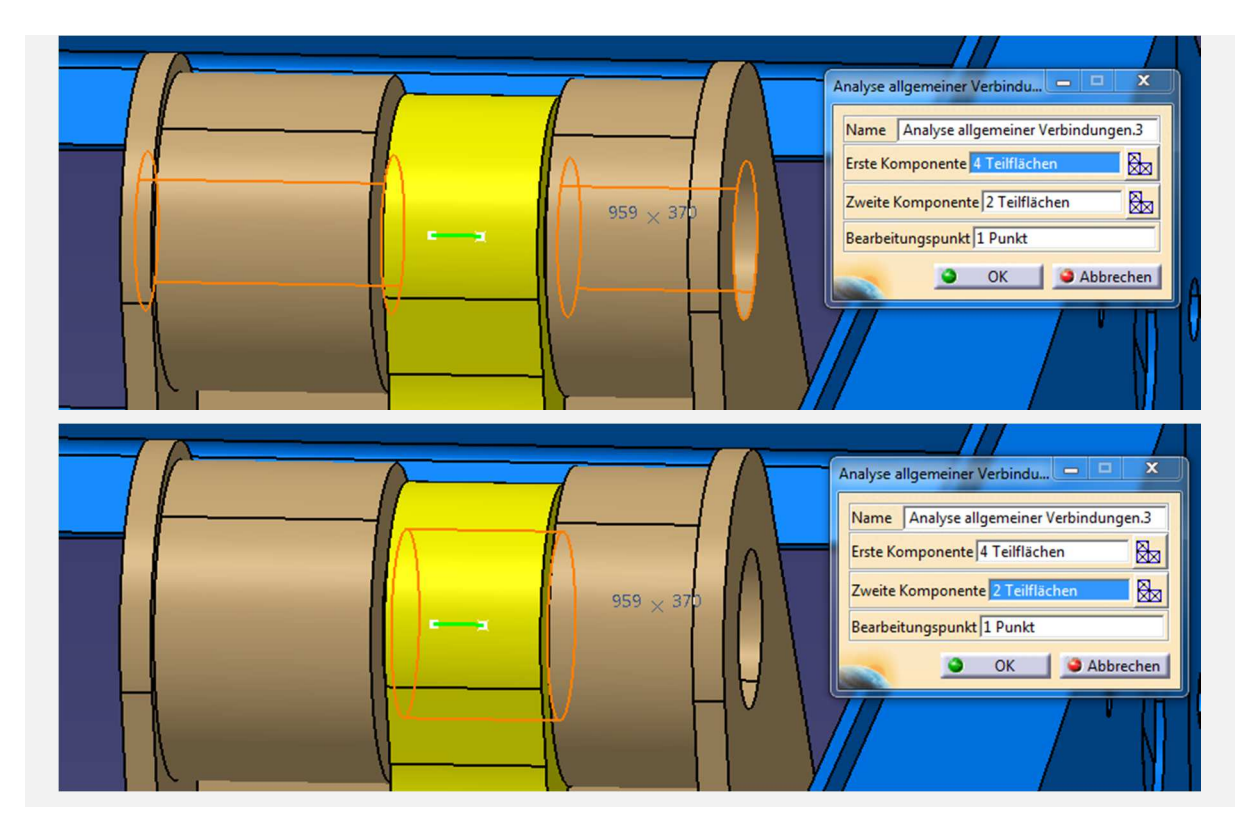

Abbildung 8-10: Analyseverbindung in Catia

Das Rigid Body Element ist in Abbildung 8-11 rot gestrichelt dargestellt und das nebenstehende Fenster zeigt die gesperrten Freiheitsgrade. Hier ist ausschließlich die Rotation um die lokale Y-Achse freigegeben, was einem Drehgelenk entspricht.

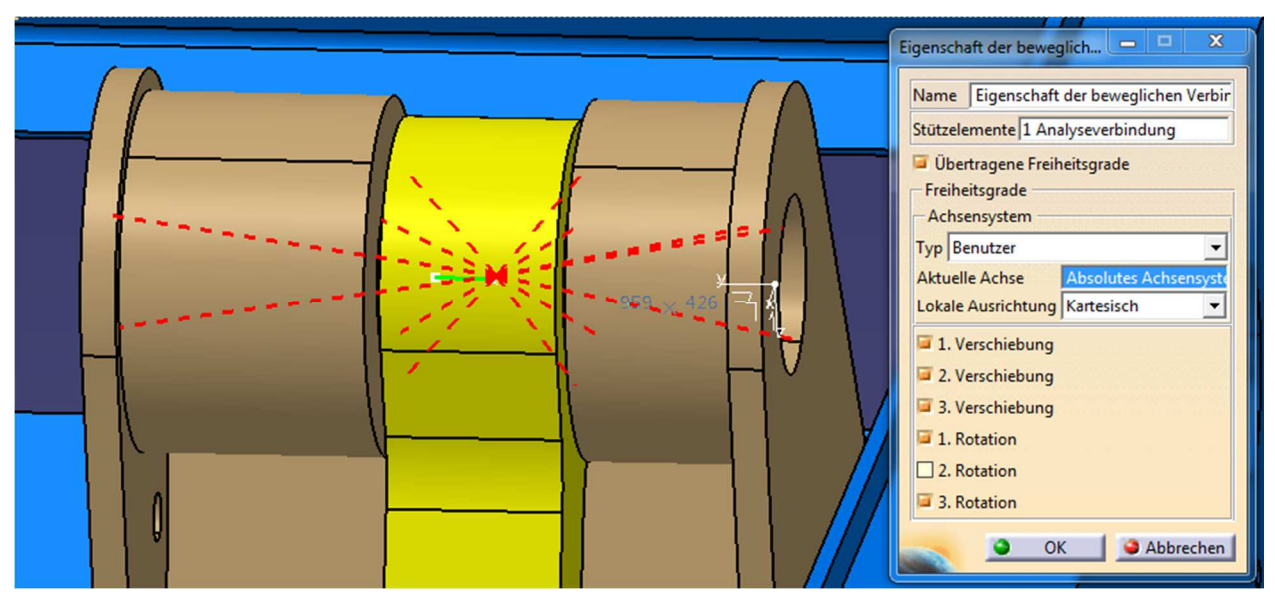

Abbildung 8-11: Kopplungsbedingung in Catia

An dieser Stelle kann nicht explizit auf jede einzelne Verbindung eingegangen werden. Generell sind diese Bedingungen symmetrisch zur XY-Ebene. Einen Überblick über diese gibt Abbildung 8-12 anhand der linken Seite des Heckteils. Anhand der Nummerierung können Tabelle 8-1 die jeweiligen Komponenten entnommen werden.

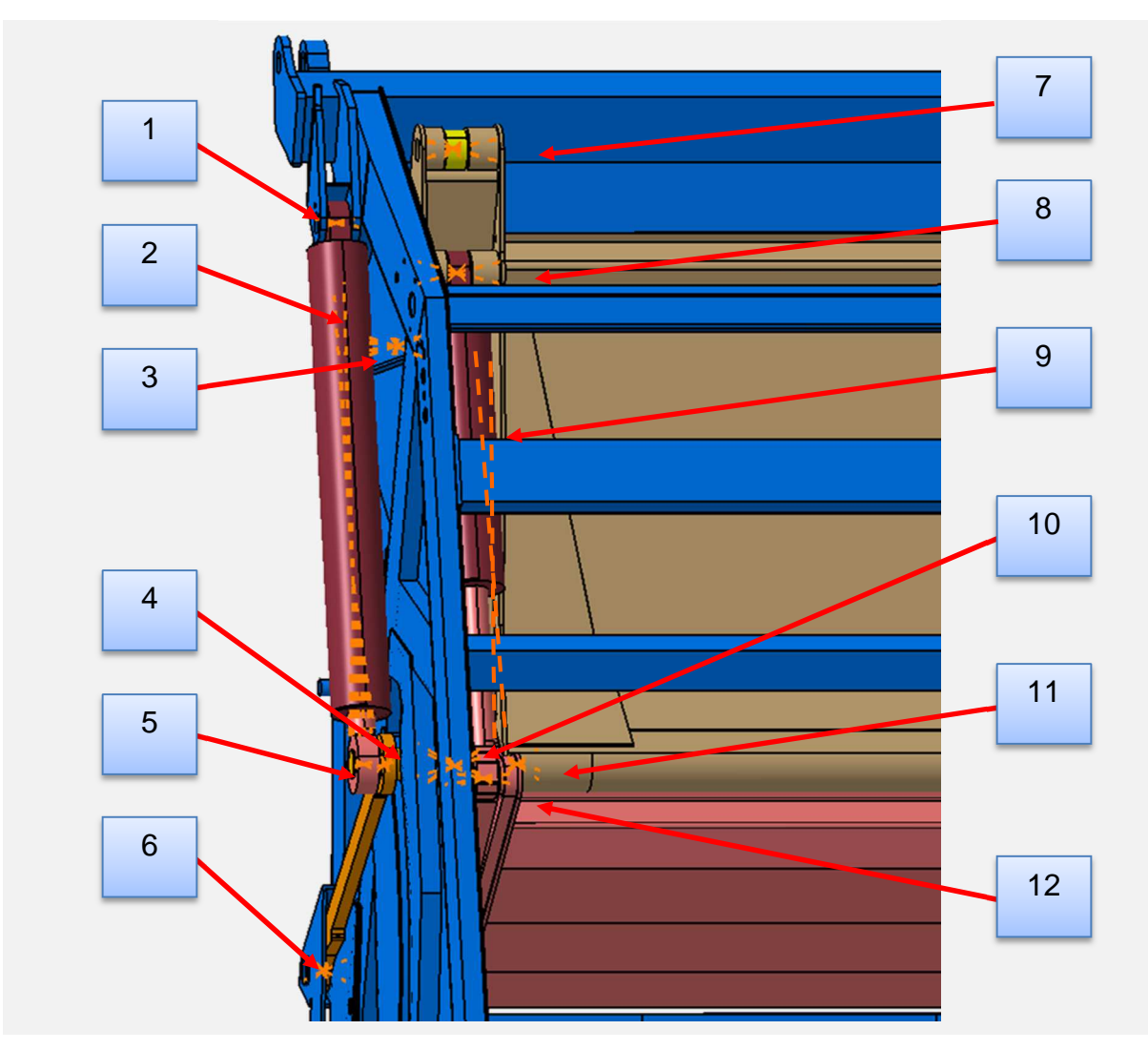

Abbildung 8-12: Nummerierung der Kopplungsbedingungen

| Nr.            | <b>Erste Komponente</b>       | <b>Zweite Komponente</b>      |  |  |  |
|----------------|-------------------------------|-------------------------------|--|--|--|
| 1              | Heckteil                      | Trägerplattenzylinder, Mantel |  |  |  |
| $\overline{2}$ | Trägerplattenzylinder, Mantel | Trägerplattenzylinder, Kolben |  |  |  |
| 3              | Heckteil                      | Lenker oben                   |  |  |  |
| 4              | Lenker unten                  | Torpedobolzen                 |  |  |  |
| 5              | Trägerplattenzylinder, Kolben | Torpedobolzen                 |  |  |  |
| 6              | Heckteil                      | Lenker unten                  |  |  |  |
| 7              | Lenker oben                   | Trägerplatte                  |  |  |  |
| 8              | Pressplattenzylinder, Mantel  | Trägerplatte                  |  |  |  |
| 9              | Pressplattenzylinder, Mantel  | Pressplattenzylinder, Kolben  |  |  |  |
| 10             | Pressplatte                   | Torpedobolzen                 |  |  |  |
| 11             | Torpedobolzen                 | Trägerplatte                  |  |  |  |
| 12             | Pressplattenzylinder, Kolben  | Pressplatte                   |  |  |  |

Tabelle 8-1: Komponenten der Kopplungsverbindungen

Die Freiheitsgrade dieser Bedingungen hingegen sind nicht exakt symmetrisch. Der Grund hierfür ist die seitliche Führung des Ladewerks. Am realen Fahrzeug ist eine

schwimmende seitliche Führung des Ladewerks durch axiales Lagerspiel vorhanden. Die Verschiebung wird durch den Kontakt zwischen der Pressplatte und den Seitenblechen des Heckteils begrenzt. Im FEM-Modell ist diese Art der Lagerung nicht zulässig. Das Modell muss mindestens statisch bestimmt gelagert werden. Daher wird die Verschiebung des Ladewerks auf einer Seite unterbunden. Aus demselben Grund wird die Verschiebung der Zylinderkolben in den Zylindermänteln gesperrt. Tabelle 8-2 zeigt die Einstellung der Freiheitsgrade aller Lagerstellen. Hierbei bedeutet eine 1, dass der Freiheitsgrade frei ist. Die Indizes L und R bezeichnen die Lagerstellen der linken und rechten Fahrzeugseite betrachtet in Fahrtrichtung. Unter der Spalte "Achsensys." bedeutet ein G, dass sich diese Kopplungsbedingung auf das globale Achsensystem bezieht. Das B steht für die Verwendung eines benutzerdefinierten Achsensystems. Diese sind an den Stellen verwendet worden, an denen die Eigenrotation der Komponenten unterbunden werden musste.

|                |   | <b>Trans X</b> |   | <b>Trans Y</b> |              | <b>Trans Z</b> |              | <b>Rot X</b> |              | <b>Rot Y</b> |              | Rot Z        | Achsensys. |         |
|----------------|---|----------------|---|----------------|--------------|----------------|--------------|--------------|--------------|--------------|--------------|--------------|------------|---------|
| Nr.            | L | R              | L | R              | L            | R              | L            | R            | Г            | R            | L            | $\mathsf R$  | L          | R       |
| $\mathbf{1}$   |   |                |   |                |              |                |              |              |              |              | $\mathbf{1}$ | $\mathbf{1}$ | B          | B       |
| $\overline{2}$ |   |                |   |                |              |                |              |              |              |              |              |              |            |         |
| 3              |   |                |   |                |              |                | $\mathbf{1}$ |              | $\mathbf{1}$ | $\mathbf{1}$ | $\mathbf{1}$ |              | G          | $\sf B$ |
| 4              |   |                |   |                | $\mathbf{1}$ | $\mathbf{1}$   | $\mathbf{1}$ | $\mathbf{1}$ | $\mathbf{1}$ | $\mathbf{1}$ | $\mathbf{1}$ | $\mathbf{1}$ | G          | G       |
| 5              |   |                |   |                | $\mathbf 1$  | $\mathbf{1}$   | $\mathbf{1}$ | $\mathbf{1}$ | $\mathbf{1}$ | $\mathbf{1}$ | $\mathbf{1}$ | $\mathbf{1}$ | G          | G       |
| 6              |   |                |   |                |              |                |              |              | $\mathbf{1}$ | $\mathbf{1}$ |              |              | B          | B       |
| $\overline{7}$ |   |                |   |                |              | $\mathbf{1}$   |              | $\mathbf{1}$ | $\mathbf{1}$ | $\mathbf{1}$ |              | $\mathbf{1}$ | B          | G       |
| 8              |   |                |   |                |              |                |              |              |              |              | $\mathbf{1}$ | $\mathbf{1}$ | B          | B       |
| 9              |   |                |   |                |              |                |              |              |              |              |              |              |            |         |
| 10             |   |                |   |                |              | $\mathbf{1}$   |              |              |              |              | $\mathbf{1}$ | $\mathbf{1}$ | G          | G       |
| 11             |   |                |   |                |              |                |              |              |              |              |              |              |            |         |
| 12             |   |                |   |                | $\mathbf{1}$ | $\mathbf{1}$   | $\mathbf{1}$ | $\mathbf{1}$ | $\mathbf{1}$ | $\mathbf{1}$ | $\mathbf{1}$ | $\mathbf{1}$ | G          | G       |

Tabelle 8-2: Freiheitsgrade des Ladewerks

## **Lasteinleitung**

Neben der Lagerung kommt auch der Lasteinleitung eine große Bedeutung zu. Um ein Bauteil, eine Baugruppe oder auch ganze Maschinen hinsichtlich deren Festigkeit und Steifigkeit auszuwerten, ist es erforderlich die Last möglichst wie am realen Objekt einzuleiten. Die Ermittlung dieser Lasten erfolgt auf Basis von Messdaten, die aus durchgeführten Fahrbetriebsmessungen gewonnen werden.

Um dennoch eine adäquate Aussage über den Spannungsverlauf am Heckteil zwecks Auswahl der Messstellen treffen zu können, werden zunächst Lastfälle angenommen, die der Kooperationspartner in der Vorentwicklung einsetzt, um Komponenten und Baugruppen auszulegen. Diese Lastdaten werden von der Firma FAUN zur Verfügung gestellt. Es sind drei eigenständige FEM-Modelle erstellt und berechnet worden. Der Betrag der Presskraft F<sub>P</sub> wird auf 100 kN gesetzt. Dies entspricht einer mittleren Verdichtungskraft. Die Wirkrichtung von FP wird in jedem Lastfall entsprechend variiert und auf die belasteten Bereiche der Bauteile eingeleitet. Die Stellungen aller betrachteten Lastfälle ist durch die Länge der Hydraulikzylinder festgelegt. Tabelle 8-3 zeigt die eingestellten Längen.

|                   | Länge Trägerplattenzylinder | Länge Pressplattenzylinder |
|-------------------|-----------------------------|----------------------------|
| <b>Brechen</b>    | 1950 mm                     | 850 mm                     |
| Vorverdichten     | 2168 mm                     | 1066 mm                    |
| <b>Verdichten</b> | 1400 mm                     | 1350 mm                    |

Tabelle 8-3: Länge der Hydraulikzylinder für die Lastfälle der DMS-Messstellenbestimmung

Im Lastfall Brechen wirkt F<sub>P</sub> auf die Spritze der Pressplatte. Hierbei soll ein Brechen des Abfalls simuliert werden. Die Reaktionskraft FR ist betragsmäßig gleich groß und hat die entgegengesetzte Richtung. FR wirkt dabei verteilt auf die gesamte Fläche des an die Brechkante anstoßenden Profils. Abbildung 8-13 zeigt die Lasteinleitung für diesen Lastfall.

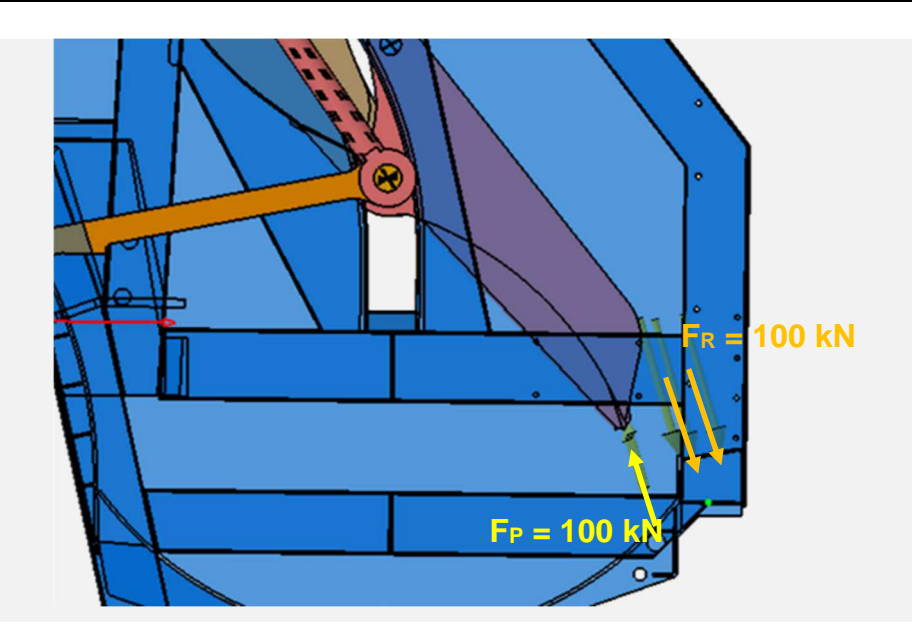

Abbildung 8-13: Lasteinleitung im Lastfall Brechen

Der Lastfall Vorverdichten ist in Abbildung 8-14 dargestellt. Hier wird die Presskraft in horizontaler Richtung auf das untere Drittel der Pressplatte eingeleitet. Die Reaktionskraft verteilt sich in entgegengesetzter Richtung auf die gesamte Presswand.

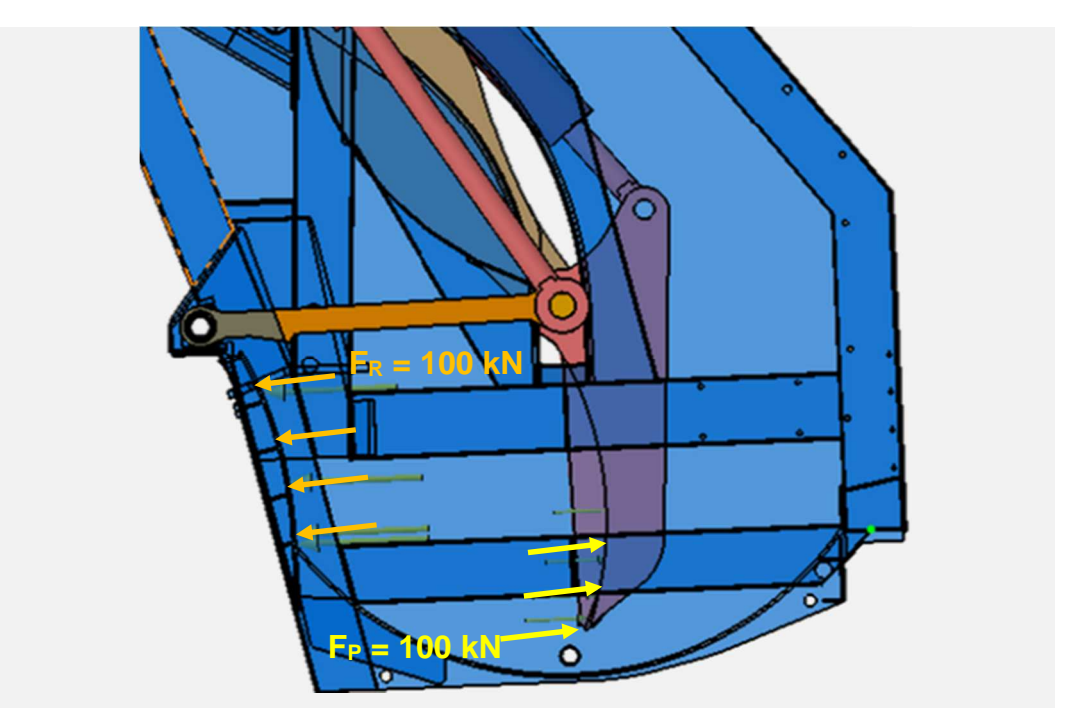

Abbildung 8-14: Lasteinleitung im Lastfall Vorverdichten

Im Lastfall der das Verdichten simuliert erfolgt die Lasteinleitung wieder auf das äußere Drittel der Pressplatte. Die Richtung der Presskraft enthält hier eine etwas größere horizontale Komponente, sodass eine gewisse Reibungskraft entgegen der Bewegungsrichtung der Pressplatte entsteht. Die Reaktionskraft ist dementsprechend auf das Abstreifblech gerichtet. Jedoch ist FR in diesem Lastfall kleiner als die Presskraft, da davon ausgegangen wird, dass ein Teil der Presskraft in den Abfallsammelbehälter

eingeleitet wird. Da dieser jedoch nicht in dem FEM-Modell implementiert ist, entfällt dieser Anteil der Presskraft. In Abbildung 8-15 sind die Kräfte und deren Richtungen für den Lastfall Verdichten dargestellt.

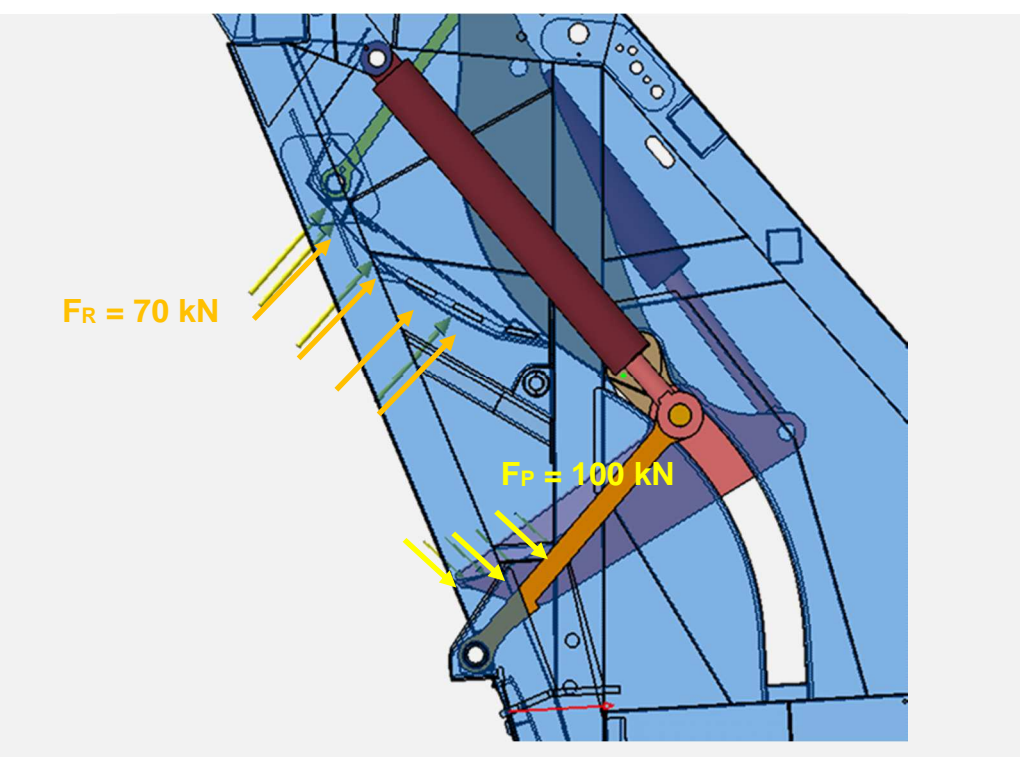

Abbildung 8-15: Lastverteilung im Lastfall Verdichten

#### **Berechnungsergebnisse**

Zum Zeitpunkt der Berechnungen lagen keine Informationen zur Lastverteilung während des Arbeitszyklus vor, weshalb die Annahme getroffen worden ist, dass sich die Belastungen über die ausgewählten Flächen gleichmäßig verteilen. In den folgenden drei Abbildungen sind die relevanten Bereiche der jeweiligen Berechnungsergebnisse dargestellt. Abgebildet ist jeweils die Vergleichsspannungen nach von Mises.

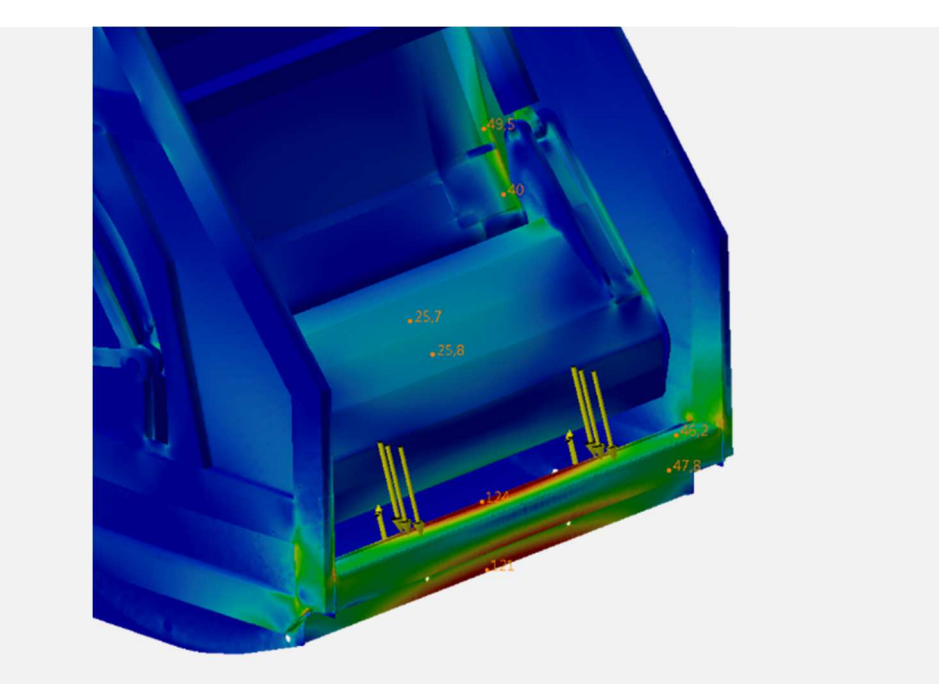

Abbildung 8-16: Spannungsverteilung für den Lastfall Brechen

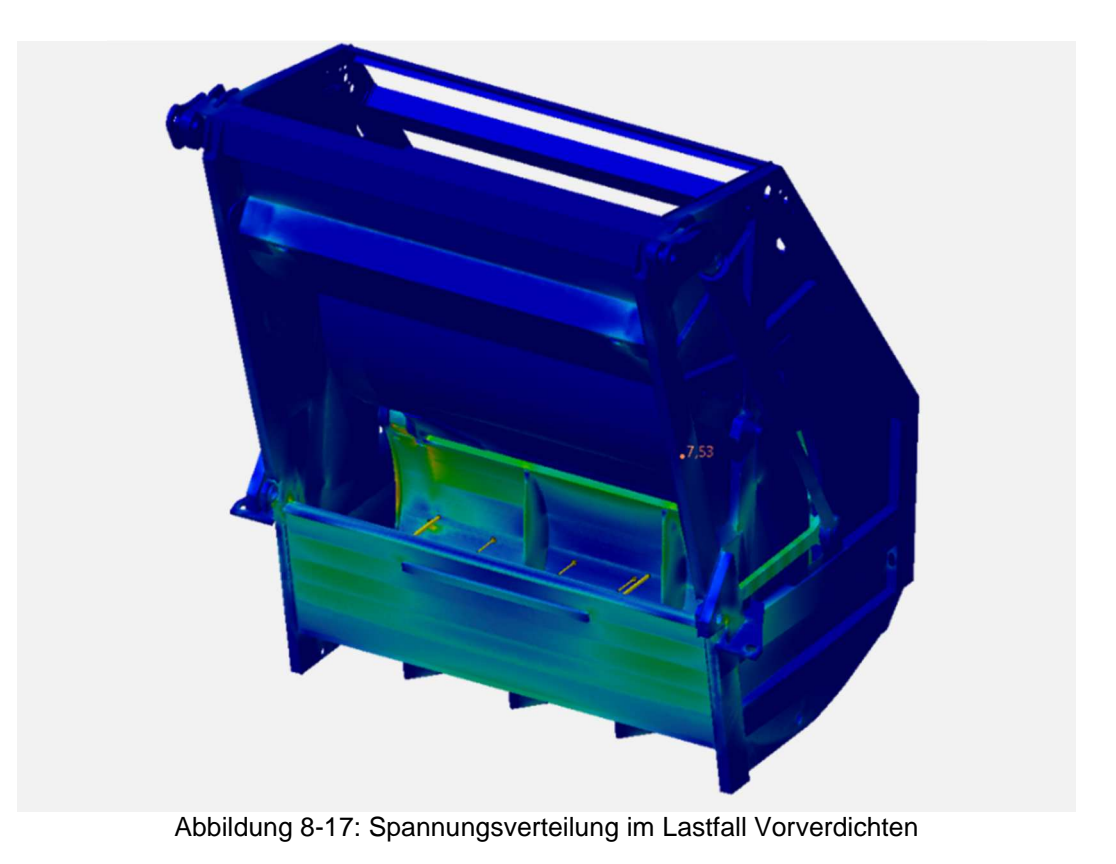

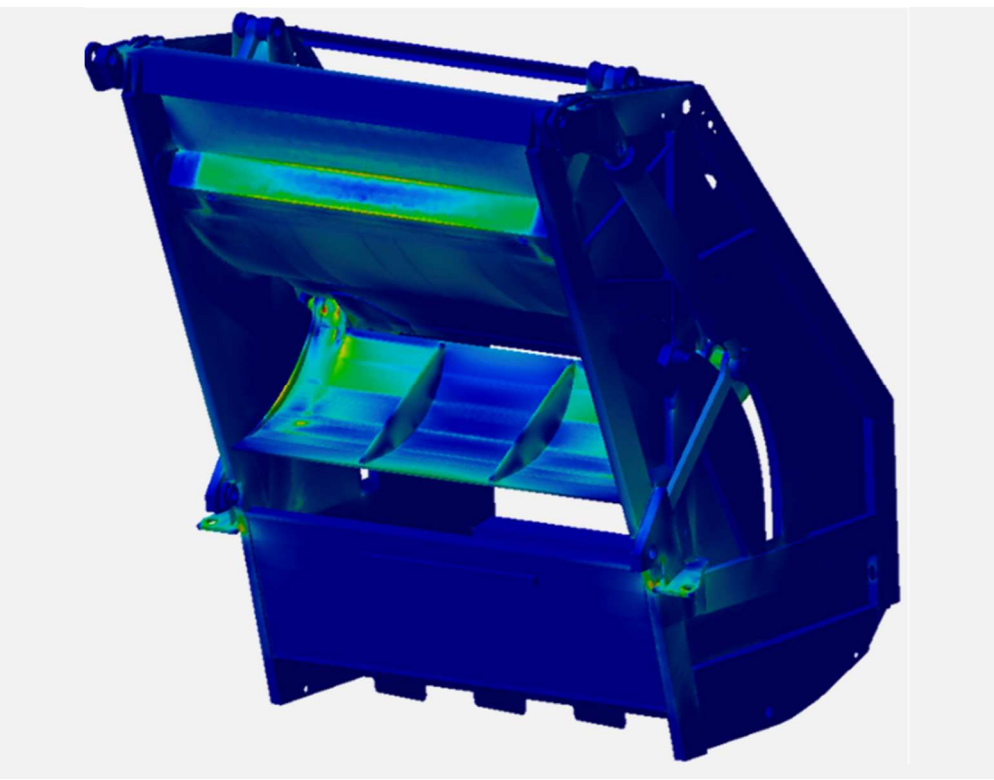

Abbildung 8-18: Spannungsverteilung im Lastfall Verdichten

Die Analyse der Spannungsverteilung hat gezeigt, dass es am Heckteil notwendig ist für jeden Lastfall separate Messstellen zu bestimmen. In jedem Lastfall treten an unterschiedlichen Stellen relevante Spannungen auf, wodurch sich eine höhere Anzahl von Messstellen nicht vermeiden lässt. Bei der Pressplatte herrscht in den Lastfällen Vorverdichten und Verdichten eine nahezu identische Spannungsverteilung auf leicht unterschiedlichem Niveau vor. Beim Brechen entstehen andere Spannungsbereiche, welche sich jedoch durch die relevanten Messstellen der anderen beiden Lastfälle gut abbilden lassen. Die Trägerplatte zeigt keine bedeutsamen Spannungsbereiche. Auf Wunsch des Industriepartners wird aber auch hier eine Messstelle vorgesehen. Die ausgewählten Stellen für die DMS-Applizierung sind in Kapitel 9.1 dargestellt.

# **9 Messtechnik**

#### **Applizierung der Dehnungsmessstreifen**

Ein Dehnungsmessstreifen (DMS) dient der Erfassung der Dehnung an einer diskreten Messstelle auf der Oberfläche des Messobjektes, aus der sich die dort vorherrschende Spannung ermitteln lässt. Dies kann allerdings nur erfolgen, wenn die zu messende Dehnung verlustfrei vom Messobjekt auf den DMS übertragen wird. Das setzt eine einwandfreie flächige Verbindung zwischen dem DMS und der Bauteiloberfläche voraus. Die Anbringung erfolgt mit Hilfe von speziellen Klebern auf der Bauteiloberfläche. Dabei wird streng darauf geachtet, dass die DMS genau in den zuvor festgelegten Richtungen appliziert werden. Im FEM-Modell werden später virtuelle Sensoren an den jeweiligen Positionen implementiert, um die Validierung des Berechnungsmodells zu ermöglichen.

Das Messprinzip von Dehnungsmessstreifen basiert auf der elektrischen Widerstandsänderung, die sich aufgrund einer Querschnittsänderung der von Strom durchflossenen Leitern unter mechanischer oder thermischer Beanspruchung ergibt. Der elektrische Leiter ist schlaufenförmig zu einem Messgitter ausgelegt und auf einem Träger aufgebracht. Der Träger wird mittels eines hochfesten Klebstoffes auf dem Prüfkörper befestigt, wodurch sich die Dehnungen des Prüfkörpers auf das Messgitter übertragen. DMS gibt es in verschiedenen Konfigurationen, mit einem oder mehreren Messgittern auf dem Träger. Die Auswahl erfolgt entsprechend der zu bestimmenden Messgröße. In der experimentellen Spannungsermittlung kommen häufig sogenannte DMS-Rosetten zum Einsatz. Eine DMS-Rosette besteht aus drei Messgittern, welche auf einem Träger unter bestimmten Winkeln zueinander angebracht sind. Abbildung 9-1 zeigt eine 0°/45°/90°-DMS-Rosette. Durch diese kann die Dehnung in den drei kenntlich gemachten Richtungen a, b und c und damit unter 0, 45 und 90° bestimmt werden. Mit den ermittelten Dehnungen können dann die Hauptspannungen und die Hauptspannungswinkel, bezogen auf die Ausrichtung des DMS, berechnet werden. Hierdurch lässt sich ein zweiachsiger Spannungszustand vollständig beschreiben.

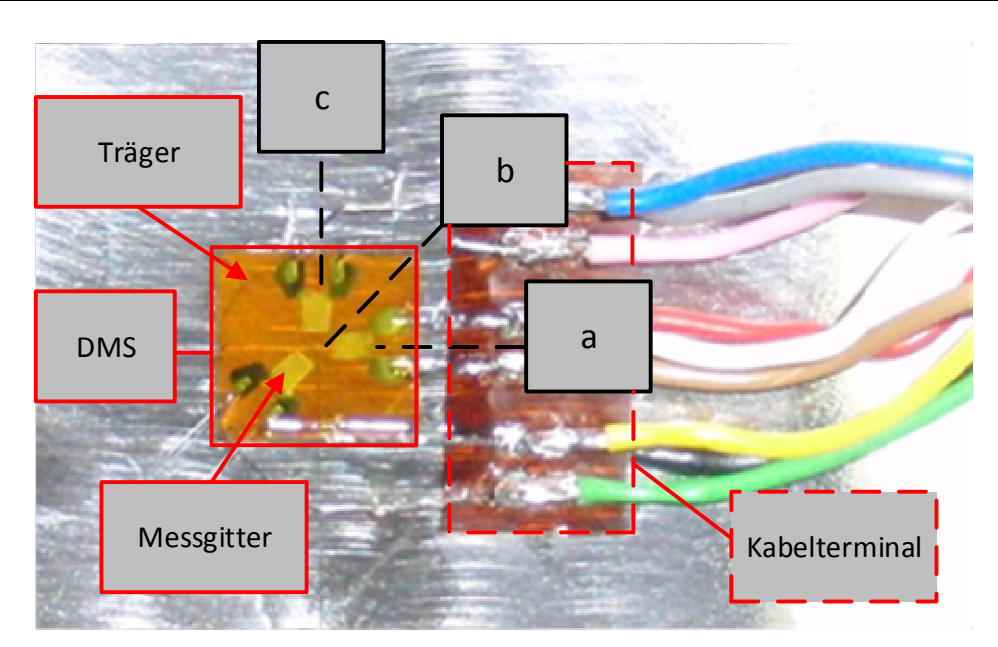

Abbildung 9-1: 0°/45°/90°-DMS-Rosette

Als Folge der Dehnung und der damit einhergehenden Verjüngung des Querschnittes ändert das Messgitter seinen elektrischen Widerstand. Da diese Widerstandsänderung betragsmäßig jedoch sehr klein ist, werden die DMS in eine Messkette einbezogen. Das erste Glied dieser Messkette bildet der DMS selbst. Er wandelt die mechanische Dehnung des Messobjektes in eine elektrische Widerstandsänderung um. Das zweite Glied der Kette ist die Messschaltung - hier die Wheatstone'sche Brückenschaltung für eine Viertelbrücke (siehe Abbildung 9-2). Die Messgröße ist die Diagonalspannung UA, die sich in Abhängigkeit der Widerstände  $R_1$  bis  $R_4$  ändert. Für diese werden, je nach Art der verwendeten Schaltung, DMS eingesetzt. Die Versorgungsspannung UB ist konstant. Das Verhältnis von Diagonalspannung zur Versorgungsspannung wird als Brückenverstimmung bezeichnet, die sich nach Gleichung 9-1 berechnet lässt.

$$
Brickenverstimmung = \frac{U_A}{U_B}
$$
 9-1

Die Brückenverstimmung hat keine physikalische Dimension, wird im Messsystem jedoch mit der folgenden Einheit ausgezeichnet:

$$
\left[\frac{U_A}{U_B}\right]:\,\frac{mV}{V}
$$

Mathematisch muss diese Einheit als Faktor mit dem Wert 10<sup>-3</sup> berücksichtigt werden. Aus der Brückenverstimmung, der geometrischen Anordnung und der verwendeten

Brückenschaltung lässt sich die mechanische Dehnung berechnen. Bei einigen speziellen Brückenschaltungen muss ein Brückenfaktor berücksichtigt werden. Diese sind im Sonderdruck zu Dehnungsmessstreifen [21] auf Seite A-5 aufgeführt.

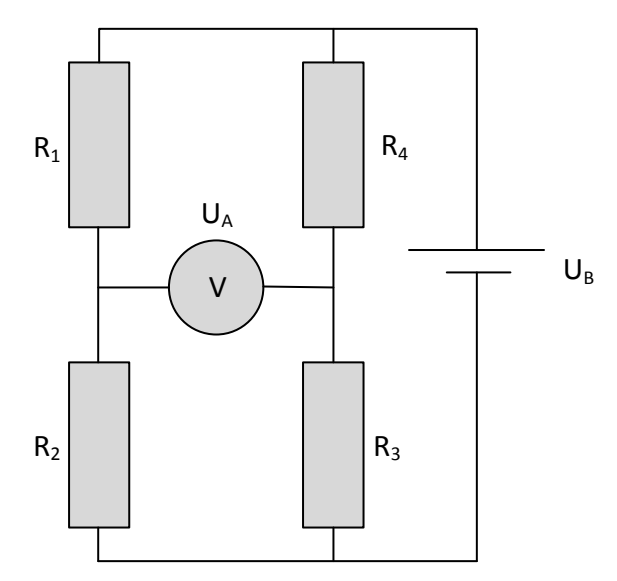

Abbildung 9-2: Wheatstone'sche Brückenschaltung

Sowohl der DMS als auch die Messschaltung sind (im physikalischen Sinne) passive Glieder. Aus diesem Grund muss ihnen Hilfsenergie zugeführt werden, die wiederum einer separaten Quelle entnommen wird. Ein Verstärker wird als drittes Glied in die Messkette eingefügt. Seine Aufgabe besteht darin die Brückenausgangsspannung auf eine zum Betrieb von Anzeigeinstrumenten ausreichende Höhe zu verstärken. Die eingesetzten Messverstärker Spider 8 der Fa. HBM und QIC-DMS Module (CAN-Bus) der Fa. Caetec in Verbindung mit CAN – BUS Logger bereiten die von dem DMS übermittelten Werte auf und leiten sie über Parallelschnittstellen an das vierte Glied der Messkette weiter. Diese bildet ein Notebook, das mit Hilfe der Software DIAdem die Messdaten aufzeichnet und ebenso zur Aufbereitung und weiteren Verarbeitung der Messdaten dient.

Bei den im Rahmen des Forschungsprojektes durchgeführten Fahrbetriebsmessungen kommen die in Abbildung 9-1 gezeigten DMS-Rosetten am Heckteil, an der Pressplatte und an der Trägerplatte zum Einsatz. Mittels dieser DMS werden die im Betrieb auftretenden Dehnungen ermittelt, die dann der Berechnung der Vergleichsspannung, an den Messstellen dienen.

Die Bestimmung der Applizierungsstellen erfolgt durch vorläufige FEM-Berechnungen, welche auf analytisch bestimmten Kräften und angenommenen Wirkrichtungen dieser basieren. Betrachtet werden hierzu die drei Lastfälle Brechen, Vorverdichten und Verdichten. Die Beschreibung der FEM-Modelle ist in Abschnitt 8 zu finden. Gesucht werden Stellen, an denen in möglichst allen Lastfällen ein konstant hohes Spannungsniveau herrscht. Des Weiteren ist für die Auswahl zu beachten, dass diese mit beiden Händen gut erreichbar sind und im Betrieb keine äußere Belastung einwirkt. Dadurch wird eine reibungslose Anbringung gewährleistet sowie Beschädigungen an den DMS oder den Kabeln vorgebeugt. Ein Beispiel für eine Messstelle am Heckteil ist in Abbildung 9-3 dargestellt. Diese zeigt die Spannungsverteilung an der äußeren Seite der Presswand im Lastfall Vorverdichten. In den gekennzeichneten Bereichen liegt ein nahezu konstantes Spannungsniveau in Höhe von etwa 50 MPa vor. Weiterhin ist dieser Bereich im Betrieb von einem Abdeckblech geschützt, sodass er sich sehr gut als Applizierungsstelle eignet.

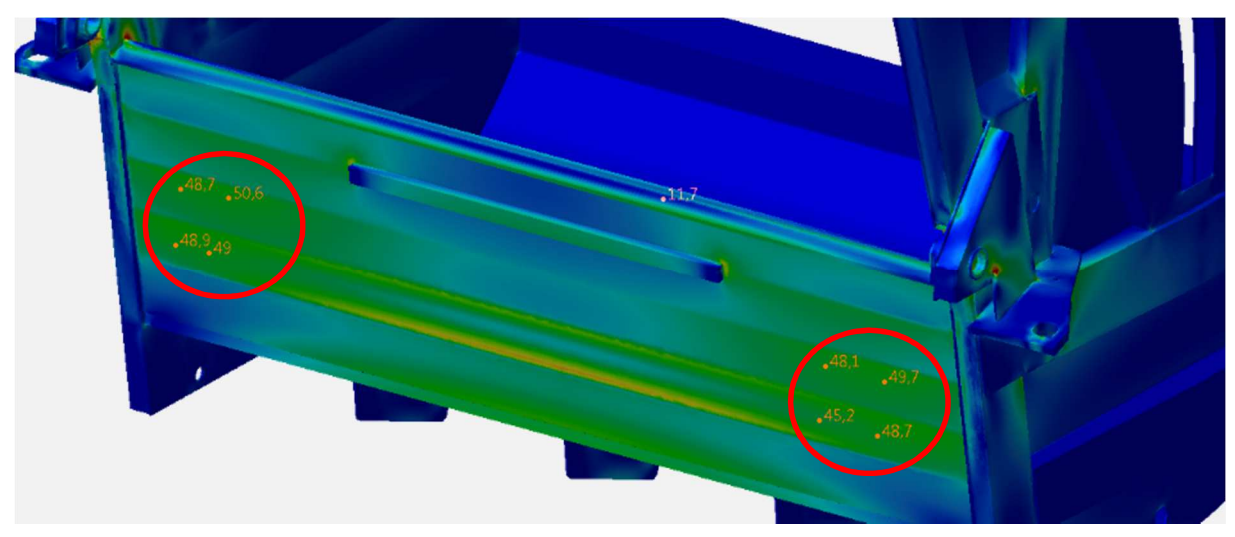

Abbildung 9-3: DMS-Messstellen an der Presswand des Heckteils

Insgesamt sind am Heckteil neun DMS angebracht worden, um die für die angenommenen Lastfälle relevante Daten aufzunehmen. Die Positionen sind in Abbildung 9-4 und in Abbildung 9-5 gekennzeichnet. Ebenso sind die zugehörigen Bezeichnungen angegeben. Diese werden im weiteren Verlauf wieder aufgegriffen und sind für die Auswertung von großer Bedeutung. Zwei Messstellen sind mit einer gestrichelten Linie gekennzeichnet, was darauf hindeutet, dass sich diese nicht im Sichtbereich befinden. DMS\_H7 ist auf der Innenseite des Abstreifbleches angebracht und wird von einem darüber liegenden Blech verdeckt. Dieses wird für die Applizierung geöffnet und anschließend wieder verschlossen. Der DMS\_H8 wird auf der Unterseite der Presswanne platziert.

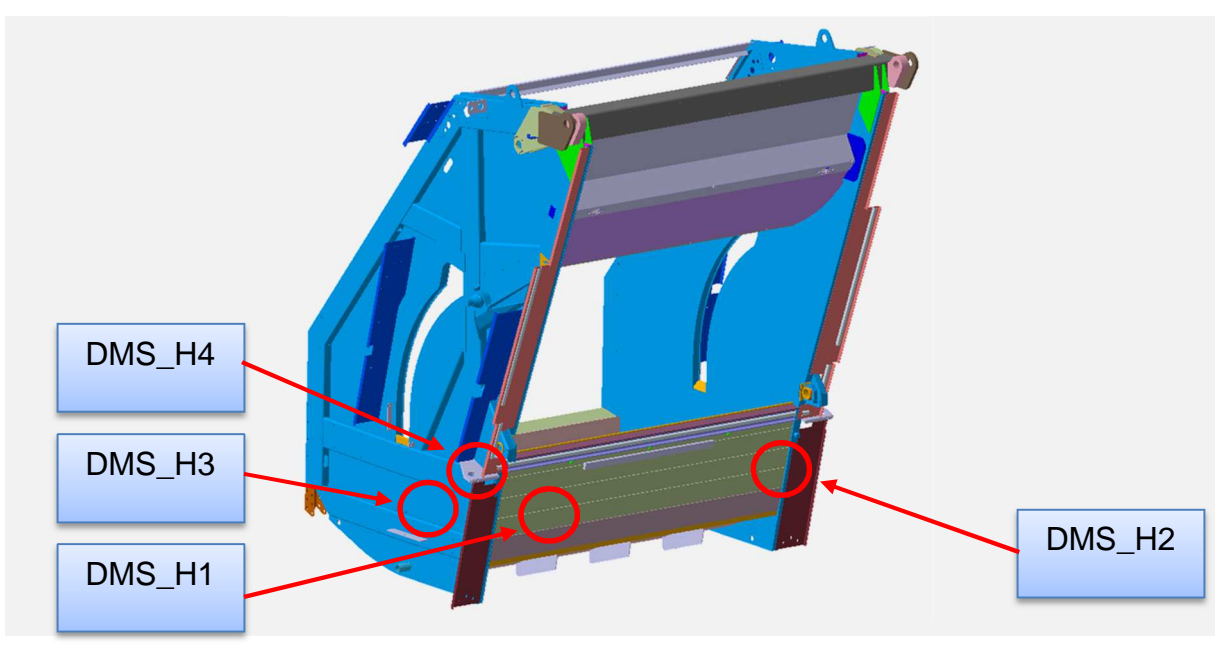

Abbildung 9-4: DMS-Messstellen am Heckteil (1)

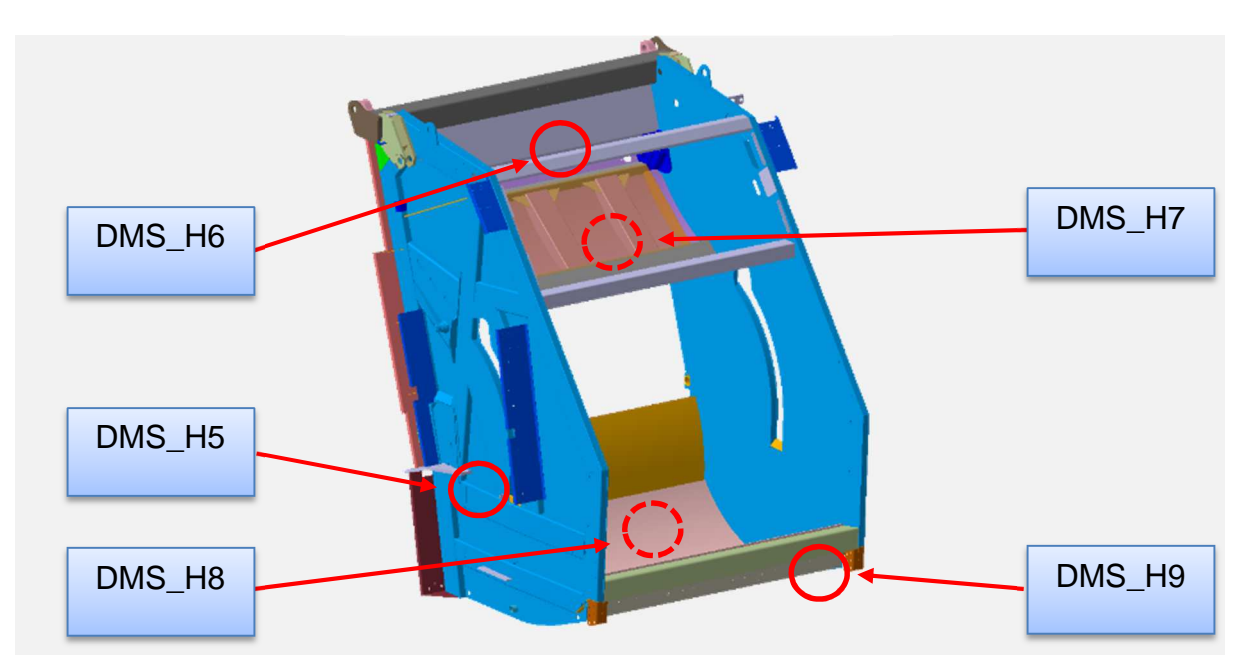

Abbildung 9-5: DMS-Messstellen am Heckteil (2)

An der Pressplatte sind drei DMS-Rosetten angebracht worden, die Aufschluss darüber geben sollen wie sich die Belastung durch den Abfall verteilt und in welche Richtung diese wirkt. Aufgrund der Tatsache, dass die Pressplatte in direktem Kontakt mit dem Abfall steht, können die DMS an dieser Komponente nur innenliegend appliziert werden. Gleiches gilt für die Anschlusskabel, welche so weit wie möglich innerhalb der Pressplatte verlaufen, um eine Beschädigung zu vermeiden. Die DMS werden innerhalb der Pressplatte in zwei Ebenen angebracht, welche in Abbildung 9-6 dargestellt sind.

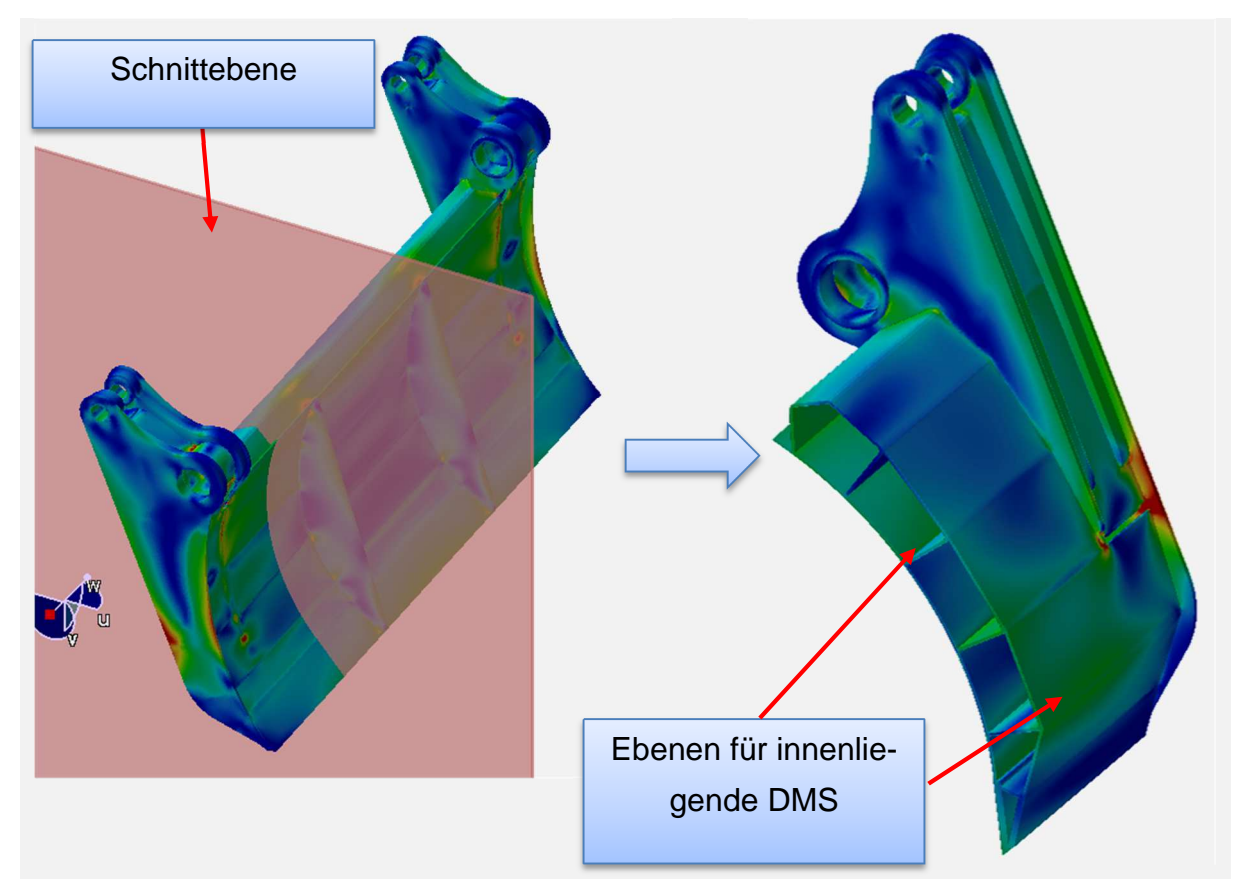

Abbildung 9-6: DMS-Messstellen an der Pressplatte (1)

Abbildung 9-7 können sowohl die Benennungen als auch die Positionen der DMS, welche an der Pressplatte angebracht sind, entnommen werden. DMS\_P1 und DMS\_P2 liegen auf der Innenseite des Pressblechs und DMS\_P3 ist von innen auf der Rückseite appliziert.

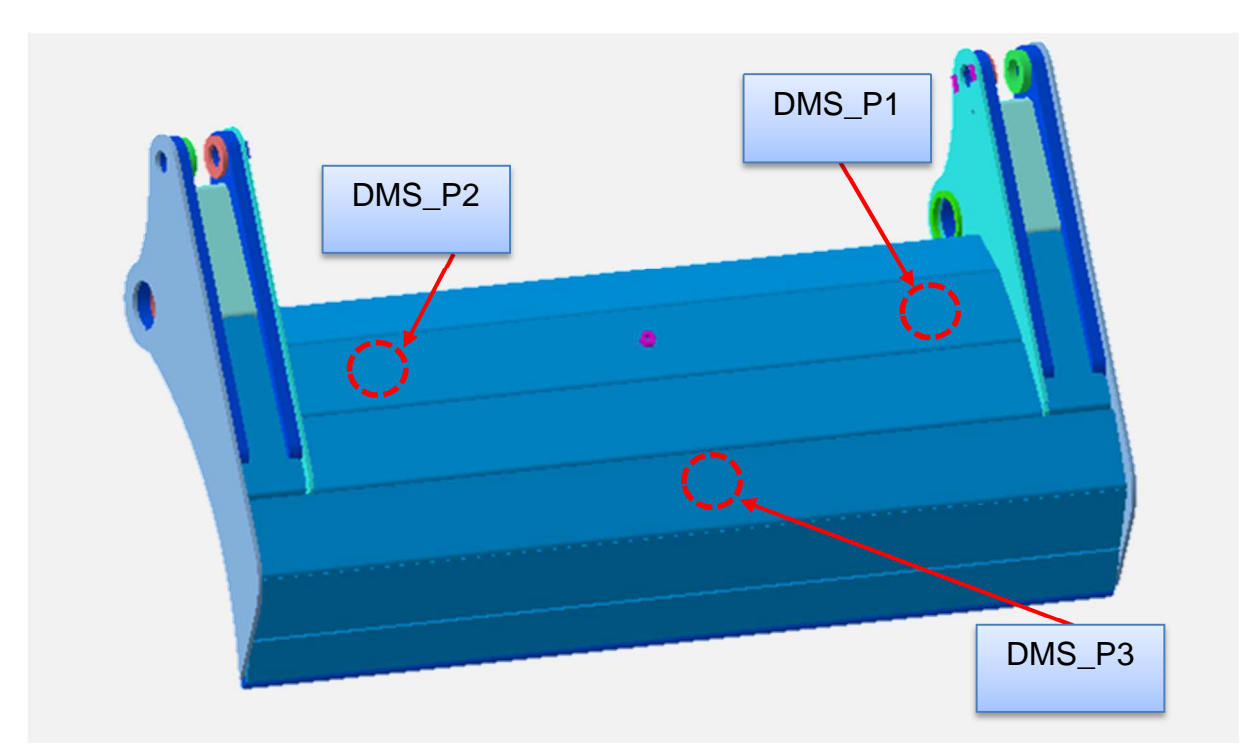

Abbildung 9-7: DMS-Messstellen an der Pressplatte (2)

#### **9.2 Kraftmessungen**

Das Messen von Kräften liefert wichtige Eingangsparameter für die Simulation. Dadurch, dass deren Beträge und Wirkrichtungen bekannt sind, kann die Validierung der Simulationsmodelle erheblich schneller und zudem exakter erfolgen. An manchen Bauteilen kann aufgrund deren mechanischer Eigenschaften die wirkende Kraft indirekt gemessen werden. Voraussetzung dafür ist, dass sowohl die Wirkrichtung als auch der Angriffspunkt der Kraft bekannt ist. Ist beides gegeben, gilt es lediglich noch den Betrag der Kraft zu erfassen. Die genannten Voraussetzungen werden vor allem von Pendelstützen und Hydraulikzylinder erfüllt, die beide im Ladewerk des Powerpress vorzufinden sind.

Die Kraftmessung erfolgt auf diese Weise an insgesamt sechs Stellen des Ladewerks. Zum einen an den vier Lenkern, welche mechanisch als Pendelstützen angesehen werden können, und zum anderen am Pressplatten- und Trägerplattenzylinder der rechten Fahrzeugseite. Die Kraftmessung an den vier Lenkern ist erforderlich, da es hier zu einer unsymmetrischen Belastung kommt und die Lenker folglich unterschiedlich beansprucht werden. Bei den Hydraulikzylindern kann eine unsymmetrische Belastung jedoch nicht auftreten, da alle Hydraulikzylinder aus einem hydraulischen Kreis versorgt werden und somit überall der gleiche Druck herrscht. Die Vorgehensweise zur Ermittlung der Kräfte an den genannten Bauteilen wird in den nachfolgenden Kapiteln näher erläutert.

#### **9.2.1 Kraftmessung an den Lenkern des Ladewerks**

Die Kräfte werden nicht direkt gemessen. Zur Erfassung kommen ebenfalls DMS zum Einsatz. Diese werden zunächst appliziert und anschließend kalibriert. Das Ziel des Kalibrierens ist die Bestimmung eines Faktors, welcher den Zusammenhang zwischen der Brückenverstimmung und der Kraft beschreibt. Auf jedem Lenker werden zwei DMS mit je zwei Messgittern angebracht, die in der Wheatstone'schen Brückenschaltung zu einer Vollbrücke verschaltet werden. Diese Messschaltung [21, S. A-5, Schaltung Nr. 9] hat die Eigenschaft Dehnungen durch Biegebelastung zu kompensieren. Beim Kalibriervorgang wird der Lenker mittels eines handbetätigten Hydraulikzylinders belastet. Die sich unter Last einstellende Brückenverstimmung und die eingeleitete Kraft werden zeitsynchron gemessen. Hierbei wird die Kraft direkt mit einer Kraftmessdose gemessen und die Brückenverstimmung im Messsystem erfasst. Der Aufbau zum Kalibrieren der Lenker ist in Abbildung 9-8 dargestellt.

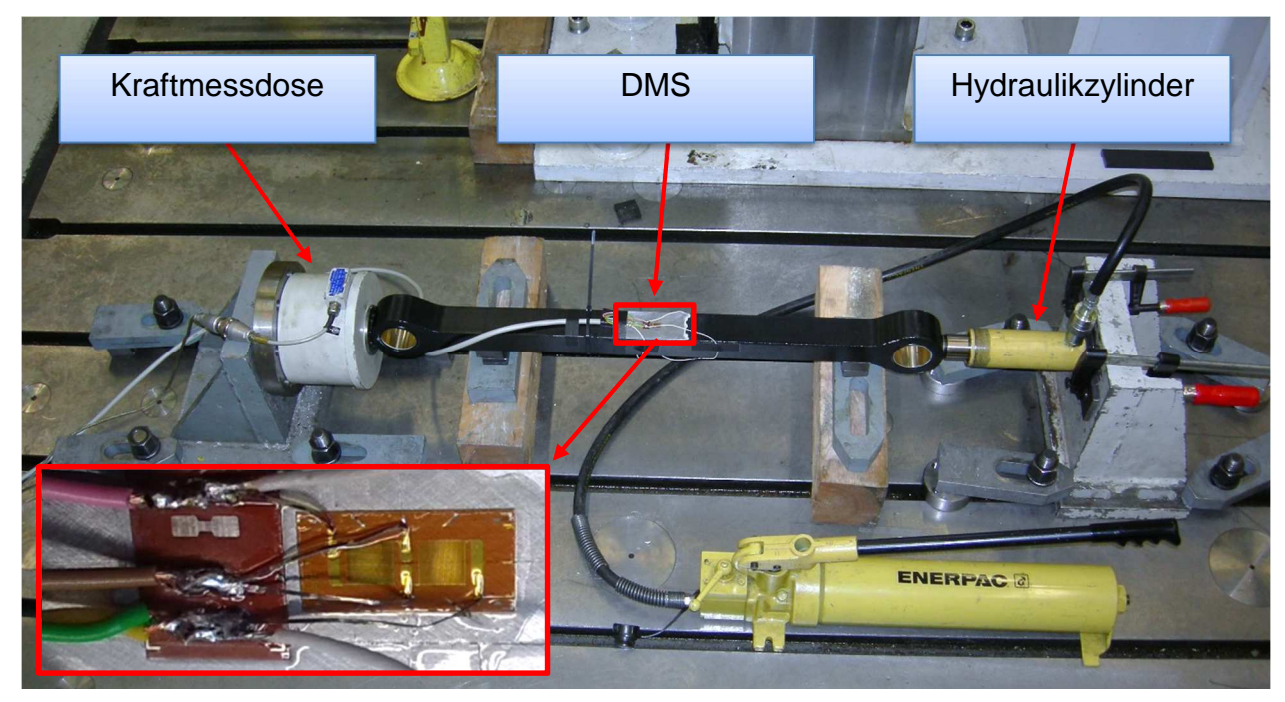

Abbildung 9-8: Messaufbau zur Kalibrierung der Lenker

Die aufgezeichneten Messdaten können Abbildung 9-9 entnommen werden. Hierbei handelt es sich um die erste Kalibriermessung für Lenker 1. Das obere Diagramm zeigt den zeitlichen Verlauf der Kraft. Die stufenförmige Ausprägung entsteht durch das händischen Aufbringen der Kraft mittels einer Handpumpe. Es ist zu erkennen, dass eine Maximalkraft von 73 kN eingeleitet worden ist. In dem darunterliegenden Diagramm ist die sich aufgrund der Dehnung der DMS einstellende Brückenverstimmung über der

Zeit abgetragen. Die negativen Werte der Brückenverstimmung deuten auf eine Belastung durch eine Druckkraft hin. Die Brückenverstimmung zeigt einen zur Kraft ähnlichen, stufenförmigen Verlauf. Die Ausprägung muss hier in dieser Art auftreten, da beide Werte über das linear elastische Werkstoffgesetz miteinander verbunden sind. Deutlich wird der Zusammenhang im dritten Diagramm. In diesem ist die Brückenverstimmung als Funktion der Kraft aufgetragen. Weiterhin ist in diesem Diagramm eine minimale Hysterese erkenntlich. Diese entsteht durch die Rückfederung des Lenkers beim Entspannen des Hydraulikzylinders.
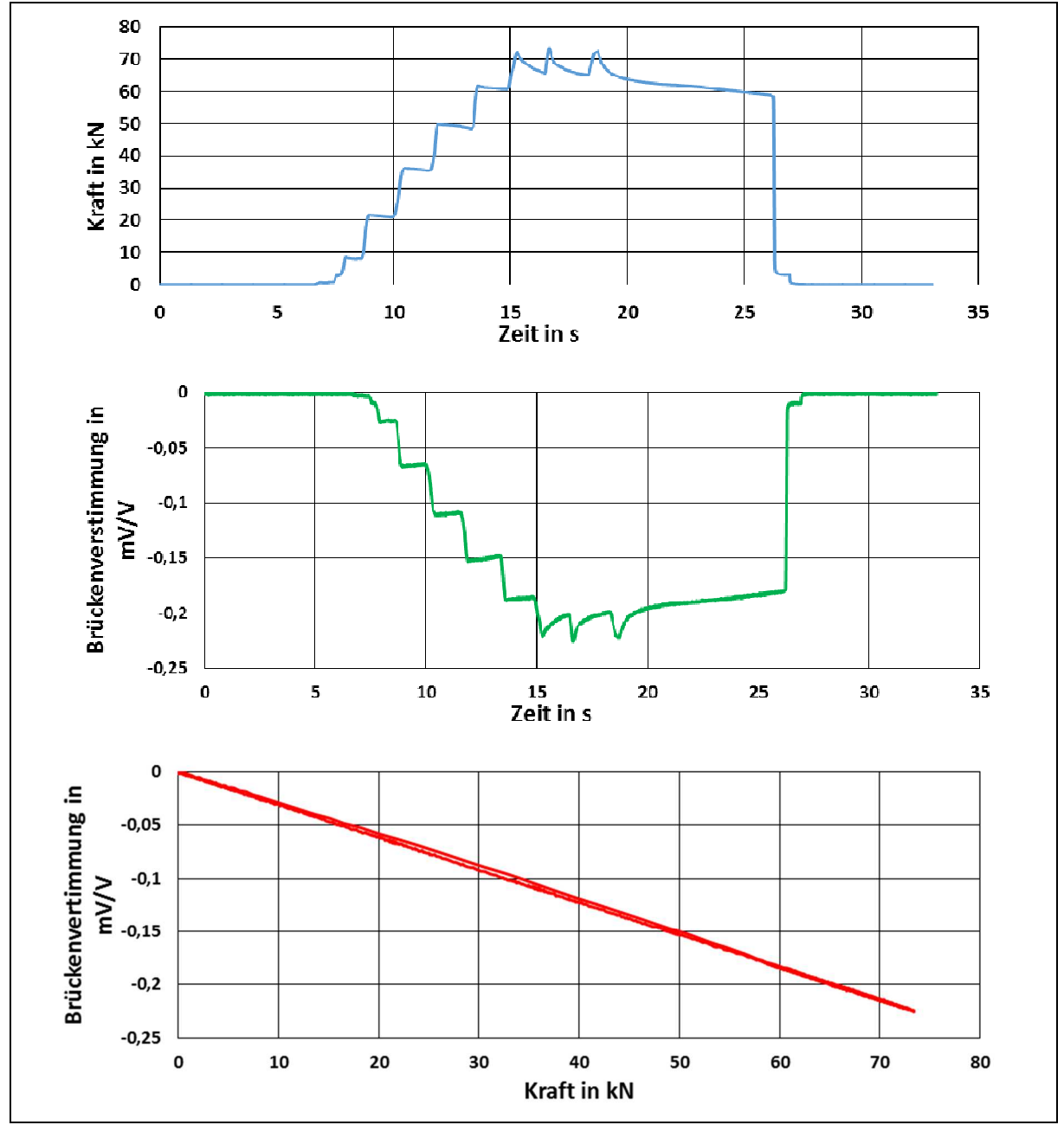

Abbildung 9-9: Rohdaten der Kalibriermessung 1 für Lenker 1 (PDS\_1)

Aus dem Zusammenhang zwischen der aufgebrachten Kraft und der Brückenverstimmung kann nun der Umrechnungsfaktor ermittelt werden. Aufgrund der entstandenen Hysterese, erfolgt dies durch eine Regressionsberechnung. Diese untersucht die Korrelation zwischen den aufgenommenen Datenpunkten unter einer vorgegebenen Ansatzfunktion. Durch die Berechnung der Regression werden etwaige Ausreißer in den Messdaten nicht gewichtet und müssen daher nicht händisch korrigiert werden. Als Ansatzfunktion wird an dieser Stelle eine lineare Funktion verwendet, da das linear elastische Werkstoffverhalten nach dem Hookeschen Gesetz zugrunde gelegt wird. Die Steigung der berechneten Regressionsgraden stellt vom Betrag her den gesuchten Umrechnungsfaktor dar. Diese Berechnung wird für alle Kalibriermessungen

durchgeführt. Anwendung zur Messdatenaufnahme, -auswertung und auch –umrechnung findet wieder die Software DIADem. Abbildung 9-10 zeigt exemplarisch die verwendeten Einstellungen für eine Regressionsberechnung und stellt die berechnete Regressionsgrade dar.

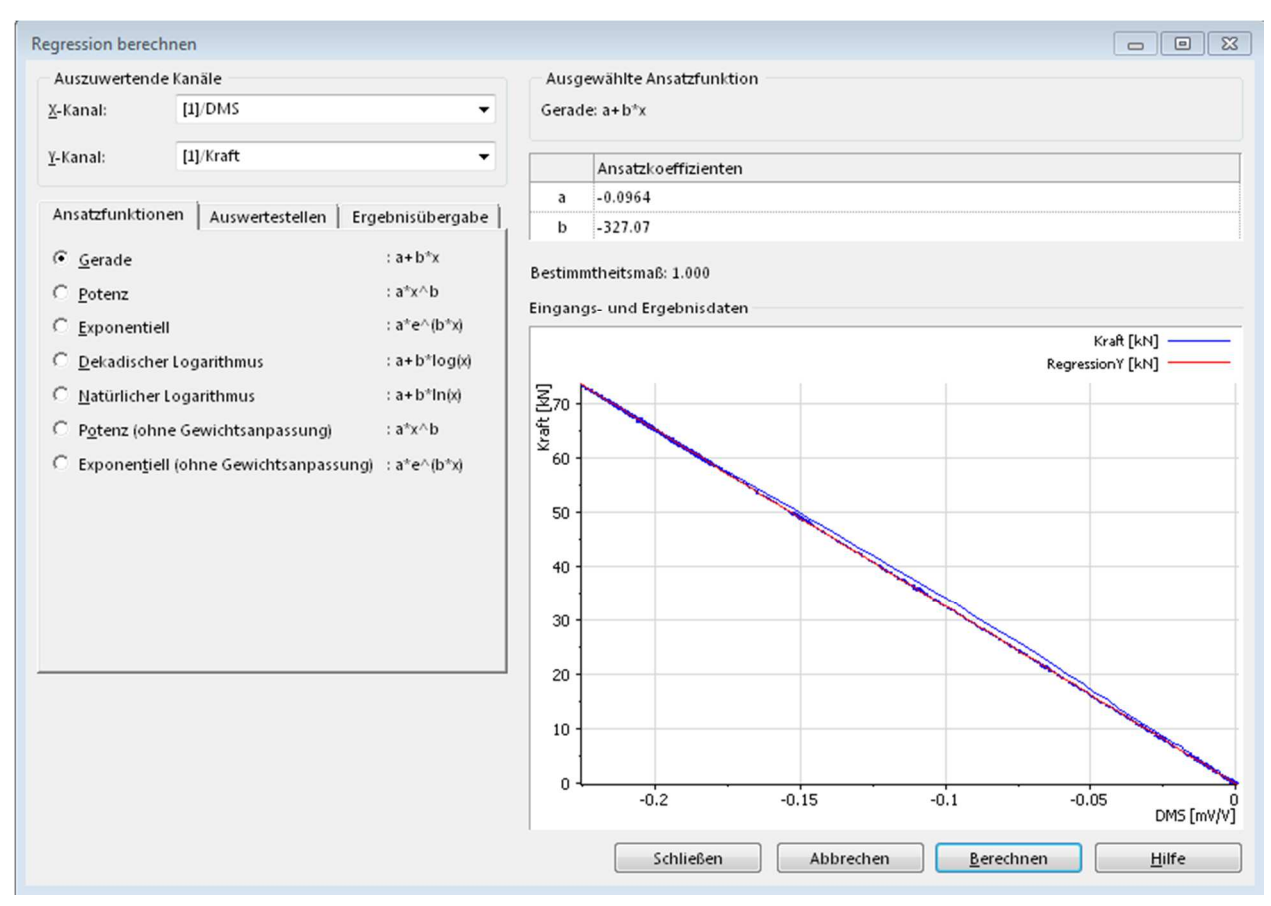

Abbildung 9-10: Ergebnis einer Regressionsberechnung

Der Kalibriervorgang wird mit allen Lenkern zweimal durchgeführt. Durch die Analyse der Kalibriermessungen werden die Umrechnungsfaktoren für die Auswertung der Fahrbetriebsmessungen ermittelt. Diese sind in Tabelle 9-1 aufgelistet. Der Umrechnungsfaktor wird durch die Mittelwertbildung beider Kalibriermessungen berechnet. Die Position und die Bezeichnung der Lenker in den Messdaten sind Abbildung 9-11 zu entnehmen.

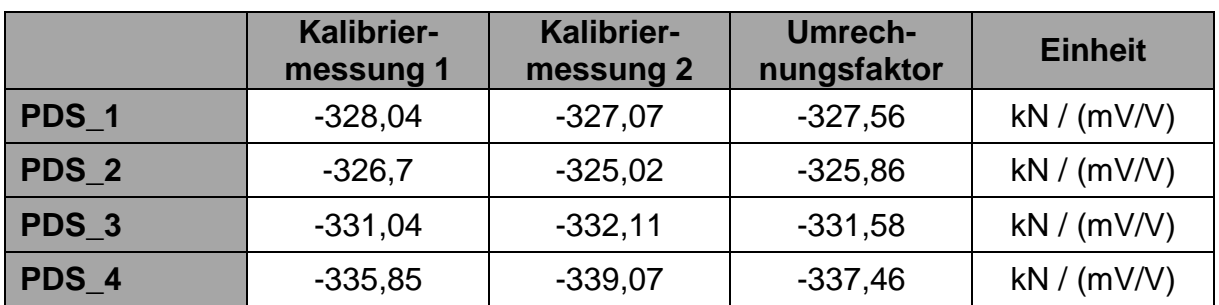

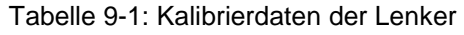

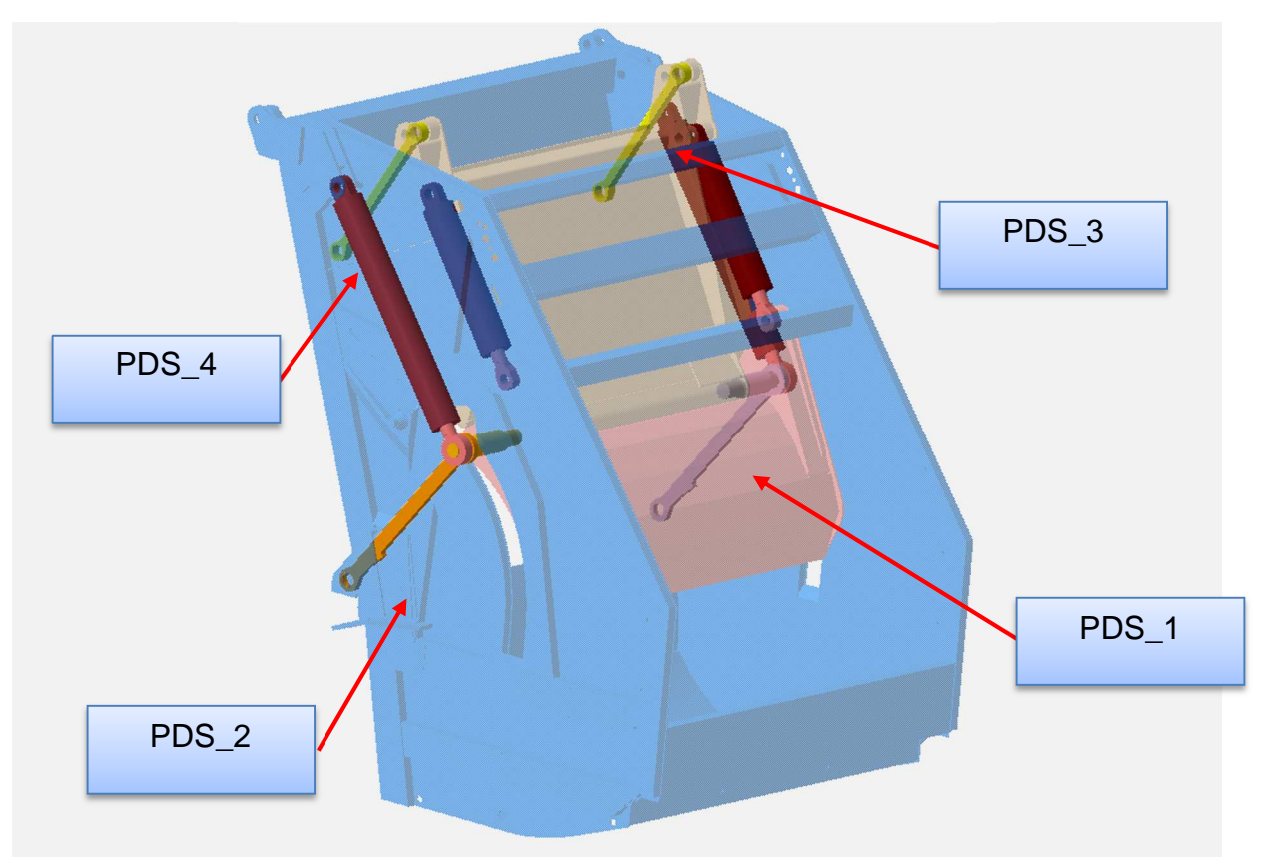

Abbildung 9-11: Position und Benennung der Lenker

Das Resultat entspricht der Kraft, die nun zu jedem Zeitpunkt der Messung bekannt ist. Die Kalibrierfunktionen wurden vorab im Labor ermittelt.

### **9.2.2 Kraftmessung der Hydraulikzylinder mittels Messbolzen**

Die Kraftmessung der Hydraulikzylinder erfolgt während der Fahrbetriebsmessungen mithilfe von speziell angefertigten Messbolzen der Firma Batarow Sensorik. Diese werden anstelle der originalen Befestigungsbolzen an den oberen Anbindungsstellen der Hydraulikzylinder montiert und messen die Kraft in zwei Richtungen, die durch die körperfesten Achsen der Bolzen gegeben sind. Die Ausrichtung des Koordinatensystems sowie die geometrischen Abmessungen sind in Abbildung 9-12 zu sehen. Die Konstruktion der Messbolzen ist zudem so ausgeführt, dass diese für beide Einbaulagen verwendet werden können.

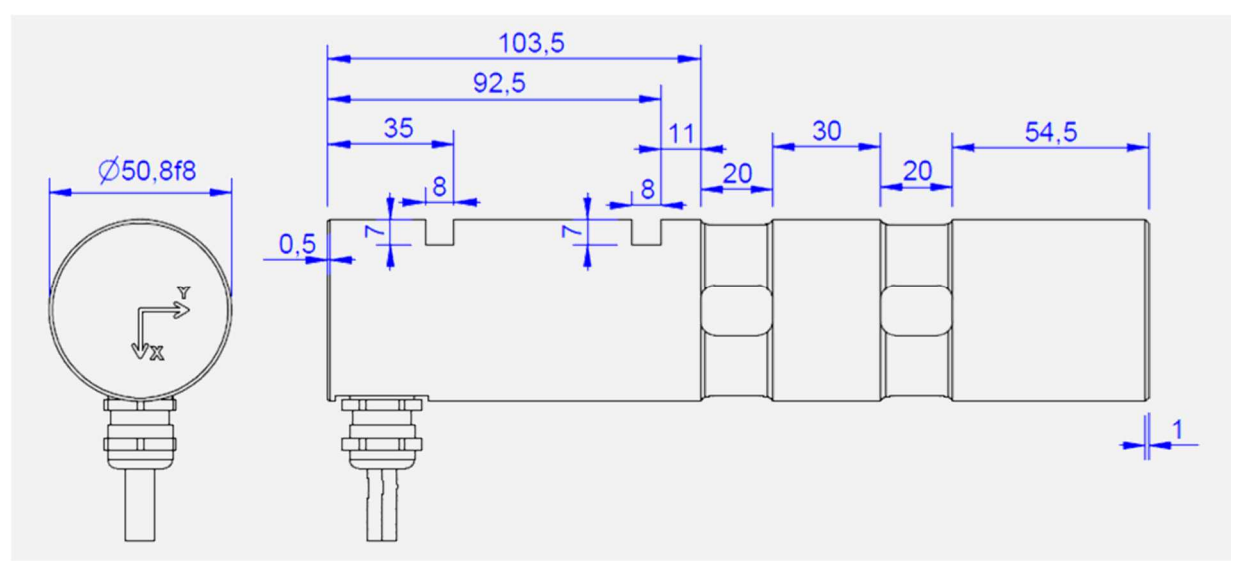

Abbildung 9-12: Technische Zeichnung der Messbolzen

Die Einbaulage und jeweilige Benennung dieser Bolzen ist Abbildung 9-13 zu entnehmen. Bei den Messbolzen handelt es sich um resistive Aufnehmer. Auch hier kommen DMS zum Einsatz, die zu einer Brücke verschaltet werden und der Verformungsmessung dienen. Anhand einer Kalibrierung wird auch hier der Zusammenhang zwischen Kraft und Brückenverstimmung hergestellt. Das Messprinzip entspricht damit dem, welches bereits bei den Lenkern angewendet und zuvor in Kapitel 9.2.1 erläutert worden ist. Die Kraftmessung wird jeweils am Press- und Trägerplattenzylinder der rechten Seite durchgeführt.

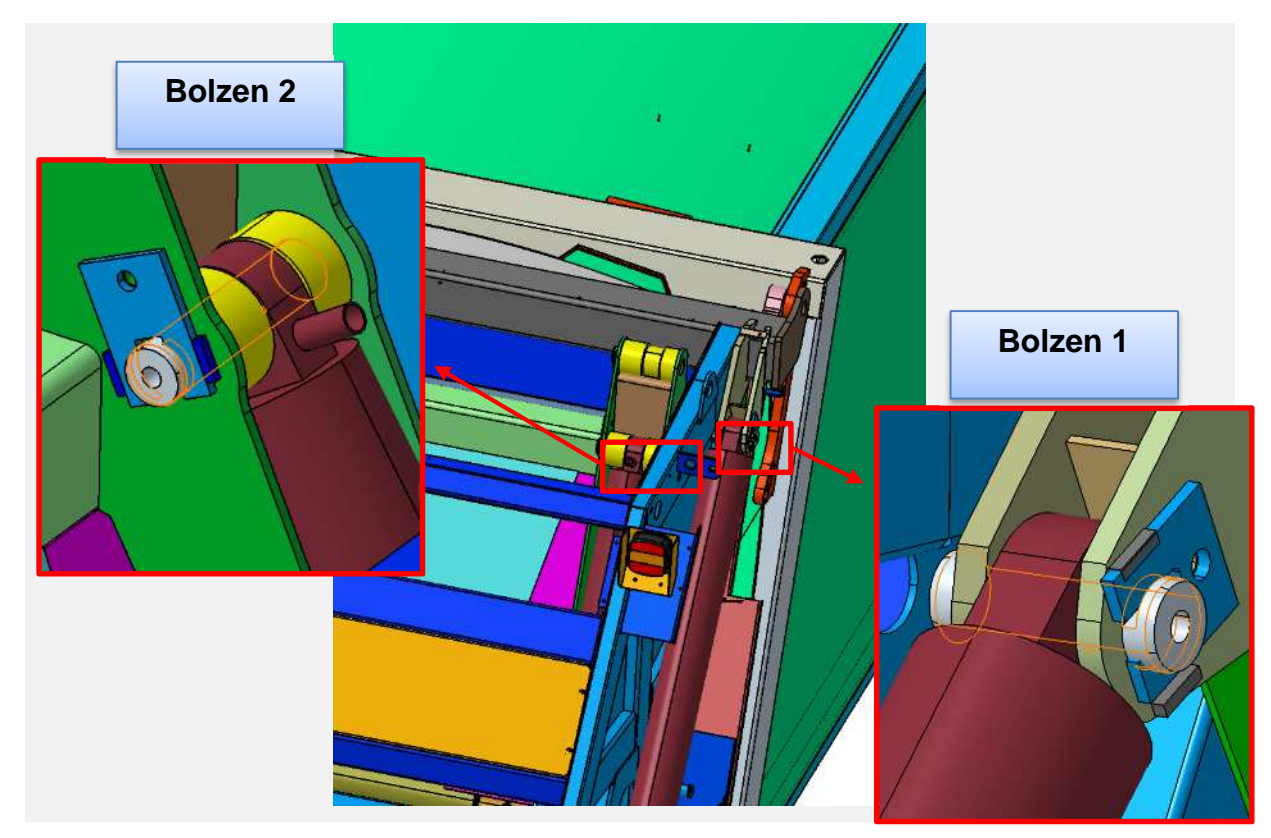

Abbildung 9-13: Einbaulagen und Benennung der Messbolzen

Die Messbolzen werden am Heckteil fixiert angebracht und gegen Verdrehen gesichert. Dadurch wird es ermöglicht, dass sich die Richtung der auf den Bolzen wirkenden Kraft mit der Stellung des Hydraulikzylinders ändert. Die resultierende Gesamtkraft wird anschließend im Rahmen der Messdatenumrechnung durch vektorielle Addition ermittelt. Somit besitzt jeder Messbolzen zwei Messkanäle, jeweils einen für jede Kraftrichtung.

Die Kalibrierung der Messbolzen ist vom Hersteller durchgeführt worden, welcher diese durch entsprechende Protokolle dokumentiert hat. Hierbei ist zu beachten, dass jeder Messbolzen für beide Einbaulagen kalibriert worden ist und daher acht Protokolle vorliegen. Die Kalibrierfaktoren sind den Protokollen entsprechend der Einbaulage entnommen und in Tabelle 9-2 zusammengefasst worden.

|                | <b>Kalibrier-</b><br>messung 1 | <b>Kalibrier-</b><br>messung 2 | Umrech-<br>nungsfaktor | <b>Einheit</b> |
|----------------|--------------------------------|--------------------------------|------------------------|----------------|
| <b>BO_1_FX</b> | 124,668                        | 121,552                        | 123,110                | kN / (mV/V)    |
| <b>BO_1_FY</b> | 125,395                        | 119,443                        | 122,419                | kN / (mV/V)    |
| <b>BO 2 FX</b> | 123,962                        | 121,116                        | 122,539                | kN / (mV/V)    |
| <b>BO 2 FY</b> | 121,130                        | 123,722                        | 118,538                | kN / (mV/V)    |

Tabelle 9-2: Kalibrierdaten der Messbolzen

## **Wegmessung der Hydraulikzylinder**

Die Wegmessungen liefern wichtige Informationen für die Validierung der Simulationsmodelle und helfen weiterhin bei der Analyse der Messdaten. Insgesamt werden an drei Stellen des Heckteils Wegmessungen durchgeführt. So erfolgt die Messung an dem Pressplatten- als auch dem Trägerplattenzylinder des Presswerkes.

Die Wegmessung der Hydraulikzylinder ist unumgänglich, da sich auf diese Weise die Stellung des Ladewerkes zu jedem Zeitpunkt des Arbeitsvorganges eindeutig bestimmen lässt. Da sich die Hydraulikzylinder beider Seiten synchron bewegen, genügt es den Weg jeweils eines Pressplatten- und Trägerplattenzylinders zu erfassen. Bei der Fahrbetriebsmessung erfolgt die Wegmessung an den Zylindern der rechten Seite des Fahrzeuges. Hierbei kommen Seilzugwegaufnehmer der Firma Waycon Positionsmesstechnik, vom Typ SX50 (siehe Abbildung 9-14) zum Einsatz, die in der verwendeten Konfiguration einen Messweg von 1.000 mm aufweisen.

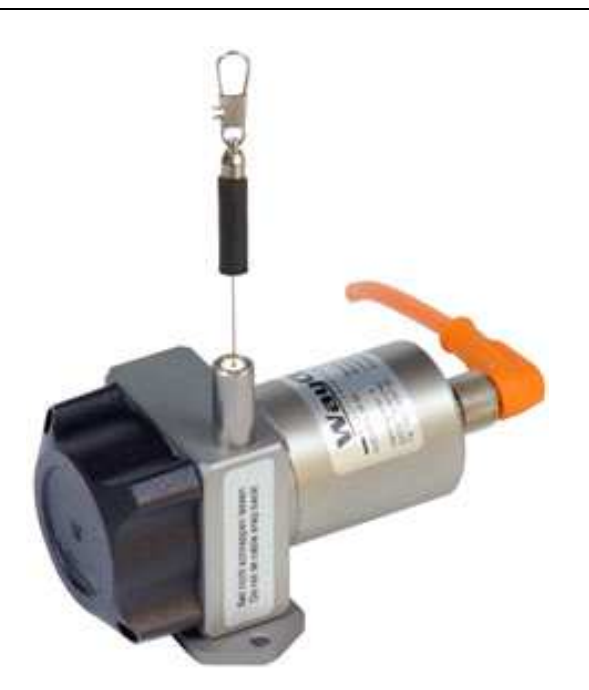

Abbildung 9-14: Seilzugsensor, Firma Waycon, Typ SX50 [24]

Das Gehäuse des Aufnehmers wird am Zylindermantel angebracht und das Seil des Aufnehmers am Auge der Kolbenstange. Das Messprinzip dieses Aufnehmers beruht auf der Rotation einer im Gehäuse befindlichen Welle, auf welcher eine Seiltrommel befestigt ist. Auf der Trommel ist ein Seil gewickelt und die Rotation der Seiltrommel auf der Welle ermöglicht die Abwicklung des Seils. Die Rotation der Trommel wird von einem Sensorelement erfasst und mit einem internen Messwertumformer in ein analoges Signal umgewandelt. Dabei handelt es sich um eine Spannung von null bis zehn Volt. Das Aufnehmerverhalten ist über den gesamten Messweg linear und der Umrechnungsfaktor beträgt 100 mm/V. Unglücklicherweise ist der Aufnehmer des Trägerplattenzylinders während der Messung beschädigt worden, weshalb diese Daten für die Auswertung nicht zur Verfügung stehen.

### **Abstandsmessung zwischen Presswand und Behälter**

Die Messung des Abstandes zwischen der Presswand und dem Behälter liefert Informationen über die Verformung der Presswand während des Abfallaufnahmezyklus. Beim Vorverdichten wird die Presswand in Richtung des Abfallsammelbehälters verformt. Diese Verformung wird durch eine aufgeschweißte Anschlagleiste begrenzt, welche sich an der Unterkante des Behälters abstützt. Diese Randbedingungen müssen im Simulationsmodell ebenso eingefügt werden, wobei die Messwerte als Parameter zur Validierung berücksichtigt werden. Das linke Bild in der Abbildung 9-15 zeigt die Anschlagleiste am Heckteil des Messfahrzeuges und im rechten Bild ist der Abdruck dieser am Abfallsammelbehälter zu erkennen.

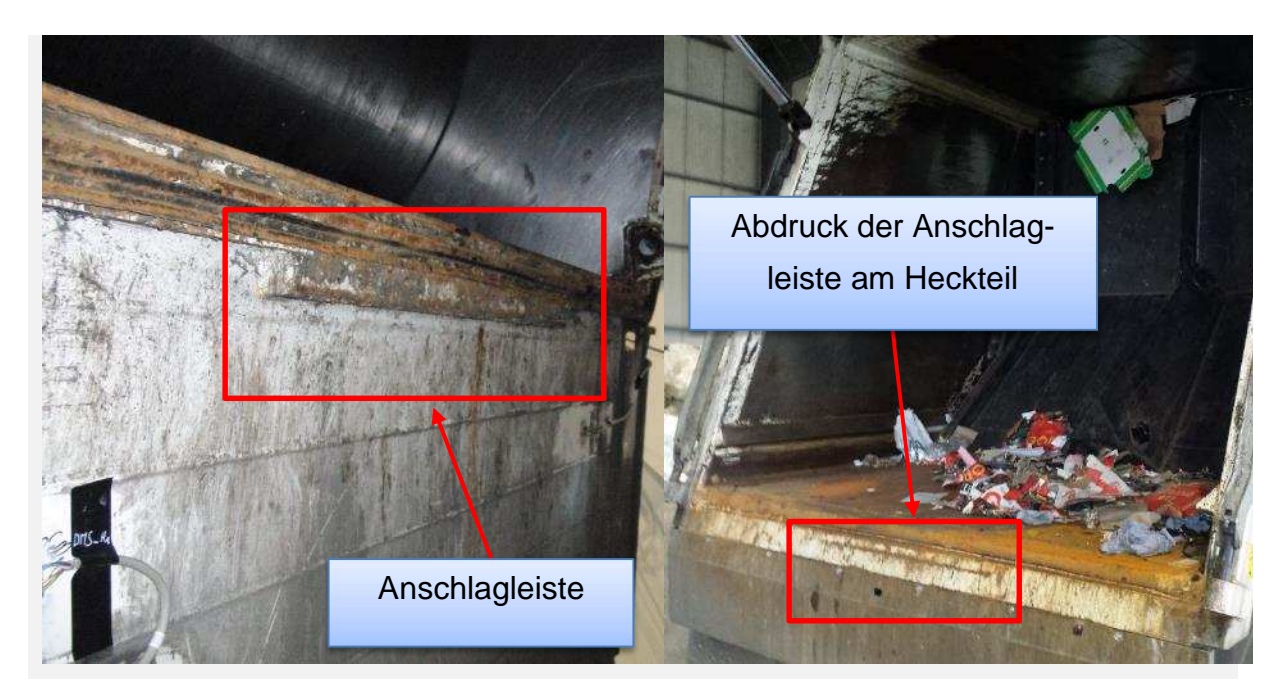

Abbildung 9-15: Anschlagleiste an der Presswand

Weiterhin wird das gesamte Heckteil beim Arbeitsschritt Verdichten in die Verrieglungslaschen gezogen und dementsprechend in der Mitte durchgebogen. Da die Verriegelungsbolzen einige Millimeter Spiel haben, wird das Heckteil erst belastet wenn das Spiel ausgeglichen ist. Im Zusammenhang mit den Zylinderkräften kann aus dem Gesamtmessweg die reine Verformung abgeleitet werden.

Die Wegmessung an dieser Stelle erfolgt durch einen optischen Sensor, welcher am Fahrzeugrahmen angebracht und in Richtung des Heckteils ausgerichtet ist. Zum Einsatz kommt an dieser Stelle der Laser-Wegaufnehmer optoNCDT 1302, hergestellt von der Firma Micro-Epsilon Messtechnik. Dieser Aufnehmer funktioniert nach dem Prinzip der Triangulierung. Dabei wird der abgegebene Laserstrahl vom Messobjekt reflektiert und trifft in Abhängigkeit der Entfernung auf einen Punkt eines optischen Sensors. Der Wegaufnehmer berechnet daraus die Entfernung und gibt diese Information als analoge Ausgangsspannung ab. Der Messbereich beträgt 100 mm, wodurch sich ein Umrechnungsfaktor von 25 mm/V ergibt.

# **9.5 Automotive Dynamic Motion Analyzer (ADMA)**

Für die in der FE-Berechnung Anwendung findenden Lastfälle werden die im Rahmen der Fahrbetriebsmessungen durchgeführten Fahrmanöver getrennt voneinander betrachtet. Da durch die große Menge an Messdaten die Informationen über die einzelnen Manöver verloren gehen, muss zusätzlich eine Messung durchgeführt werden. Anhand dieser kann anschließend auf die einzelnen Fahrmanöver geschlossen werden. Somit lassen sich beispielsweise Kurvenfahrten auf einer Landstraße als solche identifizieren und den aus diesem Manöver resultierenden Belastungen zuordnen.

#### 9 Messtechnik 99

Hierzu wird das ADMA-System (siehe Abbildung 9-16) eingesetzt. Dabei handelt es sich um ein Kreiselsystem, welches speziell für Fahrdynamikmessungen im Automobilbereich entwickelt worden ist. Dieses ermöglicht die Aufnahme aller Bewegungszustände. Dazu zählen die Beschleunigung, Geschwindigkeit, Position, Drehgeschwindigkeit und auch die Winkelstellung des Fahrzeuges. Die Aufnahme dieser Daten erfolgt parallel zur Aufnahme der übrigen Daten,

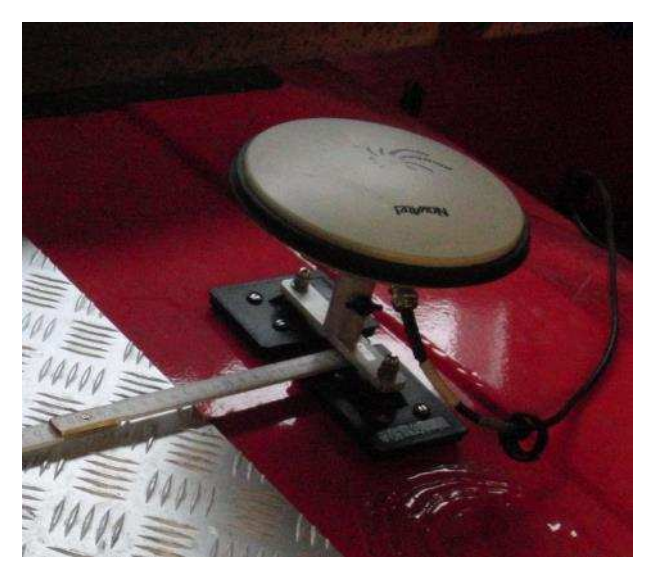

Abbildung 9-16: Antenne des ADMA-Messsystems

wodurch diese direkt den entsprechenden Fahrmanövern zugeordnet werden können. Zur Aufzeichnung der Messungen wird auch hier die Software DIAdem verwendet.

# **10 Fahrbetriebsmessungen**

Dieses Kapitel beantwortet die Frage, warum für eine erfolgreiche Entwicklung der Ladevorrichtung Fahrbetriebsmessungen zwingend erforderlich sind. Zum Einstieg werden allgemeine Informationen gegeben und die oben gestellte Frage beantwortet. Die vorbereitenden Maßnahmen und die verwendete Messtechnik im Kapitel 9 vorgestellt. Das Kapitel 11 beschreibt die Auswertung der aufgezeichneten Messdaten, aus denen später die relevanten Lastfälle für die Optimierung abgeleitet werden.

## **10.1 Allgemeines**

Ein Bauteil zu optimieren bedarf die genaue Kenntnis der auf das Bauteil wirkenden Lasten. Doch lässt sich in der Praxis kaum ein Bauteil finden, für das nur ein einzelner Lastfall in der gesamten Bauteillebensdauer auftritt. Weiterhin lassen sich in der Regel nur wenige Spezialfälle erstellen in denen man unter der Annahme von Vereinfachungen, die Belastungen analytisch berechnen kann. Um dieses Problem zu lösen werden für die Ermittlung von Lastdaten Fahrbetriebsmessungen durchgeführt, in denen unter realen Einsatzbedingungen, mit verschiedenster Sensorik die wirkenden Belastungen direkt oder indirekt gemessen werden.

Im Fall des FAUN Powerpress gibt es eine Vielzahl von Parametern die einen Einfluss auf die Belastung des Ladewerks haben. Der wichtigste ist zweifelsfrei die gesammelte Fraktion. Aus Erfahrungswerten ist bekannt das sowohl Papier- als auch Sperrmüll die größten Kräfte hervorrufen. Auch ist die Lage des Mülls wichtig. Das Sammeln von Papiermüll erfolgt regulär in Mülltonnen verschiedener Volumina, welche vom Lifter aufgenommen und mit diesem in das Heckteil entleert werden. Aufgrund der immer gleichen Position der eingekippten Mülltonnen kann auch davon ausgegangen werden, dass sich der Müll annäherungsweise immer im gleich verteilt. Anders verhält es sich beim Sammeln von Sperrmüll. Dieser wird vom mitfahrenden Personal manuell in die Presswanne befördert, weshalb es sich hier um einen zufälligen Prozess handelt. Die Sensorik muss daher so ausgerichtet werden auch unsymmetrische Lastfälle erfassen zu können. Im Laufe der Fahrbetriebsmessungen werden demnach Messdaten mit Informationen über das Sammeln und Verdichten verschiedener Fraktionen entstehen. Um diese Daten zu einem späteren Zeitpunkt zweifelsfrei einer bestimmten Fraktion zuordnen zu können ist eine entsprechende Dokumentation der Messungen erforderlich. Als zweckmäßig hat sich die Vergabe aussagekräftiger Dateinamen für jede Messung erwiesen. Weiterhin ist der Füllstand des Mülls im Sammelbehälter ein Faktor der auf die Belastungen Einfluss hat, da mit steigendem Füllstand die Verdichtung des Mülls, und somit ebenfalls die Belastungen zunehmen. Das Ladewerk und dessen Funktionsablauf ist in Kapitel 6.2 bereits beschrieben worden. Da es sich hierbei um ein kinematisches System handelt, hat die Stellung und die Bewegungsrichtung der Pressplatte Einfluss auf die Belastung. Diese Parameter werden ebenfalls erfasst, um eine spätere Auswertung überhaupt zu ermöglichen. Die Messdatenerfassung und –auswertung wird mit der Software DIADem 2012 von National Instruments durchgeführt.

Bei der Durchführung der Fahrbetriebsmessungen gibt es einige Dinge, die zwingend zu beachten sind. Bei dem Einsatz verschiedener Sensoren kommen zwangsläufig eine entsprechende Anzahl verschiedener Messsysteme, oder verschiedener Messverstärker, zum Einsatz. Prinzipiell stehen auf Grund dessen, zwei Möglichkeiten der Messdatenerfassung offen:

- Die Signale aller Sensoren werden autark voneinander aufgenommen, so dass für jedes Signal ein eigener Zeitkanal entsteht.
- Die Signale aller Sensoren werden parallel in einem Datensatz aufgenommen, so dass alle einen gemeinsamen Zeitkanal besitzen.

Für die erste Variante sprechen lediglich der etwas geringere Einrichtungsaufwand in der Messdatenerfassungssoftware und die verminderte Fehleranfälligkeit. Trotzdem ist diese Art der Messdatenerfassung nicht zu empfehlen. Aufgrund der autarken Erfassung entfällt die Information über den Zusammenhang der einzelnen Messgrößen zueinander. Oftmals ist die Information über den Zusammenhang der Messgrößen ebenso interessant wie wichtig, sodass auf diese nicht verzichtet werden sollte. Weiterhin hat die Erfahrung gezeigt, dass eine spätere Synchronisierung von Messkanälen mit verschiedenen Zeitkanälen nicht exakt möglich ist und bei diesem Vorgehen in der Regel Ungenauigkeiten entstehen.

Zur Aufnahme der oben genannten Daten sind verschiedene Arten von Sensoren notwendig, welche im Kapitel 9 bereits vorgestellt wurden.

Im realen Betrieb eines NKW kommt eine Vielzahl unterschiedlicher Fahrmanöver hinsichtlich Streckenformen und -eigenschaften und Randbedingungen wie Straßenbelag, Steigung oder Fahrbahnunebenheit und etc. vor.

Extreme Fahrsituationen lassen sich am besten auf Teststrecken simulieren, die zum einen über entsprechende Sicherheitsvorkehrungen verfügen und zum anderen die besonderen Anforderungen wie sauberen, gleichmäßig harten Oberflächen aus Asphalt oder Beton mit hoher Griffigkeit erfüllen. Insbesondere Griffigkeit der Fahrbahnoberfläche muss gewährleistet sein, da sie die Messergebnisse wesentlich beeinflusst.

## **10.2 Abfalldeponie**

Die Messfahrten wurden an der Mülldeponie Abfall-Service Osterholz GmbH in Osterholz-Scharmbeck durchgeführt. Das Werksgelände eignet sich für die Nachstellung bestimmter Lastfälle. Außerdem ist eine ausreichende Menge an Papierabfällen garantiert, um ein definierter Beladungsablauf zu ermöglichen. Bei dieser Messung erfolgte die Beladung ausschließlich mit Papierabfall. Zudem wurden einige dynamische Messungen durchgeführt.

Bei der Auswahl der Belastungsszenarien müssen auch Situationen nachgestellt werden, die in Deutschland nicht zum Tragen kommen. Die höchste Torsionsbelastung die ein Abfallsammelfahrzeug in dem europäischen Raum erfährt ist eine Bordsteinüberfahrt. Die Abfallentsorgung in den Vereinigten Arabischen Emiraten findet auf einer Abfalldeponie stattfindet, deshalb muss auch dieser Belastungszustand nachgebildet werden. Die Fahrbahnbeschaffenheit auf eine Abfalldeponie entspricht den Belastungen einer unbefestigten Straße. Hinzu kommen noch die Schlaglöcher bzw. extreme höhen Unterschiede der Fahrbahnoberfläche. Ohne Beachtung solcher Belastung können die Produkte nicht weltweit angeboten werden.

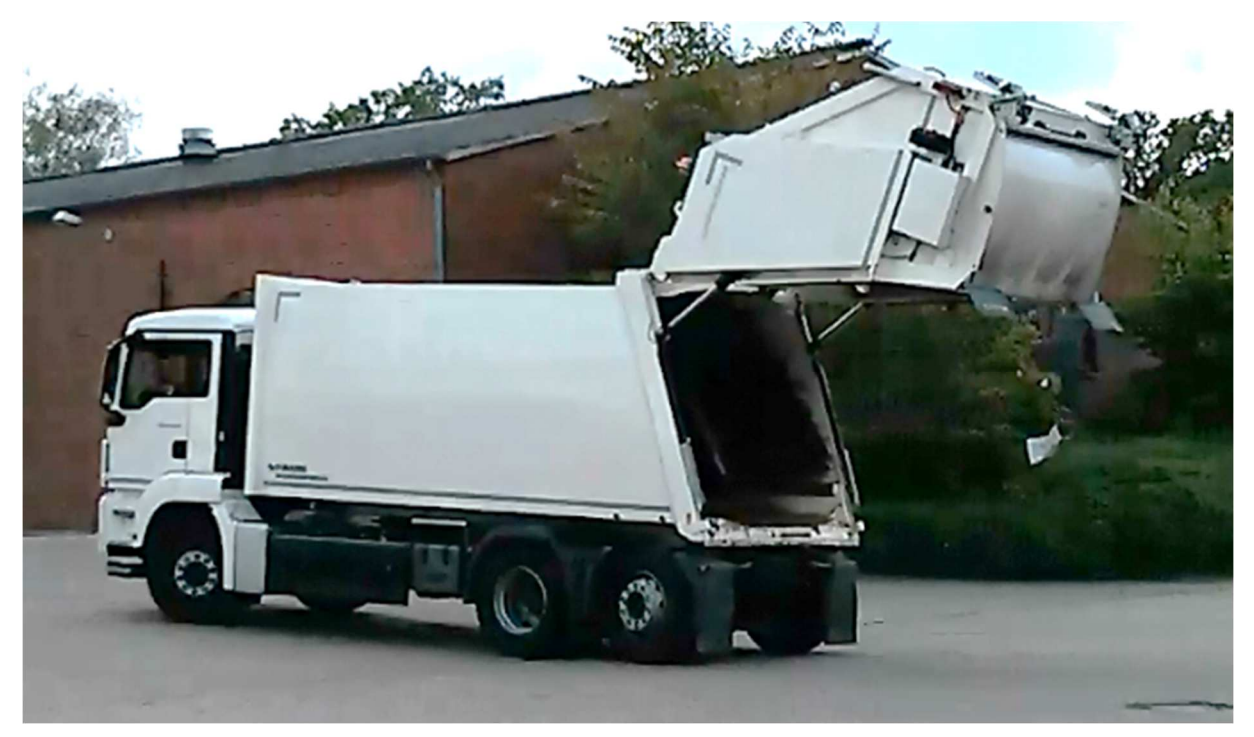

Abbildung 10-1: Kurvenfahrt links mit aufgeschwenktem Heckteil

Zu den aufgezeichneten Lastfällen zählen:

- 1. Maximale Beladung (9.320 kg Papierabfälle)
- 2. Maximale Verzögerung aus 50 km/h
- 3. Kurvenfahrt links/rechts mit 20 km/h, Radius Innenräder 20 m
- 4. Schwellenüberfahrt einseitig/zweiseitig
- 5. Entladung

Die Lastfälle 2, 3 und 4 wurden jeweils mit leerem und voll beladenem Behälter bei geschlossenem Heckteil durchgeführt.

Zusätzlich wurden diese Lastfälle (2, 3, 4) mit leerem Behälter aber geöffnetem Heckteil durchgeführt.

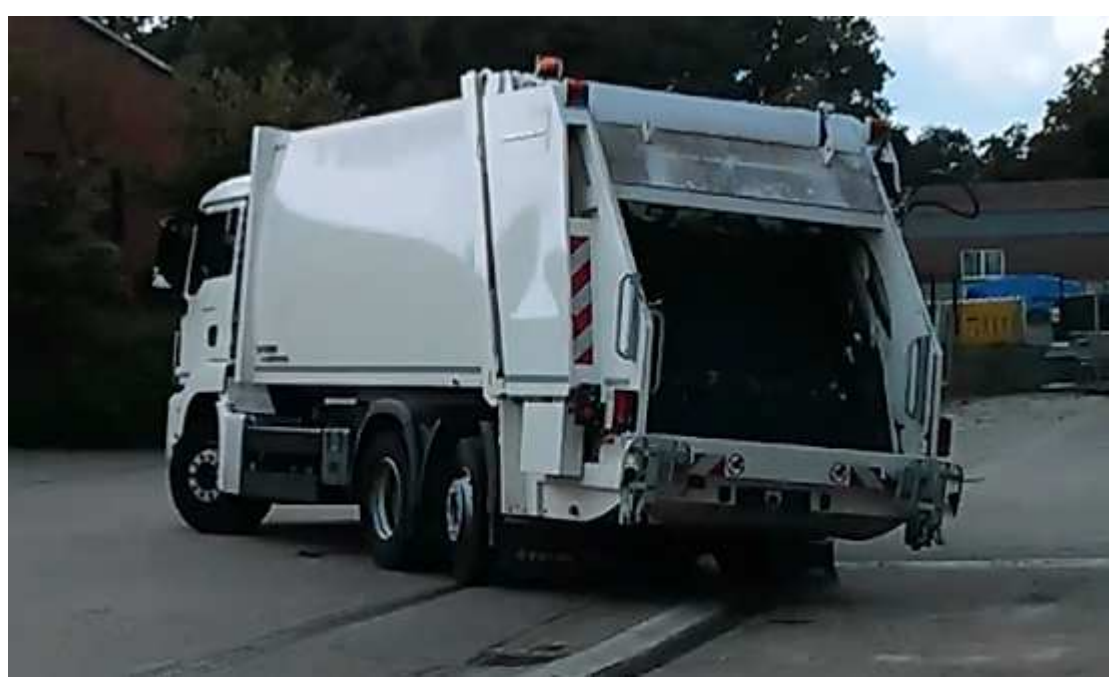

Abbildung 10-2: Kurvenfahrt links mit 20km/h

Durch die Beladung mit Papier hat sich die Achslast zu einem erhöht und umverteilt. Der Beladezustand auf die Achsen ist in der folgenden Abbildung dargestellt.

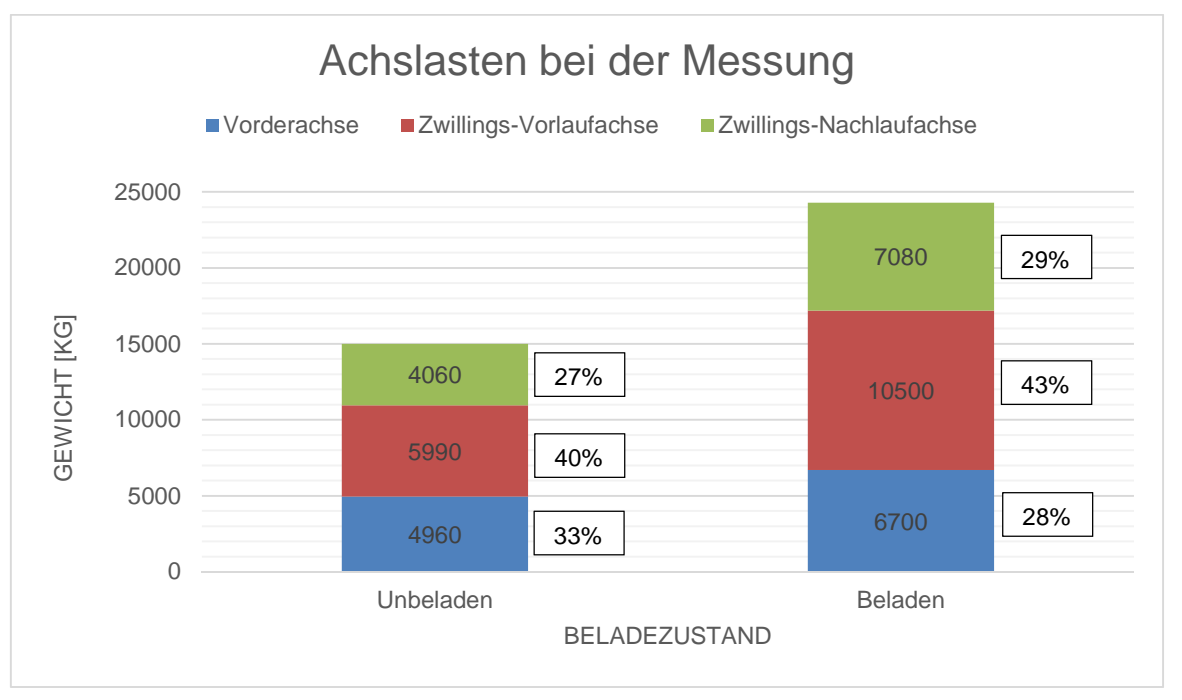

Abbildung 10-3: Achslasten bei der Messung

# **10.3 Sperrmüll**

Eine weitere Abfallfraktion, die bei den Messfahrten untersucht wurde, ist der Hausmüll bzw. Sperrmüll. Bei dieser Abfallfraktion ist es nicht möglich eine stationäre Messung durch zuführen. Dazu wurde das Versuchsfahrzeug im Feld eingesetzt und die Belastungen wurden erfasst. Hier bei musste stets drauf geachtet werden, dass die installierte Messtechnik nicht beschädigt wird.

# **11 Messdatenauswertung**

Um die Auswertung der Messwerte der Testfahrten zeitnah durchführen zu können, wurde bereits in dieser frühen Phase ein umfassendes Auswertungskonzept ausgearbeitet und später umgesetzt.

Zunächst wurden hierzu alle ausgewählten Messstellen logisch strukturiert und kategorisiert. Positionspläne ermöglichen eine jederzeitige, einfache Rückverfolgbarkeit der Messwerte. Jeder Messstelle sind eine eindeutige Positionsnummer, eine Bezeichnung und der Typ des Messsignals zugewiesen.

Aufbauend auf dieser Struktur konnte die Umrechnung der Messdaten mittels Berechnungsskripten in der Programmiersprache Visual Basic vorgenommen werden. Die programmierte Anwendung ist auf die Software DIAdem zugeschnitten, d.h. sie nutzt die zahlreichen Vorteile dieses Programms durch Einbindung bereits vorhandener Kanalauswertungsalgorithmen.

Neben der automatisierten Nummerierung und Benennung der Kanäle übernehmen die Berechnungsskripte die Umrechnung der bei den Testfahrten gewonnenen Messwerte. Dabei werden die Daten von 14 Rosetten-DMS umgerechnet, sowie die Berechnung der Kräfte aus kalibrierten Stoßdämpfern und den aufgezeichneten Wegsignalen, entsprechend der Kennlinie der Schwingungsdämpfer.

```
'Nulloffset Korrektur der DMS-Rosetten
        for j = 1 to (anzahl rosetten-1) * :
        Call chnOffset("[1]/" & dmsnameneu(j) & "", "[1]/" & dmsnameneu(j) & "", 0, "first value offset")<br>Call Data.Move(Data.Root.ChannelGroups(1).Channels(dmsnameneu(j)),Data.Root.ChannelGroups(1).Channels,j+1)
211212next
213214215
216
210<br>217 for j = 1 to anzahl_rosetten<br>218
219if j=1 or j=2 or j=5 or j=8 or j=9 or j=14 then<br>emodul = emoduln(3)
2.20221222
223224
225
\frac{226}{226}'-- Berechnung von Konstanten um die nachfolgende Umrechnungsformel kompakter zu halten
\begin{array}{r} 227 \\ 228 \end{array}'-- Die Herleitung der Konstanten constl und constl ist ausführlich in der Bachelorarbeit
229
             const1 = (emodul/((1-mue)*2))/1000<br>const2 = (emodul/((1+mue)*sqrt(2)))/1000230231'Statischen Beladungsoffset aufaddieren
232Call chnOffset("[1]/" & input_measdatenkanal(j*3-2) & "", "[1]/" & input_measdatenkanal(j*3-2) & "", offset(j*3-2), "free offset")<br>Call chnOffset("[1]/" & input_measdatenkanal(j*3-1) & "", "[1]/" & input_measdatenkanal(j*3
\begin{array}{r} \textbf{233} \\ \textbf{234} \end{array}\begin{array}{c} 235 \\ 236 \end{array}'-- Sigmal, Sigma2 und Vergleichsspannung berechnen
\begin{array}{r} 237 \\ 238 \end{array}'-- Simmal, Sigmal und Vergleichsspannung berechnen.<br>'-- Einheiten von Sigmal, Sigmal und Vergleichsspannung setzen<br>Call FormulaCale("CH("" a output_zielkanalname(j) a "_Dehuung_s'):= CH('[1]/" a input_messdatenkanal(j*3-2
\begin{array}{r} 2\,39 \\ 2\,40 \end{array}241242Call FormulaCalc("CH("" & output_zielkanalname(j) & "_Sigmal'):= " & str(constl) & " * (4/" & str(kfaktor) & ") *(CH("" & input_messdatekanal(j*3-2) & "')+CH('" & input_messdatenkanal(j*3-2) & "')+CH('" & input_messdatenka
\begin{array}{c} 2\,43 \\ 2\,44 \end{array}\frac{245}{246}call chapropeet("[1]/" & output_zielkanalname(j) & "_Sigmal", "unit_string", "HPa")<br>call chapropeet("[1]/" & output_zielkanalname(j) & "_Sigma2", "unit_string", "HPa")<br>call chapropeet("[1]/" & output_zielkanalname(j) & "_
\begin{array}{c} 247 \\ 248 \end{array}249
```
Abbildung 11-1: Auszug eines Berechnungsskriptes

### **11.1 Datenumrechnung der DMS-Rosetten**

Dieses Kapitel erläutert die Berechnung der Haupt- und Vergleichsspannung aus den Messdaten der DMS-Rosetten. Aufbau und Funktionsweise dieser sind in Kapitel 9.1 dargestellt. Im ersten Rechenschritt muss aus jedem Kanal der DMS-Rosetten die Dehnung berechnet. Jeder Kanal enthält die Brückenverstimmung in einer Richtung (a, b, c, siehe Abbildung 11-2) der Rosette. Es wird die folgend dargestellte Brückenschaltung verwendet.

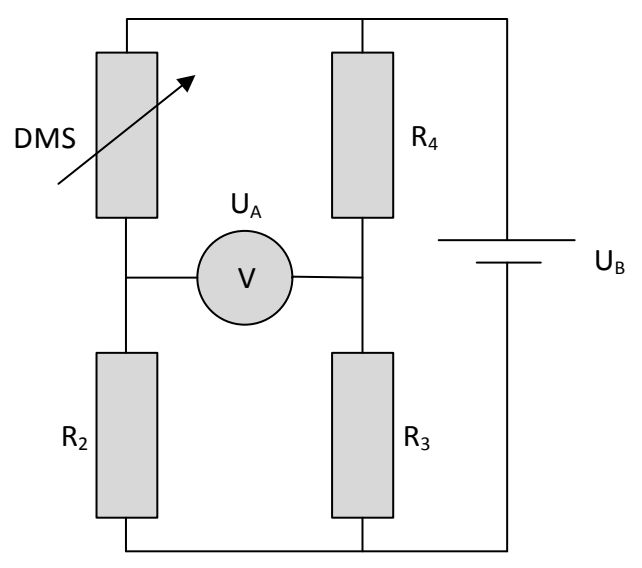

Abbildung 11-2: Brückenschaltung zur Aufnahme eines Kanal der DMS-Rosette

Wie zu erkennen ist handelt es sich um eine Viertelbrücke, da nur ein variabler Widerstand, in diesem Fall das Messgitter des DMS, vorhanden ist. R<sub>2</sub>, R<sub>3</sub> und R<sub>4</sub> sind Festwiderstände. Die Berechnung der Dehnung aus der Brückenverstimmung erfolgt nach Gleichung 11-1.

$$
\varepsilon_i = \frac{4}{k} \cdot \frac{U_{A,i}}{U_B} \cdot 10^{-3}
$$

mit:  $\varepsilon_i$ 

Dehnung in Richtung i,  $i = a, b, c$  $U_{A,i}$  $U_R$ Gemessene Brückenverstimmung in Richtung i  $k$  Korrekturfaktor der DMS, konstant = 1,92

Der Korrekturfaktor der DMS ist eine Herstellerangabe und wurde aus dem beiliegenden Datenblatt der verwendeten Rosetten entnommen. Der Faktor 10-3 korrigiert die im Messsystem vorhandene Einheit der Brückenverstimmung (mV/V). Im nächsten Rechenschritt werden aus den zuvor berechneten Dehnungen, die Hauptspannungen in der Ebene des DMS berechnet. Nach [21] erfolgt bei Verwendung der 0°/45°/90°- DMS-Rosetten die Berechnung der Hauptspannungen nach Gleichung 11-2.

$$
\sigma_{1,2} = \frac{E}{1-\mu} \cdot \frac{\varepsilon_a + \varepsilon_c}{2} \pm \frac{E}{1+\mu} \cdot \frac{1}{\sqrt{2}} \cdot \sqrt{(\varepsilon_a - \varepsilon_b)^2 + (\varepsilon_b - \varepsilon_c)^2}
$$

mit:  $\sigma_{1,2}$  Hauptspannungen in der Ebene

- E Elastizitätsmodul, konstant = 210 10<sup>3</sup> MPa
- $\mu$  Querkontraktionszahl, konstant = 0,3
- $\varepsilon_a$  Dehnung in Richtung a
- $\varepsilon_h$  Dehnung in Richtung b
- $\varepsilon_c$  Dehnung in Richtung c

Der letzte Rechenschritt ist die Berechnung der Vergleichsspannung. Da es sich bei allen verwendeten Werkstoffen um duktile Stähle handelt, wird die Gestaltänderungsenergiehypothese (GEH) nach von Mises verwendet. Diese besagt das ein Bauteilversagen aufgrund der Gestaltänderung (Dehnung) eintritt. Die GEH wird im Bereich des Maschinenbaus und der Fahrzeugtechnik am häufigsten eingesetzt und liefert verlässliche Aussagen für alle Belastungsarten. Für einen beliebigen, ebenen Spannungszustand wird die von Mises-Vergleichsspannung nach Gleichung 11-3 berechnet.

$$
\boldsymbol{\sigma}_{v} = \sqrt{\sigma_{x}^{2} + \sigma_{y}^{2} - \sigma_{x} \cdot \sigma_{y} + 3 \cdot \tau_{xy}^{2}}
$$

- mit:  $\sigma_{\eta}$  von Mises-Vergleichsspannung
	- $\sigma_{\rm r}$  Spannung in Richtung x
	- $\sigma_{\rm v}$  Spannung in Richtung y
	- $\tau_{xy}$  Schubspannung in der xy-Ebene

Der durch die DMS ermittelte Spannungszustand ist jedoch ein besonderer. Hier liegt der Hauptspannungszustand vor, in welchem keine Schubspannungen auftreten. Daher kann der letzte Summand in Gleichung entfallen und diese entsprechend umgeformt werden. Nach Gleichung 11-4 werden aus den berechneten Hauptspannungen die Vergleichsspannungen errechnet.

$$
\boldsymbol{\sigma}_v = \sqrt{\sigma_1^2 + \sigma_2^2 - \sigma_1 \cdot \sigma_2}
$$

mit:  $\sigma_n$  von Mises-Vergleichsspannung

- $\sigma_1$  Größte Hauptspannung
- $\sigma_2$  Kleinste Hauptspannung

Die beschriebenen Rechenschritte müssen für jeden einzelnen, aufgezeichneten Messwert durchgeführt werden. Diese sehr große Anzahl von Rechenoperationen ist händisch in einem vernünftigen Arbeitsaufwand nicht möglich. Daher wird wie eingangs erwähnt, die Durchführung aller Umrechnungen durch ein Skript (.vbs-Datei) in DIAdem. Als Grundlage für die in diesem Forschungsprojekt durchgeführte Messdatenumrechnung, dient ein im Labor für Mechanik und Messtechnik entwickeltes Skript. Die Richtigkeit der Umrechnungsergebnisse ist an ausgewählten Messpunkten überprüft worden. Auf den Quelltext wird an dieser Stelle nicht eingegangen.

### **Auswertung der Messdaten**

Die Auswertung der Messdaten liefert die benötigen Informationen, um im weiteren Verlauf die wirkenden Kräfte während der Abfallaufnahme mittels einer FEM-Simulation berechnen zu können. Weiterhin wird durch die Beurteilung der berechneten Vergleichsspannungen ermittelt, welche Abfallfraktion (Sperrmüll, Papier) die größten Belastungen für das Fahrzeug bedeuten.

Für die Stellung des Ladewerks wird die Bewegung des Pressplattenzylinders genutzt. Der Ausschnitt eines Weg-Zeit-Verlaufes während der Papiermüllaufnahme ist in Abbildung 11-3 dargestellt. Betrachtet man diesen genauer, lassen sich alle Arbeitsschritte des Abfallaufnahmezyklus erkennen. Bis zum Zeitpunkt der Zeitspanne t<sub>1</sub> findet das Brechen statt. Da jeder Zyklus jedoch von Hand gestartet worden ist, lässt sich kein konstanter Zusammenhang zwischen der Zeit und der Länge des Trägerplattenzylinders herstellen. Im Zeitraum t<sub>1</sub> findet das Vorverdichten statt, wobei die Stellung

des Trägerplattenzylinders konstant ist. Weiterhin lässt sich hier erkennen ob die Bewegung des Vorverdichtens vollständig ausgeführt worden ist, oder ob das Verdichten frühzeitig eingeleitet werden musste. Letzteres ist in den letzten beiden Zyklen erkennbar, da der Zylinder keinen vollen Weg gefahren ist. Während der Periode t<sub>2</sub> findet das Verdichten statt. Hierbei kann die Stellung des Trägerplattenzylinders relativ genau über die Dauer des Vorgangs bestimmt werden. Die Maximaldauer des Vorgangs beträgt gemessene 12 Sekunden. Da das Hydrauliksystem mit einer Konstantpumpe versorgt wird, herrscht ein linearer Zusammenhang zwischen Weg und Zeit. Soll ein Zeitpunkt innerhalb t<sub>2</sub> validiert werden, kann der Weg des Trägerplattenzylinders über die Zeit linear interpoliert werden. Das Zeitintervall t<sub>3</sub> bildet den Öffnungsvorgang der Pressplatte.

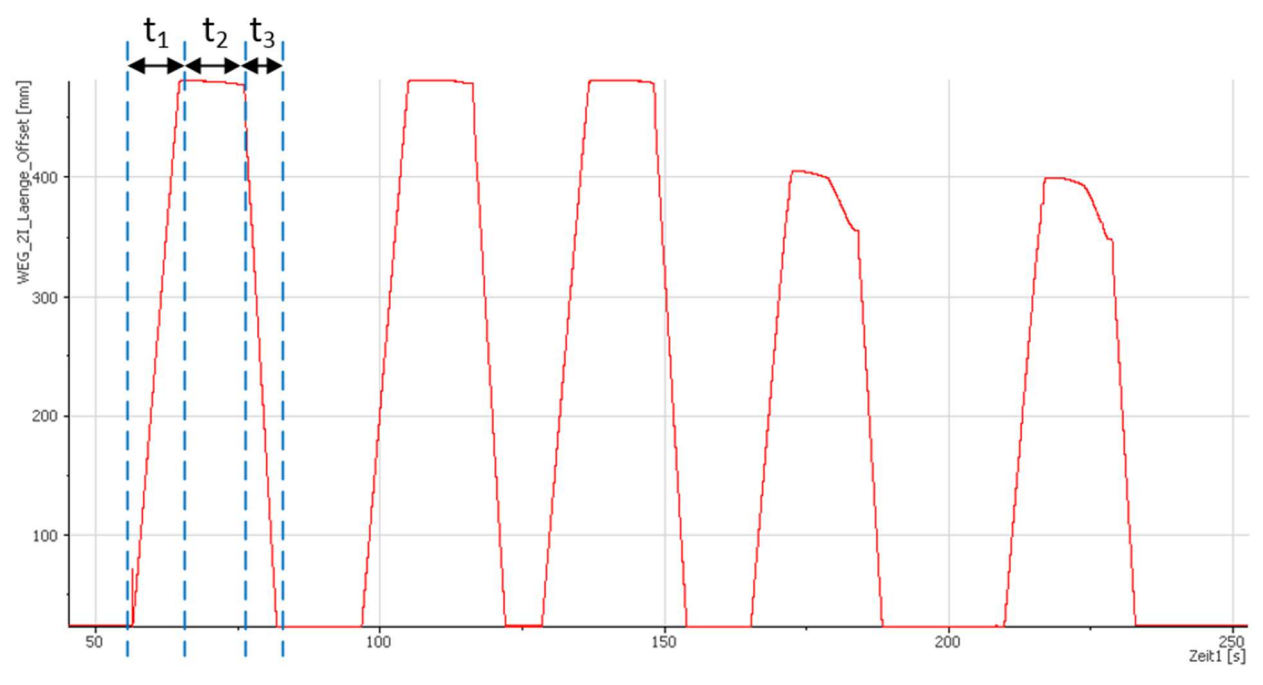

Abbildung 11-3: Weg-Zeit-Verlauf des Pressplattenzylinders

Die Auswertung der Systemstellung kann jedoch nur händisch erfolgen und erfolgt nur für die zu validierenden Zeitpunkte. Zunächst müssen jedoch aus den gemessenen Brückenverstimmungen der DMS-Rosetten, die Haupt- und Vergleichsspannungen berechnet werden, um die Zeitpunkte zu finden an denen hohe Belastungen auftreten. Dies wird im folgenden Abschnitt erläutert.

#### **11.2.1 Auswahl des relevanten Lastfalls**

Um bei der Auswahl des relevanten Lastfalls Übersichtlichkeit zu bewahren und nicht alle 14 DMS-Stellen direkt einzubeziehen, wurde sich darauf beschränkt die Messstellen an der Pressplatte zu diesem Zwecke auszuwerten. Da die Belastung von der Pressplatte in die Baugruppe eingeleitet wird, werden bei zunehmender Belastung an der Pressplatte auch die Belastungen in der restlichen Baugruppe zunehmen.

Die Analyse der umgerechneten Messdaten hat gezeigt, dass bei der Aufnahme von Papiermüll in den Arbeitsschritten Vorverdichten und Verdichten die höchsten Spannungswerte erreicht werden.

Als relevante Lastfälle sind vornehmlich die interessant, in welchen maximale Kräfte oder Spannungen auftreten. Wie bereits erwähnt werden an dieser Stelle die Belastungen an der Pressplatte untersucht. Zunächst werden die Spannungen bei der Aufnahme von Papier- und Sperrmüll miteinander verglichen.

Abbildung 11-4 zeigt die Spannungsverläufe beider Abfallfraktionen im Vergleich. Dargestellt sind jeweils zeitliche Ausschnitte der Messung, bei welcher die höchsten Spannungen aufgetreten sind. Beide Abschnitte sind repräsentativ für die jeweilige Fraktion. Der Vergleich beider Diagramme zeigt, dass die höheren Belastungen eindeutig bei der Aufnahme von Papiermüll auftreten. Hierbei liegt die maximale Spannungen bei 236 MPa und es treten zahlreiche weitere Messpunkte mit Spannungen über 200 MPa auf. Beim Sperrmüll tritt ein Maximalwert in Höhe von 187 MPa auf. Des Weiteren ist zu erkennen, dass in beiden Lastfällen die Spannungsmaxima beim Verdichten des Mülls auftreten. Das Brechen des Sperrmülls erzeugt nur sehr geringe Spannungen von unter 30 MPa und ist daher für die Auslegung nicht relevant.

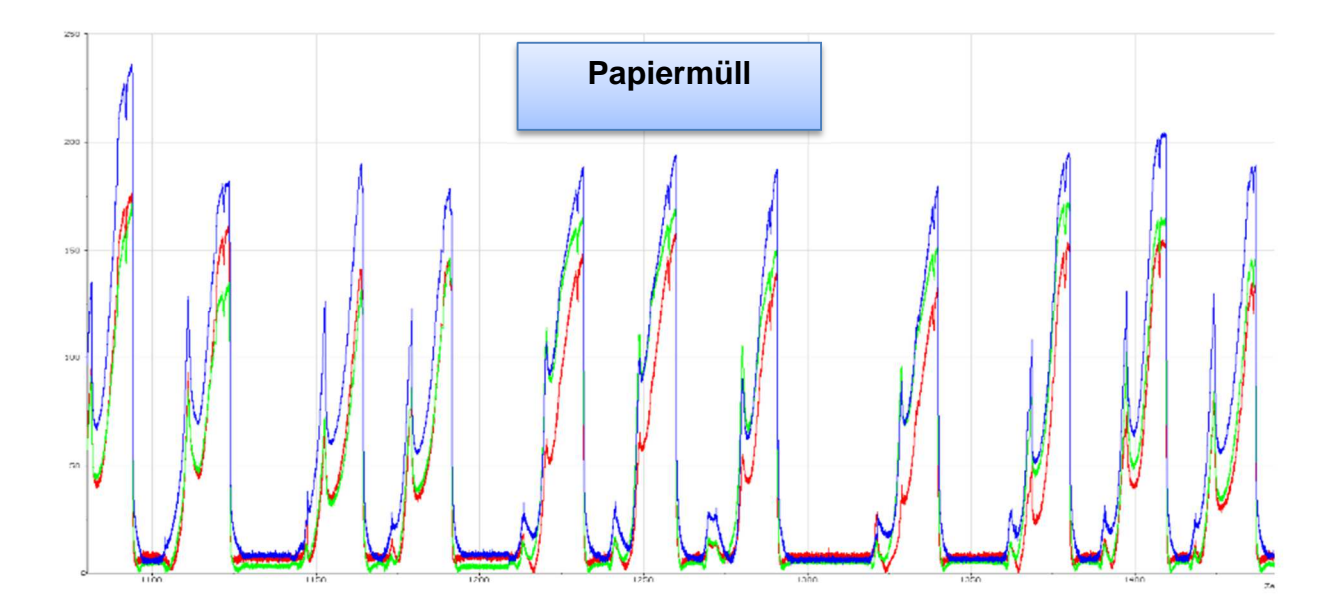

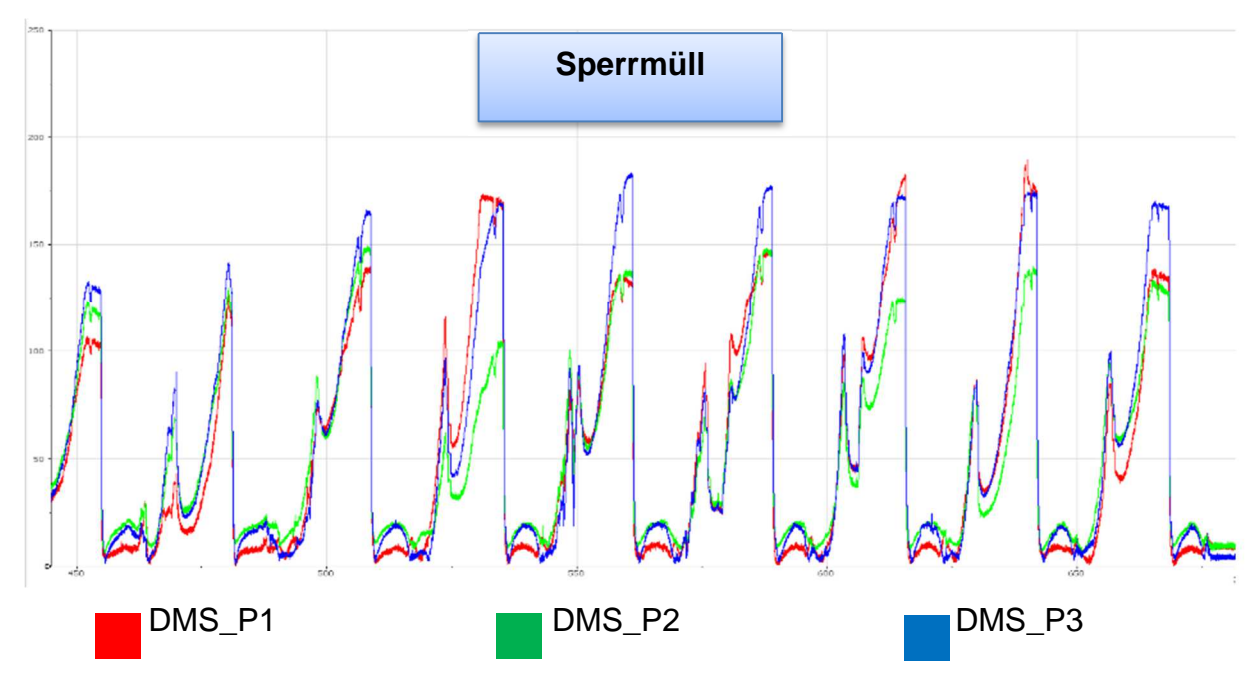

Abbildung 11-4: Spannungsvergleich zwischen der Papier-und Sperrmüllaufnahme

Weiterhin zeigen die Lastdaten, dass im Vergleich beider Fraktionen in den Arbeitsschritten Vorverdichten und Verdichten jeweils vergleichbare Lastzustände entstehen. Für die Auslegung bedeutet dies, dass es ausreicht den Lastfall der Papieraufnahme zu berücksichtigen, da dieses beide Lastfälle abdeckt. Um einen relevanten Lastfall für die Optimierung zu finden, wird im Folgenden der Aufnahmezyklus des Papiermülls detaillierter betrachtet.

Nach der Durchsicht aller Datensätze, hat sich die Messung 5 als diejenige mit den höchsten Belastungen herausgestellt. Betrachtet wird der Zyklus im Intervall 1070 bis 1100 Sekunden. Abbildung 11-5 zeigt ausgewählte Messdaten dieses Lastfalls. In diesem Arbeitszyklus treten sowohl beim Vorverdichten, wie auch beim Verdichten die maximalen Zylinderkräfte auf. In den untersuchten Messstellen der Pressplatte herrscht ebenfalls ein hohes Spannungsniveau.

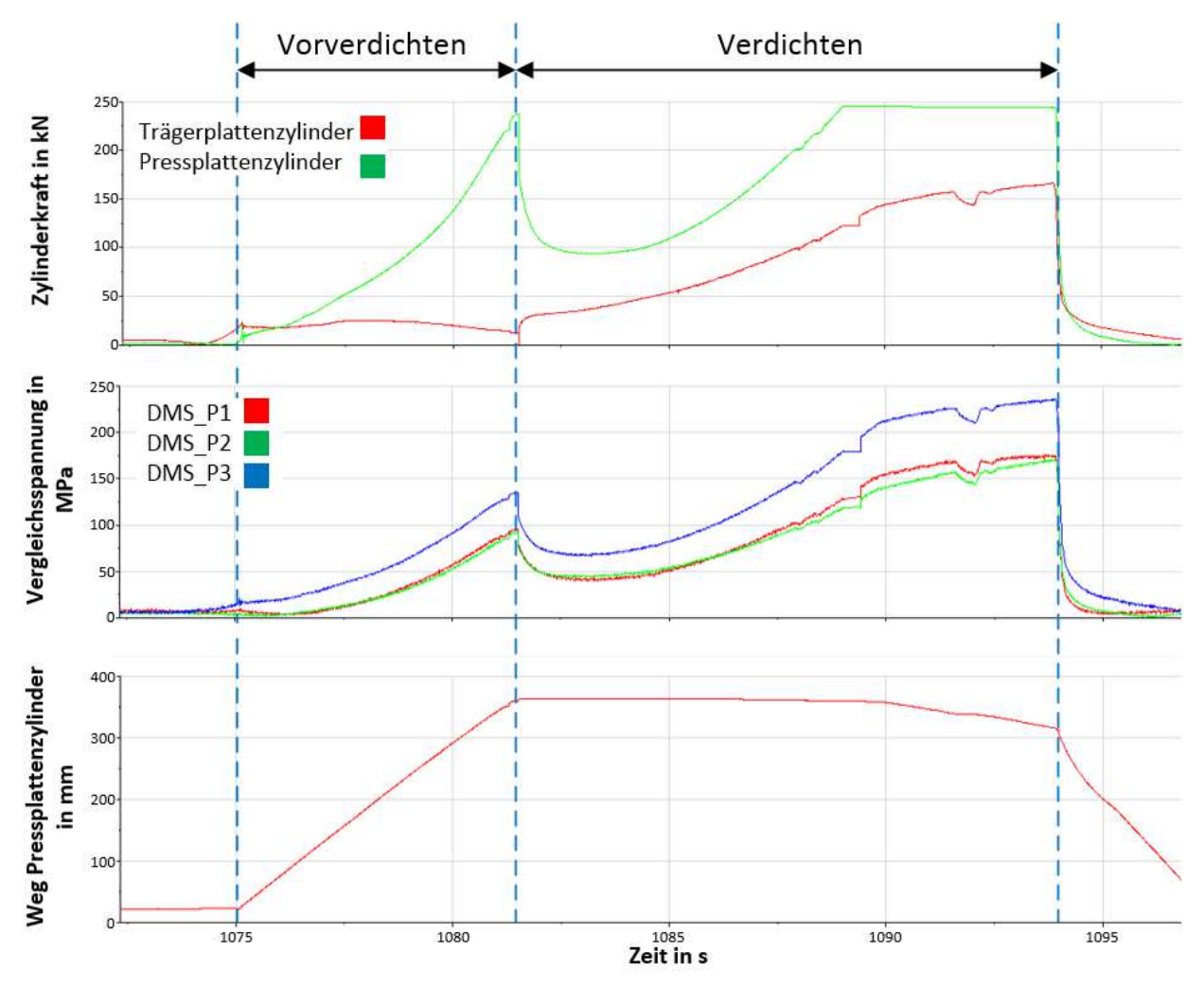

Abbildung 11-5: Aufnahmezyklus Papiermüll, Detaildarstellung Zyklus 1070 s – 1100 s

Im Folgenden werden die Lastzustände im Falle des Vordichtens und des Verdichtens beschrieben. Hierzu werden die Brückenverstimmungen, welche äquivalent zu

den Dehnungen sind, der DMS-Rosetten an der Pressplatte analysiert. Abbildung 11-6 zeigt die Messwerte in den relevanten Arbeitsschritten. Dargestellt sind jeweils die drei Richtungen der DMS-Rosetten. Die Ausrichtung dieser kann der entnommen werden.

Zunächst fällt auf, dass DMS\_P1 und DMS\_P2 nahezu identische Verläufe zeigen, bis auf die Tatsache das die Richtungen b im DMS\_P2 negativ ist. Dies ist jedoch durch die parallele Ausrichtung dieser beiden DMS zu erklären und weist auf eine symmetrische Belastung der Pressplatte hin. Weiterhin ist Richtung b eindeutig die dominante Dehnung, woraus sich schließen lässt das Richtung b sehr nah an einer Hauptspannungsrichtung liegt. Bei DMS\_P3 ist Richtung a betragsmäßig am größten, jedoch sind die Richtungen b und c hier deutlich vom Nullniveau entfernt.

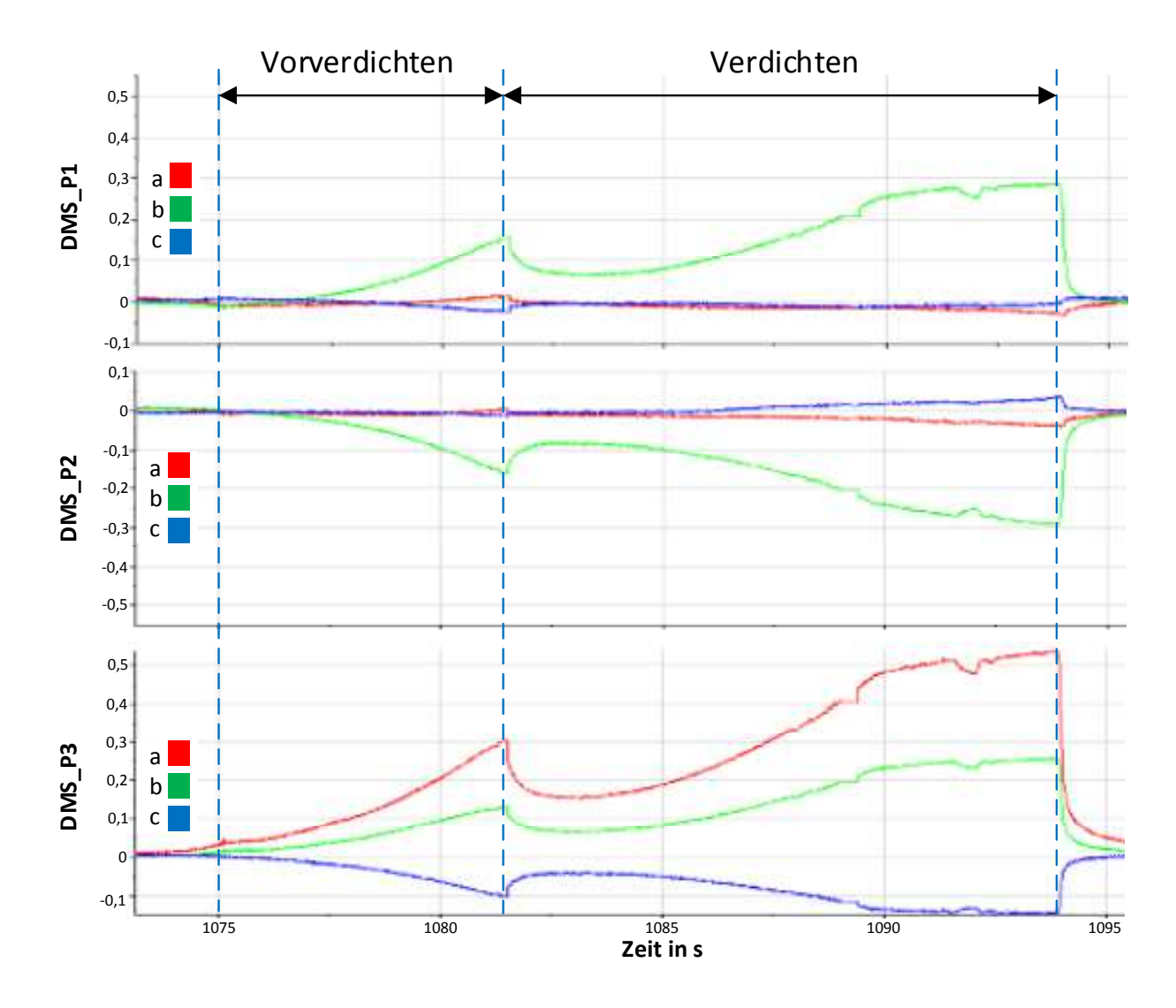

Abbildung 11-6: Brückenverstimmungen der DMS an der Pressplatte, Zyklus 1070 s  $-1100 s$ 

Die Ausrichtung der Richtung a am DMS\_P3 liegt in Längsrichtung des Bauteils. Der Maximalwert der Brückenverstimmung in dieser Richtung liegt bei 0,5. Wird hierzu die, um 90° gedrehte, Richtung c betrachtet, fällt auf das diese betragsmäßig dem Wert von Richtung a multipliziert mit der Querkontraktionszahl des Werkstoffes ergibt. Das negative Vorzeichen der Richtung c, ist durch die Einschnürung des Werkstoffes und der damit verbundenen Stauchung des Messgitters begründet. Aus diesen Zusammenhängen lässt sich abschließend ableiten, dass in dem Lastfall eine Biegebelastung in der Pressplatte vorliegen muss.

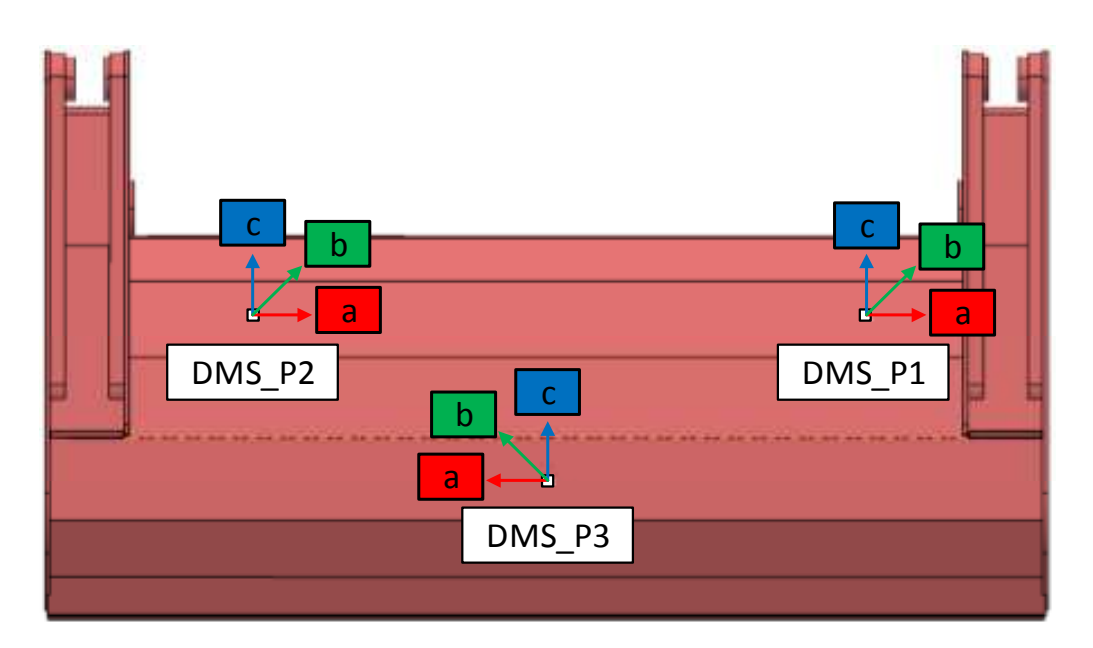

Abbildung 11-7: Ausrichtung der DMS-Rosetten an der Pressplatte

Nach der Analyse mehrerer verschiedener Arbeitszyklen hat sich herausgestellt, dass auch bei verschiedener Lastverteilung im Heckteil und bei unsymmetrischen Belastungen in der Pressplatte immer wieder derselbe identische Verformungszustand auftritt. Die Dehnungen zeigen wiederkehrend den in Abbildung 11-6 gezeigten Verlauf und Zusammenhang, sodass dieser Zustand als plakativ für die Validierung zu Grunde gelegt wird. Dennoch ist der oben gezeigte Zyklus nicht die richtige Wahl zur Auslegung, da dieser Zyklus einen einmalig auftretenden Spitzenwert darstellt. Daher werden für die Auslegung das höchste, wiederkehrende Lastniveau und ein dementsprechender Arbeitszyklus ausgewählt. Dieser, für die Validierung der FEM-Modelle und die Optimierung der Pressplatte verwendete, ist der Arbeitszyklus im Bereich zwischen 1385 s und 1415 s der fünften Messung (siehe Abbildung 11-4). Hier liegt die maximale Spannung an der Pressplatte bei 203 MPa, was dem korrekten Lastniveau entspricht. Aus den Kräften in zwei Richtungen vom Bolzen 1 (Trägerplattenzylinder) ist die resultierende Kraft berechnet worden. Der Wert für Bolzen 2 entspricht der Maximalkraft des Pressplattenzylinders, bei einem Haltedruck von 230 bar.

Für den oben beschriebenen Lastfall müssen mittels der FEM, die vom Abfall verursachte Kraft und deren Verteilung bestimmt werden. Dabei werden sowohl die ermittelte Stellung des Ladewerks, wie auch die gemessenen Kräfte in den Lenkern und Zylindern als Eingangsparameter für die Simulation genutzt.

# **12 Optimierung der Pressplatte**

Dieses Kapitel beschreibt die Maßnahmen, welche zur Optimierung der Pressplatte durchgeführt worden sind. Dargestellt wird die sowohl Aufbereitung der CAD-Daten hinsichtlich der Topologieoptimierung als auch der Modellaufbau. Daraufhin werden die Validierung und Auswertung beider Simulationsmodell vorgestellt. Abschließend wird das FEM-Modell in die Topologieoptimierung überführt.

Zunächst werden jedoch die bekannten Leichtbaustrategien und Bauweisen erläutert und analysiert wie diese in der Hinsicht auf Abfallsammelfahrzeuge allgemein und die Pressplatte im speziellen übertragbar sind.

# **Leichtbau – Strategien und Bauweisen**

In der Leichtbautechnik sind durch die Weiterentwicklung der klassischen Konstruktionsmethoden neuartige Strategien zur Umsetzung von Leichtbaumaßnahmen entstanden. Diese werden im Folgenden erläutert.

Im **Formleichtbau** wird die Gewichtsreduzierung durch das Optimieren der Bauteilgeometrie erreicht. Hierbei wird die Struktur derart modifiziert, dass möglichst jeder Bereich zur Festigkeit und Steifigkeit beiträgt. Unbelastete Stellen werden entfernt. Für diese Art der Optimierung kommen heutzutage numerische Simulations- und Optimierungsmethoden zum Einsatz. Die im Rahmen dieses Forschungsprojektes durchgeführte Topologieoptimierung an der Pressplatte eines Abfallsammelfahrzeuges ist ein plakatives Beispiel für den Formleichtbau.

Der **Bedingungsleichtbau** setzt bereits in der Konzeptphase an und hinterfragt das Pflichtenheft des Produktes. Durch kritisches Betrachten jedes einzelnen Pflichtpunktes, soll das Leichtbaupotenzial durch das Weglassen nicht zwingend notwendiger Anforderungen erhöht werden. Weiterhin hilft das kritische Betrachten der Anforderungen oftmals großzügig gewählte Randbedingungen zu spezifizieren. Nach [8] werden dem Bedingungsleichtbau der Zweck, Spar- und Umweltleichtbau untergliedert.

Der **Konzeptleichtbau**, auch als Systemleichtbau bezeichnet, sucht Leichtbaupotenzial durch die zusammenfassende Betrachtung aller Teilsysteme im Gesamtsystem. Durch diese Betrachtungsweise werden neue Möglichkeiten zur Funktions- und Teileintegration aufgedeckt. Ein Beispiel zur Funktionsintegration ist die Einbindung des Motors eines Motorrades, als tragendes Teil des Rahmens. Hierdurch kann ein Unterzug am Rahmen entfallen und das Rahmengewicht sinkt ohne dass die Steifigkeit des Gesamtsystems verringert wurde. Diese Bauweise ist seit etwa 20 Jahren der Standard bei Sportmotorrädern.

Der **Werkstoffleichtbau**, in Kurzform auch als Stoffleichtbau bezeichnet, erzielt die Gewichtsreduktion eines Bauteils durch den Einsatz alternativer Werkstoffe, welche sich oft durch eine niedrigere Dichte auszeichnen. Eine simple Substitution des Werkstoffs ist größtenteils nicht möglich. In den meisten Fällen muss die Konstruktion auf die Eigenschaften des neuen Werkstoffs angepasst werden. Weiterhin sind Anpassungen in der Fertigung und der Qualitätssicherung unumgänglich. Ein Beispiel für den Einsatz des Werkstoffleichtbaus, ist die Verwendung von faserverstärkten Kunstoffen am Rumpf und an den Tragflächen, welche vormals aus Aluminiumlegierungen gefertigt worden sind.

Der **Fertigungsleichtbau** nutzt Einsparpotenziale durch den Einsatz modernster Herstellungsmöglichkeiten, beispielsweise der Herstellung von Blechteilen mit unterschiedlichen Wandstärken. Auch die Fügetechnik trägt einen Teil bei. Moderne Schweißverfahren ermöglichen das Fügen dünner Bleche und Fortschritte bei der Klebetechnik ermöglichen prozesssicheres Verbinden verschiedener Werkstoffe. Hierbei wird deutlich, dass der Fertigungsleichtbau in enger Kopplung mit dem Werkstoffleichtbau betrachtet werden muss.

Daher gilt im Allgemeinen, dass die Leichtbaustrategien nicht isoliert im Entwicklungsprozess betrachtet, sondern in einem iterativen Prozess integriert und eingesetzt werden sollten. Nur auf diese Weise ist ein hinsichtlich Leichtbau optimales Ergebnis zu erzielen. Der Bedingungsleichtbau stellt hierbei die Ausnahme dar. Dessen Betrachtung sollte in der Konzeptphase überwiegend abgeschlossen sein. Einen zusammenfassenden Überblick über die Methoden und den Einsatz dieser gibt die Abbildung 12-1. Im Rahmen des Forschungsprojektes ist eine konzeptionelle Neuausrichtung des Systems nicht erwünscht. Zudem sollen die vorhandenen Fertigungsmöglichkeiten des Industriepartners nicht erweitert werden. Daher beschränken sich die Optimierungen zunächst auf den Formleichtbau. Ob eine Umsetzung des Werkstoffleichtbaus zielführend sein könnte, muss im Nachgang von Prototypentests erfolgen.

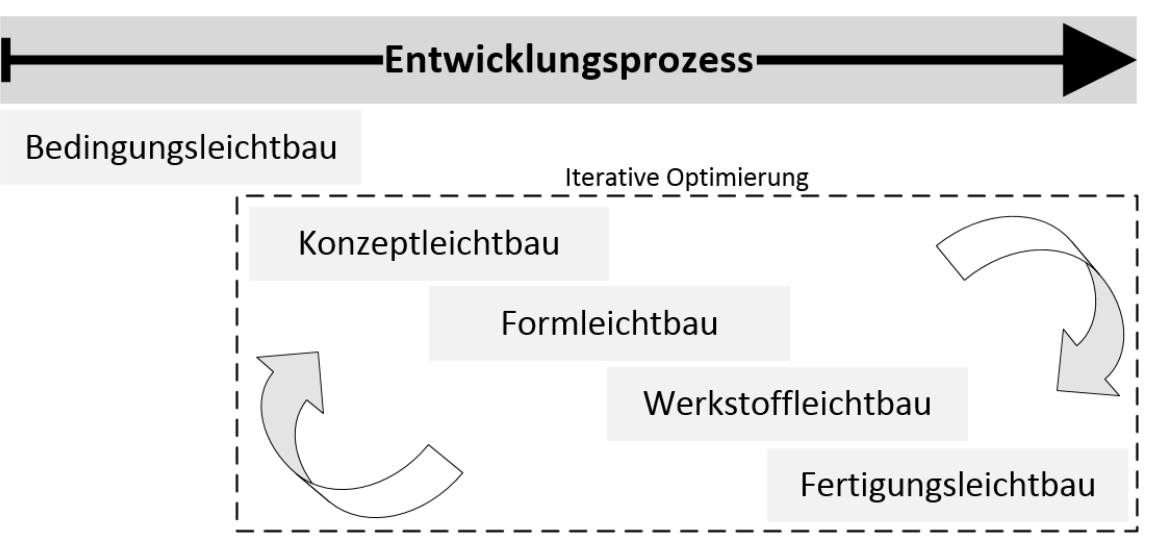

Abbildung 12-1: Leichtbaustrategien im Entwicklungsprozess

Neben den Leichtbaustrategien haben sich auch verschiedene Bauweisen entwickelt, welche die Konstruktion und Fertigung von gewichtsreduzierten Bauteilen begünstigen sollen. Hierbei gibt es viele verschiedene Arten, von denen einige nur für bestimmte Werkstoffe sinnvoll einsetzbar sind. Daher werden im Folgenden die drei relevanten Bauweisen vorgestellt. Diese sind:

- Differenzialbauweise
- Integralbauweise
- Integrierende Bauweise

Bauteile welche in der Differenzialbauweise gefertigt werden, bestehen aus einfachen Halbzeugen, die durch verschiedenste Fügetechniken verbunden sind. Der größte Vorteil dieser Bauweise ist die günstige Herstellbarkeit, da genormte Halbzeuge günstig verfügbar sind. Weiterhin ist die Verwendung verschiedener Werkstoffe möglich, welche durch das Trennen der Fügestellen wieder separat recycelt werden können. Nachteilig ist jedoch die hohe Anzahl der Fügestellen, was wiederum das Gewicht erhöht. Entgegen der Differenzialbauweise steht die Integralbauweise. In dieser gibt es keine Fügestellen, da das Gesamte Bauteil in einem Arbeitsgang, aus dem rohen Werkstoff hergestellt wird. Der Vorteil liegt in der freieren Formgebung, was einen höheren Optimierungsgrad ermöglicht. Weiterhin entfallen die Flanschflächen, wodurch die Masse ebenfalls sinkt. Nachteilig sind hier die höheren Kosten für die Herstellung sowie Beschränktheit auf einen Werkstoff zu erwähnen. Abbildung 12-2 zeigt eine Konstruktion jeweils in Differenzial- und Integralbauweise ausgeführt.

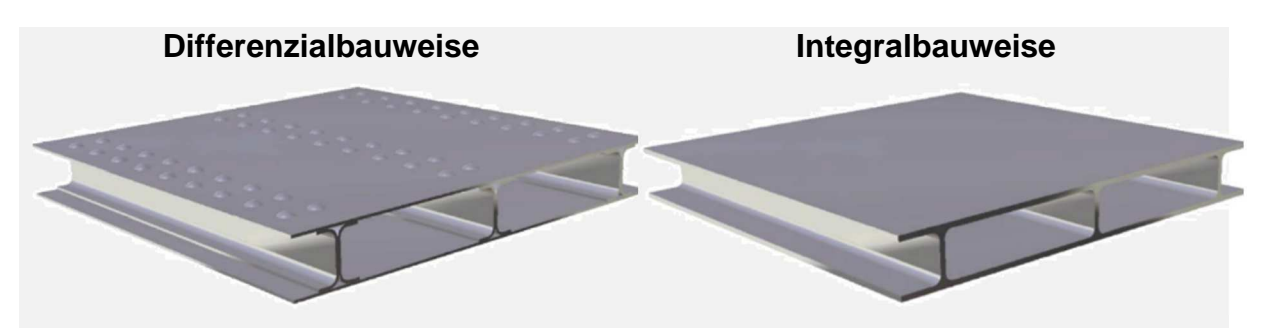

Abbildung 12-2: Darstellung von Differenzial- und Integralbauweise [20]

Aus der Kombination der oben genannten Bauweisen, entsteht die integrierende Bauweise. Mit dieser lassen sich die Vorteile beider zuerst genannten Bauweisen erzielen, indem die Ansätze miteinander verknüpft werden. Abbildung 12-3 zeigt die bereits bekannte Konstruktion, ausgeführt in der integrierenden Bauweise.

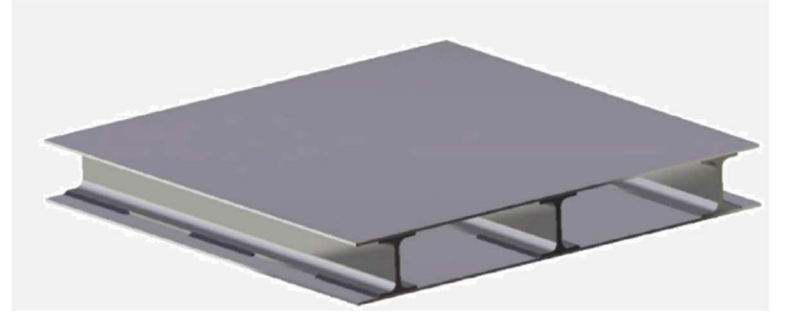

Abbildung 12-3: Integrierende Bauweise [20]

Angewendet im Rahmen der Konstruktion der Pressplatte werden die Ansätze der Differenzial- wie auch der integrierenden Bauweise, um eine möglichst optimale Leichtbaukonstruktion zu erzielen. Ein Einsatz der Integralbauweise, kommt aufgrund der verwendeten Stahlwerkstoffe nicht in Frage.

## **Geometrieaufbereitung für die Topologieoptimierung**

Die Aufbereitung der Pressplatte hinsichtlich der Topologieoptimierung erfordert ein spezielles Vorgehen. Zunächst muss entschieden werden welche Dimensionierung in der Topologieoptimierung angewendet werden soll. Da die Pressplatte in alle drei Raumrichtungen eine ausgeprägte Geometrie besitzt, kommt nur der Einsatz von 3D-Elementen und der entsprechenden Optimierungsmethode in Frage. Weiterhin werden in diesem Schritt die ursprüngliche Länge und Breite der Pressplatte nicht, die Höhe nur geringfügig verändert.

Für die Topologieoptimierung beschreiben die verwendeten Finiten Elemente den zur Verfügung stehenden Designraum. Das im Präprozessor generierte FE-Netz basiert auf einer Geometrie, welche für die Beschreibung des Designraums angepasst werden muss. Dies verdeutlicht die Abbildung 12-4. Die gezeigte Geometrie für die FEM-Analyse ermöglicht dem Solver nur extrem eingeschränkte Maßnahmen, weil hier nur in der vorhandenen Blechstruktur Änderungen möglich sind. Mit dieser Struktur ist eine Topologieoptimierung nicht sinnvoll. Daher wird die äußere Kontur der Pressplatte vollständig mit Material gefüllt (siehe rechtes Seite in Abbildung 12-4). Nur auf diese Weise kann der Solver für die Optimierung den gesamten zur Verfügung stehenden Bauraum betrachten. Neben dieser Änderung ist noch die Kontur der äußeren Begrenzung und des Hebels verändert worden.

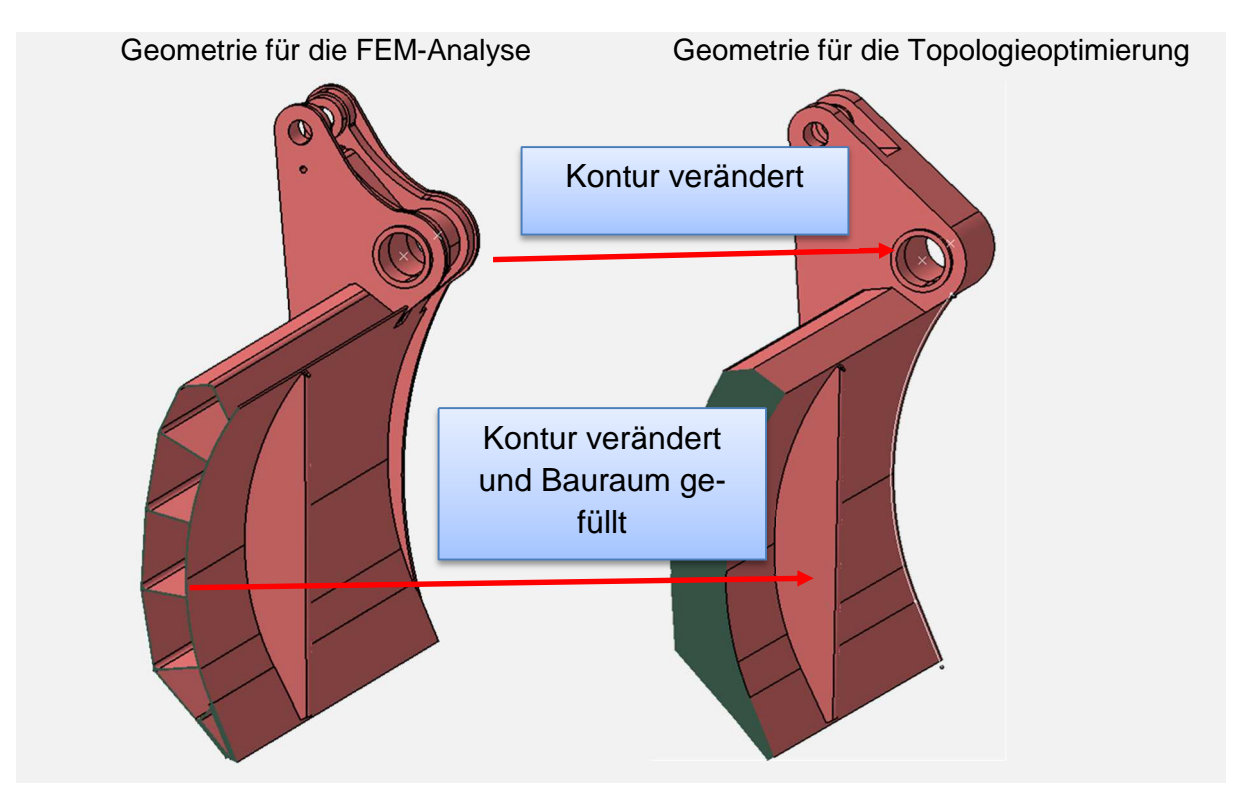

Abbildung 12-4: Geometrie der Pressplatte für die Topologieoptimierung

# **12.3 FEM-Modell der Pressplatte**

In HyperWorks wird ein Einzelteilmodell der Pressplatte erstellt, welches als Grundlage für die Topologieoptimierung dienen wird. Daher wird dieses FEM-Modell hinsichtlich der Struktur und den Eigenschaften auf die Topologieoptimierung zugeschnitten. Als Ausgangsbasis hierfür dient das von FAUN zur Verfügung gestellte CAD-Modell. Die Erstellung des FEM-Modells erfolgt mit dem Präprozessor HyperMesh.

## **12.3.1 Aufbereitung des CAD-Modells**

Neben der Geometrieaufbereitung ist das CAD-Modell hinsichtlich zwei weiterer Aspekte für die Topologieoptimierung vorzubereiten. Zum einen ist die Unterteilung des Volumenkörpers in den Design- und NonDesign-Bereich hinsichtlich der Anforderungen der Optimierungssoftware anzupassen. Zum anderen sind für die Ausrichtung von Belastungen und Randbedingungen Hilfsgeometrie oder lokale Achsensysteme vorzusehen.

Die Unterteilung der Geometrie kann entweder im CAD-Programm oder im Präprozessor erfolgen. Zunächst muss im CAD-Programm eine Drahtgeometrie erzeugt werden, welche die Trennlinie zwischen Design- und NonDesign-Bereich darstellt. Durch die Position der Trennlinie wird die Dicke des Pressblechs bestimmt. Daher muss bereits an dieser Stelle entschieden werden, wie dick dieses in der Topologieoptimierung sein soll. Da das Pressblech dem NonDesign-Bereich zugeordnet wird, hat die Steifigkeit des Pressblechs großen Einfluss auf die Ergebnisse der Topologieoptimierung. Gleiches gilt für die Blechdicke der am Pressblech angeschweißten Finnen.

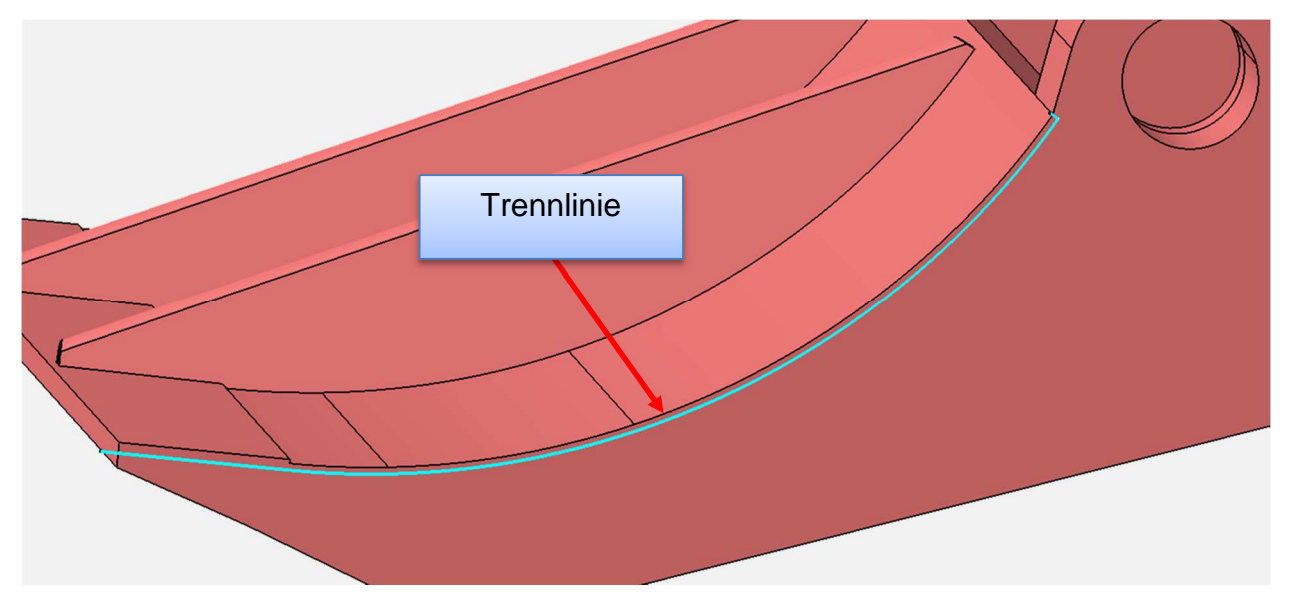

Abbildung 12-5: Trennlinie zwischen Design- und NonDesign-Bereich

Achsensysteme können ebenfalls über die CAD-Datei importiert oder im Präprozessor erstellt werden. Hier sind die Achsensysteme bereits in der CAD-Datei enthalten, da diese bereits für das FEM-Modell in CATIA genutzt worden sind. Abbildung 12-6 zeigt das lokale Achsensystem, welches zur Ausrichtung der Lagerung in Richtung des Pressplattenzylinders genutzt wird. Weiterhin ist die Ausrichtung des globalen Achsensystems erkenntlich und es wird deutlich, dass dieses nicht für die o.g. Lagerung verwendet werden kann.

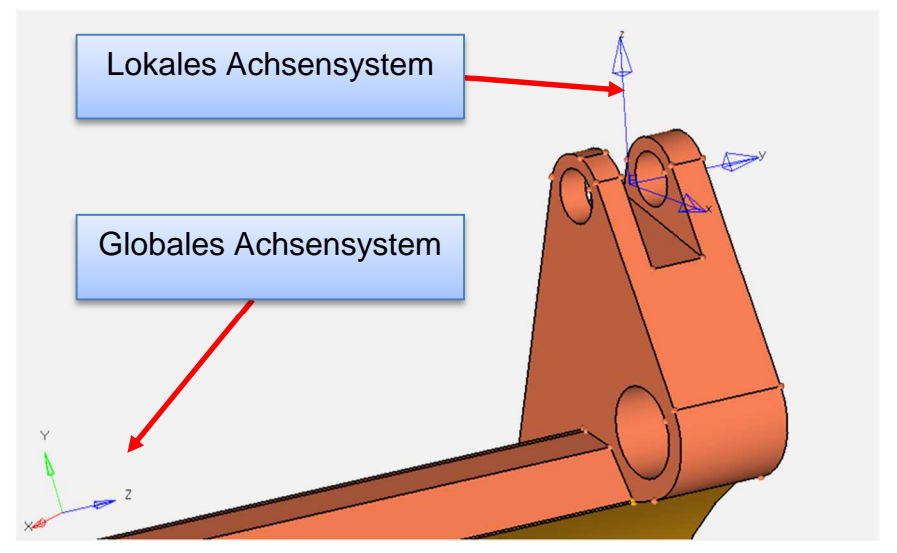

Abbildung 12-6: Ausrichtung des Achsensystems für Lagerung in Zylinderrichtung

Nach der Durchführung der vorbereitenden Maßnahmen, kann mit der Modellstrukturierung fortgefahren werden. Diese Arbeitsschritte sind im folgenden Kapitel beschrieben.

### **12.3.2 Diskretisierung und Randbedingungen**

Das Vernetzen der Geometrie in HyperMesh erfolgt mit Tetraederelementen. Zwischen den einzelnen Komponenten der Pressplatte besteht nun jedoch noch keine Verbindung. Die Knoten der einzelnen Flächen, zwischen denen Kontakt herrscht, können können zusammengeführt werden, um so eine Verbindung herzustellen. Dadurch ergibt sich ein verbundenes FE-Netz, welches identische Eigenschaften zu einem unitären Netz besitzt. In Abbildung 12-7 ist ein Ausschnitt der vernetzten Pressplatte dargestellt, in der die gemeinsamen Oberflächenknoten der verschiedenen Komponenten hervorgehoben sind.

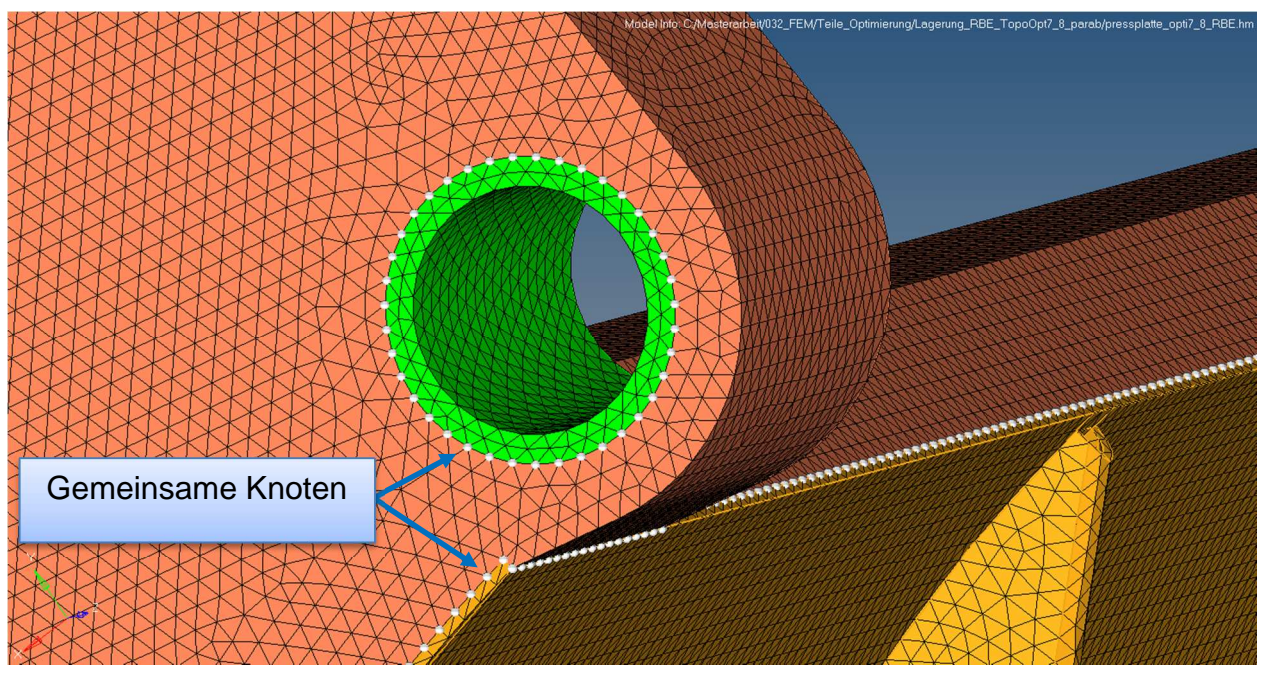

Abbildung 12-7: Gemeinsame FE-Knoten im Modell der Pressplatte

Es ist bereits bekannt, dass die Netzgröße großen Einfluss auf die Ergebnisse der Topologieoptimierung hat. Daher ist ein sehr feines FE-Netz wünschenswert. Aufgrund der großen Bauteilabmessungen ergibt sich bei kleiner Netzgröße jedoch eine sehr große Anzahl von Elementen und auch Knoten, wodurch die Berechnungszeit enorm ansteigt. Aus diesem Grund muss bei der Netzgröße ein Kompromiss zwischen Aussagegenauigkeit und Berechnungszeit getroffen werden.

Sowohl die Lasteinleitung als auch die Lagerung werden so angenommen wie bei dem berechneten Gesamtmodell des Heckteils.

## **Topologieoptimierung der Pressplatte**

Die Topologieoptimierung erfolgt in HyperWorks mit dem Solver OptiStruct. Dieser arbeitet nach der mathematischen Methode mit dem SIMP-Ansatz (siehe Kapitel **5.2.1.1**). Das Ziel der Topologieoptimierung ist ein Design, welches die den vorgegebenen Randbedingungen entsprechende Festigkeit mit minimalem Materialeinsatz realisiert.

### **12.4.1 Aufsetzen der Topologieoptimierung**

Als erster Schritt wird in HyperWorks durch die Auswahl der Designvariablen die Art der Optimierung definiert. Hier wird die Topologieoptimierung ausgewählt. Anschließend müssen die folgenden Parameter festgelegt werden.

- Zielfunktion (Objechtive),
- Systemantworten (Responses),
- Beschränkungen (Constraints).

Die Zielfunktion definiert welche Größe der Solver beim iterativen Lösungsverfahren verfolgt und in welche Richtung diese optimiert werden soll. Für die Topologieoptimierung der Pressplatte wird als Zielfunktion die Formulierung minimiere Masse verwendet. Hierfür benötigt der Solver im Laufe des Iterationsverfahrens die Masse des Objektes für jeden Iterationsschritt. Diese Information liefert die Systemantwort Masse, welche als Ausgabeparameter definiert wird. Des Weiteren müssen Beschränkungen eingeführt werden, welche als Grenzwerte im Solver einfließen. In diesem Fall wird die Steifigkeit der Pressplatte vorgegeben, indem die Verschiebungen definierter Konten begrenzt werden. Die ausgewählten Knoten und deren Verschiebungsgrenzwerte werden im folgenden Kapitel vorgestellt. Die Anzahl der eingefügten Beschränkungen kann beliebig hoch sein. Es ist jedoch nur die Definition einer einzelnen Zielfunktion zulässig. In der Abbildung 12-8 wird der Zusammenhang zwischen den einzelnen Parametern der Topologieoptimierung zusammengefasst dargestellt.

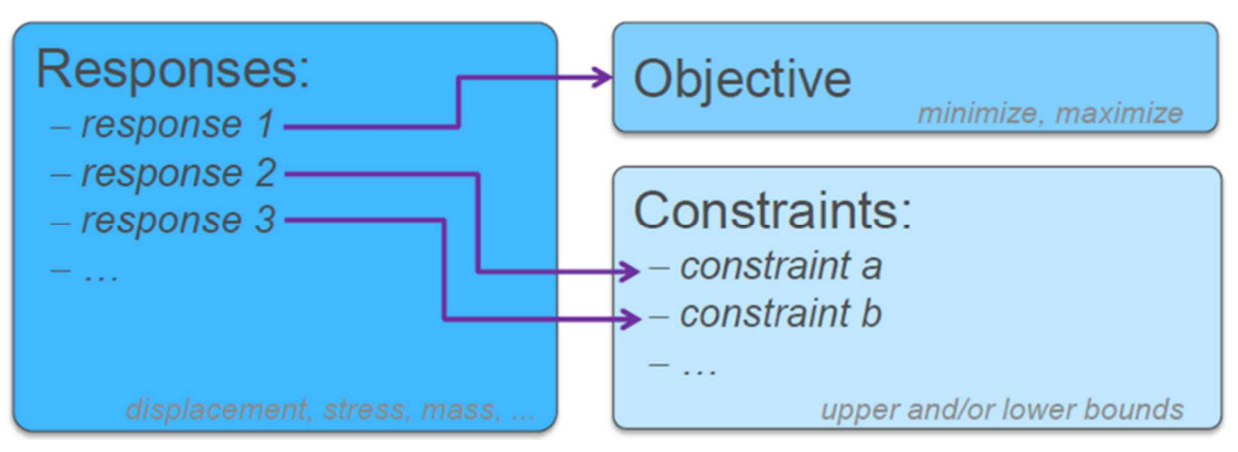

Abbildung 12-8: Parameterzusammenhang in der Topologieoptimierung [16]

Des Weiteren können beim Aufsetzen der Topologieoptimierung Fertigungsrandbedingungen wie Symmetrien, Auszugs- oder Extrusionsrichtungen angegeben werden. Im Fall der Pressplatte wird eine Ein-Ebenen-Symmetrie definiert. Diese ist sinnvoll einzusetzen, da an der Presspatte durch die unbestimmte Verteilung des eingekippten Abfalls entsprechende Lastverteilungen entstehen können und daher eine symmetrische Steifigkeit als Ergebnis wünschenswert ist. Hierfür wurde die XY-Ebene des in Abbildung 12-9 dargestellten Achsensystems verwendet.

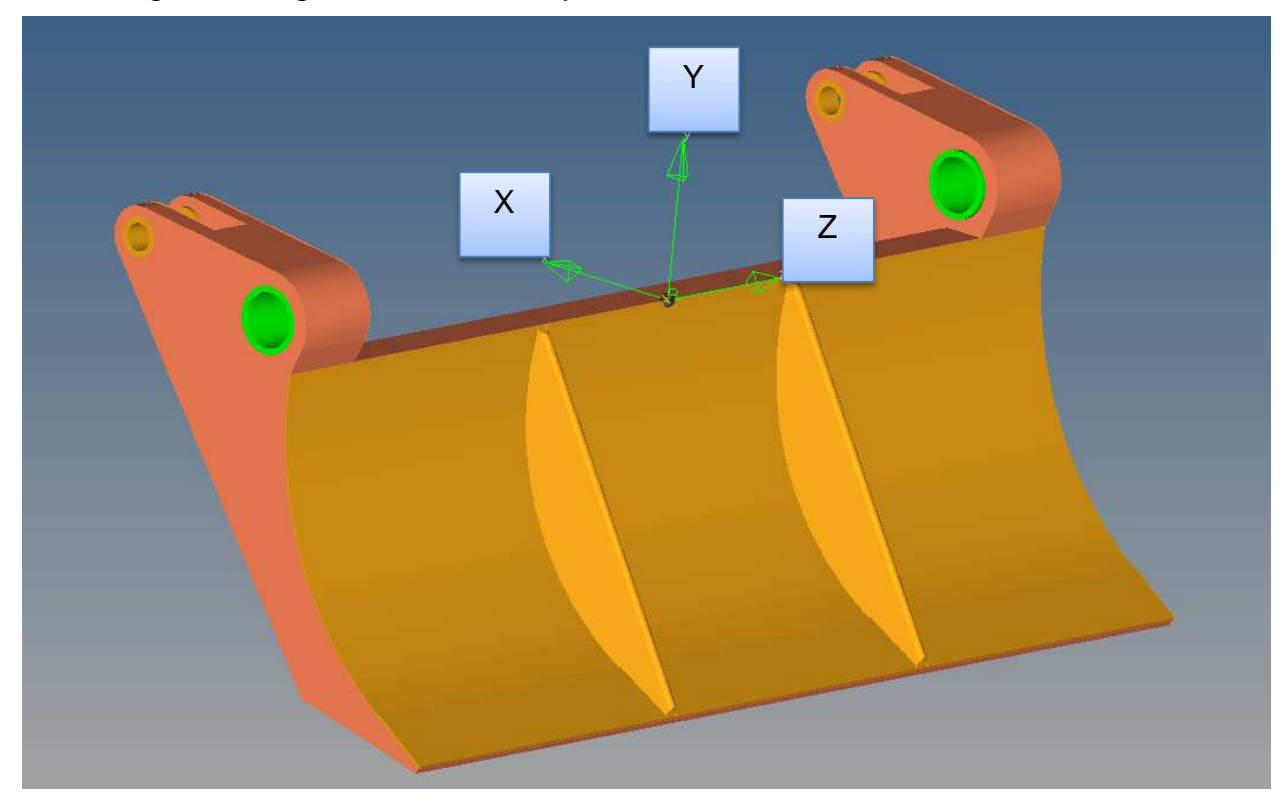

Abbildung 12-9: Achsensystem für die Ein-Ebenen-Symmetrie der Topologieoptimierung

Weiterhin ist die Eingabe einer maximal zulässigen Vergleichsspannung möglich, worauf bei diesem Modell verzichtet worden ist. Aufgrund der Variation des E-Moduls der Elemente im Design-Bereich durch den Solver und den großen Steifigkeitssprung hin zum Non-Designbereich, sind keine verlässlichen Ergebnisse berechnet worden.

### **12.4.2 Parametervariation der Topologieoptimierung**

Auf die Ergebnisse der Topologieoptimierung hat eine Vielzahl von Parametern Einfluss. Diese werden im Folgenden untersucht und deren Einfluss auf das Optimierungsergebnis dargestellt und beurteilt. Die folgenden Einflussfaktoren sind hierbei zu berücksichtigen:

- FE-Netz, Elementgröße und Elementtyp
- Steifigkeitsvorgaben, Position der Knoten und deren Verschiebungsgrenzwert

• Geometrie, Dicke des Pressblechs und der Brechkante

Zunächst soll der Einfluss des FE-Netzes geklärt werden. Es ist bekannt, dass dieses einen großen Einfluss auf das Ergebnis hat. Denn durch die Diskretisierung des Volumens in eine finite Anzahl von Elemente wird die Auflösung vorgegeben, in welcher der Solver ein Ergebnis berechnen kann. Daher erzeugt ein feineres FE-Netz prinzipiell bessere Ergebnisse. Begrenzend für die Netzfeinheit ist die höhere Berechnungsdauer. Folgende Ergebnisse einer Parameterstudie belegen dies. Tabelle 12-1 zeigt einen Vergleich der Berechnungszeit von drei identische Optimierungsmodelle mit unterschiedlichen TE4-Netzen. Wie zu erkenne ist steigt die Berechnungszeit überproportional zur fallenden Netzgröße.

|                               | 12mm       | 10 <sub>mm</sub> | 6 <sub>mm</sub> |
|-------------------------------|------------|------------------|-----------------|
| Anzahl der Elemente im Modell | 469.856    | 717.403          | 2.361.515       |
| Elemente für die Optimierung  | 380.869    | 591.882          | 1.967.800       |
| Berechnungszeit               | ca. 40 min | ca. 60min        | ca. $4 h$       |

Tabelle 12-1: Einfluss der Netzgröße auf die Berechnungszeit einer Optimierung

Die Auswertung der Ergebnisse dieser Parameterstudie zeigt, dass die Vernetzung mit einer Elementkantenlänge von 6 mm keine signifikanten Verbesserungen erzielte. Im Hinblick auf die anschließende Konstruktion und die Berücksichtigung der Fertigungsbeschränkungen seitens des Industriepartners, ist die Aussagegenauigkeit des mit 10 mm vernetzten Modells hinreichend.

Weiterhin ist zu entscheiden welcher Elementtyp in welcher Komponente eingesetzt werden muss. Auch hierbei ist die Berechnungszeit der beschränkende Parameter. Aufgrund der großen Knotenanzahl bei Verwendung von TE10-Elementen in der Pressplatte, steigt die Berechnungszeit auf über 20 Stunden. Es werden zudem ähnliche Ergebnisse geliefert. Die Verwendung dieses Elementtypen ist daher hier nicht sinnvoll. Anders verhält es sich beim Pressblech. Da dieses eine dünne Blechstärke aufweist, wird diese Komponente mit nur einer Elementreihe in Richtung der Blechdicke vernetzt. Bei dieser Konfiguration kann eine ausreichend genaue Bauteilsteifigkeit nur mit TE10-Elementen abgebildet werden. Eine Vergleichsrechnung bestätigt dies. Abbildung 12-10 zeigt die Optimierungsergebnisse von Modellen mit identischen Optimierungsparametern. Bei den linken Bildern sind im TE4-Elemente und bei den rechten Bildern TE10-Elemente verwendet worden. Die obere Bildzeile zeigt die berechneten Verschiebungen und die untere Bildzeile die Topologie bei identischem Auswahlfaktor. Der Einfluss der TE10-Elemente ist klar ersichtlich, weshalb diese im Pressblech verwendet werden.

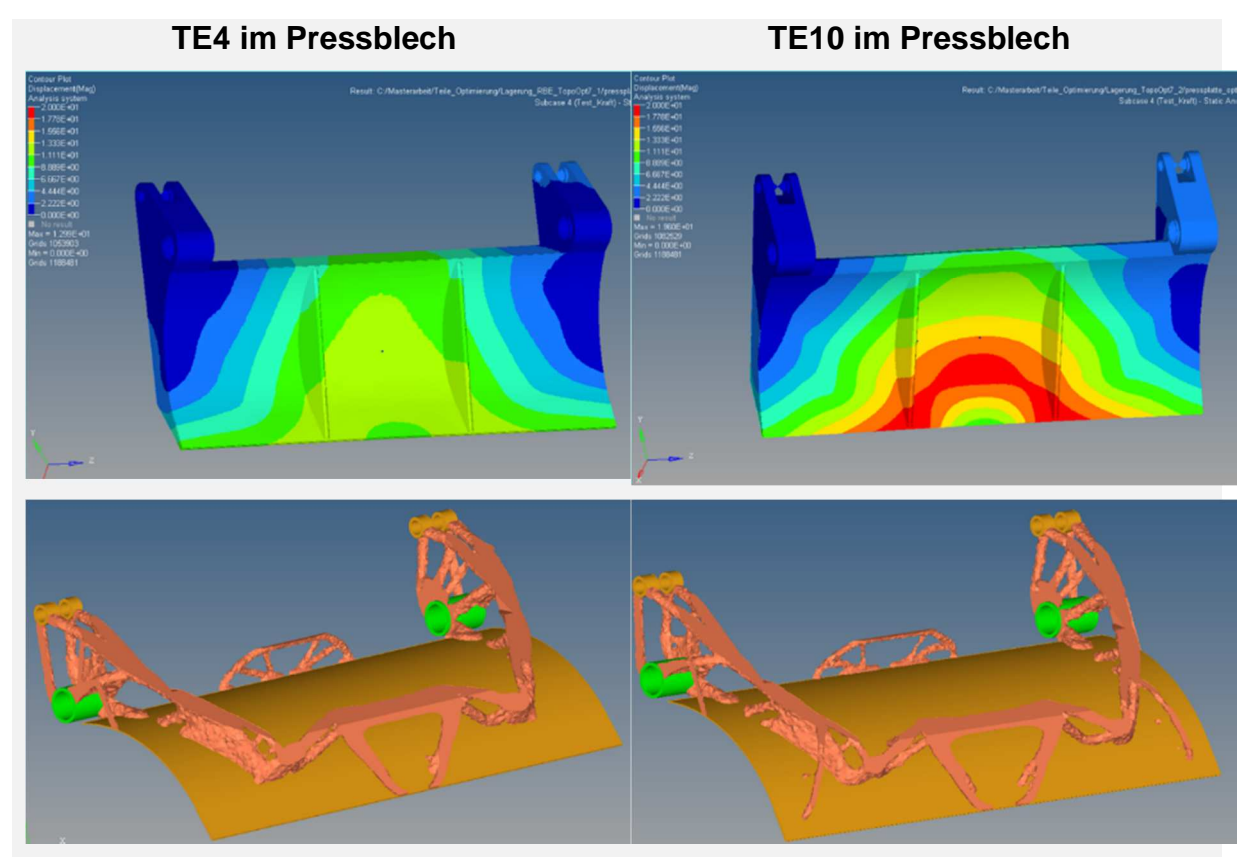

Abbildung 12-10: Einfluss des Elementtyps auf die Optimierungsergebnisse

Als nächster Parameter soll der Einfluss der Verschiebungsbeschränkung analysiert werden. Hierbei sind zwei Punkte zu beurteilen. Erstens ist zu entscheiden, welche Knoten als Referenzen ausgewählt werden. Zweitens sind die Verschiebungsgrenzwerte für jeden Knoten zu definieren. Beide Punkte müssen in einem Zusammenhang betrachtet werden, da sie sich gegenseitig beeinflussen. Als Referenz dient hierzu die Verformung der nicht optimierten Pressplatte. Abbildung 12-11 zeigt die Verschiebungen an dieser. Es ist erkenntlich, dass die größte Verschiebung mittig an der Unterkante auftritt und sowohl nach außen, wie auch nach oben hin abnimmt. Diese Verformung wird als Grundlage für die Aufteilung der Verschiebungsgrenzwerte in der Topologieoptimierung genutzt.

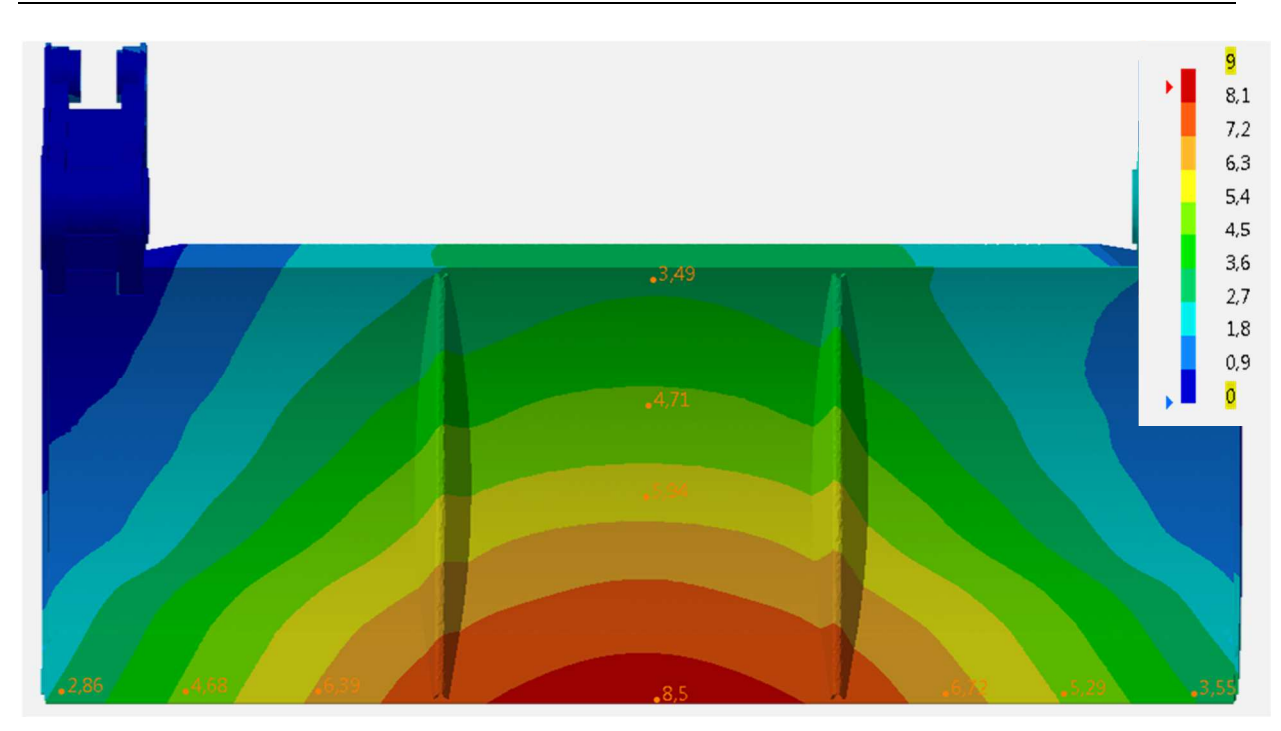

Abbildung 12-11: Verschiebungen der nicht optimierten Pressplatte

Angenähert an die oben gezeigten Berechnungsergebnisse hat sich die Unterteilung der Bereiche für die Verschiebungsgrenzwerte in vier Sektionen als zweckmäßig erwiesen. In diesen werden einige Knoten selektiert und deren Verschiebungen limitiert. Hierbei hat es sich als ausreichend erwiesen nur wenige Knoten zu selektieren, da durch die Kompatibilitätsbedingungen keine Steifigkeitssprünge zwischen angrenzenden Elementen entstehen können. Die Beträge der Verschiebungsgrenzwerte sowie deren Verhältnis zueinander beeinflusst ebenfalls die Optimierungsergebnisse. Das Verhältnis zwischen diesen Grenzwerten wird von der Verteilung der oben dargestellten Verschiebungen abgeleitet. Die absoluten Beträge können nicht direkt übernommen werden, da dies eine extrem steife und schwere Topologie zur Folge hätte. Bei der Topologieoptimierung sollten die Verschiebungsgrenzwerte höher angesetzt werden, da durch die Absenkung des E-Moduls viele Elemente zu weich abgebildet werden. Führt man eine Reanalyse durch, weichen die berechneten Verschiebungen etwas von denen der Topologieoptimierung ab. Dies wird im folgenden Kapitel belegt. Die für die Pressplatte verwendeten Bereiche zur Verschiebungsbeschränkung sind in Abbildung 12-12 dargestellt und nummeriert. Die Knoten an den äußeren Stellen der Unterkante (Stellen 3) erhalten den gleichen Grenzwert und werden daher als ein Bereich gezählt.

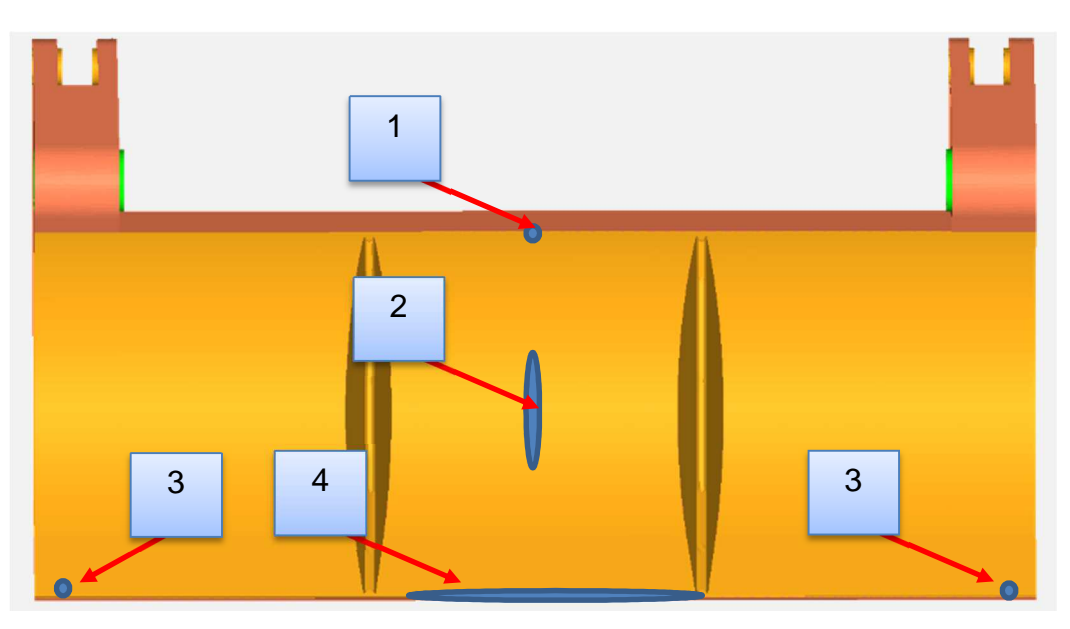

Abbildung 12-12: Bereiche der Verschiebungsbeschränkung

Die Auswirkung der Variationen der Verschiebungsgrenzwerte auf die Berechnungsergebnisse sollen im Folgenden dargestellt werden. Abbildung 12-13 zeigt die Optimierungsergebnisse zweier Optimierungsmodelle, welche sich nur die Beträge der Verschiebungsgrenzwerte unterscheiden. Diese sind in den Bereichen eins und zwei um jeweils ca. 50 % reduziert worden. Der Vergleich beider Topologien zeigt, dass sich die Auswirkungen nicht ausschließlich auf den Bereich erstrecken, welche unmittelbar von der Beschränkung restriktiert werden. In diesem Fall erzeugt die Materialanhäufung im unteren mittleren Bereich eine Steigerung der Biegesteifigkeit. Daraus resultiert eine Verringerung der Durchbiegung auch im Oberteil, wodurch die geringeren Grenzwerte eingehalten werden können. Schlussfolgernd kann gesagt werden, dass die Verschiebungsgrenzwerte in den Bereiche drei und vier das Design maßgeblich beeinflussen und die Bereiche eins und zwei eher als Parameter zum Feintuning anzusehen sind. Für die weiteren Optimierungsschritte werden die Verschiebungsgrenzwerte des linken Beispiels in Abbildung 12-13 genutzt, da diese in Zusammenhang mit der verwendeten Geometrie, die besseren Resultate liefern. Mehrere Optimierungsmodelle haben weiterhin gezeigt, dass kleinere Werte in den Bereichen drei und vier hauptsächlich zur Verstärkung der seitlichen Hebel geführt haben, wodurch keine sinnvolle Topologie mehr erkannt werden konnte.
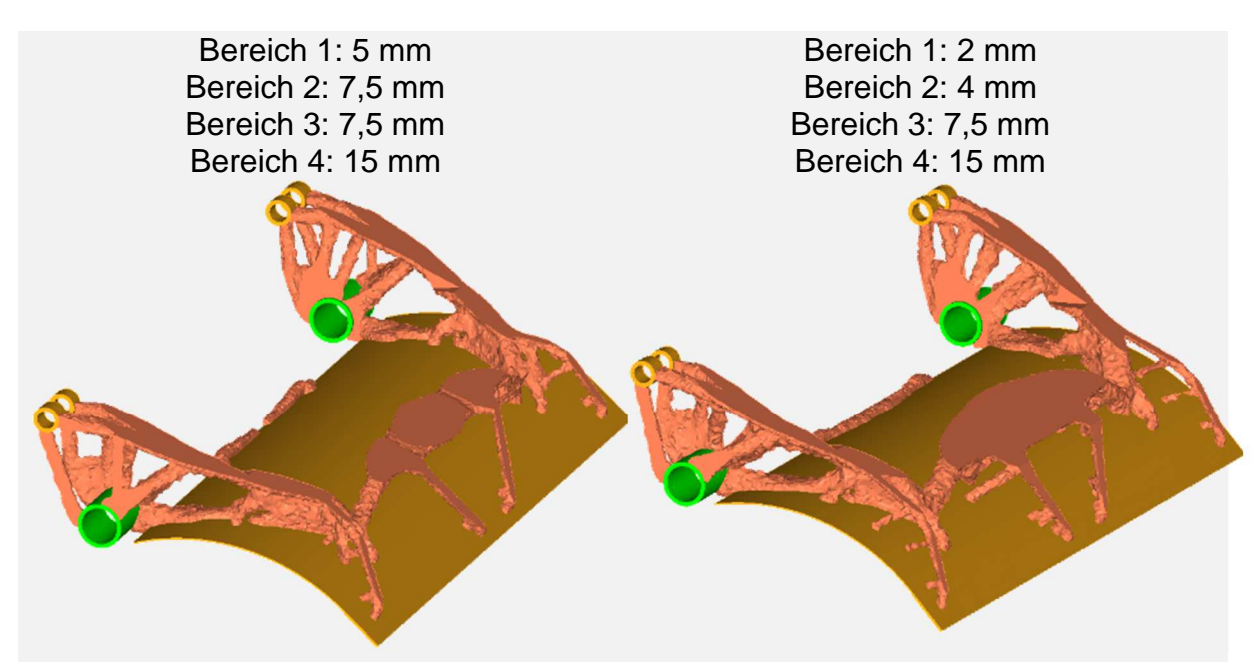

Abbildung 12-13: Einfluss der Verschiebungsgrenzwerte auf die Optimierungsergebnisse

Allgemein kann gesagt werden, dass der Solver durch kleine Verschiebungsgrenzwerte gezwungen wird hin zu diesen Stellen Material anzulagern. Durch zu große Sprünge in den Verschiebungsgrenzwerten entstehen jedoch Topologien welche hinsichtlich der Festigkeit kritisch sind.

Abschließend soll festgelegt werden, welche Ausgangsgeometrie für die abschließende Topologieoptimierung genutzt wird. Hierbei muss entschieden werden in welcher Dicke das Pressblech, die anstoßende Brechkante und die Finnen ausgeführt werden sollte, um ein optimales Ergebnis zu erhalten. In der Ausgangsform hat das Pressblech eine Dicke te von fünf und die Brechkante eine Dicke ta von 12 mm. Die Finnen besitzen in der Ausgangsform eine Dicke  $t_F$  von 6 mm. Alle diese Teile gehören zum NonDesign-Bereich. Daher ist es für diese besonders wichtig im Vorfeld eine passende Dimensionierung zu finden. Da die Form der Teile durch funktionale Anforderungen fest vorgegeben ist, können nur die Blechstärken variiert werden. Abbildung 12-14 zeigt einen Ausschnitt der Pressplatte und kennzeichnet die angesprochenen Blechdicken.

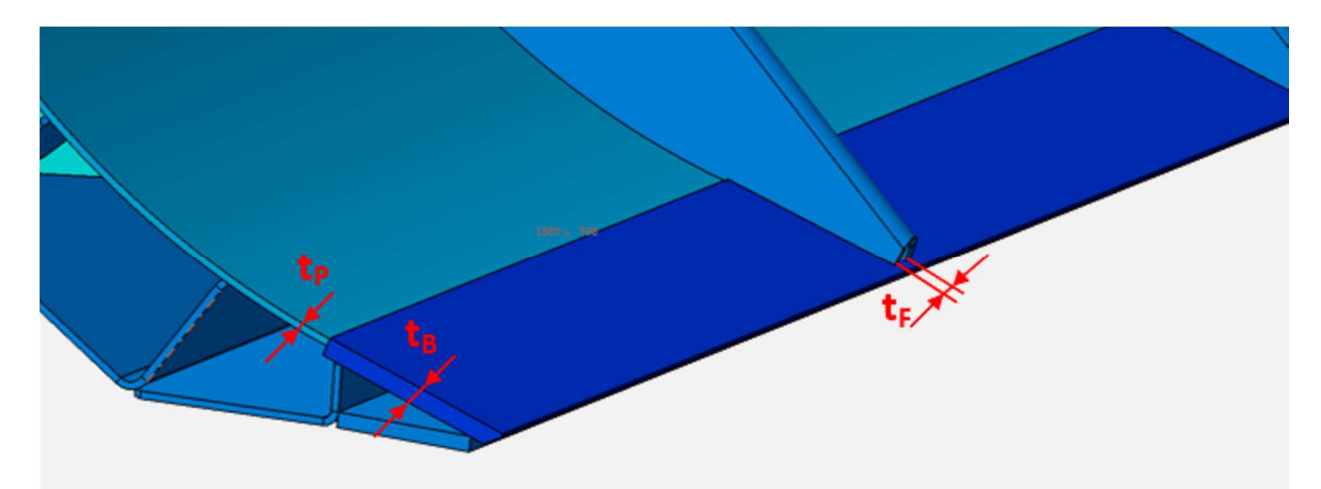

Abbildung 12-14: Blechdicken an der Pressplatte

Sicherlich bietet eine geringere Wandstärke den Vorteil der geringeren Masse, jedoch muss überprüft werden ob der Steifigkeitsverlust an diesen drei Komponenten durch ein erhebliches Mehrgewicht im Design-Bereich kompensiert werden muss. Weiterhin muss abgeschätzt werden ob es die Festigkeit der Bauteil erlaubt, die Blechdicken zu reduzieren. Um die Festigkeit zu überprüfen wird das Berechnungsergebnis der Ausgangsvariante der Pressplatte für den validierten Lastfall betrachtet. In Abbildung 12-15 ist die Spannungsverteilung der Vergleichsspannungen nach von Mises dargestellt. Wie zu erkennen ist, sind die Spannungen an der Pressplatte unkritisch, sodass eine Reduzierung der Blechdicken möglich ist.

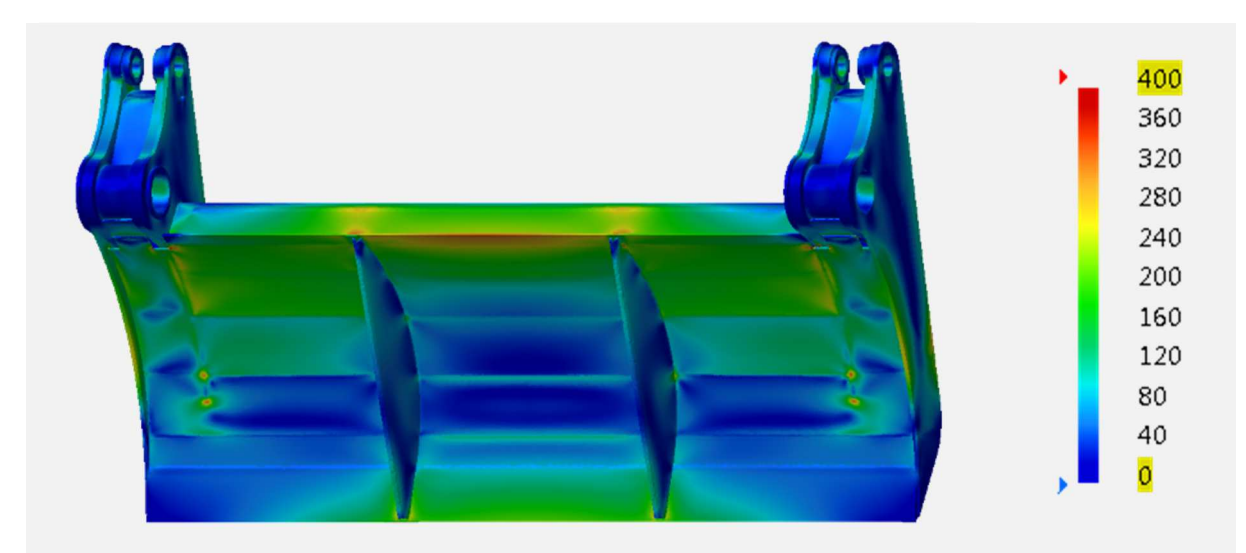

Abbildung 12-15: Spannungsverteilung an der Pressplatte im validierten Lastfall

Für die Steifigkeitsbetrachtung wird eine Topologieoptimierung mit identischen Parametern für zwei Geometrievarianten durchgeführt. Die Geometrie beider Varianten unterscheidet sich durch die Dicke der angesprochenen Blechteile. In Variante 1 sind die Blechdicken der Ausgangsvariante der Pressplatte verwendet worden und in Variante 2 werden reduzierte Blechdicken verwendet. Tabelle 12-2 zeigt die verwendeten Blechdicken beider Varianten. Durch die Verwendung der geringeren Blechdicken, sind diese Teile um ca. 40 kg leichter geworden.

|                   | τP             | ιв              |      |
|-------------------|----------------|-----------------|------|
| <b>Variante 1</b> | $5 \text{ mm}$ | $12 \text{ mm}$ | 6 mm |
| <b>Variante 2</b> | 3 mm           | 6 mm            | 3 mm |

Tabelle 12-2: Blechdicken der Geometrievarianten

In Abbildung 12-16 sind die Optimierungsergebnisse beider Varianten dargestellt. In der oberen Bildzeile sind die Verschiebungen und in der unteren die Topologien für den Auswahlfaktor af von 0,15 dargestellt. Beide Varianten liefern sehr ähnliche Ergebnisse. Die Verschiebungen sind Variante 1 etwas geringer und gleichmäßiger verteilt.

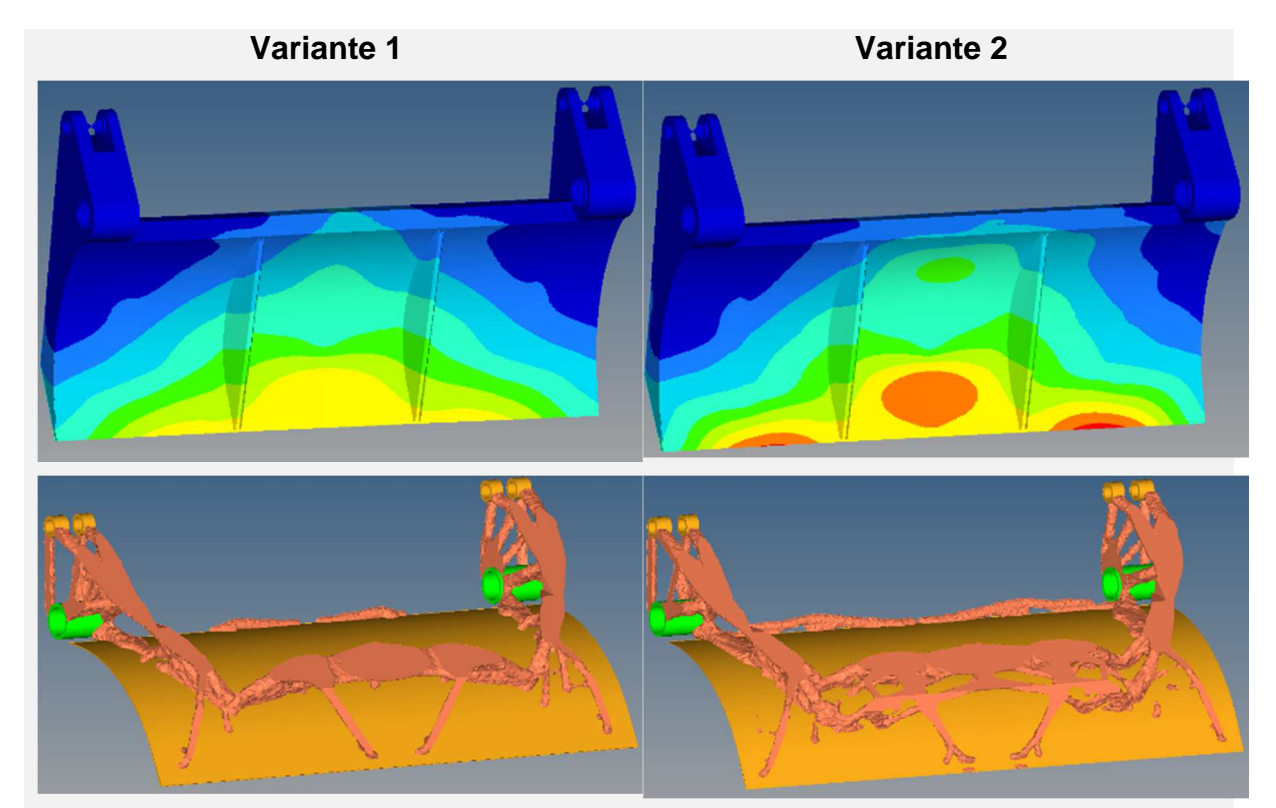

Abbildung 12-16: Vergleich der Optimierungsvarianten

Eine Reanalyse der beiden Varianten für den gleichen Auswahlfaktor zeigt einen minimalen Gewichtsvorteil für Variante 1 in Höhe von etwa 6 kg. Als endgültiges Entscheidungskriterium für die Auswahl der umzusetzenden Variante muss daher die konstruktive Umsetzbarkeit sein. Hierbei zeigt die Variante 2 den klaren Vorteil der filigraneren Struktur, welche sich in der Blechschalenbauweise besser umsetzen lässt als die gröbere Struktur der Variante 1. Aus diesem Grund wird die Variante 2 für die abschließende Topologieoptimierung gewählt und im folgenden Kapitel detaillierter vorgestellt.

#### **12.4.3 Ergebnisauswertung der Topologieoptimierung**

Zunächst wird das Optimierungsergebnis hinsichtlich der berechneten Topologie genauer analysiert. Wie im Kapitel 5.2.1 erklärt worden ist, liefert diese Optimierungsform eine Verteilung der Elementdichte.

Um eine Geometrie ableiten zu können, muss zunächst der Auswahlfaktor af festgelegt werden. In Abbildung 12-18 sind Topologien für Werte des Auswahlfaktors zwischen 0,05 und 0,2 dargestellt. Grundsätzlich ist zu erkennen, dass prinzipiell keine sehr großen Unterschiede in den abgebildeten Topologien zu erkennen sind. Interessant sind die Bereiche, in denen sich auch bei zunehmendem Auswahlfaktor nur geringfügige Änderungen einstellen. In diesen Bereichen sind Elemente mit hohen Dichten konzentriert, welche sich am deutlichsten auf die Steifigkeit auswirken. Abbildung 12-17 stellt die Elemente mit einer Dichte von 0,3 und größer dar.

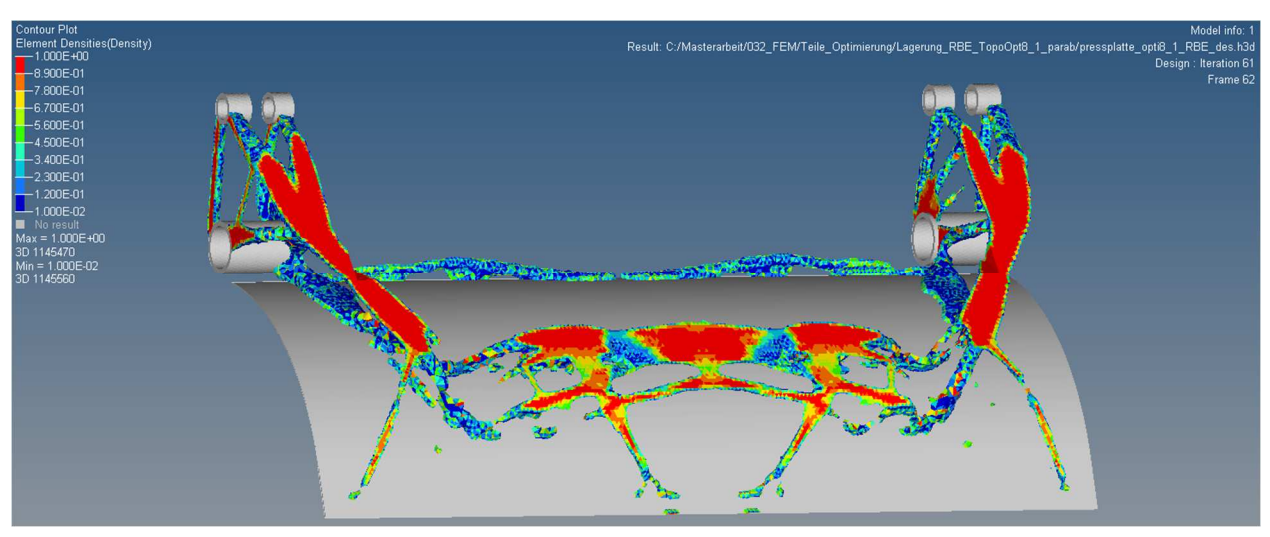

Abbildung 12-17: Darstellung der Elementdichten (af = 0,3)

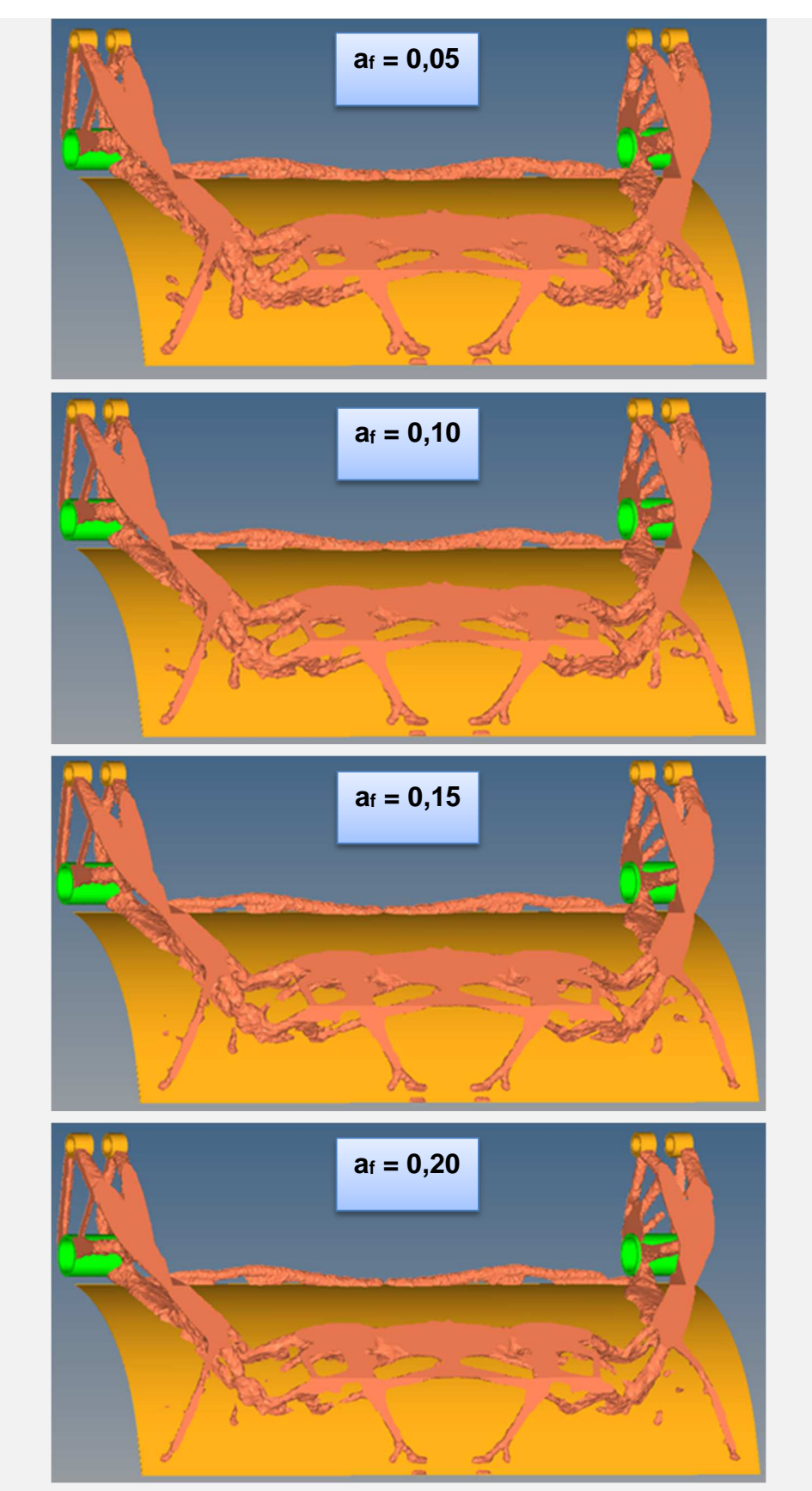

Abbildung 12-18: Darstellung verschiedener Topologien

Durch den Abgleich der Elementdichten aus Abbildung 12-17 mit den dargestellten Topologien aus Abbildung 12-18 ist festzustellen, dass die beiden Extremwerte für a<sup>f</sup> nicht in Frage kommen. Die Topologien für die beiden Mittelwerte von af sind nahezu

identisch. Vor allem in Bezug auf die Umsetzung in ein reales Bauteil macht es an dieser Stelle kaum einen Unterschied für welchen Wert sich entschieden wird. Aufgrund der saubereren Ausprägung der kleinen Streben wird für die Ableitung einer Geometrie der Auswahlfaktor von 0,1 verwendet.

Nachdem der zielführende Auswahlfaktor festgelegt worden ist, muss überprüft werden ob mit der gewählten Topologie die geforderte Steifigkeit erreicht wird. Die Notwendigkeit dieser Überprüfung ist damit begründet, dass durch die Veränderung des E-Moduls im Design-Bereich die Steifigkeit dieser Elemente nicht korrekt abgebildet wird. Um diese Aspekte zu überprüfen, wird eine Reanalyse durchgeführt. Hierfür wird aus den Berechnungsergebnissen der Optimierung und für den festgelegten Auswahlfaktor ein geglättetes FE-Netz erzeugt.

Die Resultate der Reanalyse sind als positiv zu bewerten. In Abbildung 12-19 sind die Verschiebungen dargestellt. Der Verschiebungshöchstwert Umax liegt bei 8,89 mm im unteren Bereich der Brechkante. Dieser Wert liegt nur 4 % über dem Verschiebungshöchstwert der nicht optimierten Pressplatte und ist vor allem hinsichtlich der Neukonstruktion als unkritisch anzusehen. Die geringe unsymmetrische Verschiebung der Pressplatte ist auf die Lagerungsrandbedingungen sowie die Darstellung der Verschiebungsmagnitude aller drei Richtungen zurückzuführen und daher plausibel.

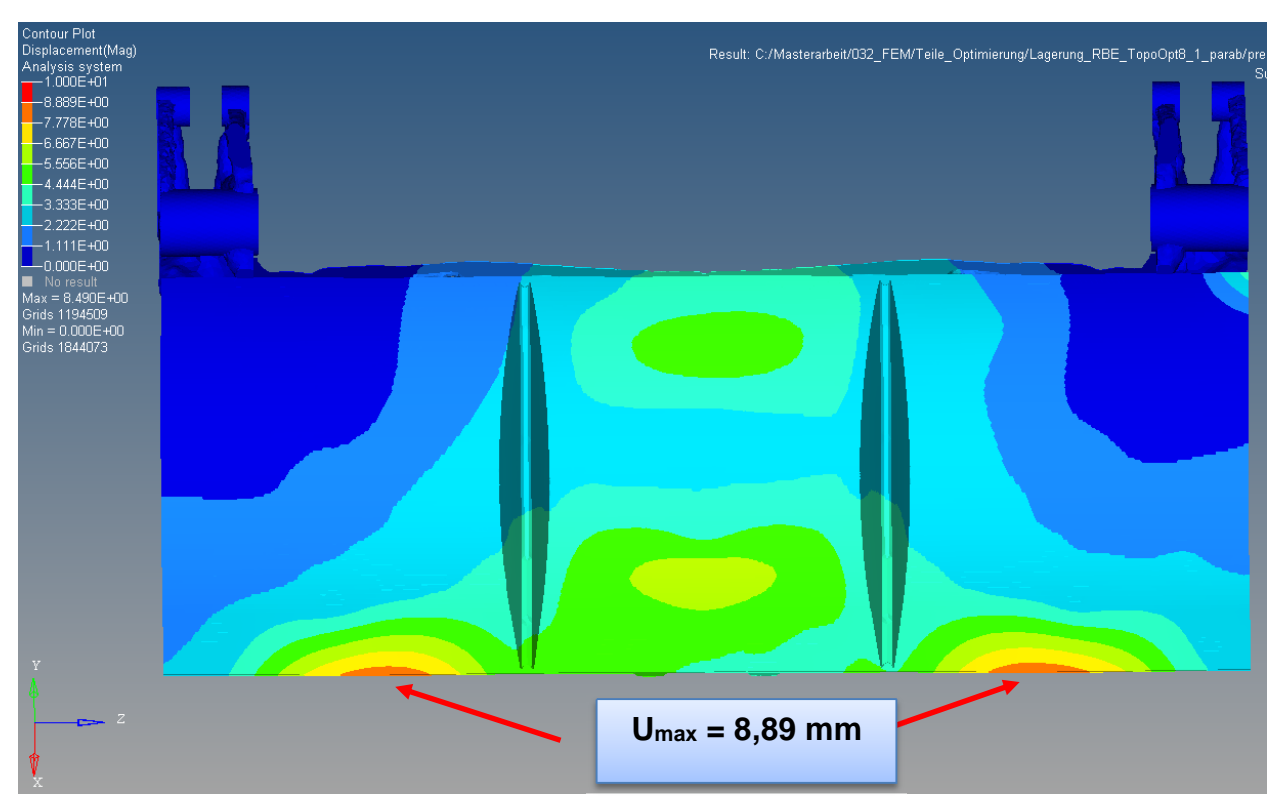

Abbildung 12-19: Verschiebungen der Pressplatte mit optimierter Topologie

Auch die Analyse der auftretenden Vergleichsspannungen zeigt keine kritischen Bereiche, die durch eine entsprechende Konstruktion nicht behoben werden können. Relevant sind primär die Spannungswerte im Pressblech. Eine großflächige Aufdickung des Pressblechs in der Konstruktion ist nicht erwünscht, weshalb eine Überschreitung der zulässigen Spannung in großen Bereichen ein Ausschlusskriterium für diese Variante wäre.

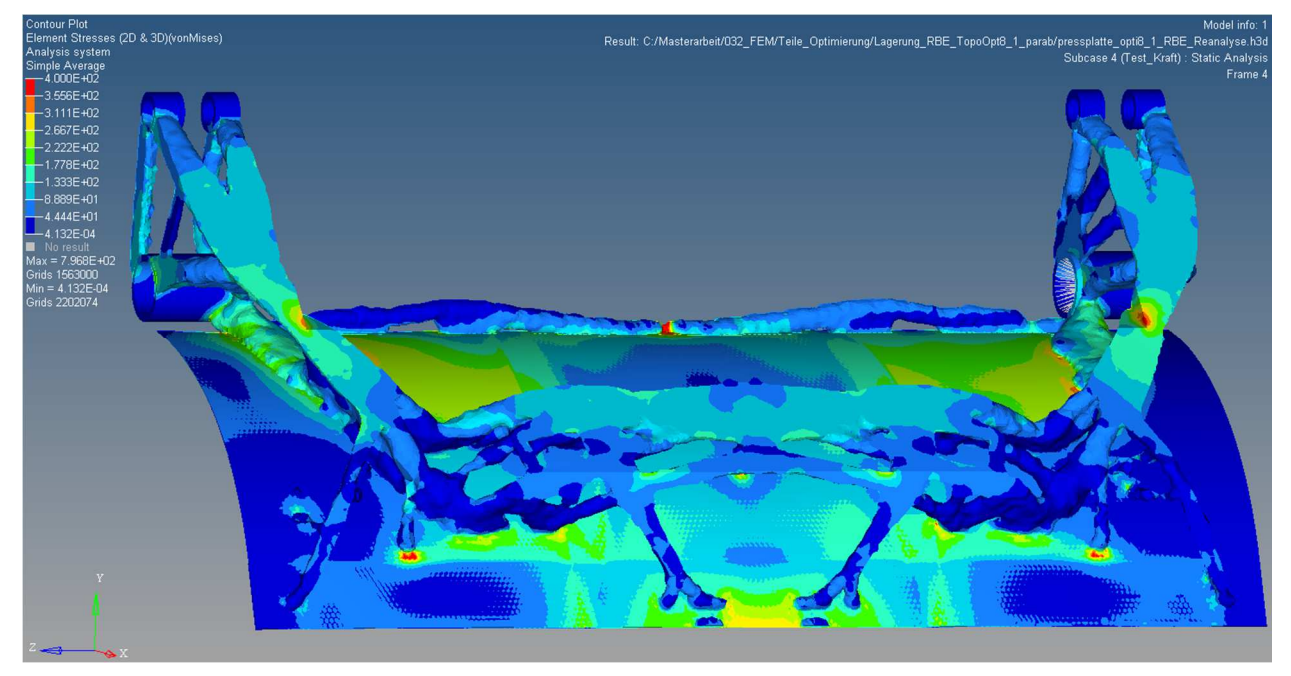

Abbildung 12-20: von Mises-Vergleichsspannung an der Pressplatte mit optimierter Topologie

Damit ist die Reanalyse der Pressplatte mit der optimierten Topologie erfolgreich abgeschlossen. Die ermittelte Geometrie ist geeignet als Grundlage für die Neukonstruktion. Das Gewicht der optimierten Pressplatte beträgt 256,4 kg. Dieser Wert gilt als Benchmark für die Neukonstruktion und sollte in der Konstruktion erreicht werden.

# **13 Konstruktion und Berechnung der Pressplatte**

In diesem Kapitel wird die Konstruktion der gewichtsoptimierten Pressplatte, basierend auf den Simulationsergebnissen der Topologieoptimierung beschrieben. Dazu werden zunächst grundlegende Abwägungen vorgenommen um ein Konstruktionskonzept festlegen zu können. Nach diesem Konzept wird eine Grundkonstruktion erstellt und anschließend detailliert ausgearbeitet. Abschließend wird ein Festigkeitsnachweis der Neukonstruktion mittels FEM-Berechnung erbracht.

## **13.1 Konzeptfindung**

Für die Konzeptfindung ist die Entscheidung, in welcher Bauart die neue Pressplatte gefertigt werden soll, von grundlegender Bedeutung. Um ein vollständiges CAD-Modell zu erhalten, werden die Flächendaten aus der Topologieoptimierung in das CAD-Programm importiert und in einem Modell mit den restlichen Komponenten zusammengeführt. Dieses Modell ist in Abbildung 13-1 dargestellt.

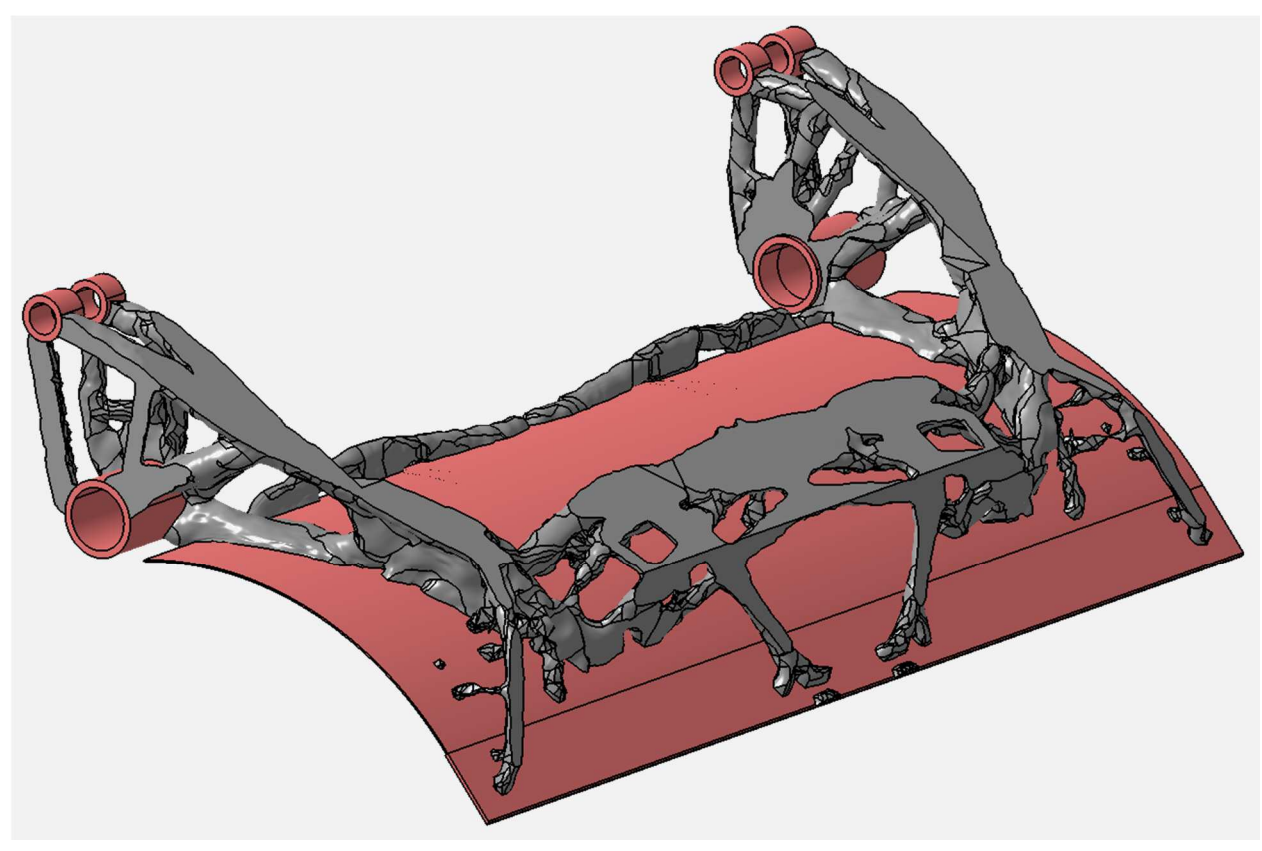

Abbildung 13-1: Grundlegendes CAD-Modell für die Neukonstruktion der Pressplatte

Um zu entscheiden welche Konzepte für die Konstruktion in Frage kommen, wird die Form der optimierten Topologie auf verfügbare Fertigungsverfahren analysiert. Zu Beginn kann die direkte Umsetzung der Geometrie der optimierten Topologie ausgeschlossen werden. Es ist offensichtlich, dass technologischer und finanzieller Aufwand

zu hoch sind. Daher wird untersucht in welche geometrisch einfachen Strukturen sich die Geometrie der optimierten Topologie unterteilen lässt. Zunächst scheint eine Abbildung mit Rohren verschiedener Durchmesser gut umsetzbar zu sein. Eine Konstruktion in der Art eines Gitterrohrahmens bietet sich an. Für diese ist aus dem Automobilbau bekannt, dass sie prinzipiell eine hohe Steifigkeit aufweisen. Weiterhin fällt auf, dass sich die optimierte Topologie in vier Hauptebenen aufteilt und somit auch eine Darstellung als Blech-Schalenkonstruktion umsetzbar scheint. Diese beiden Konzepte müssen gegeneinander abgewogen werden.

Die Kriterien für die Konzeptauswahl sind vor allem konstruktiver und fertigungstechnischer Natur. Hierbei sind die Fertigungsmöglichkeiten und –erfahrungen des Industriepartners maßgeblich zu berücksichtigen, da die Fertigung der Pressplatte in dessen Zuständigkeit liegt und in der Serienproduktion bei ihm umgesetzt wird. Des Weiteren sind ökonomische Aspekte zu bedenken. Hinsichtlich dieser ist es sinnvoller vorhandene Maschinen und Geräte zu nutzen, als neue anzuschaffen. Diese Punkte werden für beide Konstruktionsvarianten bewertet, um eine Entscheidung für ein Konzept zu treffen. Die Eignung der beiden Konstruktionsvarianten bezogen auf das jeweilige Kriterium ist in Tabelle 13-1 dargestellt.

| <b>Kriterium</b>                               |  |       | <b>Blech-Schalen-</b><br><b>Konstruktion</b> |  | <b>Gitterrohrrahmen</b> |
|------------------------------------------------|--|-------|----------------------------------------------|--|-------------------------|
| Halbzeuge vorhanden                            |  | $++$  |                                              |  |                         |
| Maschinenpark                                  |  | $++$  |                                              |  |                         |
| Erfahrung bei der Ferti-                       |  | $++$  |                                              |  |                         |
| Konstruktive Umsetzung<br>geschlossener Kasten |  | $++$  |                                              |  |                         |
| ++ sehr gut                                    |  | + gut | - schlecht                                   |  | -- sehr schlecht        |

Tabelle 13-1: Kriterien für die Konzeptauswahl:

Das Ergebnis fällt deutlich zugunsten der Blech-Schalen-Konstruktion aus. Diese wird von der Firma FAUN seit vielen Jahren und in vielen Anwendungsfällen verwendet. Alle notwendigen Maschinen und Geräte, sowie auch Halbzeuge sind in der Fertigung vorhanden. Hieraus folgt die logische Konsequenz, neue Pressplatte in der bekannten Bauweise zu fertigen. Dadurch ist die bestmögliche Umsetzbarkeit bei einem sehr geringen Projektrisiko gegeben.

#### **13.2 Konstruktion**

Die Konstruktion der neuen, hinsichtlich Leichtbau optimierten Pressplatte, erfolgt in der Blech-Schalen-Bauweise. Das bedeutet, es werden primär dünnwandige Blechteile verwendet, welche durch schweißen verbunden werden. Die Bleche werden so zu positioniert, dass sich eine maximale Steifigkeit ergibt. Dabei muss zwingend auf die Herstellbarkeit der Einzelteile, sowie auch der Schweißbaugruppe geachtet werden. Bleche dürfen nicht zu eng nebeneinander stehen, damit ein verschweißen möglich ist. Ebenso muss die Zugänglichkeit zu allen Schweißnähten durch die Vorgabe einer Montagereihenfolge gewährleistet sein.

Im Laufe der Konstruktion hat sich herausgestellt, dass ein iteratives Vorgehen bei der Gestaltung der Pressplatte sinnvoll ist, um Position und Dicke der Blechteile bestimmen zu können. Dies bedeutet, dass die Konstruktionsdaten der Pressplatte in gewissen Zwischenschritten zu einem FEM-Modell zusammengefügt und berechnet werden. Die berechneten Zwischenergebnisse geben Aufschluss über Steifigkeit und Festigkeit des untersuchten Konstruktionsschrittes und weisen den Weg für die weitere Entwicklung. Dieses Vorgehen ist sehr zeitaufwendig, da die im Kapitel 8.1 gezeigten Arbeitsschritte mehrfach durchgeführt werden müssen und auch in jedem Schritt FEM-Funktionen anzupassen sind. Jedoch hat es sich als unumgänglich erwiesen, um grobe Fehlstellen frühzeitig zu erkennen und zu beseitigen. Ferner wird durch die frühzeitige Beurteilung vermieden, dass ein falsches Konzept zu lange verfolgt wird. Dies ist vor allem hinsichtlich der Interpretation der optimierten Topologie ein wichtiger Punkt, da diese einen sehr großen konstruktiven Spielraum bietet und daher eine große Vielfalt an möglichen Konstruktionen zulässt.

Vorab sei erklärt, dass bei der Konstruktion der Pressplatte die Symmetrie zur Mittelebene ausgenutzt und nur eine Hälfte konstruiert wird. Die zweite Hälfte wird durch spiegeln der Geometrie an der Symmetrieebene dupliziert. Begonnen wird die Konstruktion durch das Einbringen von Material in den Hauptkonstruktionsebenen, um die primären Lastpfade abzubilden und einen guten Kraftfluss durch das Bauteil zu ermöglichen. Die Hauptkonstruktionsebenen sind in Abbildung 13-2 dargestellt.

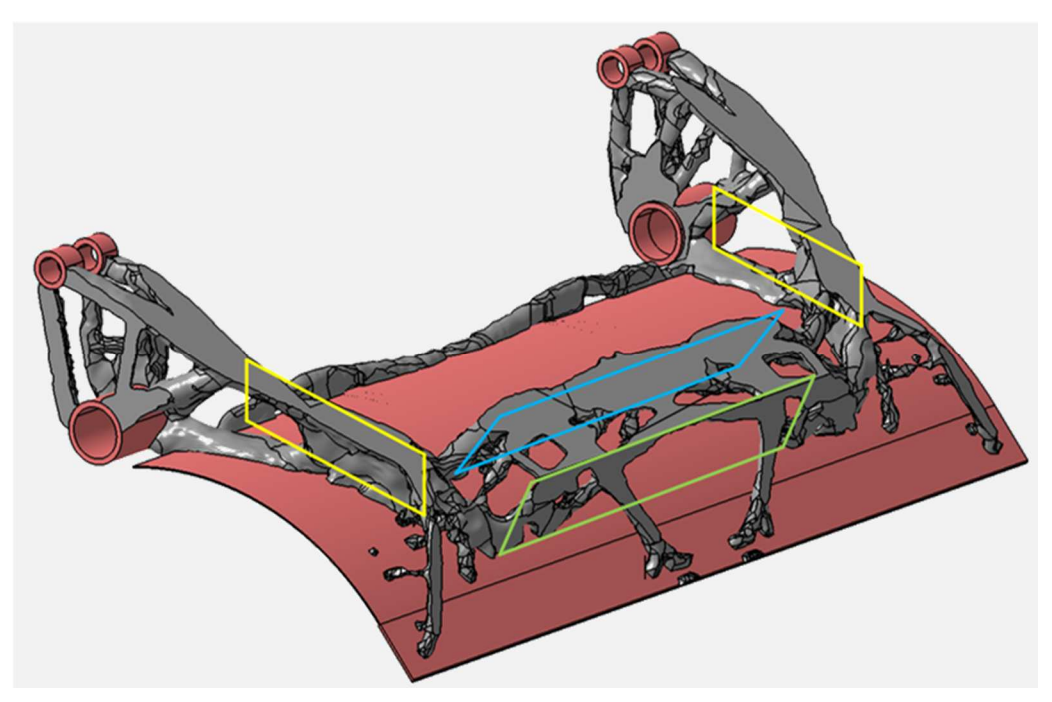

Abbildung 13-2: Hauptkonstruktionsebenen

In den gezeigten Hauptkonstruktionsebenen werden zu Beginn zwei gekantete Bleche eingesetzt, um den Kraftfluss vom Pressblech in die seitlichen Lagerstellen zu gewährleisten. Abbildung 13-3 zeigt diese Bleche. Es ist bereits erkenntlich, dass Abweichungen von der optimierten Topologie zugelassen werden, um anderen Anforderung gerecht zu werden.

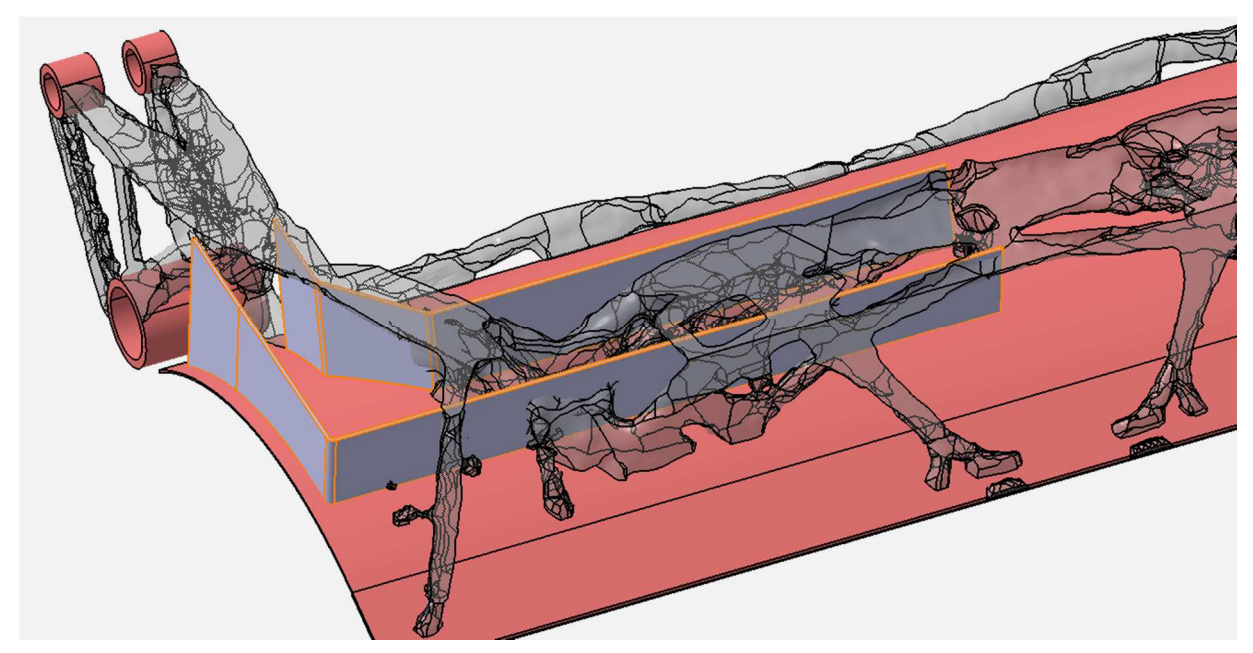

Abbildung 13-3: Winkelbleche an den Hauptlastpfaden

Im Anschluss an die Winkelbleche werden die beiden Hebelplatten erstellt und an die Winkelbleche angepasst. Die Geometrie der Hebelplatten wird zunächst an die opti-

mierte Topologie angepasst. Im weiteren Konstruktionsverlauf werden diese weiter optimiert. Um die Krafteinleitung von den Hebelplatten in das Pressblech auf eine größere Fläche zu verteilen, wird zwischen den Hebelplatten und dem Pressblech ein Stützblech eingesetzt Abbildung 13-4 zeigt diesen Konstruktionsbereich.

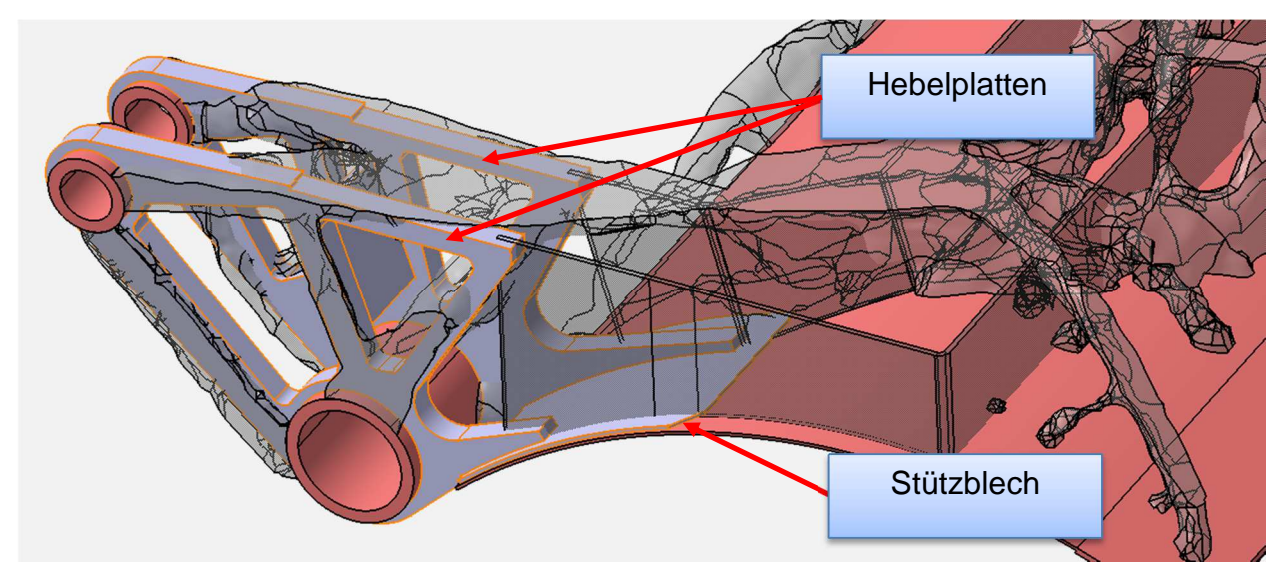

Abbildung 13-4: Äußere und innere Hebelplatte mit Stützblech

Nachfolgend wird die Modellierung der Brechkante beschrieben. Bei dieser wird von der optimierten Topologie abgewichen und der Bereich an die Konstruktion der nicht optimierten Pressplatte angelehnt. Der Grund hierfür ist, dass der Lastfall des Brechens, wegen der geringen Belastungen an den Messstellen, nicht mit in die Optimierung eingeflossen ist. Darüber hinaus sind die gemessenen Zylinderkräfte gering. Jedoch ist bei diesem Vorgang die Fläche mit welcher die Brechkante den Abfall zerbricht, unter Umständen sehr klein. Daher wird an dieser Kante eine entsprechende Steifigkeit benötigt. Um diese zu gewährleisten wird ein L-Profil mit versteifender Wirkung entlang der Brechkante konstruiert. Weiterhin verlaufen zwei Nebenlastpfade von der Mitte V-förmig zur Brechkante. Entlang dieser Lastpfade werden zwei Stützbleche zwischen dem äußeren Winkelblech und der Brechkante eingefügt. Zwei weitere Bleche im Bereich zwischen den Winkelblechen schließen den Neben- an den Hauptlastpfad an und gewährleisten einen optimalen Kraftfluss. In Abbildung 13-5 ist der beschriebene Bereich der Brechkante mit den Stützblechen dargestellt.

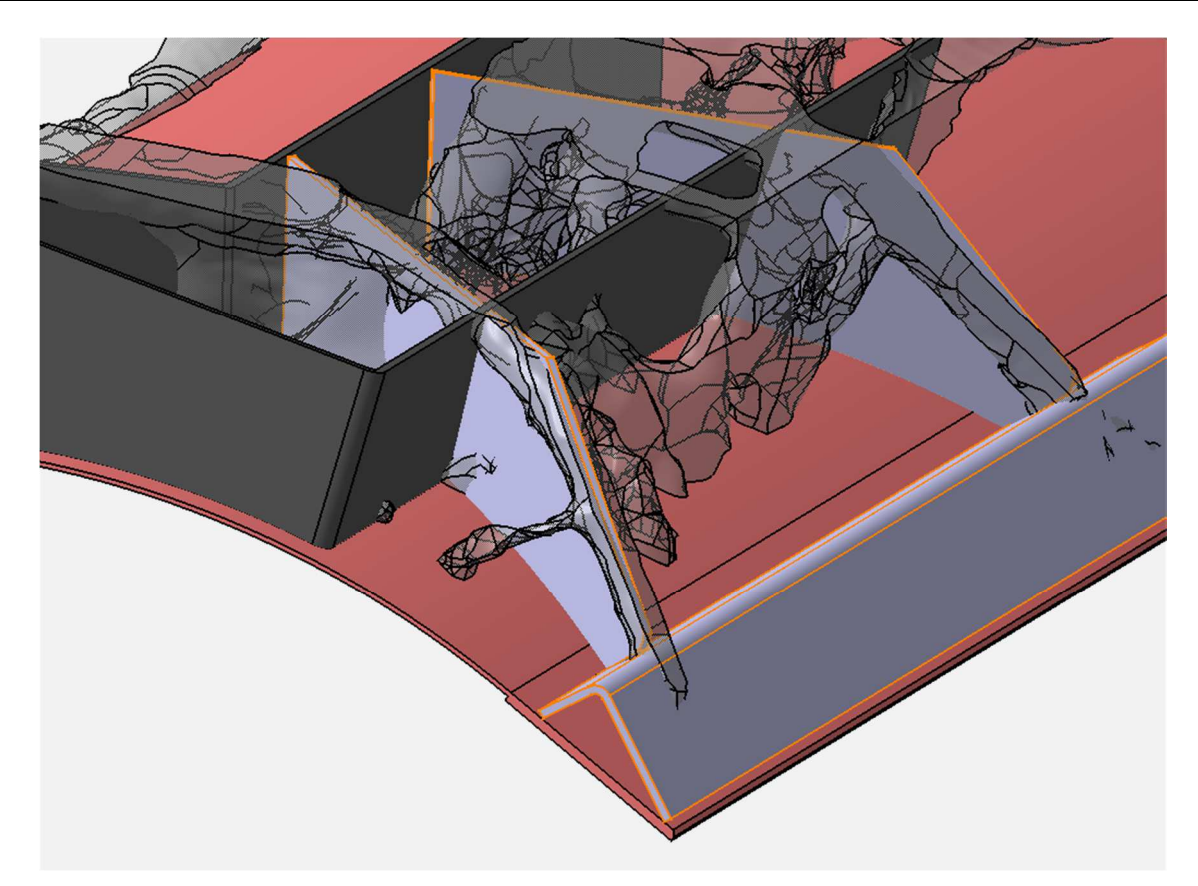

Abbildung 13-5: Brechkante mit Versteifungsblechen

Durch die bis hierhin gezeigten Komponenten sind die Lastpfade der optimierten Topologie hinreichend beschrieben. Lediglich an der Oberkante zeigt die Topologieoptimierung noch ausgeprägte Materialanhäufungen. FEM-Berechnungen mit der oben beschriebenen Blechkonstruktion haben gezeigt, dass auch mit dieser noch keine ausreichende Steifigkeit vorhanden ist. Des Weiteren soll die Pressplatte eine geschlossene äußere Kontur aufweisen, um zu verhindern, dass sich Abfall im inneren ansammeln kann. Diese beiden Aspekte werden durch eine entsprechende Konstruktion im Oberteil der Pressplatte berücksichtigt. Abbildung 13-6 zeigt das Oberteil der Pressplatte. In dieser Abbildung sind vier separate Blechteile dargestellt, welche sowohl die Steifigkeit erhöhen als auch den Abschluss der Kontur realisieren.

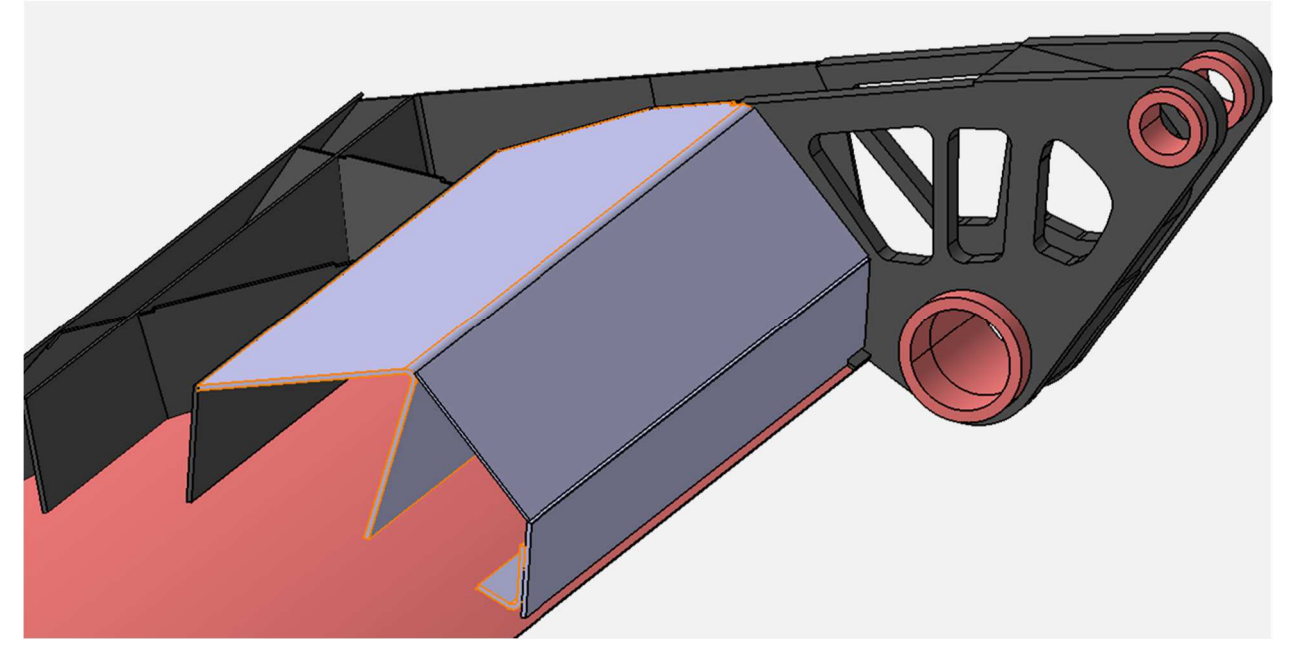

Abbildung 13-6: Versteifungen im Oberteil der Pressplatte

Im Bereich zwischen der inneren und der äußeren Hebelplatte ist aus Gründen der Festigkeit eine Versteifung erforderlich. Um dies zu erreichen, werden Versteifungsbleche zwischen den Hebelplatten eingesetzt. Zur Fertigstellung der Konstruktion ist noch der offene untere Bereich zu schließen. Zu diesem Zweck werden zwei ebene Deckbleche eingesetzt. Um eine Verbindung dieser, mit den darunter liegenden Stützblechen der Brechkante herzustellen, werden die Deckbleche eingeschlitzt und nach der Montage wieder verschweißt. Die Konstruktion der Pressplatte ist somit vollständig. Die endgültige Geometrie ist in Abbildung 13-7 dargestellt.

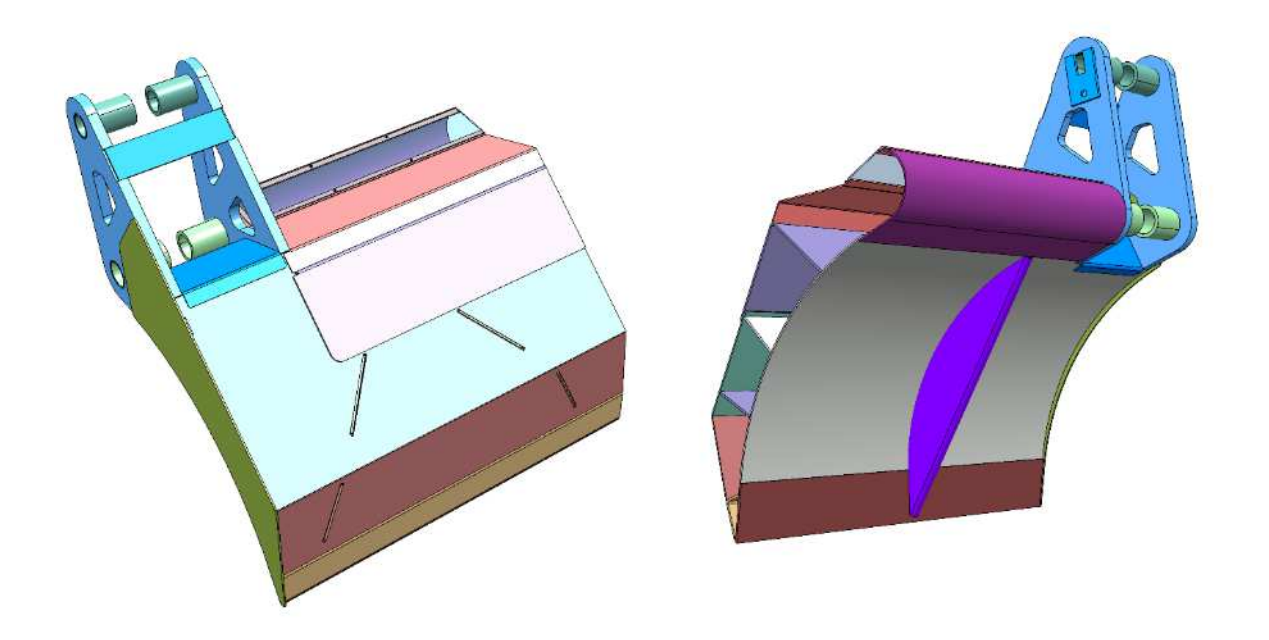

Abbildung 13-7: Endgültige Konstruktion der Pressplatte

Das Gewicht der optimierten Pressplatte beträgt 248,5 kg. Die nicht optimierte Variante hat ein Gewicht von 385,1 kg.

#### **13.3 Festigkeitsnachweis**

Abschließend ist für die Entwicklung der gewichtsoptimierten Pressplatte der Festigkeitsnachweis zu erbringen. Hier wurden die ermittelten Belastungen aus den Messfahrten verwendet. Die Belastung der Pressplatte wird an den kritischen Lastfall erläutert. Bei dem kritischen Lastfall wird eine einseitige Belastung auf die Pressplatte aufgebracht, um die Festigkeit hinsichtlich Torsion zu überprüfen. Der Festigkeitsnachweis gilt als erbracht, wenn in beiden Lastfällen die zulässige Vergleichsspannung σv,zul der jeweiligen Werkstoffe nicht überschritten wird. Abschließend wird in diesem Kapitel die Steifigkeit der optimierten Pressplatte bewertet.

#### **13.3.1 Analyse der Belastung der optimierten Pressplatte**

Abbildung 13-8 zeigt die Berechnungsergebnisse der optimierten Pressplatte für einen Torsionslastfalll.

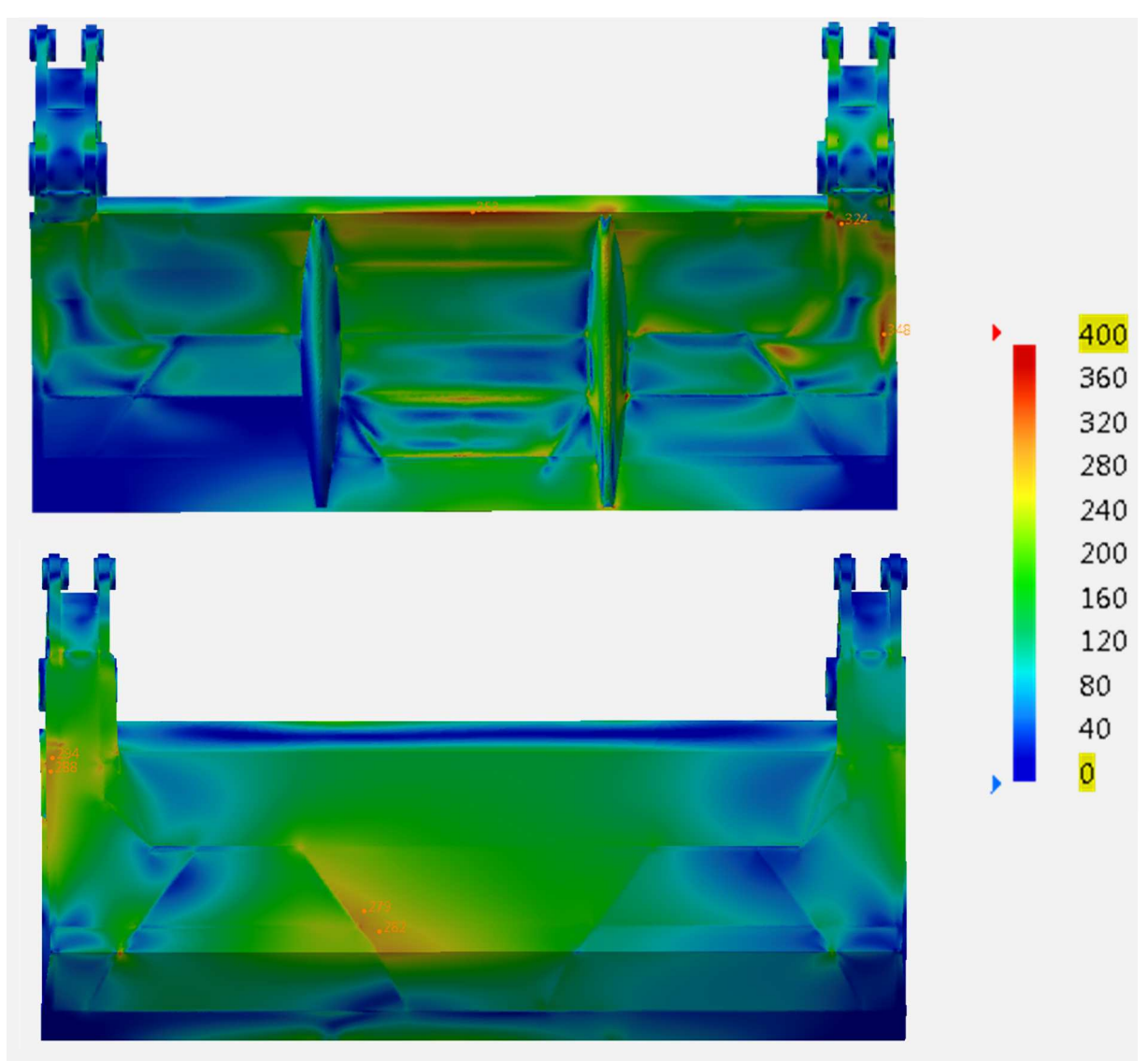

Abbildung 13-8: Spannungsverteilung an der optimierten Pressplatte

Die Berechnungsergebnisse des FEM-Modells der optimierten Pressplatte zeigen keine Überschreitungen der zulässigen Grenzwerte. Der Festigkeitsnachweis ist damit erbracht. Deshalb wurde an dieser Stelle eine Freigabe für die Fertigung des Prototyps eingeleitet.

#### **13.3.2 Analyse der Steifigkeit der optimierten Pressplatte**

Abschließend wird die Steifigkeit der optimierten Pressplatte beurteilt. Das Bewertungskriterium ist hierbei die maximale Verschiebung Umax im kritischen Lastfall. Die Referenz stellt hierbei die nicht optimierte Pressplatte dar. Abbildung 13-9 zeigt die Verschiebungen beider Varianten im Vergleich.

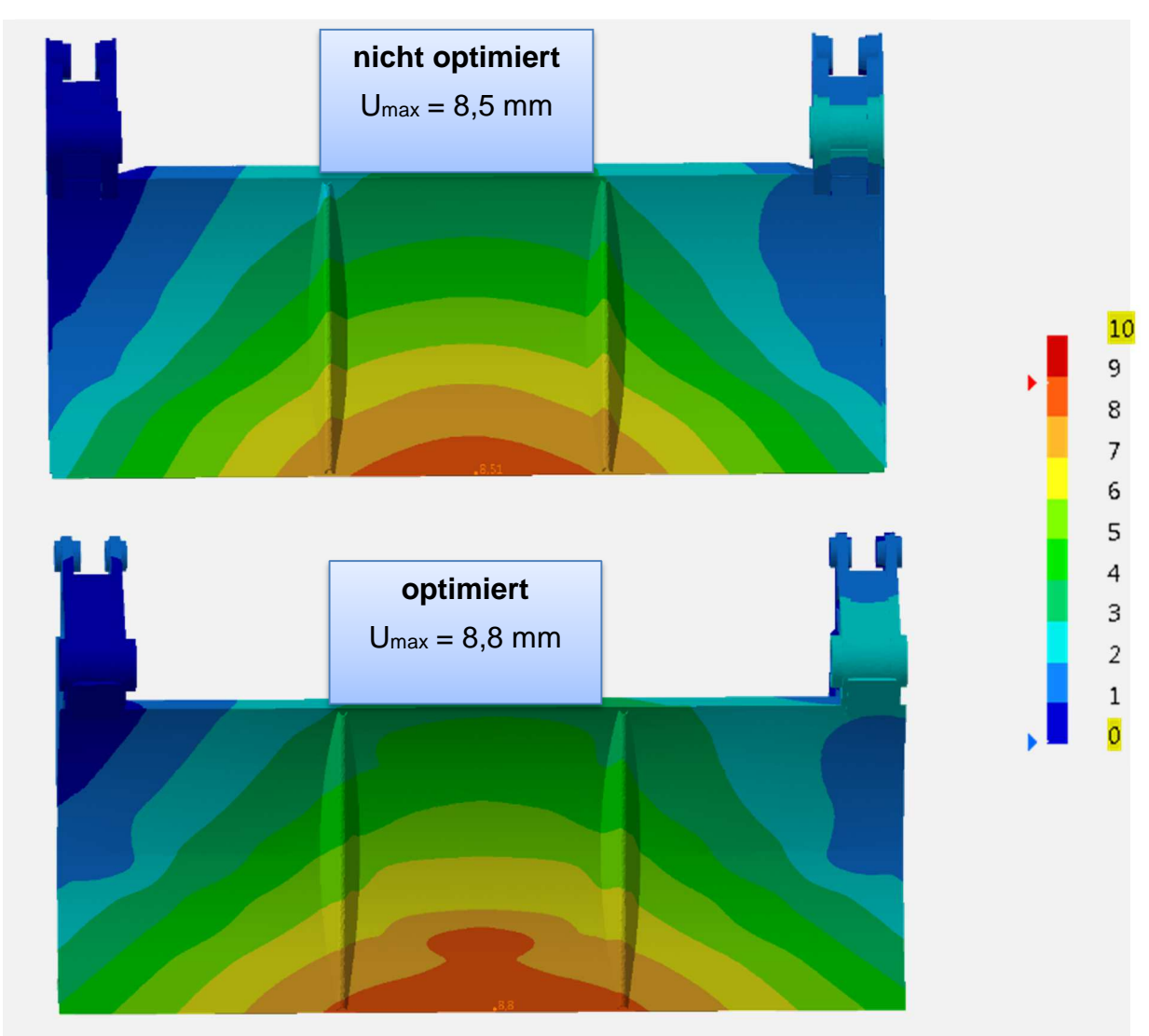

Abbildung 13-9: Vergleich der Verschiebung beider Pressplatten

Das Berechnungsergebnis belegt einen minimalen Steifigkeitsnachteil bei der optimierten Pressplatte. Dieser beträgt jedoch nur 3,3 % und ist somit vernachlässigbar.

# **14 Kinematikoptimierung**

Das folgende Kapitel befasst sich mit den primären Neuerungen des Powerpress "K1". Hierbei wird zuerst auf das neue Führungskonzept der Pressmechanik eingegangen. Anschließend werden der ursprüngliche FAUN Powerpress und der neue Powerpress "K1" gegenübergestellt und die wichtigsten Neuerungen bzw. Änderungen erläutert. Während des Forschungsprojektes wurden zahlreiche Untersuchungen hinsichtlich der Kinematikoptimierung durchgeführt. Im Folgenden wird auf grundlegende Konzeptideen anhand von repräsentativen Beispielen eingegangen. Diese lassen sich in Hauptgruppen einteilen, welche die gewonnenen Erkenntnisse qualitativ widerspiegeln.

### **14.1 Bestehendes Design: Doppellenker**

Der Faun PowerPress besitzt in der Ursprungsvariante eine Pressmechanik mit vier Führungslenkern (Abbildung 14-1). Dabei sind jeweils zwei im oberen und im unteren Bereich des Heckteils angeordnet. Durch permanente Anpassungen im Laufe der Zeit hat sich daraus eine solide und zuverlässige Konstruktion entwickelt. Die Optimierungen resultieren aus aufgetretenen Schadensfällen im Kundeneinsatz. Das Doppellenkersystem bildet die Grundlage für weitere Optimierungen und setzt die Richtparameter.

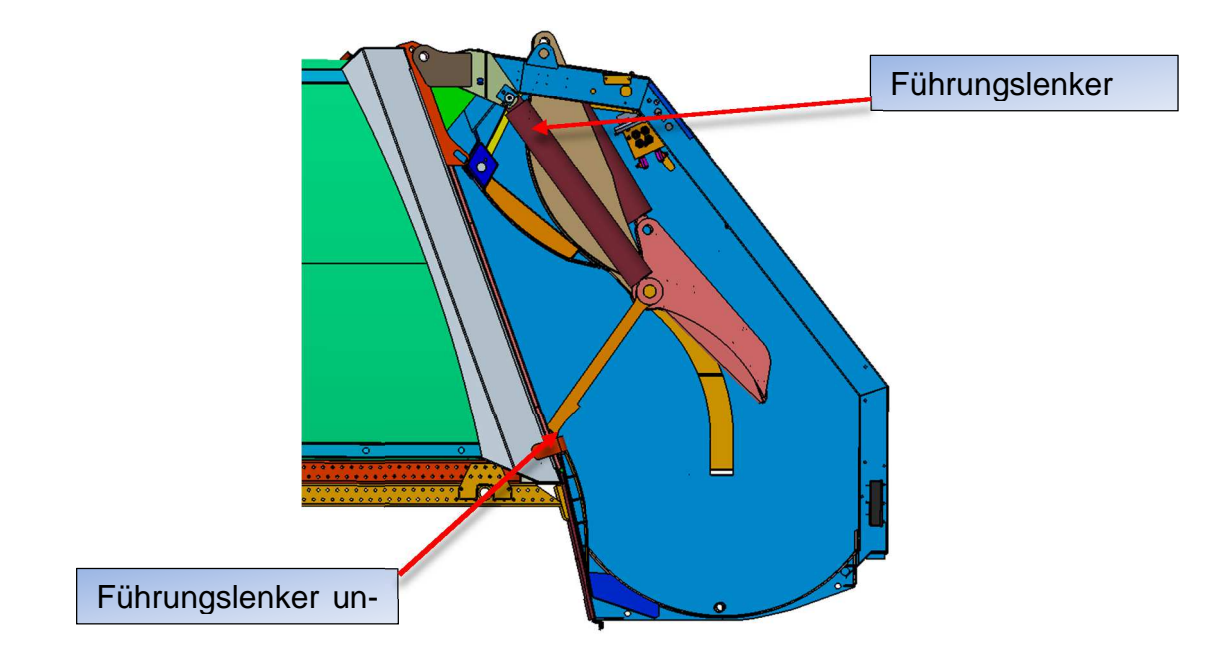

Abbildung 14-1: Faun PowerPress Doppellenkersystem (Seitenansicht)

## **14.2 Kriterien für die Optimierung des Designs**

### **14.2.1 Zykluszeit**

Die Zykluszeit beschreibt die Gesamtzeit, die für einen kompletten Arbeitsablauf der Pressmechanik benötigt wird.

### **14.2.2 Verdichten in den Behälter**

Die optimale Verdichtung in den Behälter resultiert aus dem Verdichtungswinkel α und dem zurückgelegten Verdichtungsweg s (Abbildung 14-2). Hier sind möglichst große Wege und flache Winkel anzustreben.

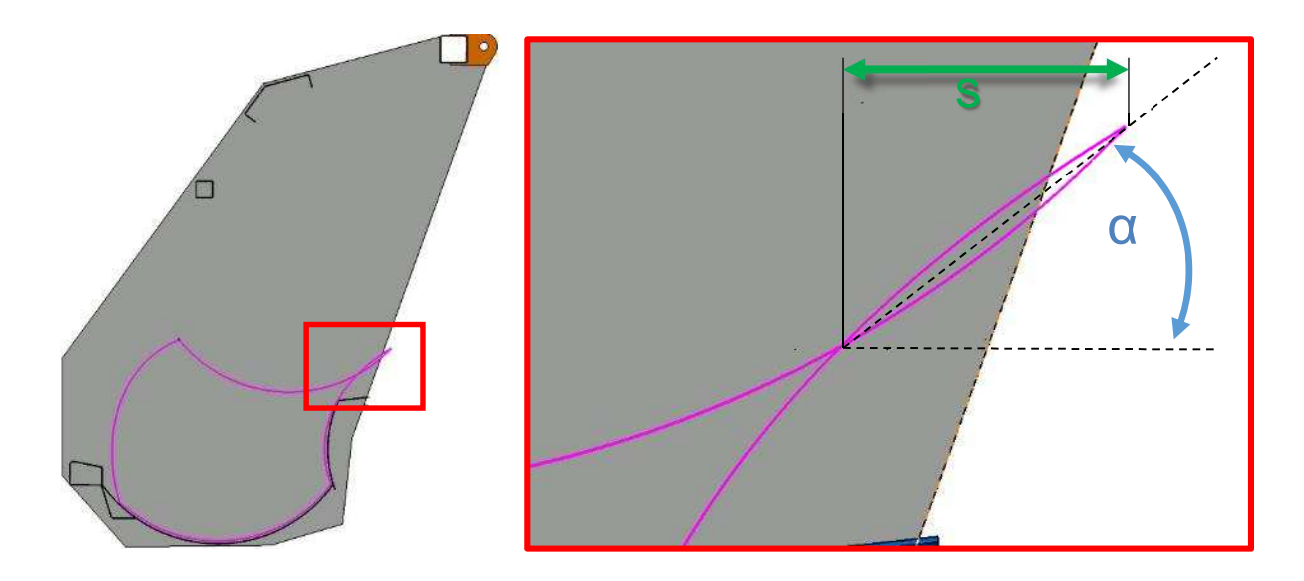

Abbildung 14-2: Verdichtungsweg und Winkel

### **14.2.3 Öffnung des Einwurfs**

Die Einwurföffnung ist ausschlaggebend für die Größe der zugeführten Abfälle (siehe Abbildung 14-3 Pos. E). Vorwiegend bei der Fraktion Sperrmüll ist dieser Faktor von großer Bedeutung.

#### **14.2.4 Schluckvolumen**

Das Schluckvolumen beschreibt den Raum im Heckteil, in dem die Zerkleinerung und Vorverdichtung des Abfalls erfolgt (Abbildung 14-3).

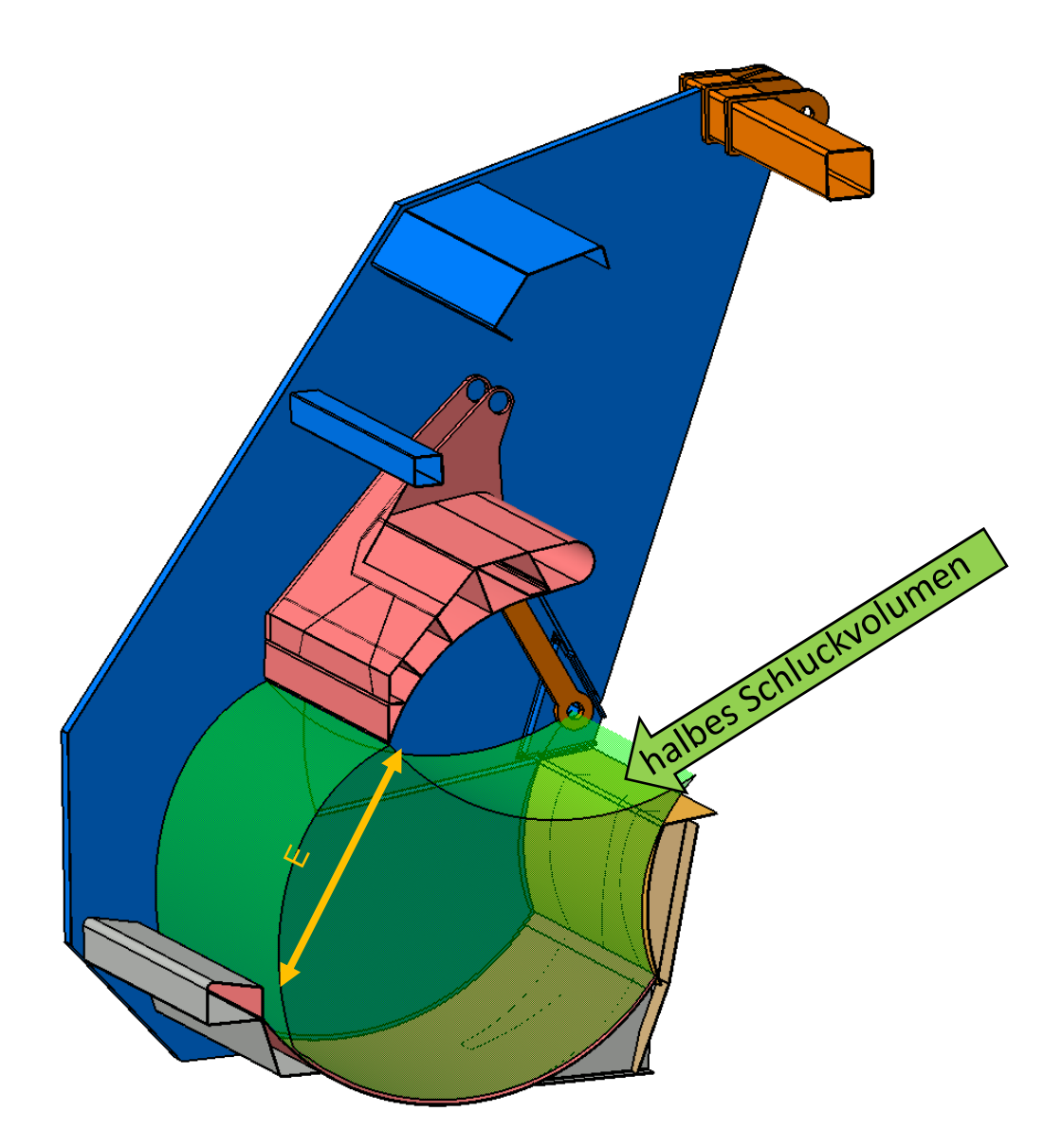

Abbildung 14-3: Halbes Schluckvolumen

Die Optimierungsmaßnahmen des Doppellenker-Systems ergeben eine Vergrößerung des Schluckvolumens von 10,5 %. Im Hinblick auf eine Reduzierung der hydraulischen Kräfte ergeben sich dabei Verbesserungen im Bereich des Pressplattenzylinders. Dort können die Kräfte um 24,8 % gesenkt werden. Allerdings werden die Belastungen der oberen Lenker um 21,2 % erhöht. Die Betragsänderungen der auftretenden Kräfte sind auf die Änderungen der Hebelarme zurückzuführen. Dies lässt den Schluss zu, dass das doppellenkergeführte System im Laufe der Zeit bereits umfangreich durch Firma Faun optimiert wurde. Es handelt sich um eine ausgereifte Konstruktion, die unter dem

Aspekt der Kinematikoptimierung weitestgehend ausgeschöpft ist. Das Potential dieser Bauart ist als begrenzt einzustufen, was auch in der Ähnlichkeit der durch die Hochschule Osnabrück optimierten Variante ersichtlich ist.

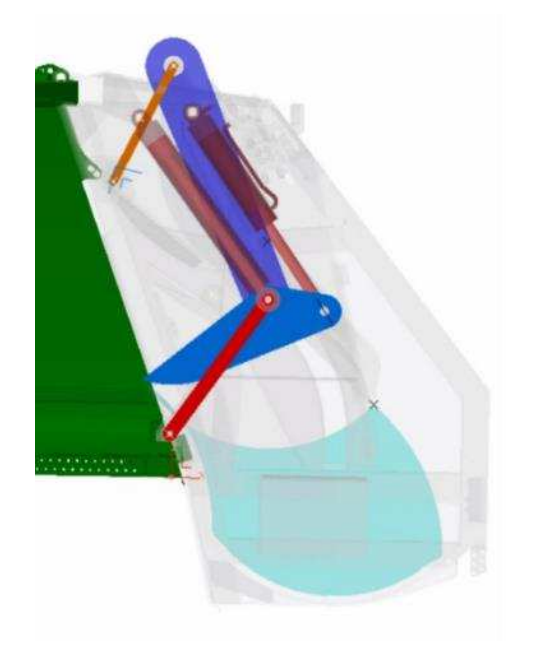

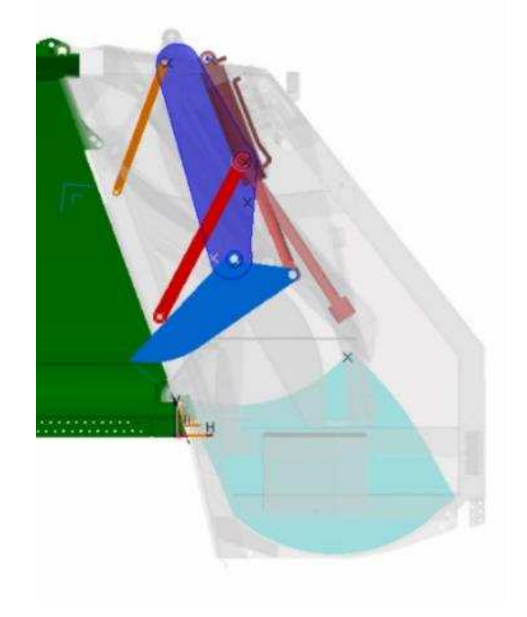

Abbildung 14-4: Ausgangsvariante Doppellenkersystem

Abbildung 14-5: Optimiertes Doppellenkersystem

## **14.3 Doppellenker mit gedrehtem Zylinder**

Des Weiteren wird versucht den Trägerplattenzylinder neu zu positionieren (Abbildung 14-6). Diese Maßnahme ermöglicht eine Verdichtung mit der Kolbenfläche des Zylinders. Dabei wird einerseits die Verdichtung in den Abfallsammelbehälter erhöht, andererseits das Schluckvolumen, welches durch den vorhandenen Bauraum und dem damit begrenzten Hub des Hydraulikzylinders beschränkt wird, negativ beeinflusst.

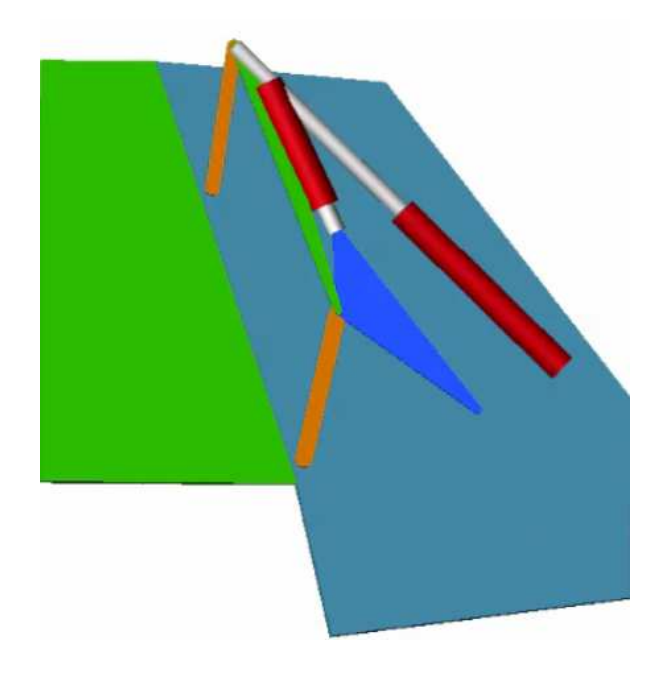

Abbildung 14-6: Trägerplattenzylinder neu positioniert

Um diesen Nachteil auszugleichen erfolgt daraufhin die Anbindung des Zylinders im mittleren Bereich des unteren Führungslenkers, siehe Abbildung 14-8. So wird ein Übersetzungsverhältnis geschaffen, welches bei einem kleineren Zylinderhub das vorgegebene Schluckvolumen erzielt. Bei dieser Konstellation ist eine Krafterhöhung des Trägerplattenzylinders sowie der Führungslenker zu verzeichnen. Insbesondere der untere Lenker wird durch die eingeführte Zylinderanbindung übermäßig stark belastet, da dieser nicht mehr die Funktion einer Pendelstütze übernimmt. Folglich ist ein erhöhter Materialeinsatz zu erwarten, was für die Umsetzung der Leichtbaumaßnahmen kontraproduktiv ist. Zudem zieht die Zylinderanordnung eine Massenverschiebung in Richtung des Fahrzeughecks nach sich, wodurch zum einen die Vorderachse des Fahrzeugs durch einen erhöhten Hebelarm entlastet wird und zum anderen die Kräfte der Öffnungszylinder steigen. Diese Anordnung wird folgerichtig als nicht zielführend erachtet und daher nicht weiter verfolgt.

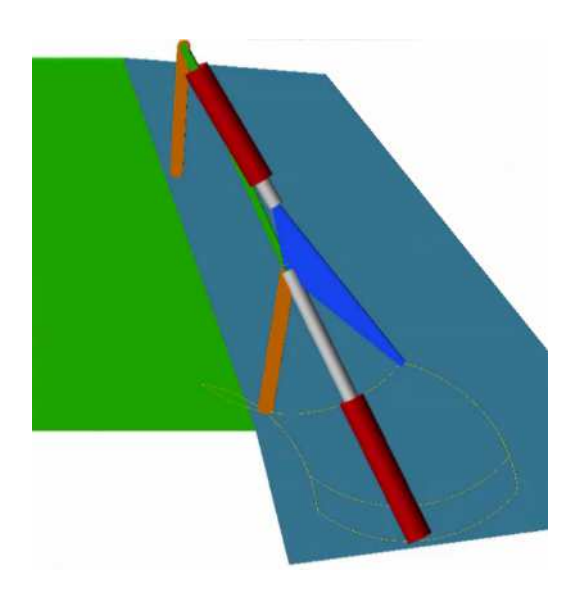

Abbildung 14-7: Doppellenkerführung mit gedrehtem Zylinder

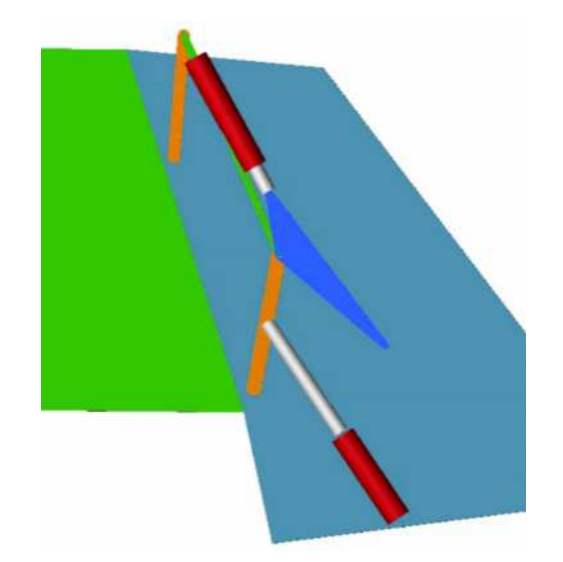

Abbildung 14-8: Doppellenkerführung mit geändertem Anbindungspunkt des Zylinders

### **14.4 Linearführung**

Bei der Linearführung entfallen die oberen Führungslenker. Diese werden durch lineare Führungen im Seitenbereich des Heckteils ersetzt, siehe Abbildung 14-9. Durch diese Maßnahme ist es möglich die Kräfte am Pressplattenzylinder um 10 % zu reduzieren. Das Schluckvolumen bei dieser Ausführung kann dabei um 20,3 % erhöht werden. Zusätzlich ist im Behälter eine gesteigerte Verdichtung in horizontaler und vertikaler Richtung umsetzbar. Diese Art der Führung ist fertigungstechnisch recht anspruchsvoll und somit kostenintensiv.

Hinzu kommt der erhöhte Materialeinsatz im seitlichen Bereich des Heckteils, da die Kräfte, die zuvor von den oberen Lenkern übertragen wurden, nun von der Führung getragen werden müssen.

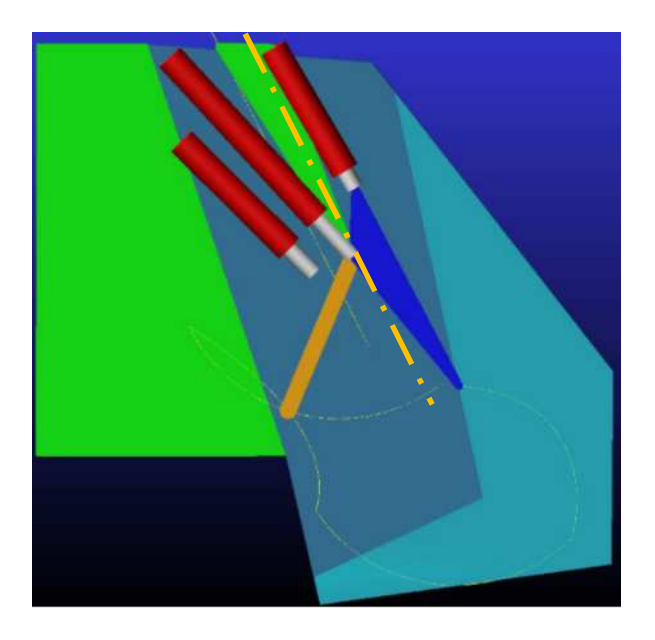

Abbildung 14-9: Linearführung

## **14.5 Bahnführung**

Das Konzept der Bahnführung entspricht weitestgehend einer Linearführung. Dabei werden einige Schwachstellen bezüglich des Bewegungsablaufes verbessert. Durch das Abfahren einer beliebig geformten Bahn lässt sich der vorhandene Bauraum zur Abfallaufnahme und zur anschließenden Verdichtung besser ausnutzen. Die zuvor genannten Nachteile der Linearführung bestehen allerdings in gleichem Maße.

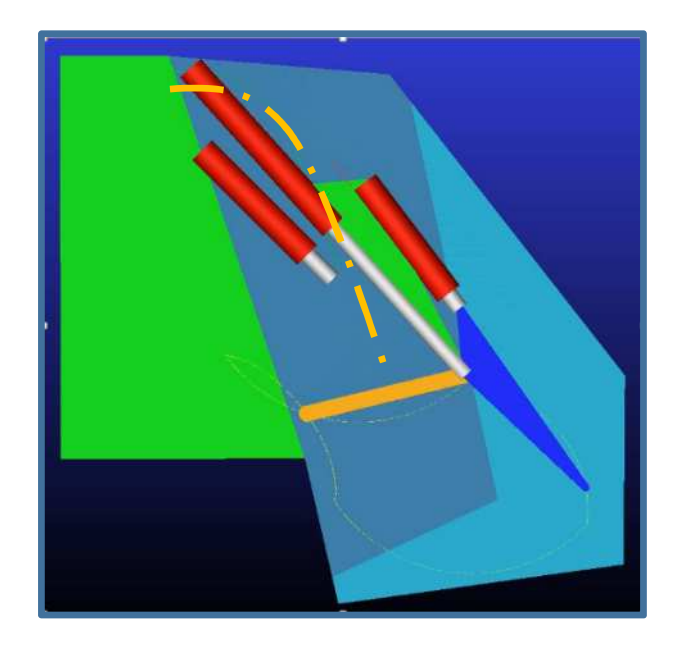

Abbildung 14-10: Bahnführung

## **14.6 Konzept K1**

Das Ergebnis der Kinematikoptimierung ist in Abbildung 14-11 zu sehen. Die Besonderheit dieses Konzeptes besteht darin, dass der Trägerplattenzylinder in die tragende Struktur des Ladewerks eingebunden wird. Durch diesen konstruktiven Schritt, wird der Zylinder mit einer Querkraft belastet, welches im konventionellen Maschinenbau ein Novum darstellt. Dieses Vorgehen ermöglicht es, dass der obere Führungslenker entfallen kann. Diese konstruktive Entscheidung führt ebenfalls dazu, dass die bisher sehr massiv ausgeführte Trägerplatte deutlich filigraner gestaltet werden kann. Die Abbildung 14-12 und Abbildung 14-13 zeigen den Verlauf der Zylinderkräfte im Trägerbzw. im Pressplattenzylinder. Die Kräfte der Trägerplattenzylinder können mit dem Konzept K1 zu Beginn des Verdichtens (Abbildung 14-12 Pos. 3) um 19,7 % reduziert werden und steigen im Anschluss bis zum Maximalwert der Ausgangsvariante an. Die Dauer der maximalen Belastungen wird dabei reduziert. Zudem ist es möglich die Kräfte der Pressplattenzylinder um ca. 20 %zu reduzieren.

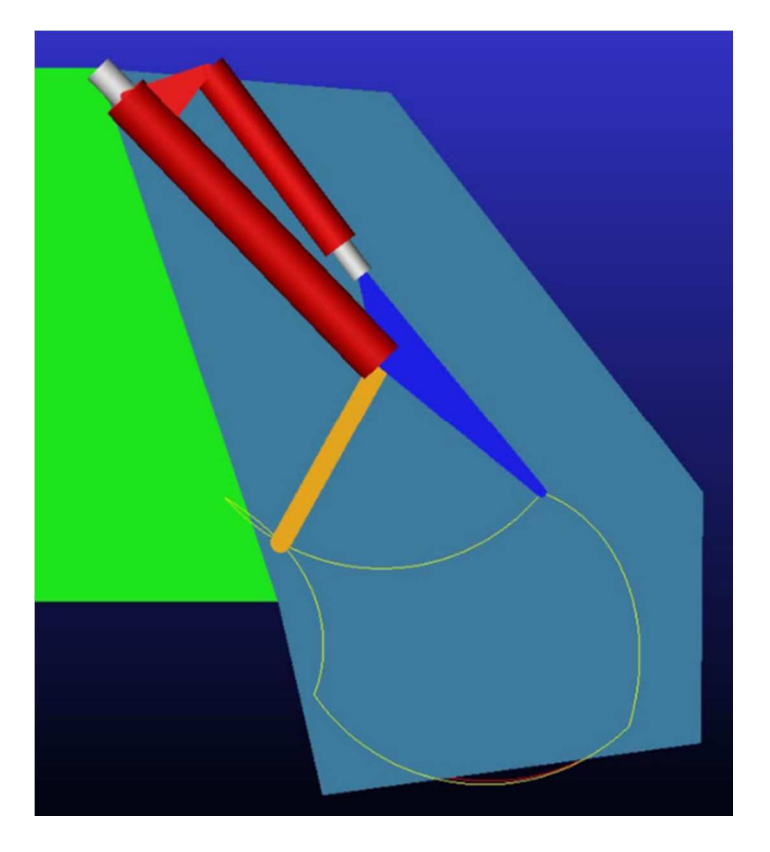

Abbildung 14-11: Konzept K1

|  | <b>Brechen</b> |  |  |  |
|--|----------------|--|--|--|
|  | Vorverdichten  |  |  |  |
|  | Verdichten     |  |  |  |
|  | Aufschwenken   |  |  |  |

Tabelle 14-1: Benennung der Zyklenposition

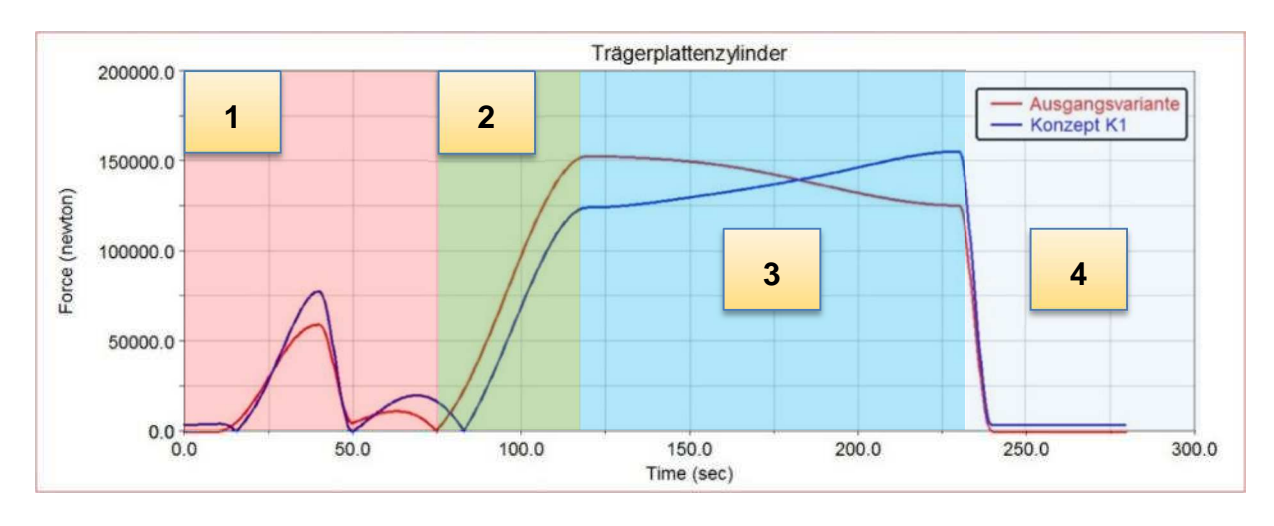

Abbildung 14-12: Kraftverlauf des Trägerplattenzylinders

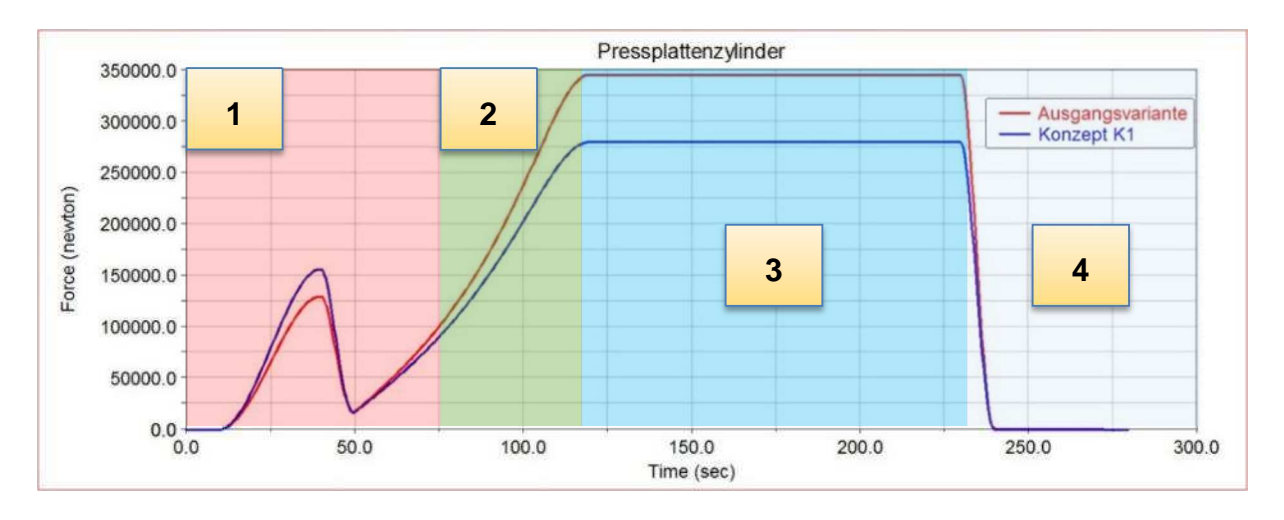

Abbildung 14-13: Kraftverlauf des Pressplattenzylinders

## 14.7 Gegenüberstellung von FAUN Powerpress und Konzept

#### **K1**

Der folgende Abschnitt befasst sich mit den wesentlichen Änderungen bzw. signifikanten Neuerungen von Konzept K1, im Vergleich zum ursprünglichen FAUN Powerpress.

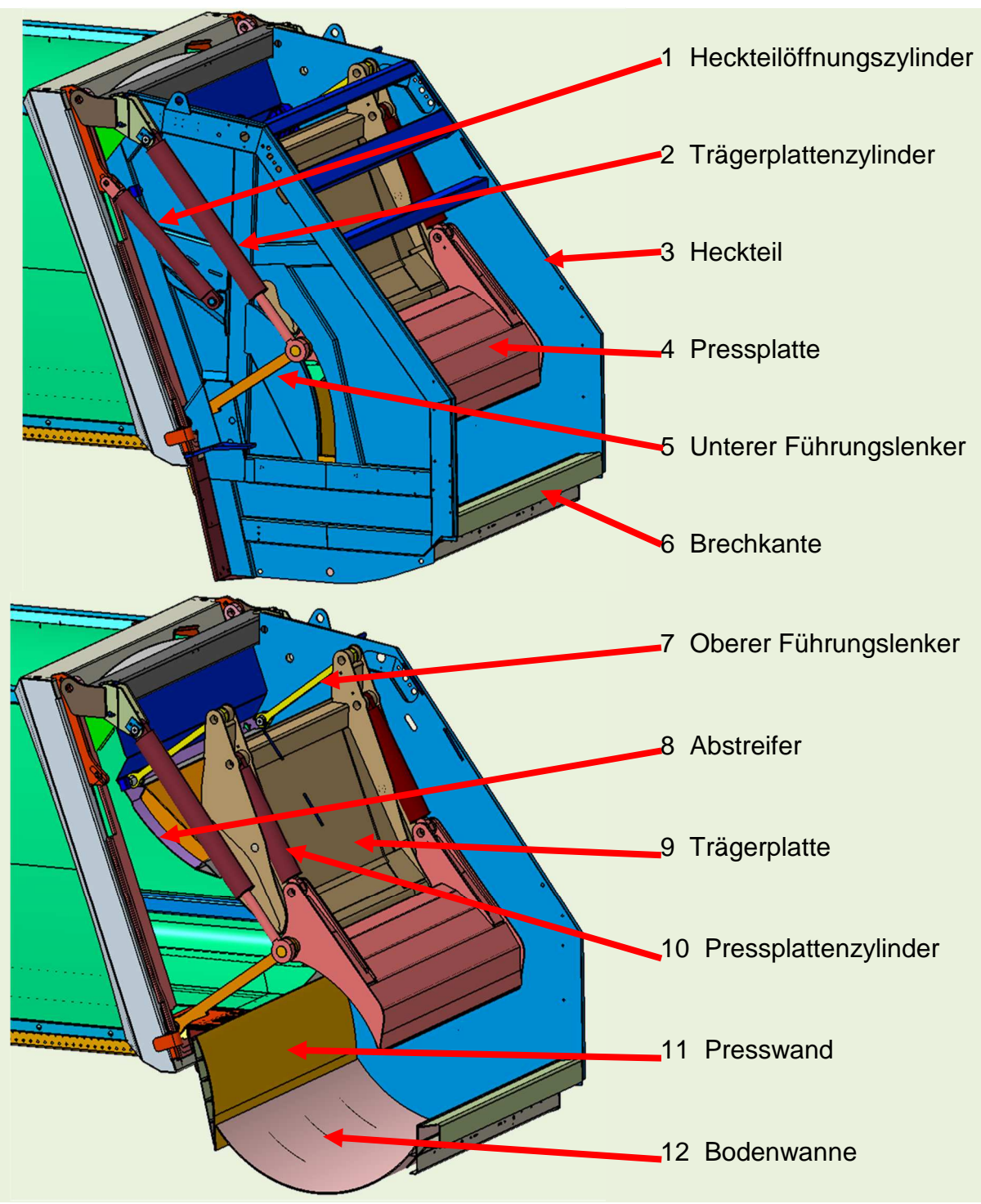

Abbildung 14-14: Gesamtaufbau FAUN Powerpress

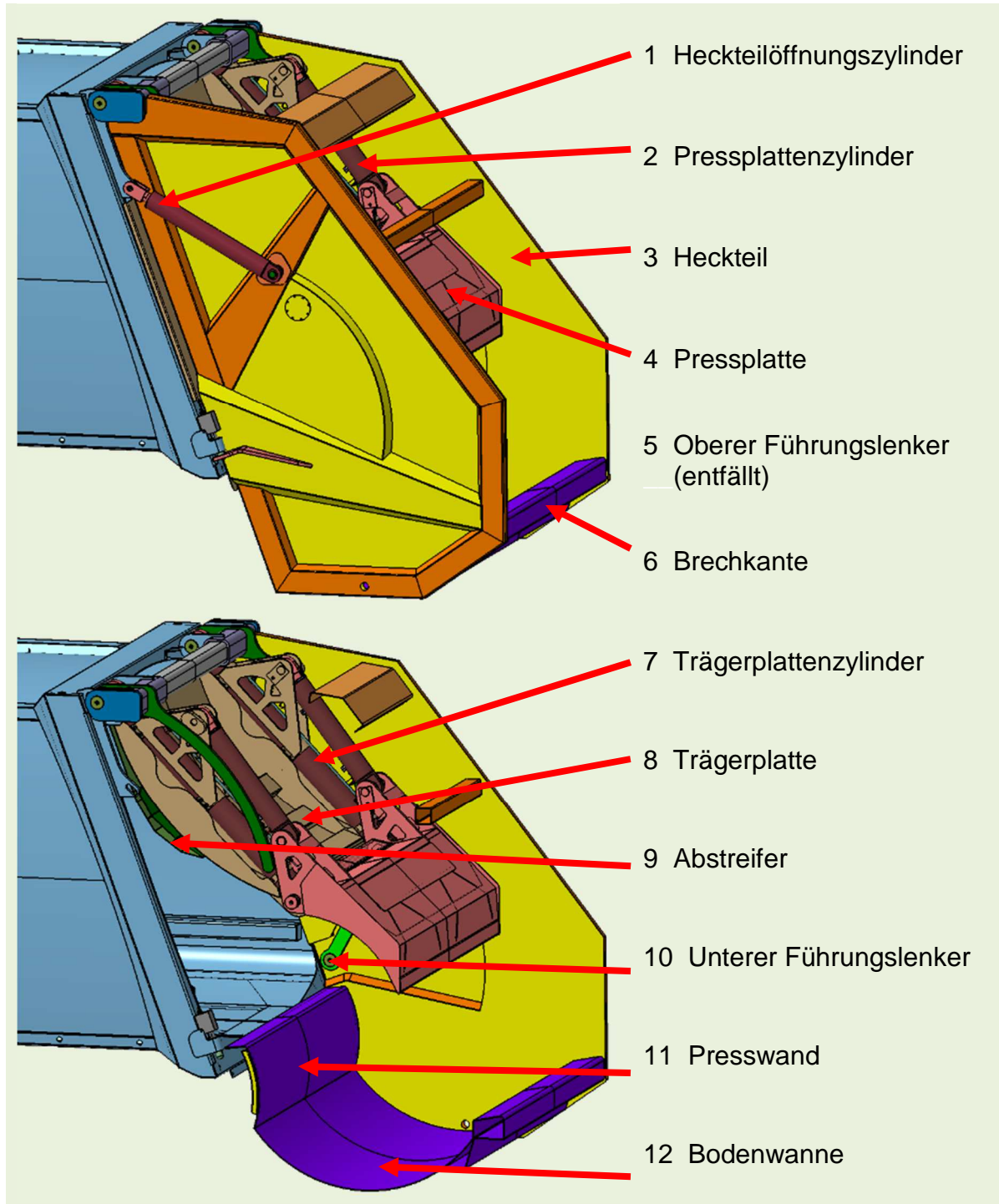

Abbildung 14-15: Gesamtaufbau Konzept K1

Die wesentlichen Änderungen des neuen Konzeptes berücksichtigen die Vorgaben der Firma FAUN. Dabei entfällt die Lenkerdurchführung, die durch den ursprünglich außen angeordneten unteren Führungslenker entstanden ist, siehe Abbildung 14-14 Pos.5. Dieser wird im neuen Aufbau im Inneren des Heckteils angeordnet.

Die massive Konstruktion des Heckteilrahmens wurde mit weniger Profilverstrebungen umgesetzt. Die neue Bauweise greift die, durch Kundenreklamationen aufgedeckten, Schwachstellen auf und verstärkt die hoch belasteten Stellen partiell. Der obere Querträger wurde aus Platzgründen neu positioniert und ermöglicht die Anbindung des Trägerplattenzylinders auf einer gemeinsamen Drehachse mit der Schwenkachse des Heckteils (Abbildung 14-16). Der Trägerplattenzylinder (Abbildung 14-15 Pos.2) wird durch eine Funktionsintegration mit der Trägerplatte zu einem Teil der tragenden Struktur der Baugruppe. Dabei entfällt der zuvor verbaute obere Führungslenker (Abbildung 14-14 Pos.7), dessen Aufgabe teilweise von der funktionsintegrierten Trägerplatte übernommen wird. Die Presswand wird nicht mehr durch aneinander gereihte L-Profile verstärkt. Anstelle dieser Profile werden abgewinkelte Laserschnitt-Bleche verwendet. Bauteile wie die Presswand (Abbildung 14-15 Pos.11), die Bodenwanne (Abbildung 14-15 Pos.12) und der Abstreifer (Abbildung 14-15 Pos.8) orientieren sich an der neu ausgelegten Kinematik.

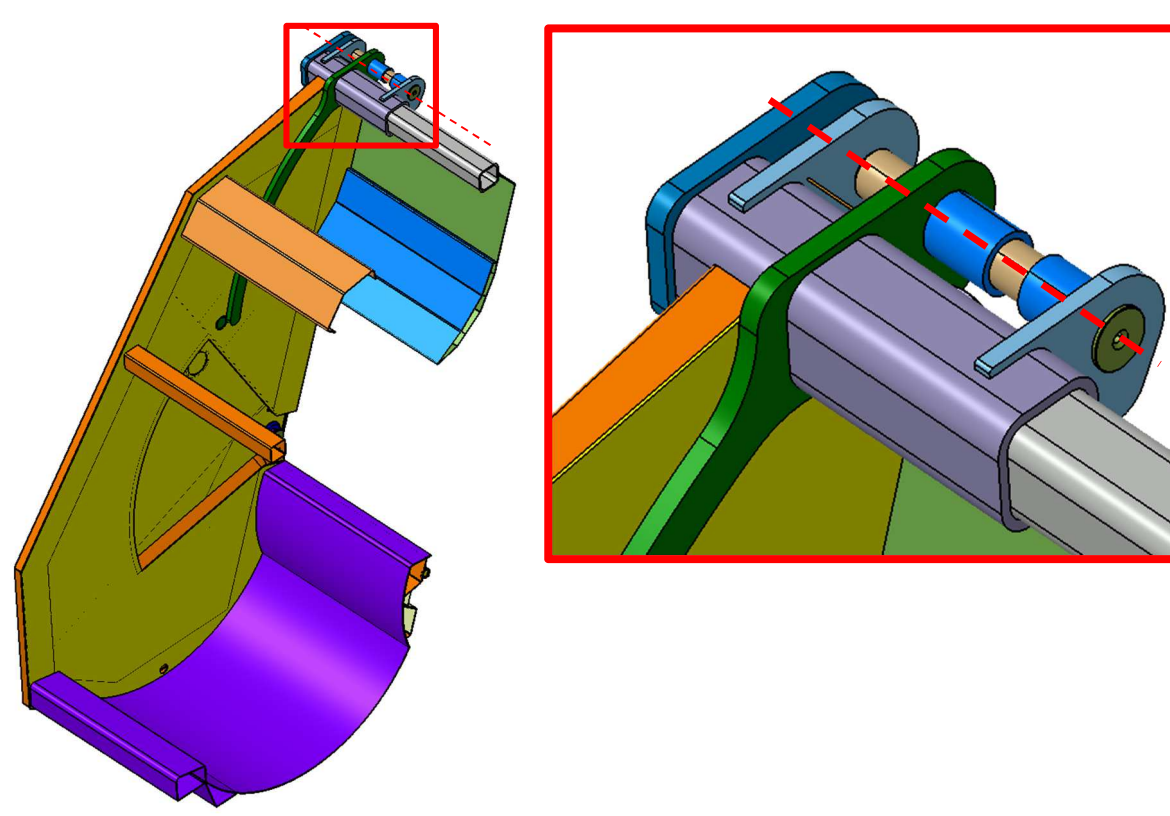

Abbildung 14-16: Drehachse des Heckteils

## **15 Konstruktive Umsetzung der Neuentwicklung**

Dieses Kapitel befasst sich mit den konstruktiven Änderungen der Neukonstruktion und der konstruktiven Umsetzung der Designansätze die vom Industriedesigner Tim Krapp entworfen wurden.

Des Weiteren wird auf die Neukonstruktion der Trägerplatte eingegangen. Die Umsetzung wurde unter Beachtung moderner Leichtbauansätze durchgeführt. Die Konstruktion erfolgt mit der CAE-Software Catia V5 R19, aus dem Hause Dassault Systèmes.

### **15.1 Designansätze**

Durch den Industriedesigner Tim Krapp wurden einige Designansätze entwickelt. Diese ermöglichen es, einen Eindruck des Gesamtfahrzeuges zu erlangen (Abbildung 15-1).

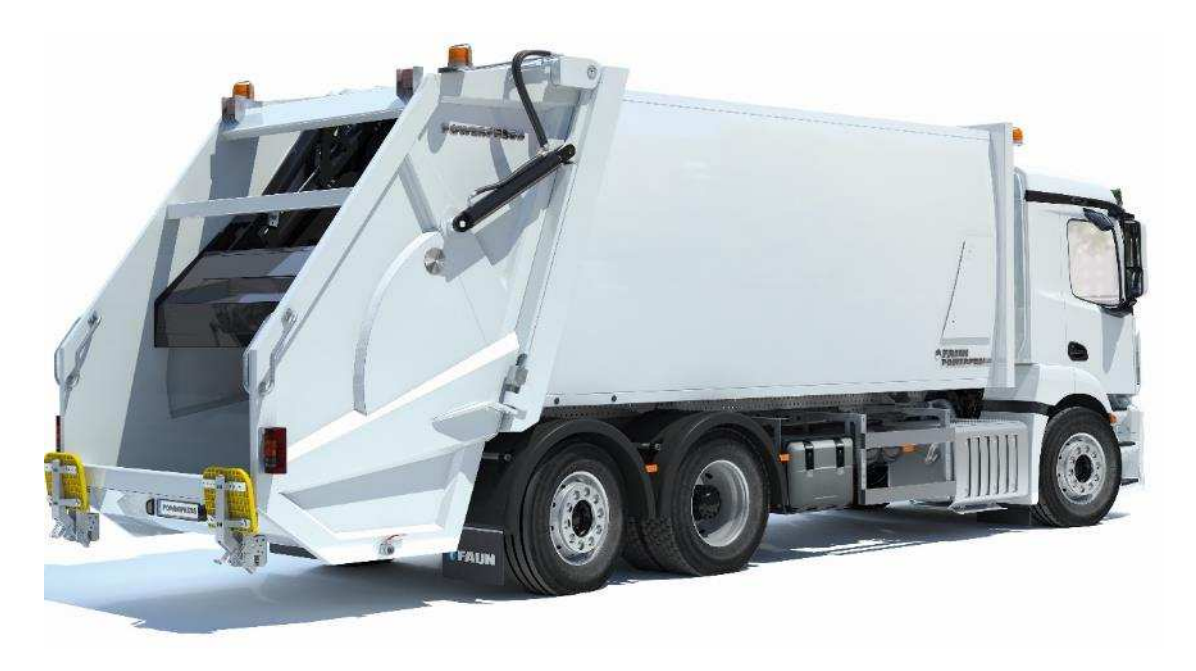

Abbildung 15-1: Gesamtfahrzeug mit Heckteil Powerpress "K1" [30]

Aus den von Herrn Krapp entwickelten Designansätzen wurden zwei Ausstattungsvarianten ausgewählt, die in der Zukunft realisiert werden sollen. Hierbei soll Ausstattungsvariante eins (Abbildung 15-2) die Basisausführung bilden und Ausstattungsvariante zwei (Abbildung 15-3) eine höherwertige Ausführung repräsentieren. Grundlage für die folgenden konstruktiven Änderungen an der Ausgangsvariante bildet der erste Designansatz.

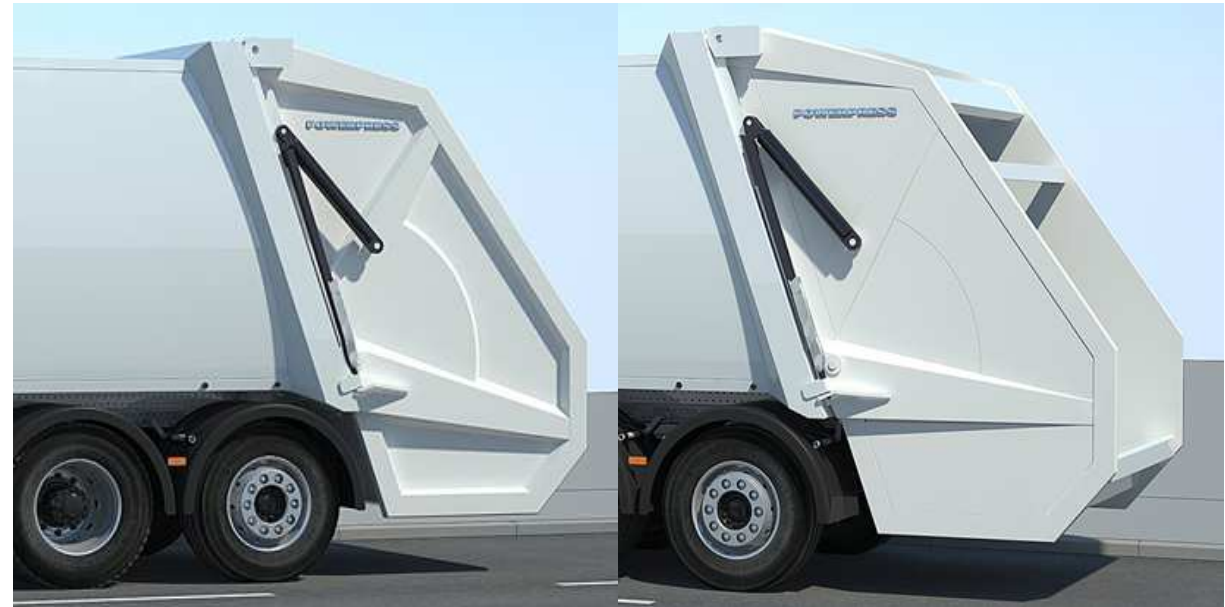

Abbildung 15-2: Entwurf Basisausführung [30] Abbildung 15-3: Entwurf: höherwertige Ausfüh-

rung [30]

### **15.2 Konstruktiver Aufbau des Heckteils**

Die Konstruktion des neuen, auf Leichtbau optimierten Heckteils teilt sich in mehrere Unterbaugruppen auf, die wiederum in drei Hauptbaugruppen zusammengefasst werden:

- Tragende Struktur des Heckteils K1
- Pressplatte K1
- Trägerplatte K1

Als Konstruktionsweise wurde die Blech-Schalen-Bauweise gewählt. Dies bedeutet, dass primär gekantete und gewalzte Blechteile in verschiedenen Materialstäken verschweißt werden. Ein besonderer Schwerpunkt bei dieser Konstruktionsweise ist, dass die Anzahl der Blechbiegeteile, unter Berücksichtigung des Fügeverfahrens, möglichst gering zu halten ist. Des Weiteren sollte aus wirtschaftlichen und fertigungstechnischen Gründen die Komplexität der einzelnen Blechbiegeteile limitiert werden. Außerdem muss zwingend auf die Schweißbarkeit der einzelnen Baugruppen geachtet werden. Hierbei ist anzumerken, dass die Bleche einen Mindestabstand voneinander einhalten müssen, um ein verschweißen zu ermöglichen. Außerdem muss gewährleistet sein, dass die Zugänglichkeit zu allen Schweißnähten gewährlistet ist. Dies geschieht am besten durch die Erstellung eines genauen Montageplans zu jeder Schweißbaugruppe.

Im Folgenden werden nun die einzeln Hauptbaugruppen und die jeweiligen Unterbaugruppen erläutert. Anzumerken ist, dass die Symmetrie zur Mittelebene ausgenutzt wird und nur eine Hälfte der jeweiligen Baugruppe konstruiert wird. Die zweite Hälfte der jeweiligen Baugruppe wird anschließend an der Symmetrieebene gespiegelt.

## **Tragende Struktur des Heckteils K1**

Die tragende Struktur bildet das Herzstück des Heckteils. Sie beinhaltet sowohl die beweglichen Teile der Pressmechanik, als auch die Anbindung an den Abfallsammelbehälter und somit die Anbindung an das Trägerfahrzeug. Abbildung 15-4 zeigt links den Vorserien Konstruktionsstand und rechts den serienreifen Zustand.

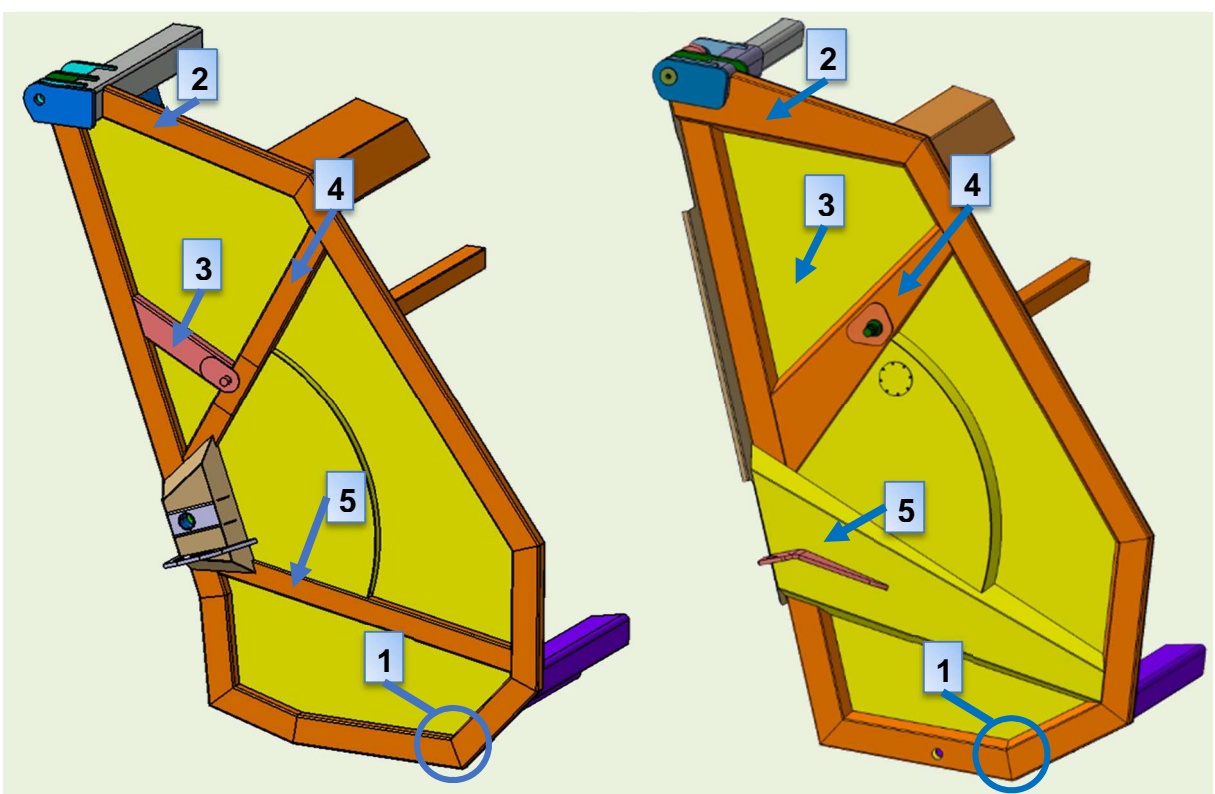

Abbildung 15-4: Gegenüberstellung Konstruktionsstand Vorserie/ Serienreife

Die Baugruppe teilt sich, wie bereits erwähnt, in mehrere Unterbaugruppen auf:

- Rahmen/ Anbindung Lenker/ Anbindung Öffnungszylinder
- Anbindung Abfallsammelbehälter/ Träger oben
- **Abstreifer**
- Presswand
- **Presswanne**

### **15.4 Rahmen**

Die Rahmenstruktur bildet das zentrale tragende Element des Heckteils. Die Grundlage des Rahmens bildet das Grundblech der Seitenwand. Auf diesem werden die einzelnen aneinandergereihten und abgekanteten Blechprofile geschweißt. Die Form der einzelnen Profile ist dem neuen Designansatz geschuldet. Hierbei wurden, im Gegensatz zum früheren Design (Abbildung 15-4 Pos. 1) die innenliegenden Kanten um 30 Grad angewinkelt, um den gewünschten optischen Effekt zu ermöglichen. Des Weiteren wurde im Bereich des oberen Trägers ein neues Profilblech eingepflegt (Pos.2). Weitere, dem Designansatz geschuldete, Änderungen sind die Anpassungen der Zwischenprofile. Das Zwischenprofil an Pos. 3 wurde aus Designgründen wegrationalisiert. Das Zwischenprofil an Pos.4 wurde durch ein breiteres Profil ersetzt. Im Bereich der Lenkeranbindung wurde ein zusätzliches Profilblech (Pos. 5) eingeführt, welches sich horizontal, von links nach rechts, über den Rahmen legt.

Um die Funktion des Lenkers zu gewährleisten, wurde der Lenker in die Ebene des Grundbleches versetzt (Abbildung 15-5 Pos. 1). Dazu wurde das Grundblech mit einem Ausschnitt versehen. Das Abschlussblech des Lenkers nach außen schließt auf der Höhe der äußeren Holme (Abbildung 15-6 Pos. 2) ab, um ein harmonisches Gesamtbild zu schaffen. Die Querverstrebung (Abbildung 15-7) zwischen den beiden Seitenteilen besteht in erster Linie aus zwei Profilen, wobei der hintere Querträger in seiner ursprünglichen Position verbleibt, da dieser als Anschlag für das Liftersystem der Firma Zoeller dient (Pos. 1).

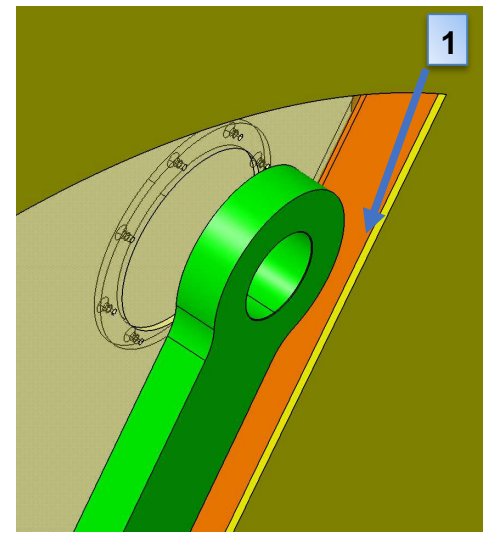

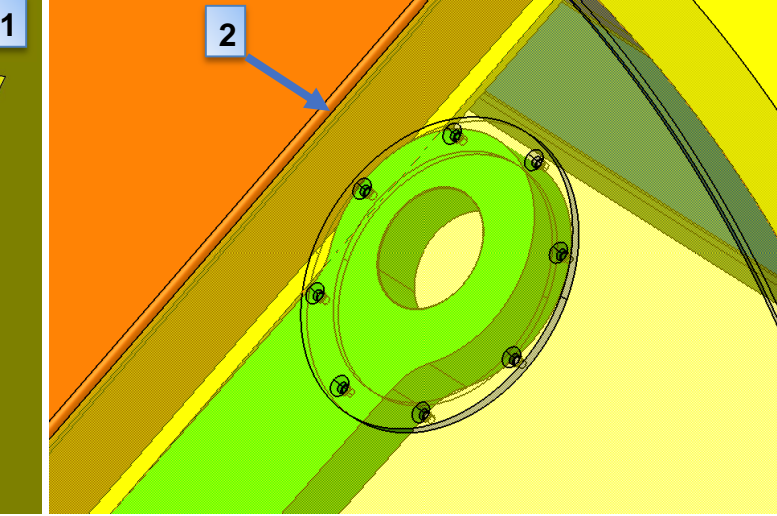

Abbildung 15-5: Lenkertasche von innen

Abbildung 15-6: Lenkertasche von außen

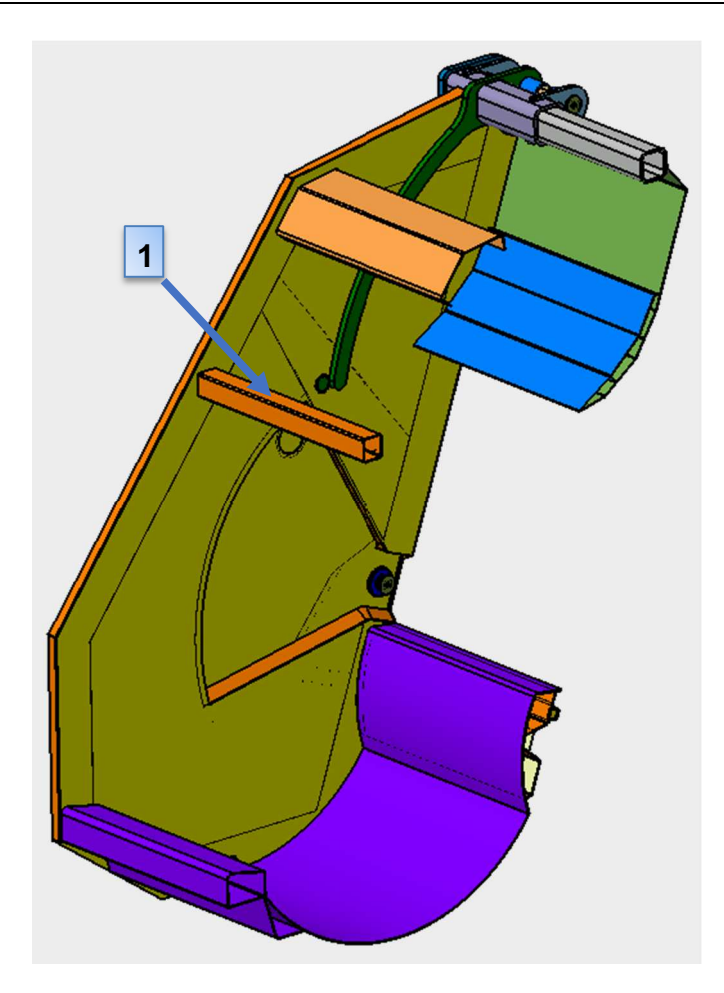

Abbildung 15-7: Querverstrebung

Nachfolgend soll auf den Aufbau der unteren Lagerung für den Führungslenker eingegangen werden. Die Grundlage für die Lagerung bildet das Abschlussblech der Lenkervertiefung (Abbildung 15-8 Pos. 1). Anschließend wird ein weiteres Blech aufgebracht, welches zur Versteifung beiträgt (Pos. 2). Das Blech wird ringsherum mit den angrenzenden Holmen verschweißt. Als nächstes wird die Verriegelungslasche mit dem Versteifungsblech verschweißt (Pos. 3). An der Lasche lehnt sich ein weiteres Blech an, welches als zweiter Lagerungspunkt für den tragenden Bolzen der unteren Lenkerlagerung fungiert (Pos. 4). Zwischen den Blechen Pos. 2 und Pos. 4 wird eine Distanzhülse (Pos. 5) eingesetzt, um das Einknicken des Bleches unter Last zu verhindern. Abschließend wird ein weiteres Blech aufgeschweißt, um eine bessere Spannungsverteilung zu gewährleisten (Pos. 6). Der Bolzen als tragendes Element für den Lenker (Pos. 7), wird von außen eingesetzt und anschließend mit dem Lagerungsblech verschweißt. Von innen wird ein weiteres Distanzstück (Abbildung 15-9 Pos. 1) eingesetzt, um den Lenker in Position zu halten.

Dieses Distanzstück wird ebenfalls mit dem darunterliegenden Blech verschweißt. Auf der Innenseite sorgt ein verschraubtes Abschlussstück (Pos. 2) dafür, dass der Lenker (Pos. 3) in axialer Richtung nicht von dem Bolzen gleiten kann.

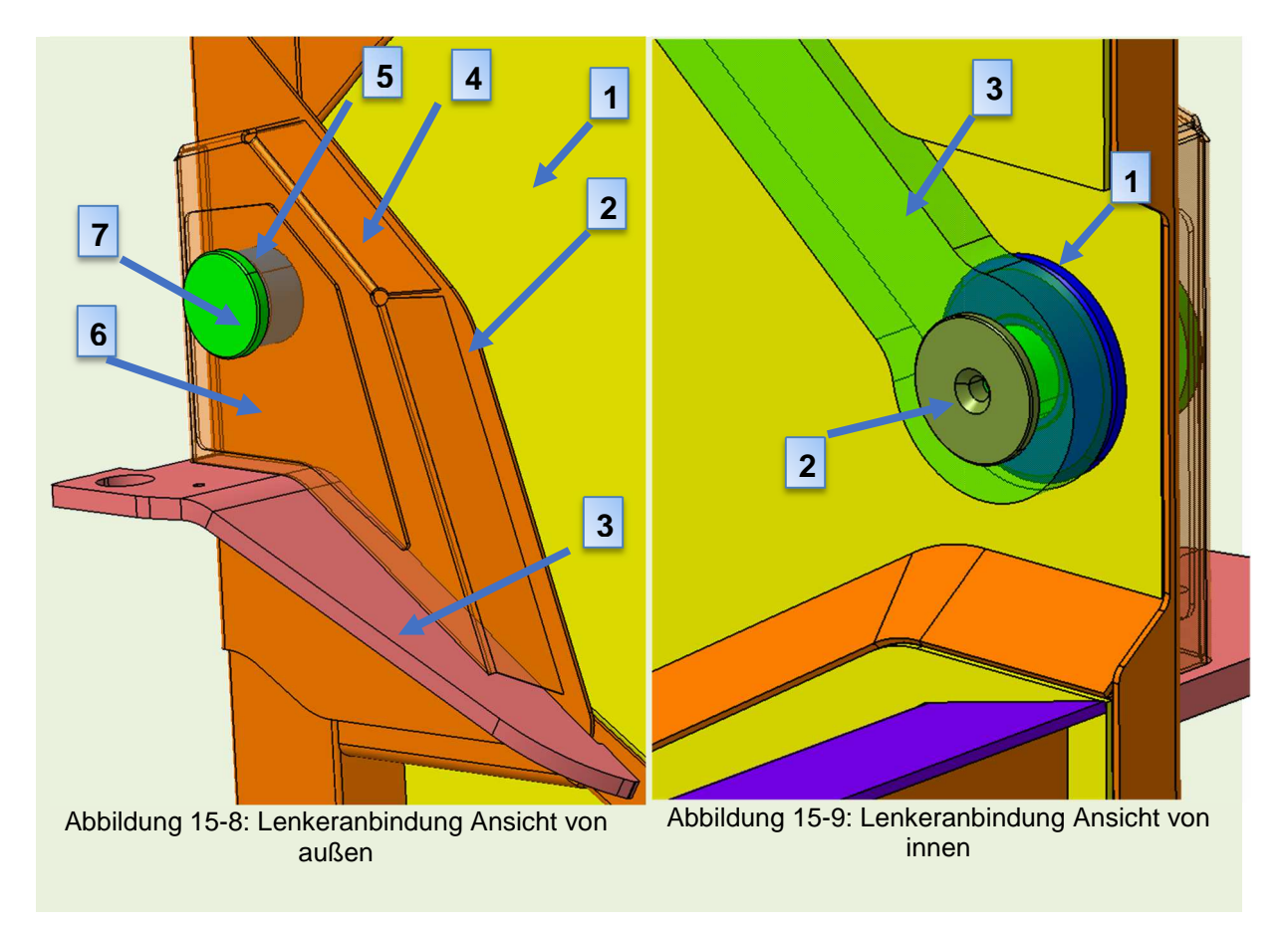

Als nächstes soll die Lagerung für den Öffnungszylinder behandelt werden. Der Bolzen (Abbildung 15-10 Pos. 1) bildet auch hier wieder das zentrale tragendende Element. Der Bolzen wird zuerst mit dem Grundblech (Pos. 2) verschweißt. Anschließend wird ein Versteifungsblech (Pos. 3) angebracht, welches wiederrum mit dem Grundblech und dem Bolzen verschweißt wird. Im nächsten Schritt wird der Bolzen mit mehreren Versteifungsrippen ausgestattet, um ein Ausreißen des Bolzens während des Öffnungsvorganges zu verhindern (Pos. 4). Abschließend wird das Zwischenprofil angebracht (Pos. 5/Transparent) und um ein weiteres Blech (Pos. 6) erweitert, welches wiederum, wie bereits beim unteren Lagerbock beschrieben, für einen besseren Spannungsverlauf sorgen soll. Aufgrund der hohen Belastung und der Tatsache, dass der Öffnungsbolzen als Sicherheitsteil anzusehen ist, muss dieser aus hochfestem Stahl hergestellt weden. Der Festigkeitsnachweis wurde für den Werkstoff 42CrMo4 erbracht.
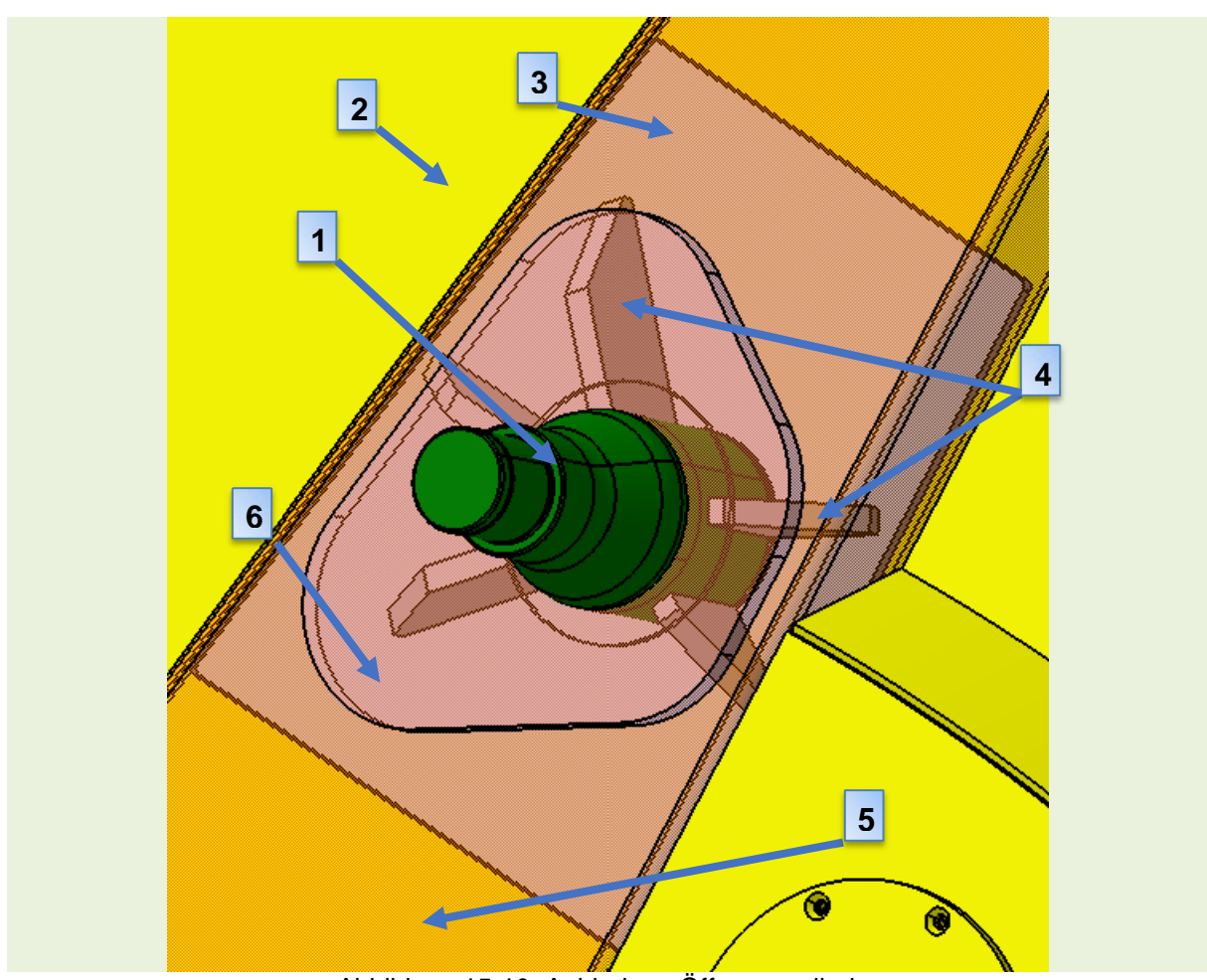

Abbildung 15-10: Anbindung Öffnungszylinder

# **Anbindung an den Abfallsammelbehälter**

Der obere Querträger dient als Verbindung zwischen dem Heckteil und dem Behälter (Abbildung 15-11). Der Querträger besteht aus zwei Hohlprofilen mit unterschiedlicher Kantenlänge (Pos. 1), die ineinander verschoben und verschweißt sind. Die Kombination zweier verschiedener Hohlprofile hat den Vorteil, dass der gesamte Träger nur lokal verstärkt wird. Außerdem ergibt sich durch diese Methode ein Gewichtsvorteil gegenüber einem Hohlprofil mit einheitlich größerer Kantenlänge. Im Vergleich zur originalen Konstruktion wurde der obere Träger etwas nach oben verschoben. Diese Maßnahme ist dem neuen Anbindungspunkt des Trägerplattenzylinders geschuldet (Pos. 2). Die Anbindung des Trägerplattenzylinders erfolgt über Laschen, die an den Querträger geschweißt werden (Pos. 3). Durch den neuen Anbindungspunkt des Hydraulikzylinders muss aus dem oberen Träger ein Stück herausgeschnitten werden (Pos. 4). Damit das Widerstandsmoment gegen Torsion nicht zu stark gesenkt wird, wird der Ausschnitt mit einem gewalzten Deckblech verschlossen.

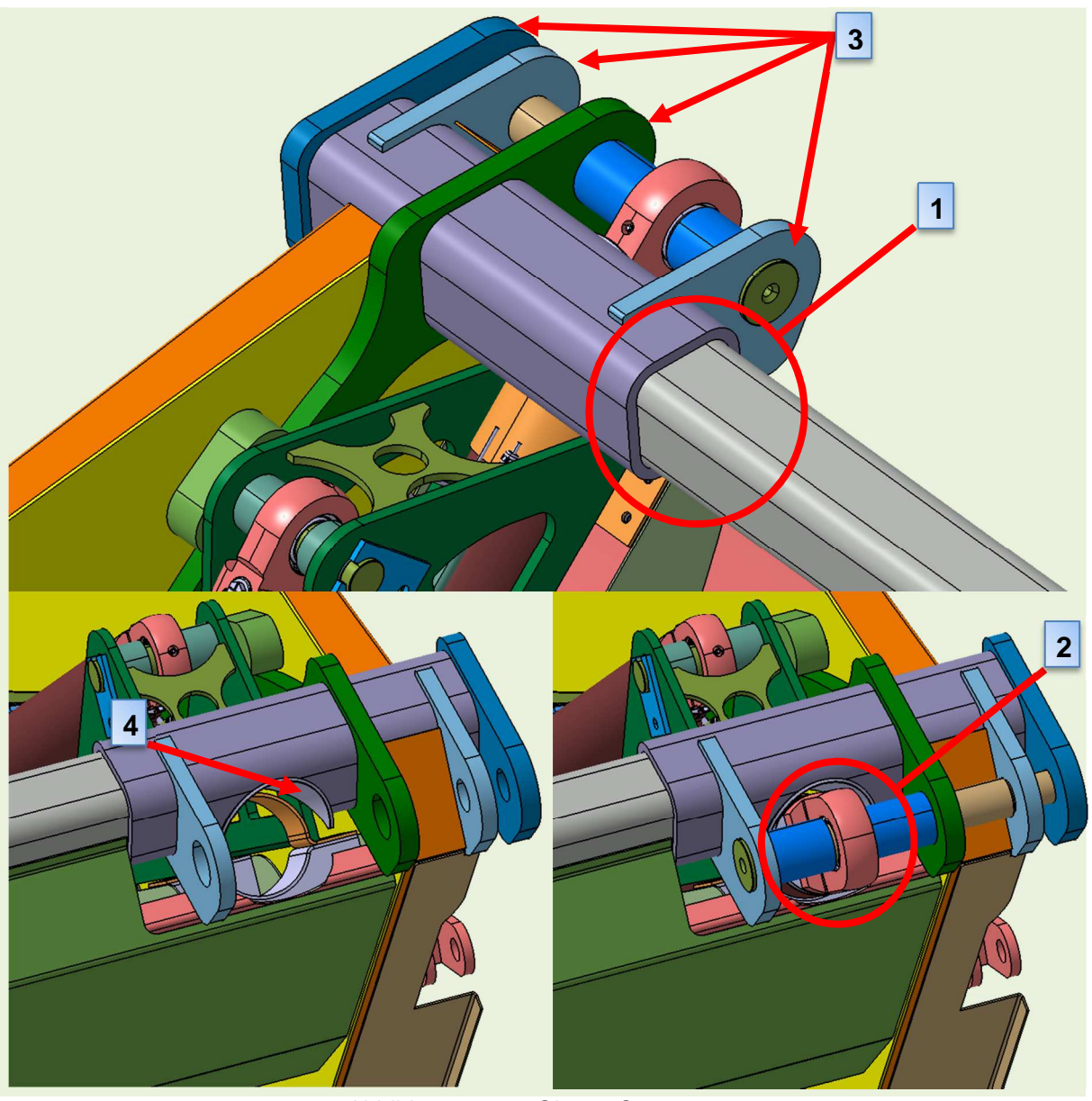

Abbildung 15-11: Oberer Querträger

Abbildung 15-12 zeigt die Abstützung für die Trägerplatte. Diese Abstützung ist erforderlich, um die Konzeptbedingte Querbelastung des Trägerplattenzylinders teilweise aufzunehmen. Erreicht die Durchbiegung des Trägerplattenzylinders einen kritischen Punkt, legt sich der Gleitstein auf die Abstützung ab und entlastet so den Trägerplattenzylinder.

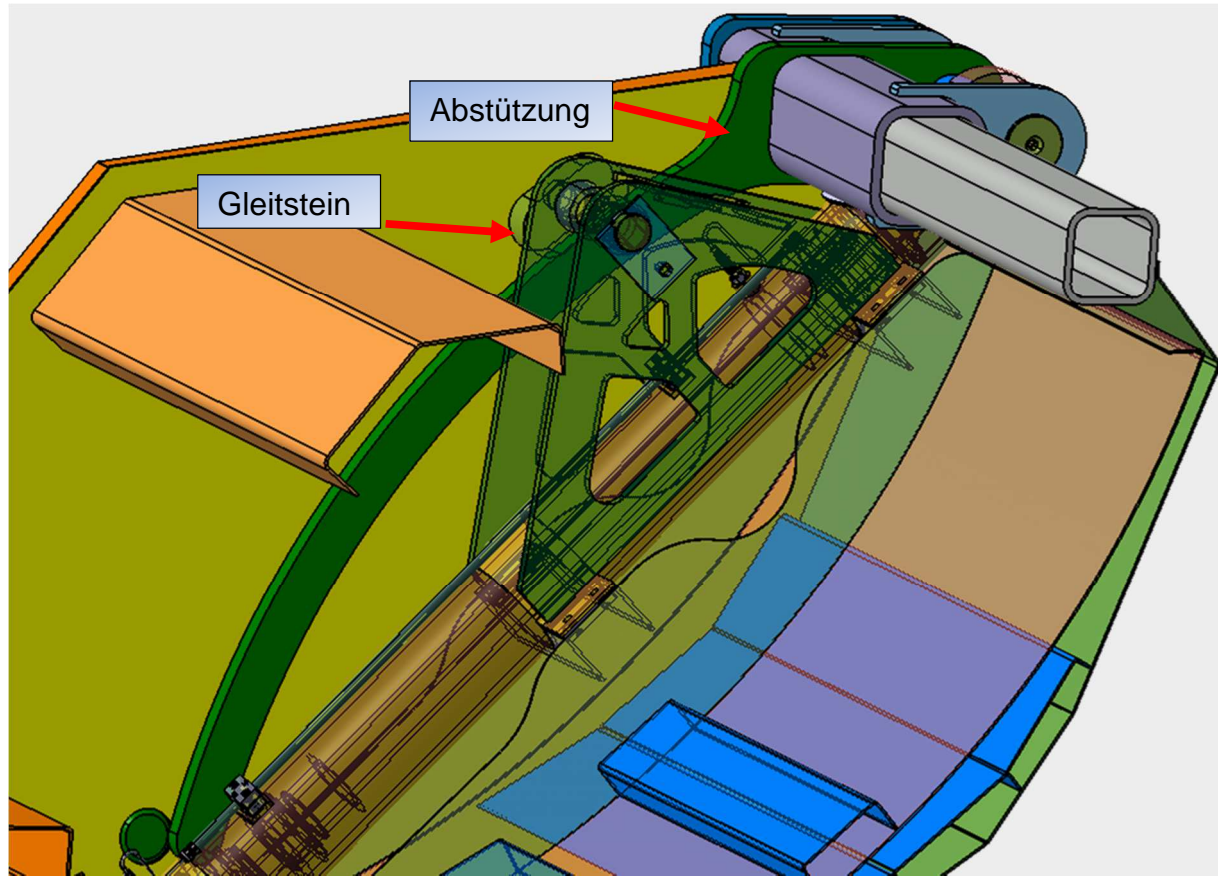

Abbildung 15-12: Abstützung für Trägerplatte

#### **15.6 Abstreifer**

Die primäre Aufgabe des Abstreifers besteht darin, den Abfall, der eventuell an der Trägerplatte haftet, abzustreifen. Des Weiteren sorgt der Abstreifer dafür, dass eine Trennung des Abfalls von der Pressmechanik erfolgt. Sekundär dient der Abstreifer als Querverbindung zwischen den Seitenwänden. Außerdem entlastet der Abstreifer den oberen Querträger (Abbildung 15-13).

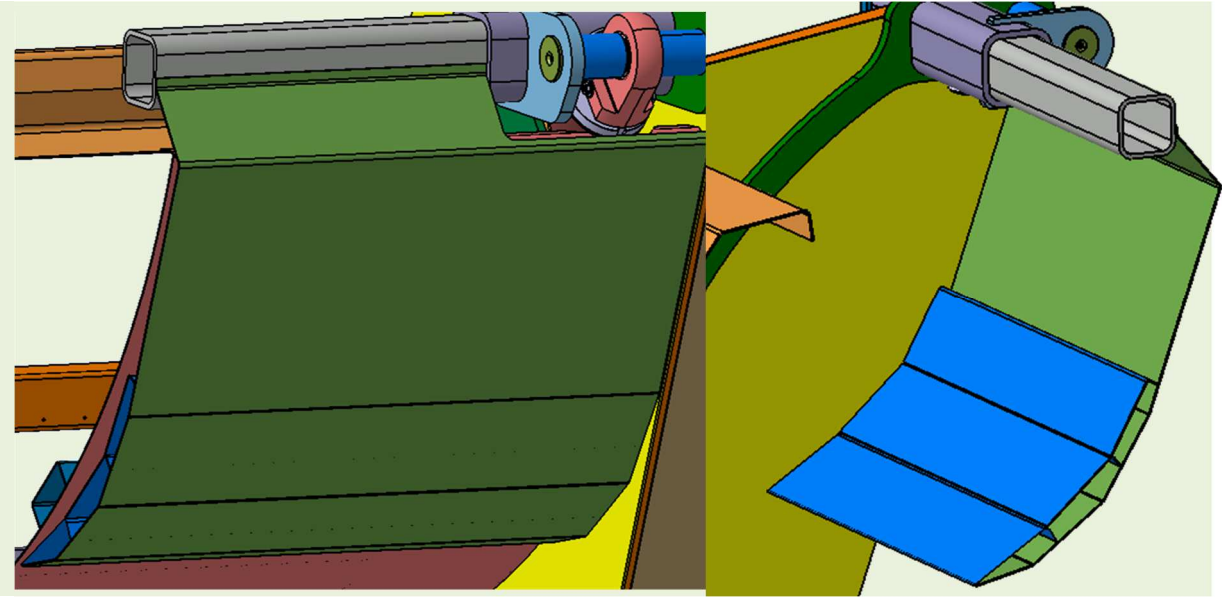

Abbildung 15-13: Position der Abstreifers

#### **15.7 Presswand**

Die Presswand besteht aus einem gewalzten Blech (Abbildung 15-14 Pos. 1), welches rückseitig durch zwei Querholme verstärkt wird (Pos. 2). Außerdem wird an dem Übergang zwischen Presswand und Seitenblech ein gewalztes Holprofil (Pos. 3) verschweißt, um den Übergang zu entlasten. Des Weiteren wird ein Anschlag (Pos. 4) benötigt, da sich das Heckteil während des Ladevorgangs an den Behälter anlegt. Der Anschlag wird durch ein einfaches Blech- Biegeteil realisiert, welches auf den oberen Holm verschweißt wird. Die Geometrie der Presswand ist dem gewählten Kinematikverlauf der Pressmechanik geschuldet.

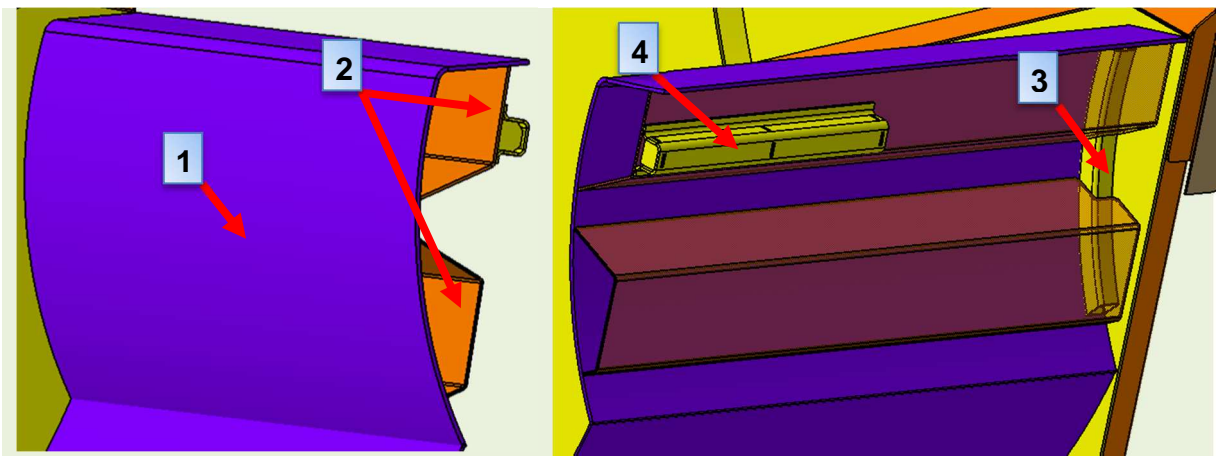

Abbildung 15-14: Presswand mit rückseitiger Verstärkung

#### **Presswanne**

Die Presswanne (Abbildung 15-15 Pos. 1) wurde unter den gleichen Gesichtspunkten wie die Presswand konstruiert. Die Krümmung der Presswanne lässt sich ebenfalls auf den Kinematikverlauf der Pressmechanik zurückführen. Der Bereich des Einwurfes

wird durch quer verlaufende Profilbleche unterstützt (Pos. 2). Diese sorgen für eine gleichmäße Lastverteilung auf die gesamte Konstruktion während des Brechens. Durch den intensiven Kontakt zwischen Abfall und Presswand bzw. Presswanne, ist die Verwendung von verschleißfesten Stählen zu empfehlen.

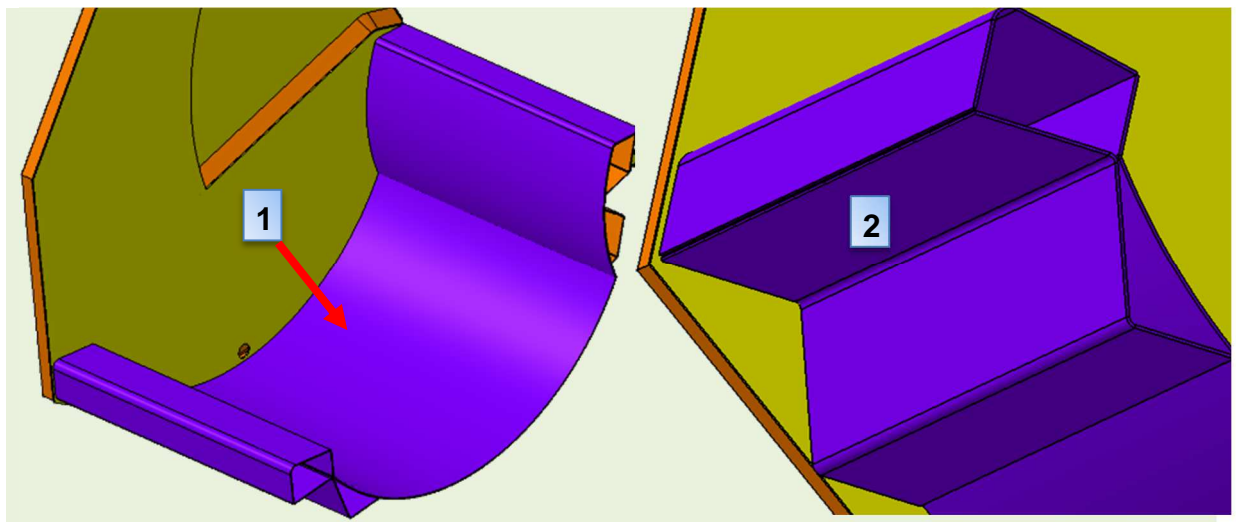

Abbildung 15-15: Presswanne mit vorderer Verstärkung

#### **15.8 Pressplatte K1**

Die Pressplatte K1 basiert auf der Topologie-Optimierten Pressplatte (Abbildung 15-16) für das Abfallsammelfahrzeug FAUN Powerpress. Des Weiteren wurde ein Fertigungsgerechtes Stecksystem (Abbildung 15-17) entwickelt, welches eine reibungslose Fertigung der Pressplatte ermöglicht.

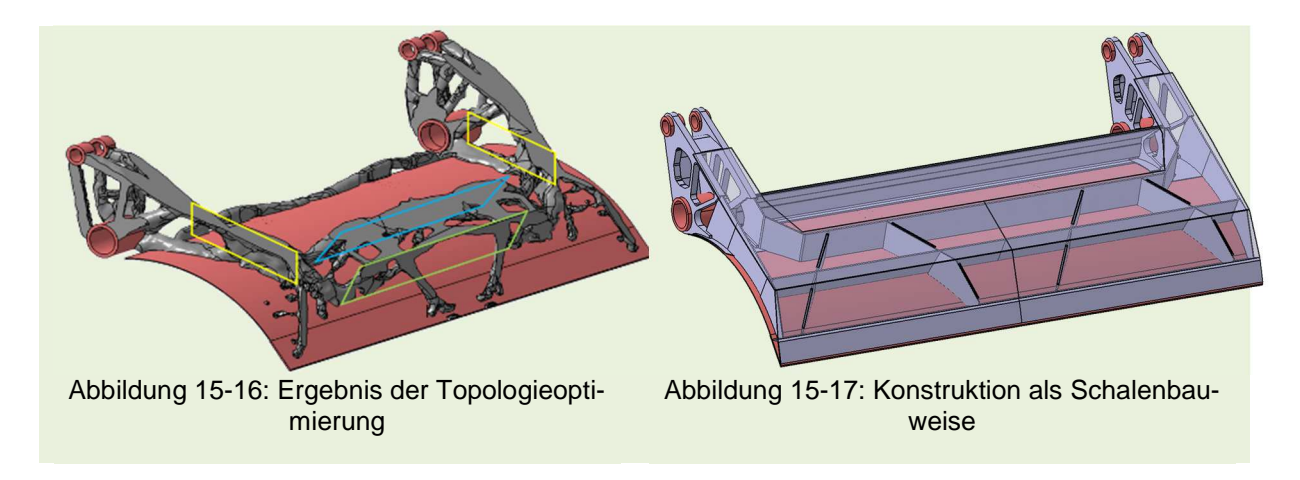

Die Änderungen an der Pressplatte K1 umfassen hauptsächlich die Anbindung zum Träger (Abbildung 15-18 Pos. 1)- bzw. zum Pressplattenzylinder (Pos. 2). Die Anbindungspunkte für die Trägerplatte und den Pressplattenzylindern werden hierbei auf die optimierte Kinematik angepasst. Außerdem werden die Anbindungslaschen (Pos.3) mit Ausschnitten versehen um die Masse der Pressplatte weiter zu reduzieren. Des Weiteren wurde die Pressplatte seitlich mit einem Blech (Pos. 4) aus verschleißfestem Stahl erweitert. Das Hauptblech besteht, wie die zuvor beschriebenen seitlichen Bleche, aus einem verschleißfesten Stahl um dem Abrieb des Abfalls standzuhalten.

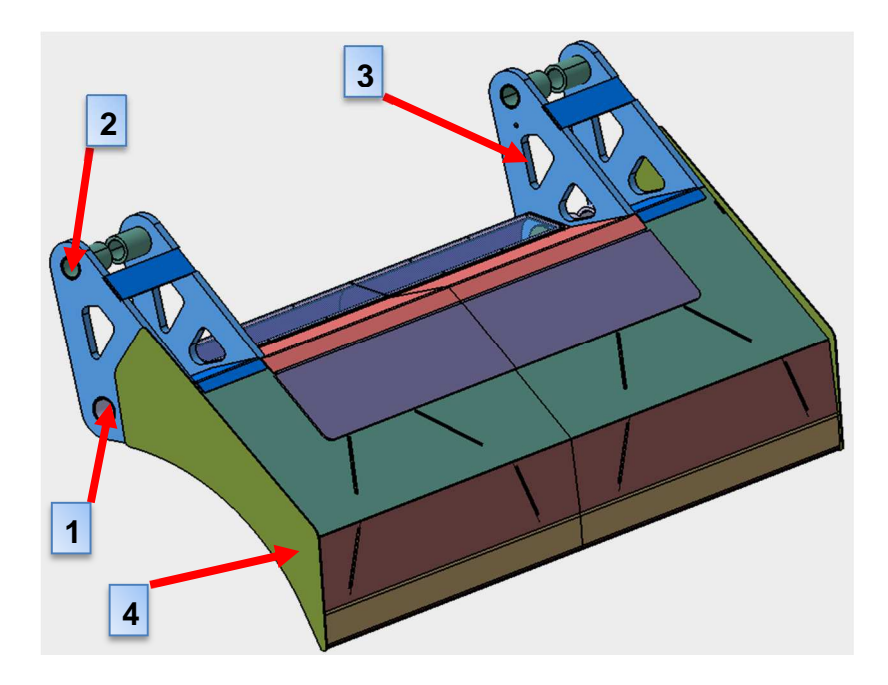

Abbildung 15-18: Pressplatte in der Version K1

## **Trägerplatte K1**

Die Trägerplatte bildet konzeptbedingt eine komplette Neuentwicklung. Zentrales Element bildet hierbei der von der Firma Till Hydraulik entwickelte Trägerplattenzylinder(Abbildung 15-19 Pos. 1). Der Mantel des Zylinders wird dabei in die tragende Struktur der Trägerplatte integriert. Um ein schnelles Austauschen des Trägerplattenzylinders zu ermöglichen, erfolgt die Befestigung des Zylinders über mehrere verschraubbare Klemmelemente (Pos. 2). Die Aufnahme des Pressplattenzylinders erfolgt über einen Lagerbock, der an den Klemmelementen des Trägerplattenzylinders angeschweißt wird (Pos.3). Um die Steifigkeit der Konstruktion zu erhöhen, wird das Grundblech ober- und unterhalb angewinkelt (Pos. 4). Pos. 5 zeigt die an der Trägerplatte angebrachten Gleitsteine.

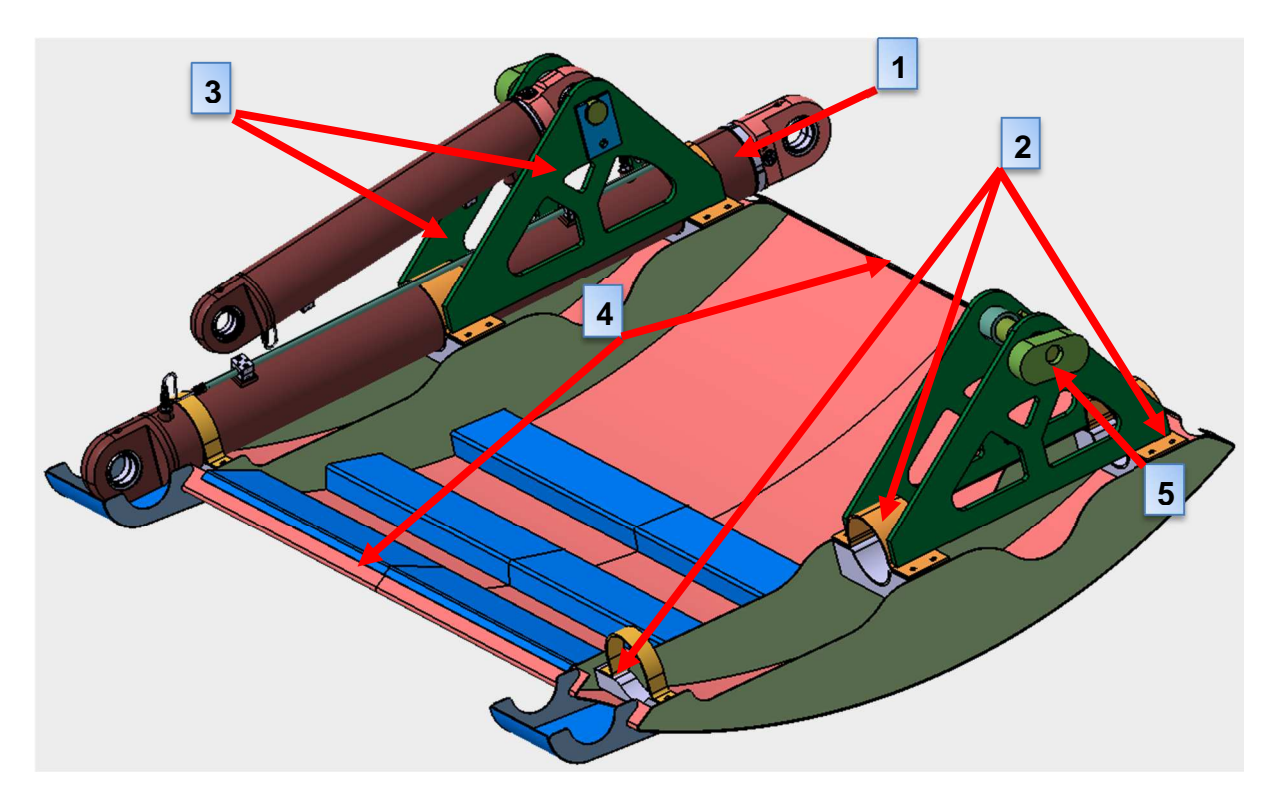

Abbildung 15-19: Trägerplatte in der Version K1

## **Führungslenker**

Im ursprünglichen Powerpress befindet sich der untere Führungslenker (Abbildung 15-20 Pos. 1) zwischen dem Seitenblech (Pos. 2) und der seitlichen Verkleidung (Pos. 3). Durch den Durchbruch (Pos. 4) in der Seitenwand kann es vorkommen, dass sich Abfall in diesem Bereich ansammelt. Dieser Umstand hat zur Folge, dass der untere Führungslenker unter erhöhtem Verschleiß leidet. Um diese Situation zu umgehen, wird der Führungslenker in den inneren Bereich des Heckteils verlegt (Abbildung 15-21). Das Blech an Pos.1 sorgt dafür, dass eventuell anhaftender Abfall im Taschen-Bereich vermieden wird.

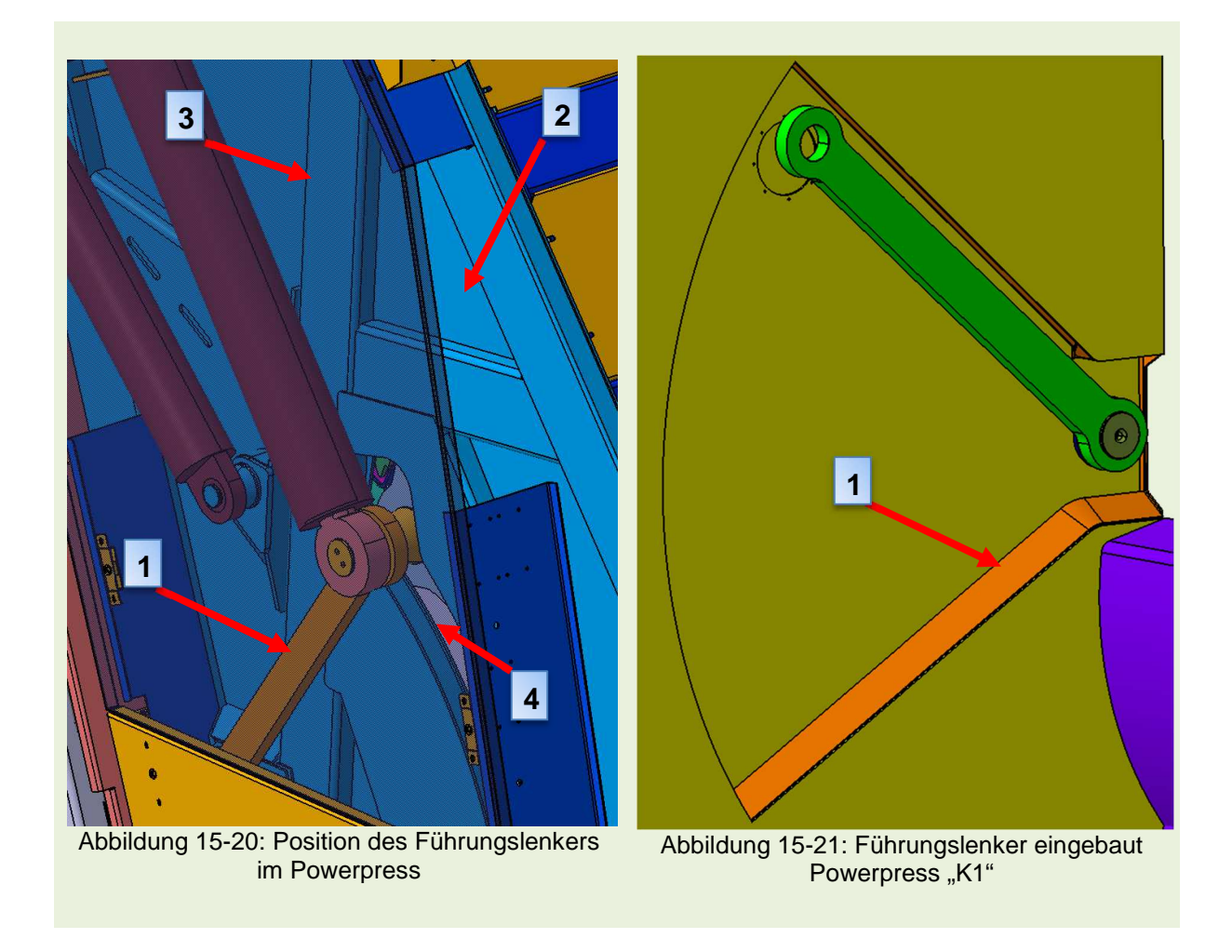

#### **15.10.1 Hydraulikzylinder**

In diesem Absatz wird auf die Besonderheiten der verwendeten Hydraulikzylinder eingegangen. Die Versorgung mit Hydrauliköl erfolgt bei beiden Zylindern über eine hohlgebohrte Kolbenstange (Abbildung 15-22). Der Vorteil dieser Versorgungsart besteht darin, dass auf die Nutzung von Hydraulikschläuchen weitestgehend verzichtet werden kann und so die Problematik von großen Schlauchpaketen umgangen wird. Die Abfrage über die jeweiligen Endpositionen der Kolbenstange erfolgt über induktive Sensoren (Abbildung 15-22 Pos. 1) die jeweils am oberen- und unteren Ende des Zylinders angebracht sind. Die Anschlüsse für das Ein- und Ausfahren des Zylinders werden so positioniert, dass durch die Verwendung von Winkelverschraubungen eine Fachgerechte Verlegung der Hydraulikschläuche möglich ist.

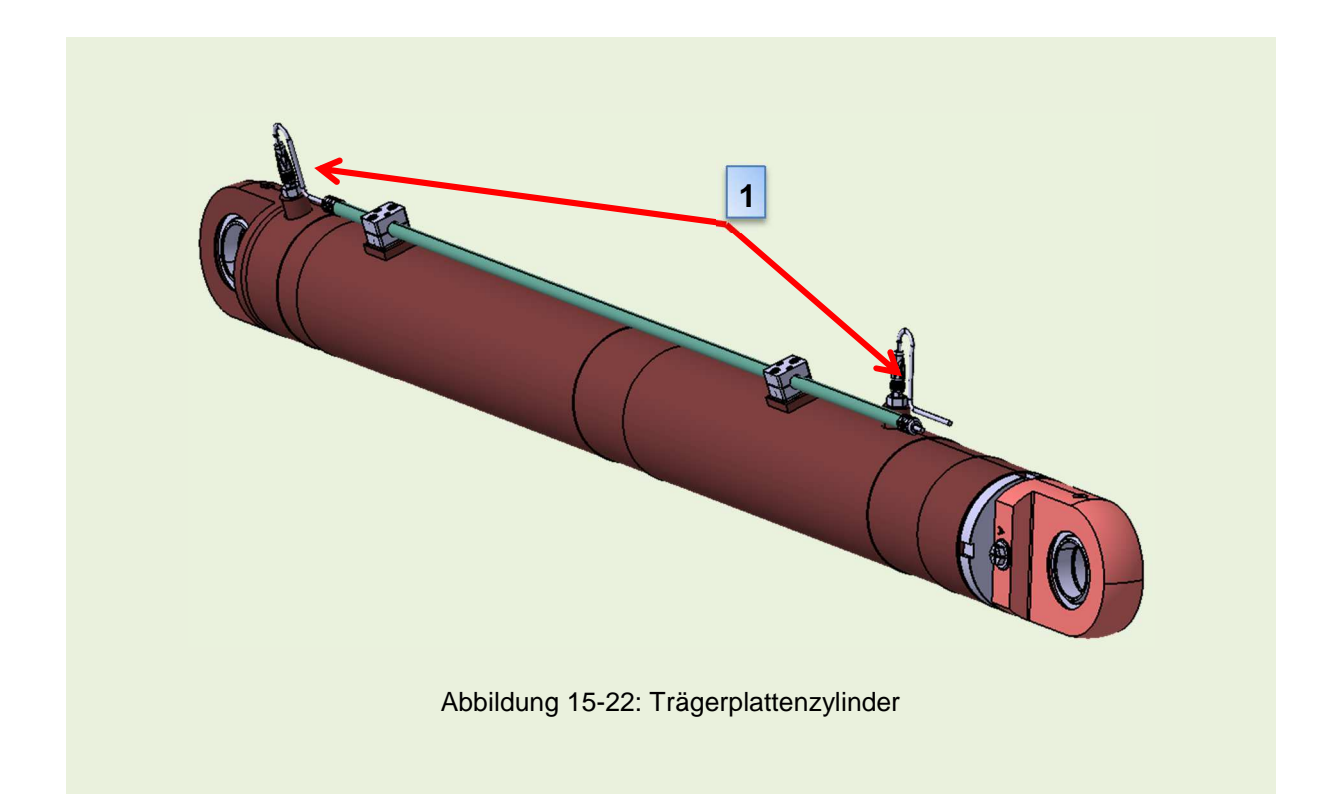

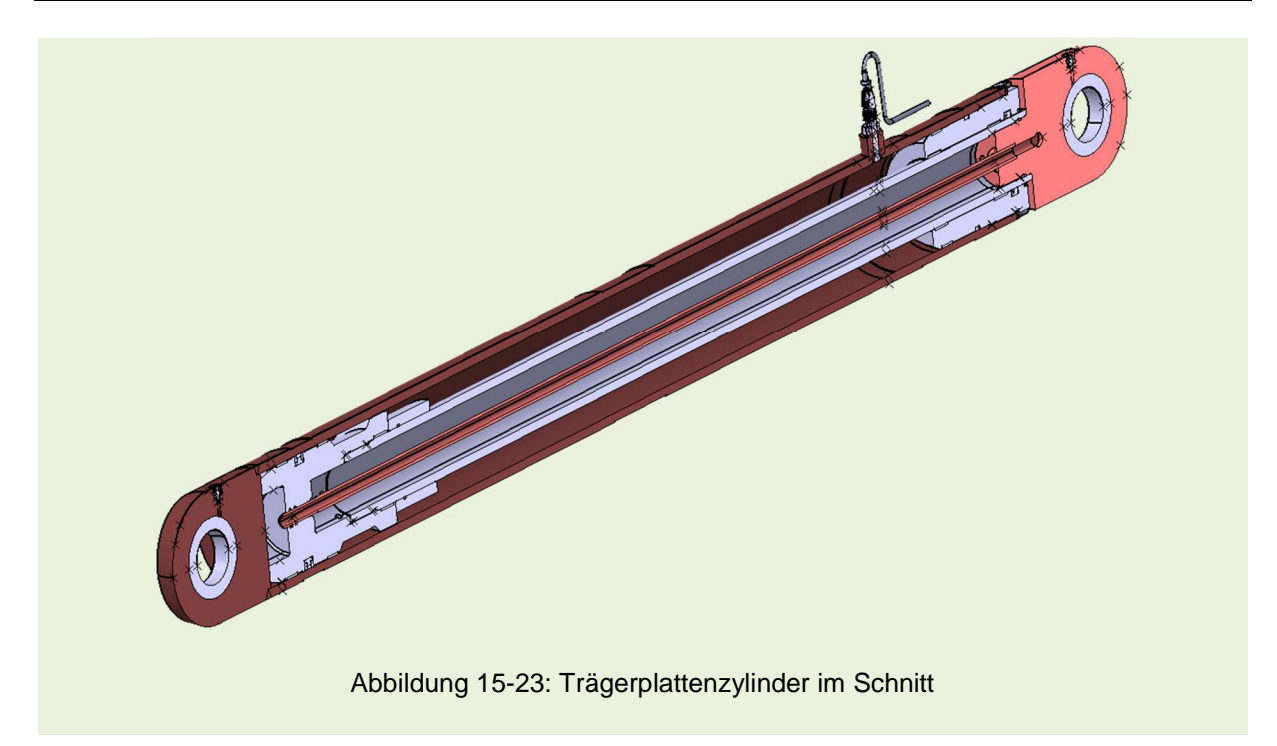

#### **Verriegelung**

Um ein Aufschwenken des Heckteils zu verhindern, wird das Heckteil an der rechten und linken Fahrzeugseite verriegelt. Bei dem Heckteil K1 erfolgt die Verriegelung über einen separaten Verriegelungszylinder der Firma Till Hydraulik. Durch diesen entfällt das aus dem ursprünglichen Powerpress bekannte Verriegelungssystem mittels Verriegelungsstange.

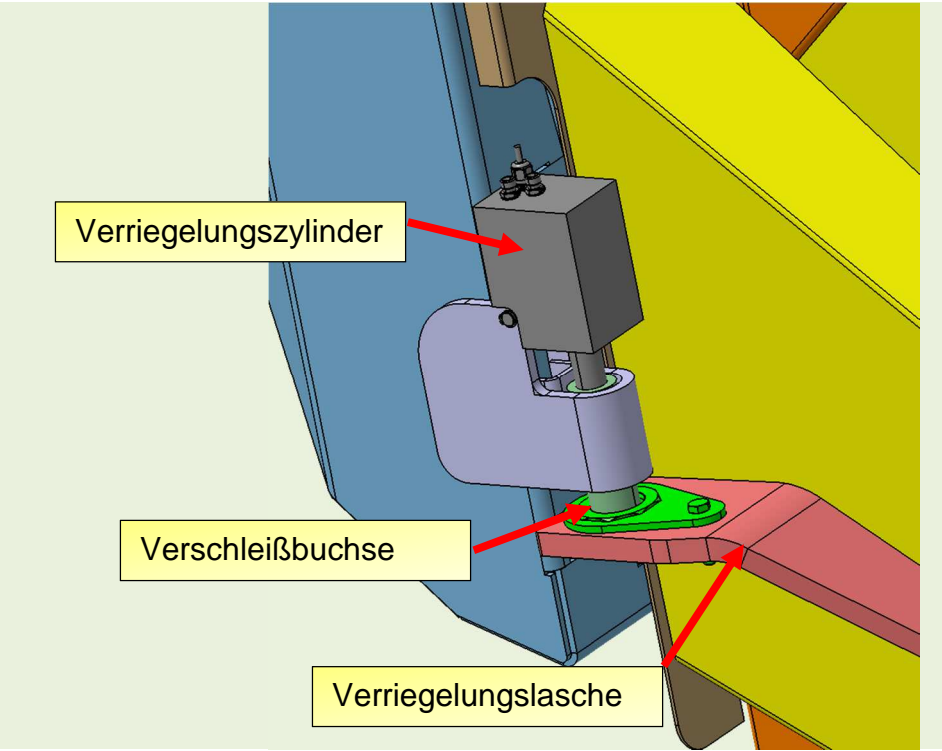

Abbildung 15-24: Verriegelungszylinder im eingebauten Zustand

# **16 Festigkeit**

Der folgende Abschnitt beinhaltet den Aufbau der Neukonstruktion als Gesamtmodell. Wie bereits im vorherigen Abschnitt erläutert, ist eine asymmetrische Lasteinleitung bei einem als Halbmodell aufgebauten Heckteil nicht möglich. Die durchgeführten Messfahrten haben jedoch gezeigt, dass ein gleichmäßiger Beladevorgang in der Realität nicht vorkommt. Genauer betrachtet heißt dies, dass bei dem Beladevorgang beispielweise nur ein Abfallbehälter geleert wird. Die Müllverteilung ist dementsprechend ebenfalls einseitig anzunehmen. Durch diese asymmetrische Verteilung des Ladeguts, ergibt sich während des Verdichtungsvorgangs eine Torsionsbelastung in der Pressplatte. Um diese Belastung nachstellen zu können, wird der rechte Zylinder als Pendelstütze gelagert. Bei dem linken Zylinder wird die durch die Messbolzen erfasste Kraft eingeleitet. Außerdem kann durch den Aufbau als Vollmodell eine Aussage bezüglich der durch die Querbelastung hervorgerufenen Durchbiegung im Trägerplattenzylinder gemacht werden. Des Weiteren wird durch diesen der Festigkeitsnachweis für die Trägerplatte erbracht.

## **16.1 Vernetzung des Gesamtmodells**

Die Grundlegende Vernetzung entspricht der Vernetzung des Heckteilaufbaues als Halbmodell. Die Grundvernetzung der Pressplatte und die der Trägerplatte erfolgt, wie bereits bei dem Heckteil, mit rechteckigen Schalenelementen. Die Zylinder werden mit Tetraeder-Volumenelementen vernetzt.

## **16.2 Randbedingungen am Gesamtmodell**

Durch den Wegfall der Lagerung an der Symmetrieebene, müssen die Randbedingen entsprechend angepasst werden. Die Randbedingungen an der Verriegelungslasche und am Anschlag der Presswand bleiben erhalten. Die Lagerung an der Anbindung zum Behälter entspricht dem Lagerungskonzept der Los- und Festlagerung. Das bedeutet, dass auf der rechten Seite der Lagerung nur in translatorische X- und Z-Richtung gesperrt wird. Auf der linken Seite wird außerdem noch die Y- Richtung gesperrt (Abbildung 16-1). Hierbei werden wieder die bereits beschriebenen beweglichen virtuellen Teile verwendet. Die Tabelle 16-1 gibt einen Überblick über die verwendeten Randbedingungen.

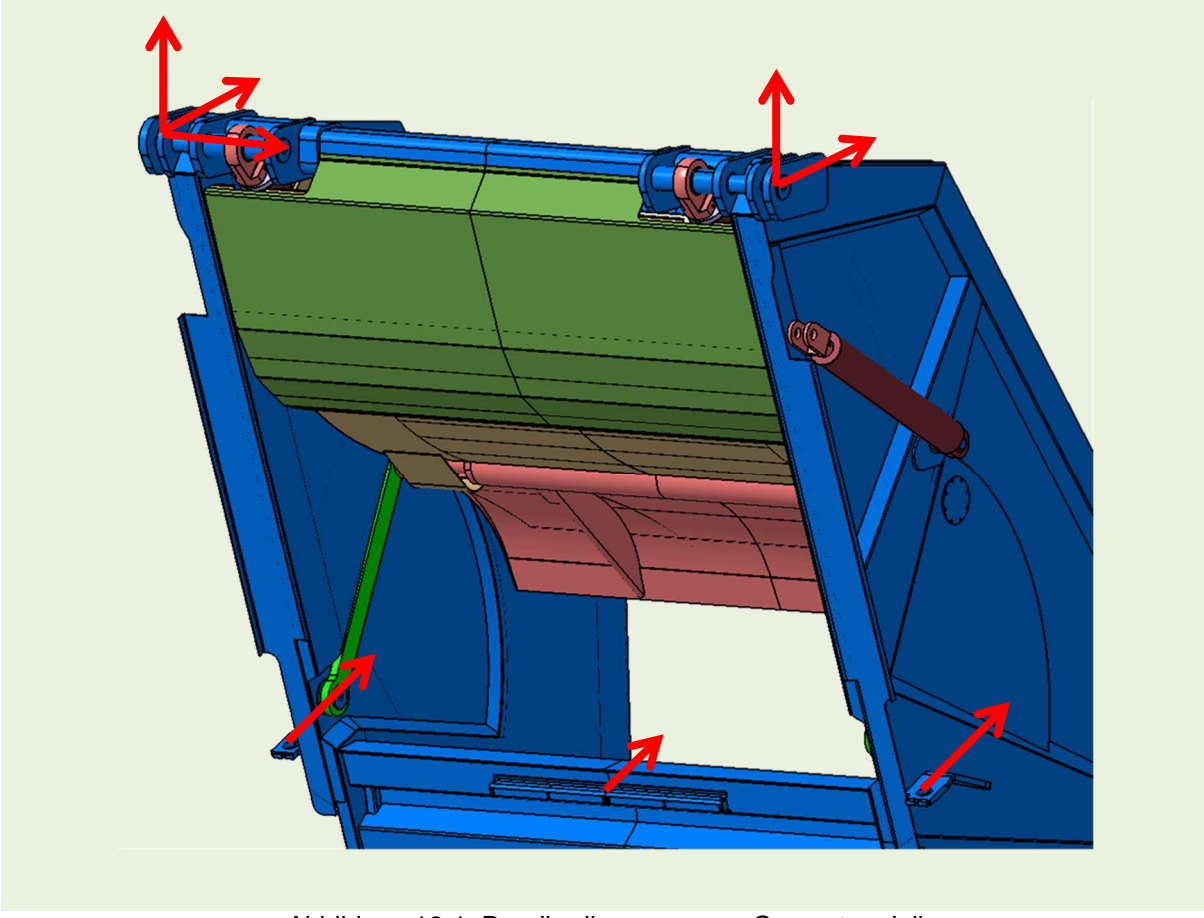

Abbildung 16-1: Randbedingungen am Gesamtmodell

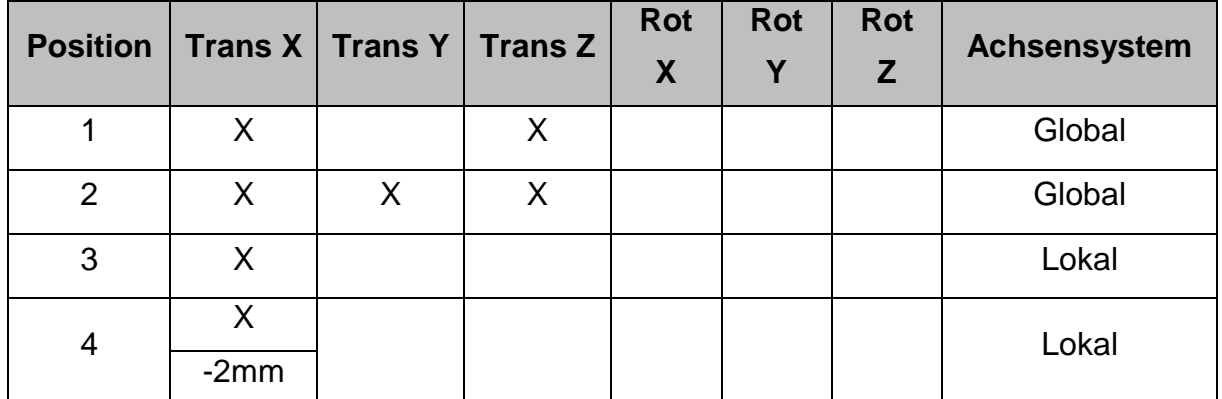

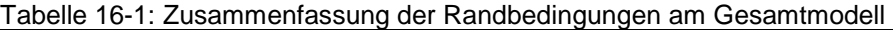

#### **16.3 Kopplungsbedingungen am Gesamtmodell**

Durch das Zusammenwirken von unterschiedlichen Baugruppen im Gesamtmodell ist die Verwendung der richtigen Kopplungsbedingungen entscheidend für eine aussagekräftige Analyse. Die zentrale Kopplungsbedingung bildet dabei die "Bewegliche Verbindung". Abbildung 16-3 zeigt die Nummerierung der Gelenke und Tabelle 16-2 listet die verbundenen Komponenten auf. Die Eigenschaft "Kontaktverbindung" (Abbildung 16-2 Pos.1) wird Erstens verwendet, um ein Verschieben der Kolbenstange in dem Zylindermantel zu verhindern und Zweitens, um die Abstützung des Gleitsteins auf den Rundbogen zu ermöglichen (Pos.2). Durch die Eigenschaft "Fixierte Verbindung" werden die Lagerschalen, die den Trägerplattenzylinder in Position halten, mit dem Mantel des Trägerplattenzylinders verbunden (Pos.3). Außerdem werden mit der fixierten Verbindung die einzelnen Komponenten der Lagerschalen an ihren Anlegeflächen miteinander verbunden (Pos.4).

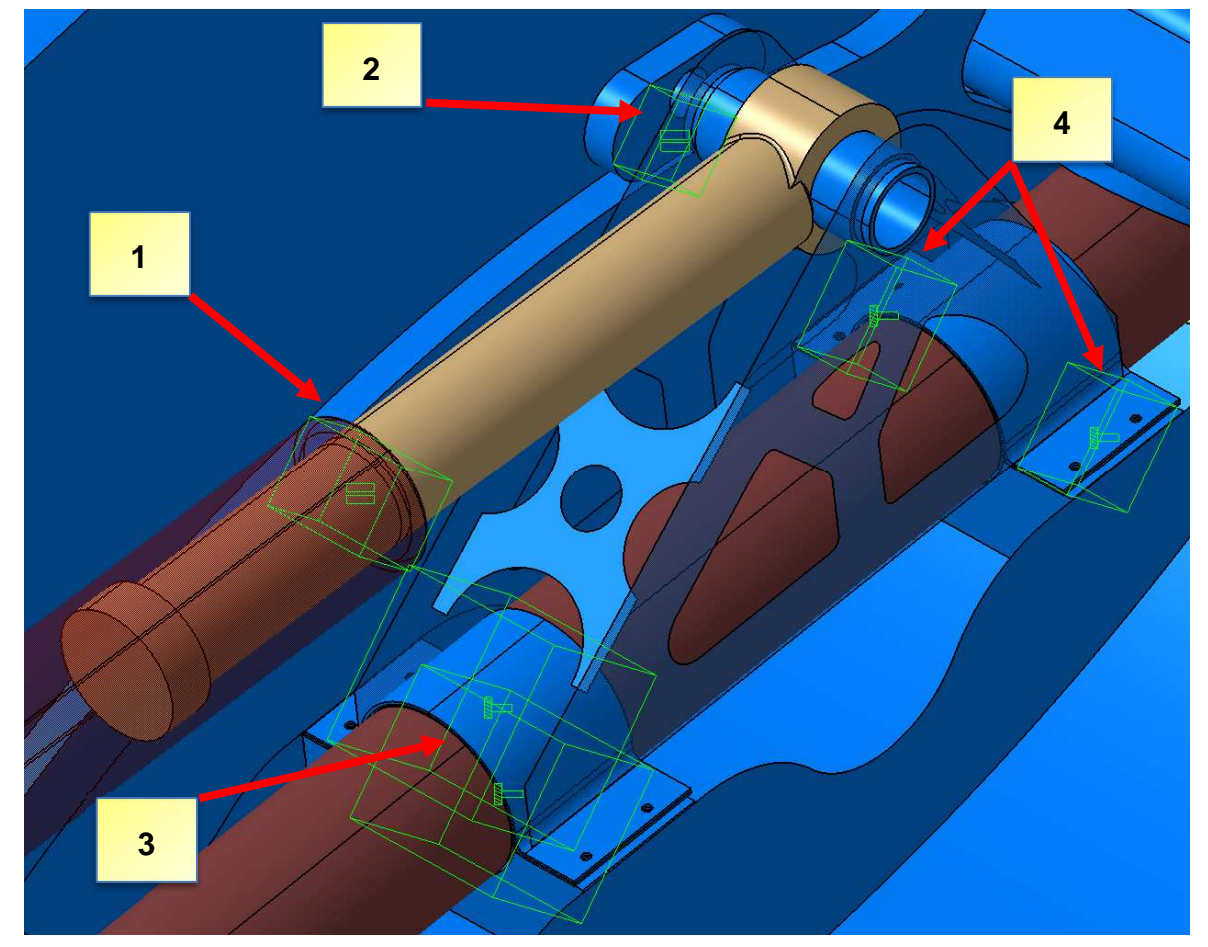

Abbildung 16-2: Positionen der Kopplungsbedingungen (Kontaktverbindung/ Fixierte Verbindung)

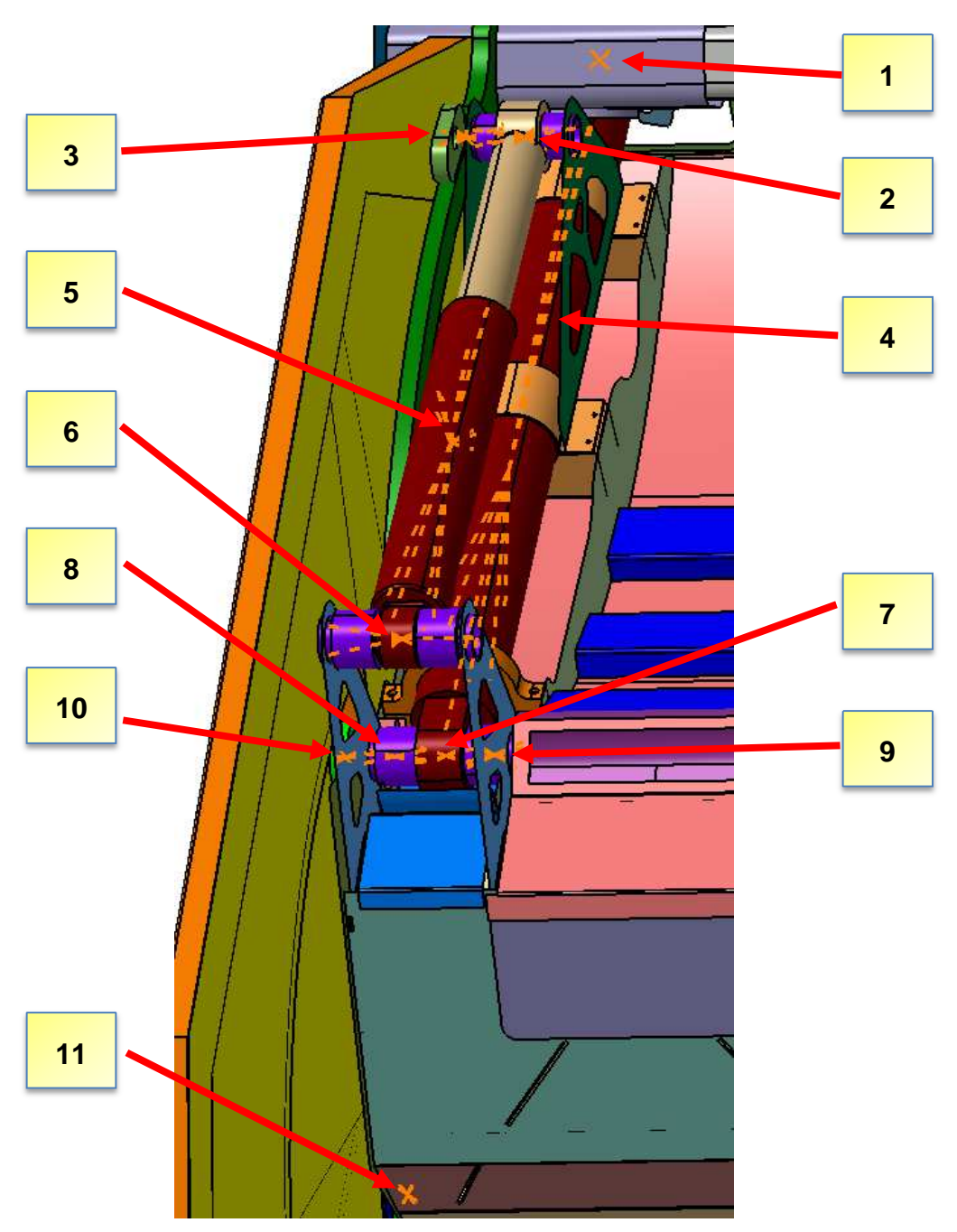

Abbildung 16-3: Nummerierung der Kopplungsbedingungen

| Nr.            | <b>Erste Komponente</b>       | <b>Zweite Komponente</b>      |
|----------------|-------------------------------|-------------------------------|
| 1              | Anbindungsbolzen, Behälter    | Trägerplattenzylinder, Kolben |
| $\overline{2}$ | Lagerbock                     | Pressplattenzylinder, Kolben  |
| 3              | Lagerbock                     | Gleitstein                    |
| 4              | Trägerplattenzylinder, Mantel | Trägerplattenzylinder, Kolben |
| 5              | Pressplattenzylinder, Mantel  | Pressplattenzylinder, Kolben  |
| 6              | Pressplattenzylinder, Mantel  | Pressplatte                   |
| $\overline{7}$ | Trägerplattenzylinder, Mantel | Torpedobolzen                 |
| 8              | Pressplatte                   | Torpedobolzen                 |
| 9              | Pressplatte                   | Torpedobolzen                 |
| 10             | Lenker                        | Torpedobolzen                 |
| 11             | Lenker                        | Lenkerbolzen                  |

Tabelle 16-2: Komponenten der Kopplungsverbindungen

Tabelle 16-3 zeigt die Einstellungen der Freiheitsgrade aller Lagerstellen. Hierbei ist anzumerken, dass die Freiheitsgrade der Bedingungen nicht exakt symmetrisch aufgebaut sind. Um die Torsionsbelastung in der Pressplatte nachbilden zu können, wird der rechte Zylinder in all seinen Freiheitsgraden gesperrt. Im linken Zylinder ist die X-Richtung lokal nicht gesperrt. Die Indizes L und R stehen jeweils für die linke bzw. für die rechte Fahrzeugseite, betrachtet in Fahrtrichtung. Ein X bedeutet, dass der Freiheitsgrad frei ist. Unter der Spalte "Achsensys." bedeutet ein G, dass sich diese Kopplungsbedingung auf das globale Achsensystem bezieht. Das B steht für die Verwendung eines benutzerdefinierten Achsensystems.

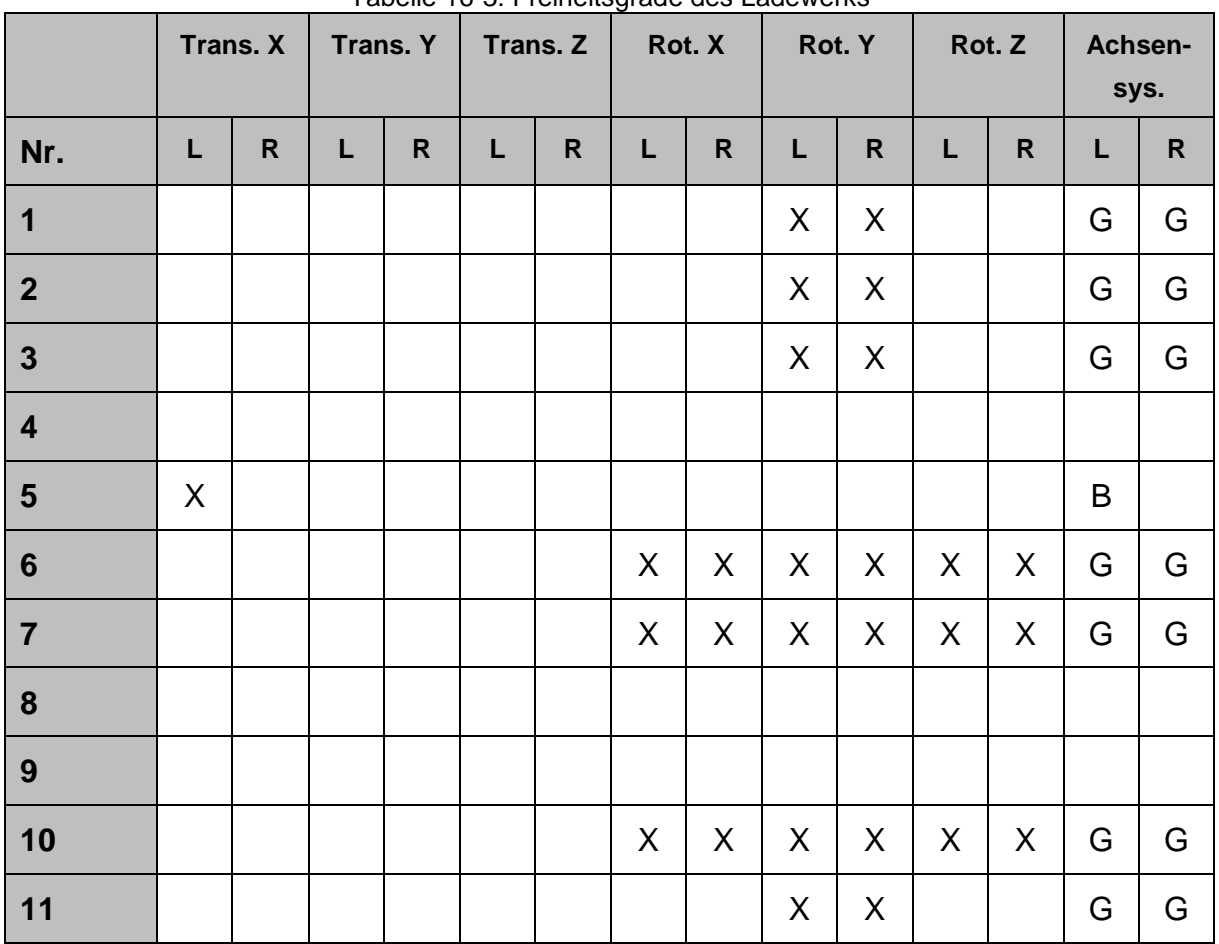

#### Tabelle 16-3: Freiheitsgrade des Ladewerks

#### **16.4 Krafteinleitung am Gesamtmodell**

Auch die Lasteinleitung am Gesamtmodell beruht auf den Ergebnissen der Messfahrten. Um einen Vergleich mit den Ergebnissen aus dem vorherigen Kapitel herstellen zu können, werden wieder die Lastfälle Vorverdichten und Verdichten betrachtet. Hierdurch ergibt sich die Möglichkeit, eine Vergleichbarkeit der Ergebnisse durch den Einsatz von Reaktionssensoren herzustellen. Diese Sensoren ermöglichen es, die Reaktionskräfte einer Lagerungsstelle, angewendet auf eine "Beweglichen Verbindung", zu bestimmen. Die Pressplatte wird im Zuge des Festigkeitsnachweises für die Trägerplatte ebenfalls nochmals betrachtet. Die Lasteinleitung an den Baugruppen Pressplatte, Trägerplatte und Abstreifer erfolgt abermals auf fein unterteilten Flächen an den jeweiligen Baugruppen (Abbildung 16-4, Abbildung 16-5). Die Einleitung der Zylinderkraft von 295 kN erfolgt als verteilte Last auf den Zylinder bzw. den Kolbenflächen des Pressplattenzylinders.

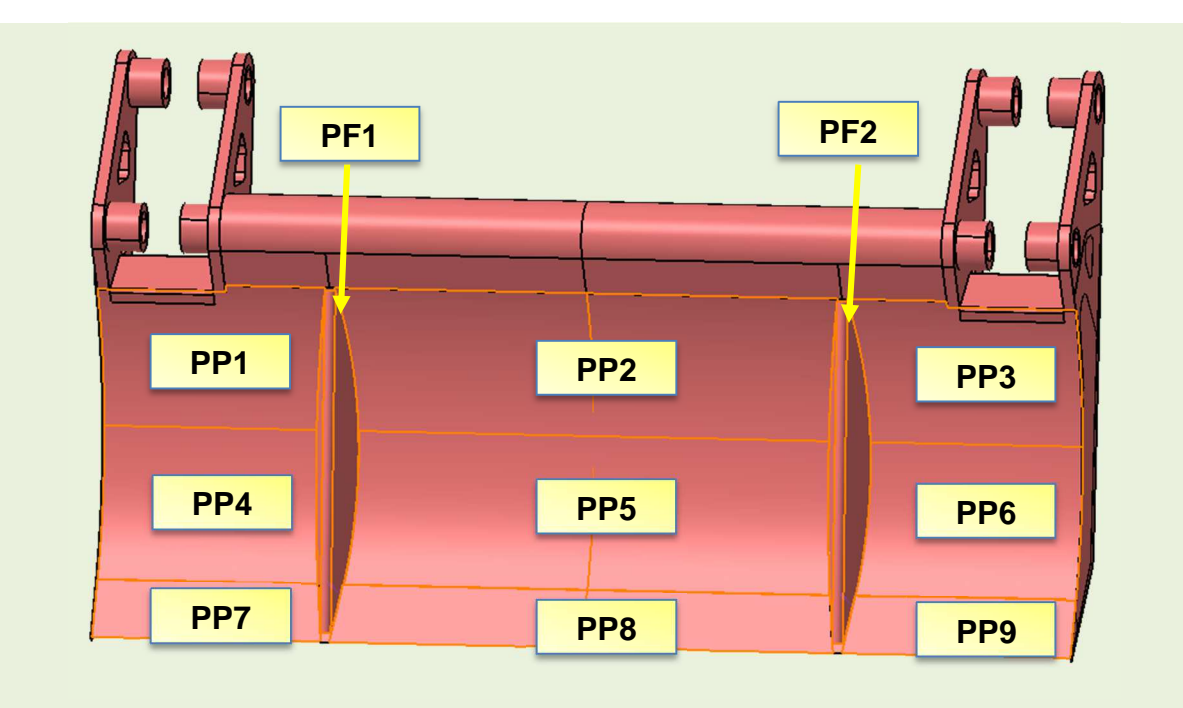

Abbildung 16-4: Nummerierung der Lastflächen an der Pressplatte

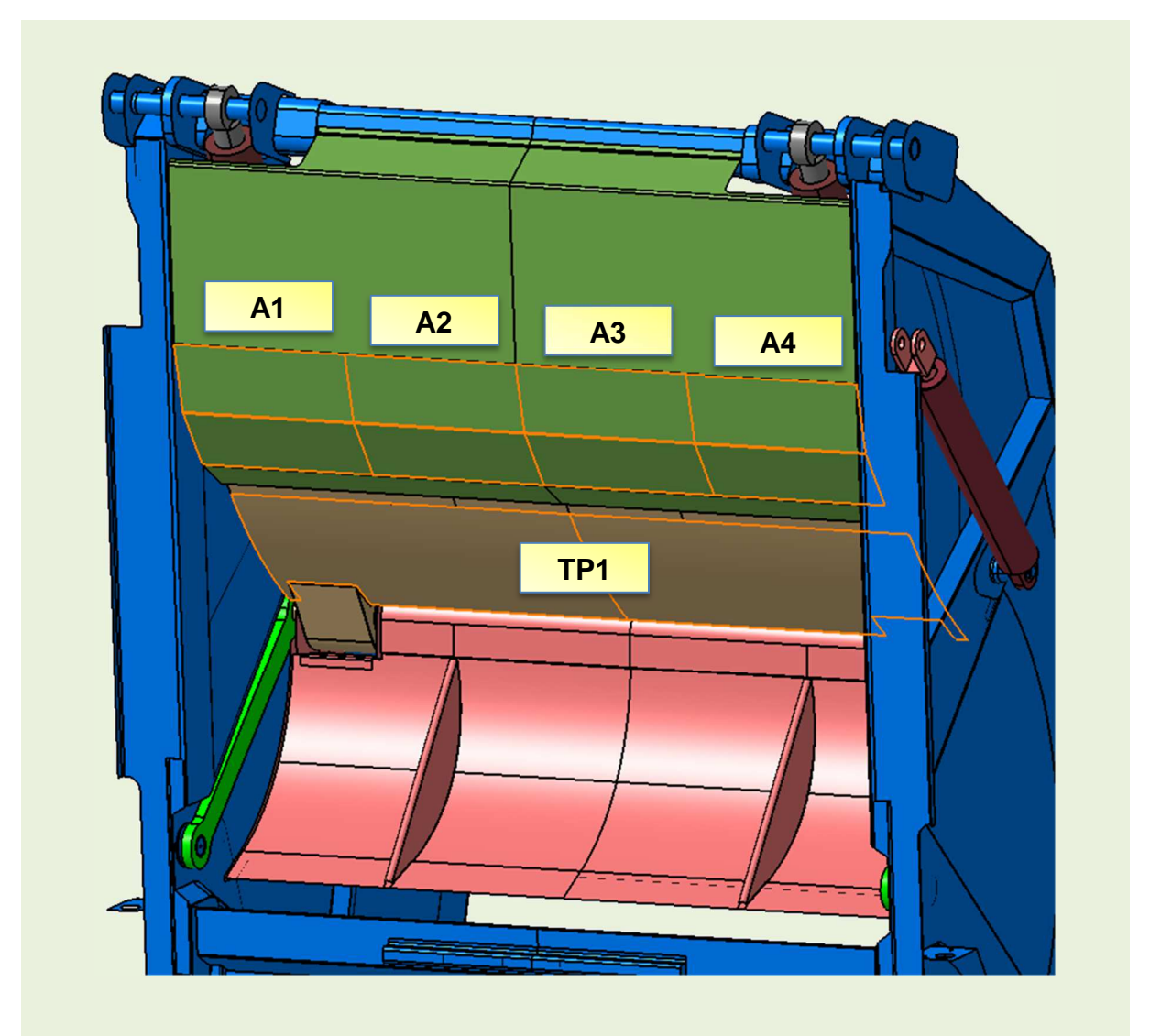

Abbildung 16-5: Nummerierung der Lastflächen an der Trägerplatte und dem Abstreifer

#### **16.5 Analyse des Gesamtaufbaues PowerPress K1**

Nachfolgend sollen die Ergebnisse aus der Analyse des Gesamtaufbaues diskutiert werden. Hierbei werden zuerst die Ergebnisse bzgl. der optimierten Press- und Trägerplatte erläutert. Anschließend werden die Ergebnisse mit den Ergebnissen aus dem Halbmodell des Heckteils, am Beispiel der unteren Anbindung des Führungslenkers behandelt. Abbildung 16-6 zeigt den Spannungsverlauf im Lastfall Verdichten.

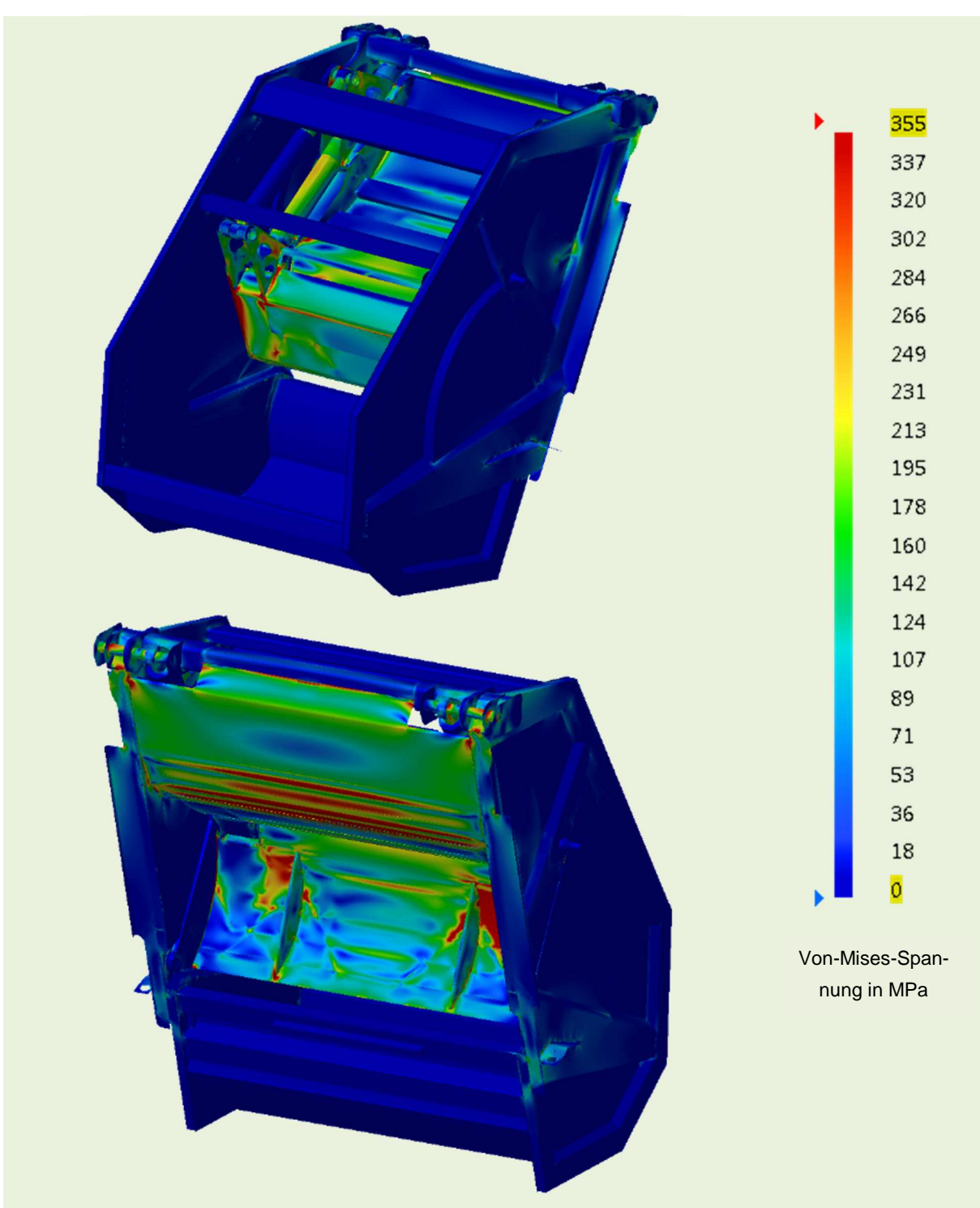

Abbildung 16-6: Spannungsverteilung am Gesamtmodell Lastfall Verdichten

## **Analyse der optimierten Trägerplatte**

Die Abbildung 16-7 zeigt die Berechnungsergebnisse der optimierten Trägerplatte im Lastfall Verdichten. Hierbei ist auffällig, dass die Anbindung des Pressplattenzylinders auf der linken Seite stärker belastet ist als auf der rechten Seite. Dieser Umstand lässt sich durch die bereits beschriebene Torsionsbelastung während des Beladens erklären. Durch die Wahl eines höherwertigen Werkstoffes (S700) ist dieser Spannungszustand jedoch als unkritisch anzusehen.

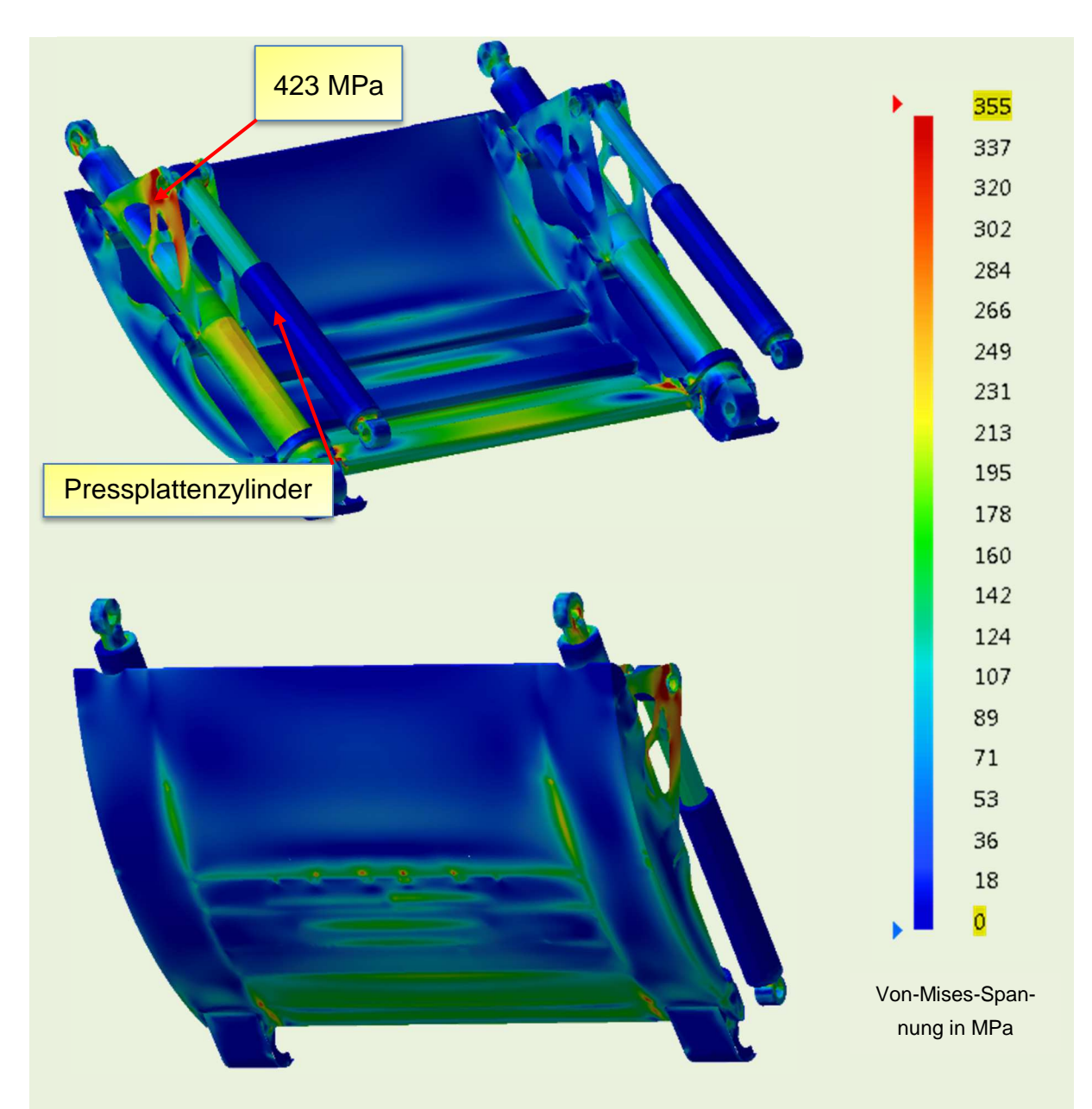

Abbildung 16-7: Spannungsverteilung an der optimierten Trägerplatte im Lastfall Verdichten

#### **16.7 Analyse der optimierten Pressplatte**

Abbildung 16-8 zeigt die Berechnungsergebnisse der optimierten Pressplatte im Lastfall Verdichten. Wie bereits bei der Trägerplatte beschrieben, sorgt die Torsionsbelastung für eine einseitige Belastung des Bauteils. Die Hauptbelastungen treten dabei im Abfallkontaktbereich auf. Diese Spannungen sind jedoch durch die Wahl eines verschleißfesten Stahls (XAR 400) unkritisch. Die Belastungen an Pos.1 lassen sind durch kleinere konstruktive Änderungen ebenfalls reduzieren.

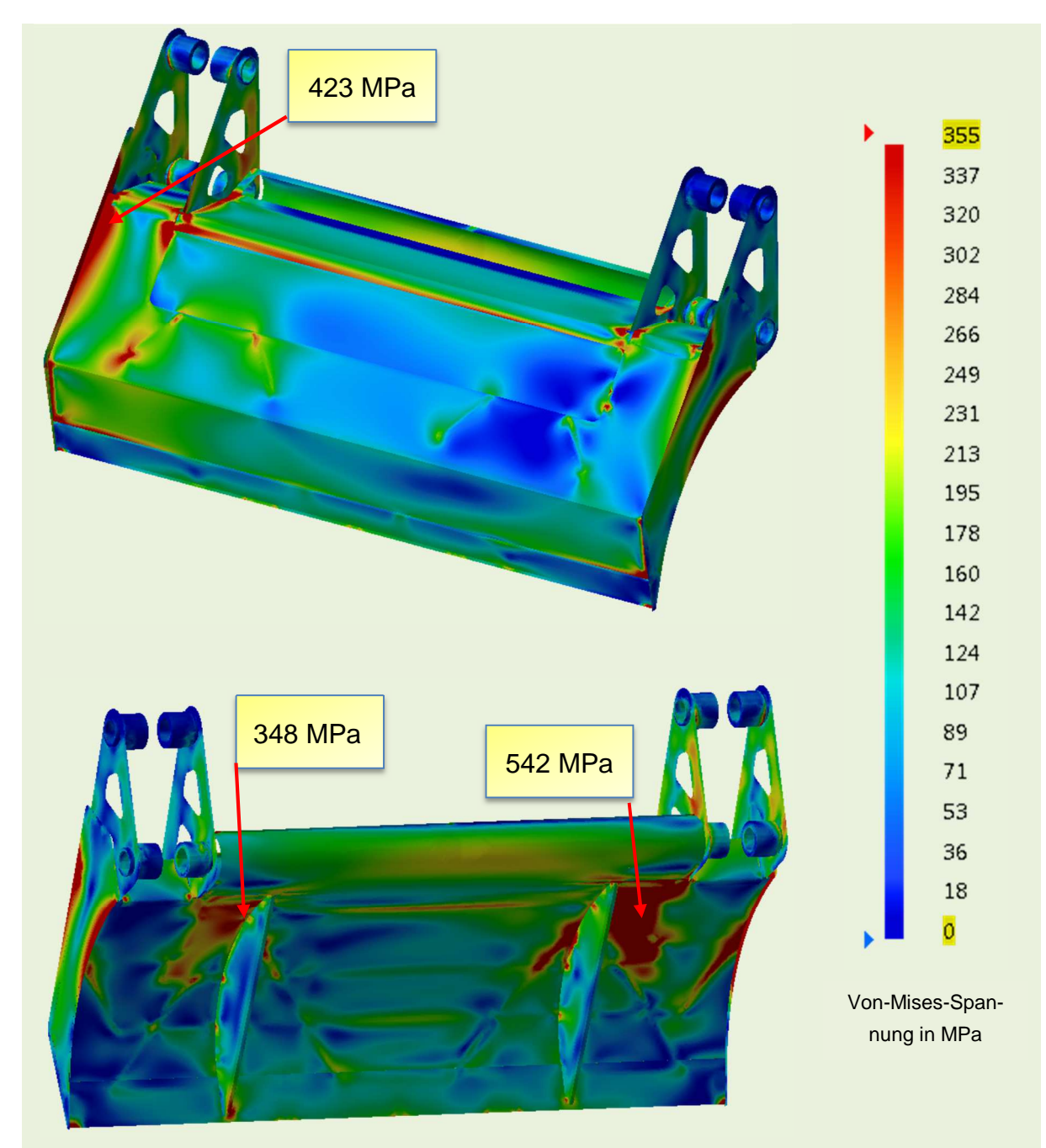

Abbildung 16-8: Spannungsverteilung an der optimierten Pressplatte im Lastfall Verdichten

# **17 Betriebsfestigkeit**

Aufbauend auf der Erfahrung aus den Fahrversuchen kann die Betriebsfestigkeit einzelner Komponenten abgeprüft werden. Zu einem wird auf der Grundlage der aus den Messungen ermittelten Belastungen ein Konzept für die experimentelle Betriebsfestigkeitsprüfung auf einem Prüfstand entworfen. Des Weiteren wurde ein zusätzlicher Prototyp erstellt. Dabei handelt es sich um eine Pressplatte, die in einer geänderten Variante an einen Powerpress angepasst wurde. Durch die geringe Anpassung, wird die Pressplatte vor den erstellen des gesamten Prototypen schon im Feld erprobt.

## **17.1 Felderprobung**

Die Pressplatte, die für das Abfallsammelfahrzeug Powerpress angepasst wurde. Ist seit September 2014 im Feldeinsatz. Die größte Anpassung der Pressplatte ist sind die Anbindungsstellen. Diese wurde an die Kinematik des Powerpress angepasst. Die geometrischen Änderungen sind in den folgenden Darstellungen gezeigt.

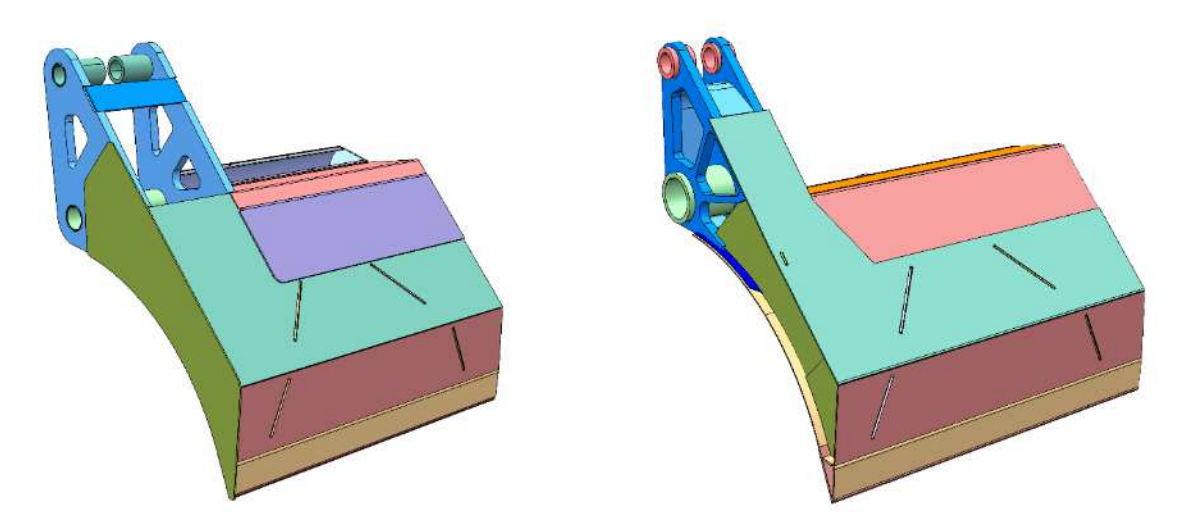

Abbildung 17-1 Pressplatte –K1 (links), Powerpress (rechts)

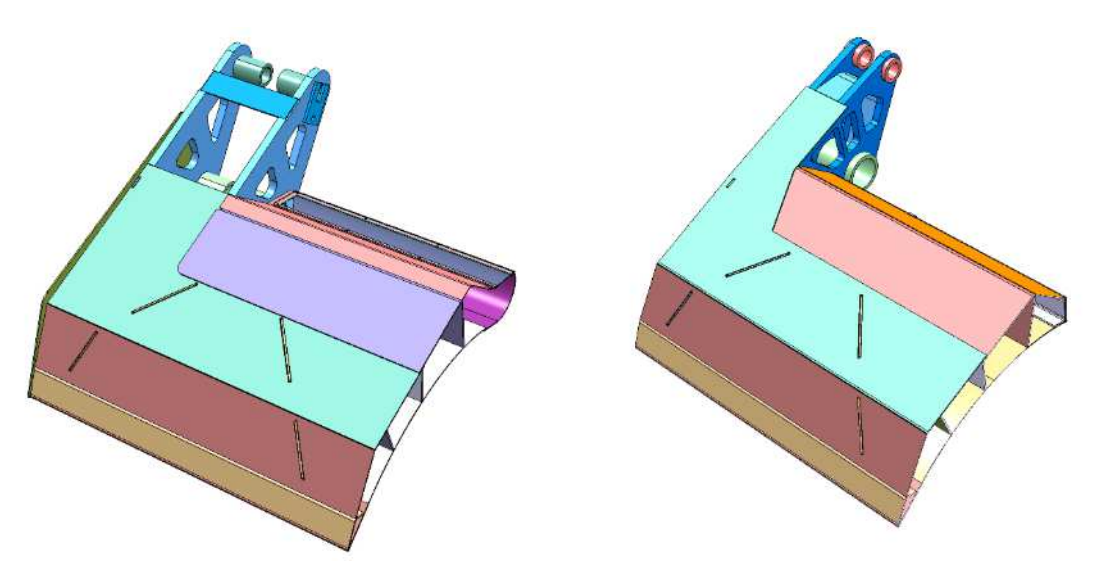

Abbildung 17-2 Pressplatte –K1 (links), Powerpress (rechts)

Durch diesen Arbeitsschritt konnte die Pressplatte schon in einem sehr frühen Stadium im Felderprobt werden. Das entwickelte Stecksystem der Pressplatte ermöglicht eine Fertigung nahezu ohne Vorrichtungen. Das Unternehmen hatte jedoch keine Erfahrung mit soll einem Herstellungsverfahren. Durch die frühzeitige Fertigung war es möglich, den Fertigungsaufwand solch einer Komponente zeitlich sehr gut abzuschätzen und der Feedback des Hersteller konnte direkt in die Konstruktion der Pressplatte für das Heckteil K1 einfließen. Somit konnten die Kosten und der Aufwand im Projektzeitplan genau vermerkt werden.

# **17.2 Hydroprüfstand**

Für die Versuchsdurchführung ist es erforderlich, eine Aufnahme zu konstruieren, die die Komponenten aufnimmt und mit dem Prüfstand verbindet. Diese Konstruktion sollte dieselbe bzw. eine höhere Steifigkeit aufweisen als die reale Befestigung. Auf diesem Prüfstand werden dynamische Lasten in die Achse eingeleitet.

Zunächst ist es erforderlich ein geeignetes Prüfkonzept zu entwickelt und ein entsprechenden Prüfstand zu konstruieren. In diesem Entscheidungsprozess gibt es eine Vielzahl an Parametern, die zu berücksichtigen sind.

- Anzahl der Prüfzylinder (Kanäle)
- Anordnung des Prüflings auf dem Prüfstand
- Bauraumuntersuchung für die Prüfanlage
- Realisierung einer geeigneten Lasteinleitung

Um eine möglichst genaue Abbildung des realen Systems auf der Prüfanlage zu erreichen, sollte ein Systemprüfstand entwickelt werde. Bei diesem Systemprüfstand sollte die zu prüfende Komponente, sowie die Aufnahme für den Prüfstand simuliert werden. Durch diese Simulation sollte die Steifigkeit der Aufnahme und die die Belastung des Prüflings überprüft werden.

Die Belastung sowie die Spannungsverteilung im Prüfling sollten von der Realität möglichst nicht abweichen. Zusätzlich kann eine Einschätzung über die Verschiebung der Prüfvorrichtung getroffen werden. Die Prüfstandskomponenten sind anhand dieser Berechnungen so auszulegen und optimieren, dass ein Versagen während der Versuchsdurchführung ausgeschlossen wird. Lediglich die Lagerstellen sind als kritisch anzusehen, da aufgrund der hohen Lasten und vielen Zyklen mit einem großen Verschleiß zu rechnen ist. Aus diesem Grund sollen diese Bauteile, also Bolzen und Gleitlager, in mehrfacher Ausführung zur Verfügung stehen. Durch eine Raffung und Skalierung der Belastungen kann die gesamte Lebensdauer, bei diesem Fahrzeug sind es acht Jahre, innerhalb von wenigen Wochen geprüft werde. Nach Ablauf des Versuche keine eine Validierung mit der rechnerisch ermittelten Lebensdauerabschätzung durchgeführt werden und Aussagen über die tatsächliche Betriebsdauer der Komponenten getroffen werden.

Auf der nächsten Darstellung ist der Prüfstand der in der Hochschule Osnabrück aufgestellt ist.

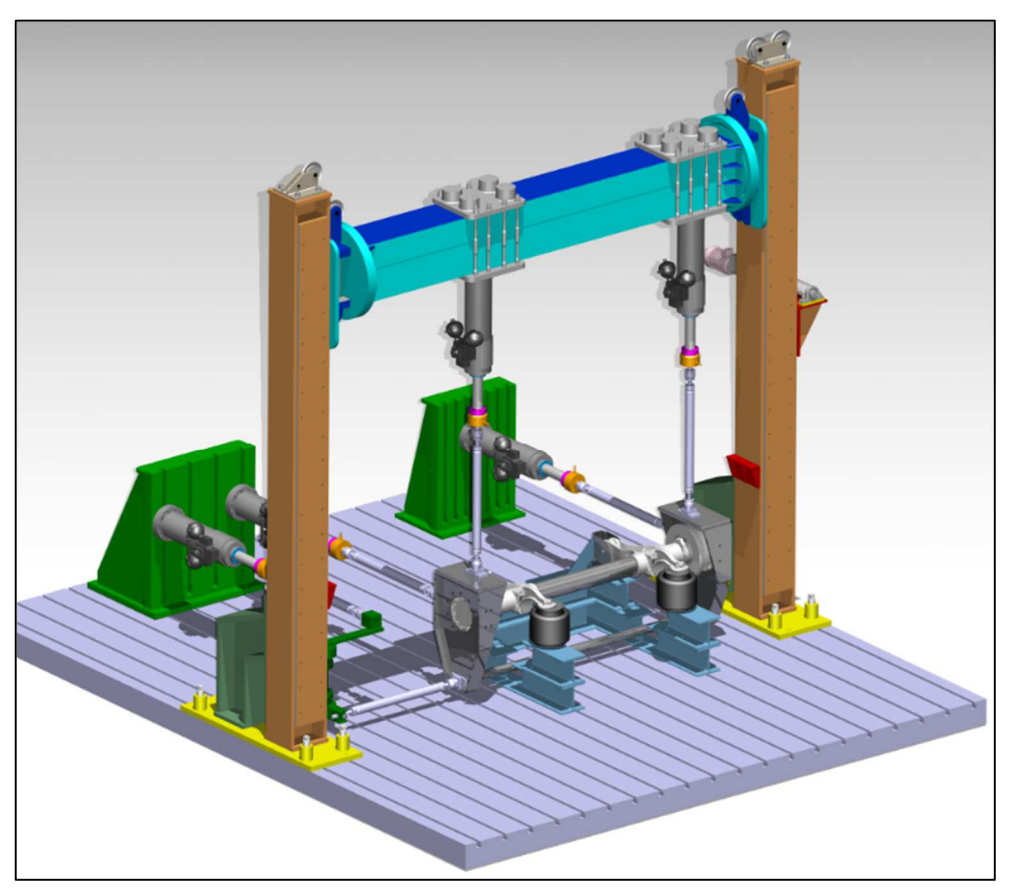

Abbildung 17-3: Systemprüfstand auf dem Prüffeld des LMM

# **18 Leitfaden für Leichtbaumaßnahmen**

Auf Basis der gewonnen Erkenntnisse aus dem Forschungsprojekt wird in diesem Kapitel eine Konstruktionsempfehlung dargestellt, die es Klein- und Mittelständischen Unternehmen ermöglichen soll leichtbauoptimierte Bauteile zu entwickeln. Darüber hinaus zeigt dieses Kapitel die neue, in dem Forschungsprojekt erarbeitete und von FAUN in Zukunft verwendete Vorgehensweise zur Auslegung betriebsfester Komponenten von Abfallsammelfahrzeugen.

#### **18.1 Lastdatenermittlung und Betriebsfestigkeitsprüfung**

Für Festigkeitsberechnungen müssen die durch den Betrieb entstehenden Belastungen des Systems genau bekannt sein. Dazu werden Fahrbetriebsmessungen mit einem Versuchsfahrzeug vorgenommen. Das Versuchsfahrzeug wird mit geeigneter Messtechnik ausgestattet. Die Messtechnik wird so gewählt, dass alle notwendigen Informationen, die für das Festlegen der Auslegungskriterien notwendig sind, entweder direkt ermittelt oder aus den gemessenen Werten abgeleitet werden können. Bei der Erfassung wird wie folgt vorgegangen:

- 1. Erstellen eines FEM-Modells zur Identifizierung geeigneter Messstellen für DMS.
- 2. Ausrüstung eines Messfahrzeuges. Dazu zählen die Applikation der DMS an den Komponenten des Versuchsfahrzeuges und auch der Einsatz eines Kreiselmesssystems zum Kategorisieren der gemessenen Daten und zur Ermittlung weiterer physikalischer Größen. Zu Letzterem zählen Beschleunigungen, Geschwindigkeiten und Wegstrecken über der Zeit (zur Verifikation der Simulationsmodelle).
- 3. Betriebsmessungen auf einem geeigneten Versuchsgelände. Dieses sollte über die gängigen Abfallfraktionen verfügen, um die Belastungen in der Pressmechanik zu erzeugen. Zusätzlich sollen dynamische Testfahrten durchgeführt werden, um die Belastungen der Anbindungsstellen zu ermitteln.
- 4. Verifikation und Optimierung des FEM-Modells anhand der Messdaten.
- 5. Messdatenanalyse und Erstellung eines Lastkollektives. Die ermittelten repräsentativen Lastzeitfunktionen werden zu einem Lastkollektiv für die Lebensdauer der Pressmechanik und des Heckteils extrapoliert.
- 6. Erstellung eines Mehrkörpersimulationsmodells, kurz MKS-Modell. Dieses wird anhand der Messdaten verifiziert. Das MKS-Modell dient der Kinematik-Optimierung. Dabei geht es unter anderem um die Minimierung der Hydraulikleistung und der

Lasten, insbesondere diejenigen, die in den Lenkern wirken. Aber auch um die Maximierung des Schluckvolumens, die Verbesserung der Ausstoßrichtung des Ladewerks. Mit Hilfe des MKS-Modells können später auch Loadcase-Reports auf Basis von Simulationen erstellt werden. Diese dienen der Ermittlung z.B. von Schnittlasten für spätere statischen Festigkeitsberechungen. Weiter können mit dem Modell Sonderlastfälle simuliert werden.

- 7. Betriebsfestigkeitsuntersuchung. Hier werden schadensäquivalente Lastkollektive für die Prüfstandsversuche generiert. Das heißt Prüfstandslasten die ähnliche Schädigungen hervorrufen, wie beim Feldeinsatz über deren gesamte Lebensdauer.
- 8. Die neu entwickelten Komponenten werden bezüglich ihrer Funktion im Feld getestet und es werden Betriebsfestigkeitsversuche an Prototypen auf Prüfständen mit schadensäquivalenten Lastkollektiven durchgeführt.

Bei abschließender Betrachtung des Forschungsprojektes sind vor allem die oben genannten Punkte 2 – der Ausrüstung des Fahrzeugs mit geeigneter Messtechnik zwecks Validierung der Simulationsmodelle – sowie Punkt 4, als die kritischen Arbeitspakete zu identifizieren. Im Rahmen dieses Projektes war es nicht möglich das Versuchsfahrzeug mit sogenannten Radmessnaben auszustatten. Diese bieten eine Vielzahl von Vorteilen bei der Untersuchung des Gesamtfahrzeugs durch die Aufnahme zusätzlicher Messdaten und die Umrechnung auf die Lasten am Rad. Es ist daher zu empfehlen, dass der geschilderte Entwicklungsprozess die Verwendung solcher Messsysteme berücksichtigt um den Arbeitsaufwand bei den oben genannten Arbeitspaketen zu verringern.

## **18.2 Statische Auslegung von Komponenten**

Mit Hilfe von Messfahrten oder eines verifizierten MKS-Modells lassen sich Loadcase-Reports ableiten. Loadcase-Reports beinhalten die maximal auftretenden Lasten eines Systems oder deren Komponenten bei verschiedenen Fahrmanöver und Beladungsszenarien wie Schlechtweg, Kurvenfahrt, Bremsen bzw. Verdichtung von Sperrmüll, Papier oder Wertstoffen. Die tabellarisch dargestellten Lasten werden für statische Festigkeitsuntersuchungen in der frühen Entwicklungsphase herangezogen. Die Erfüllung des statischen Festigkeitsnachweises ist Voraussetzung für weitere dynamische Nachweise. Nachfolgende Prozessbeschreibung in Abbildung 18-1 erläutert, wie sich die Erkenntnisse aus dem Forschungsprojekt in den FAUN- Entwicklungsprozess einfließen.

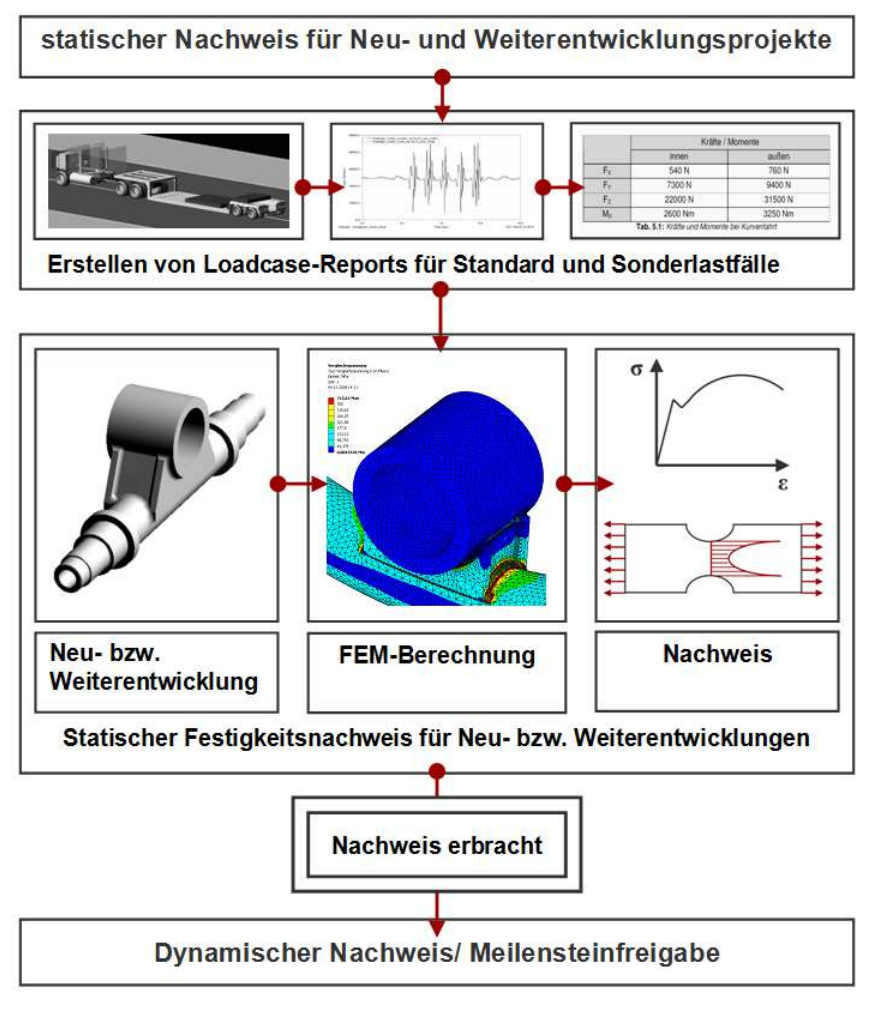

Abbildung 18-1: Prozessbeschreibung statischer Nachweis

## **18.3 Betriebsfeste Auslegung von Komponenten**

Mit den ermittelten Beanspruchungen wird eine Schädigungsrechnung nach den Regeln der Betriebsfestigkeit durchgeführt und die Neukonstruktion wie in Abbildung 18-2 dargestellt optimiert.

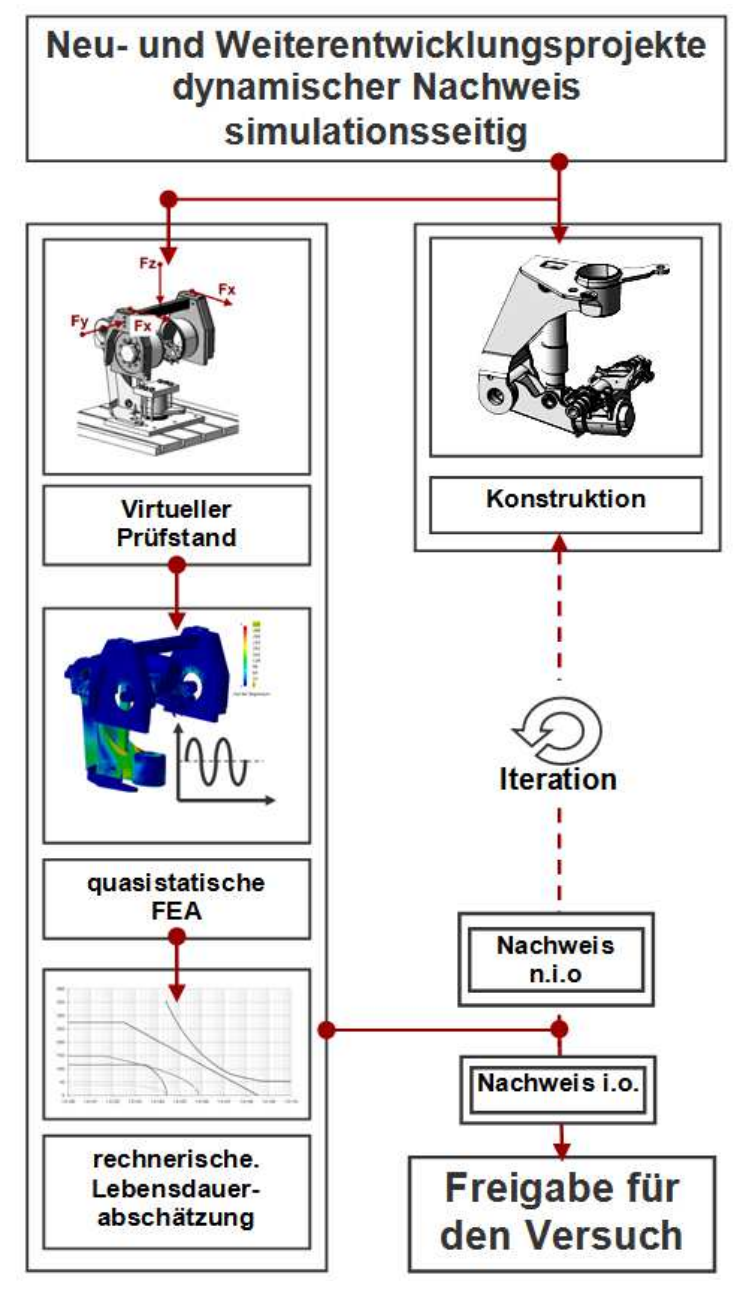

Abbildung 18-2: Prozessbeschreibung dynamischer Nachweis simulationsseitig

Sind die FEM-Berechnungen und rechnerischen Lebensdauerabschätzungen zufriedenstellend, erfolgt die Freigabe für den Betriebsfestigkeitsversuch, bei dem getestet wird, ob die Komponente das Lastkollektiv ohne Schäden übersteht. Gegebenenfalls muss die Gestalt der Achse konstruktiv angepasst werden.

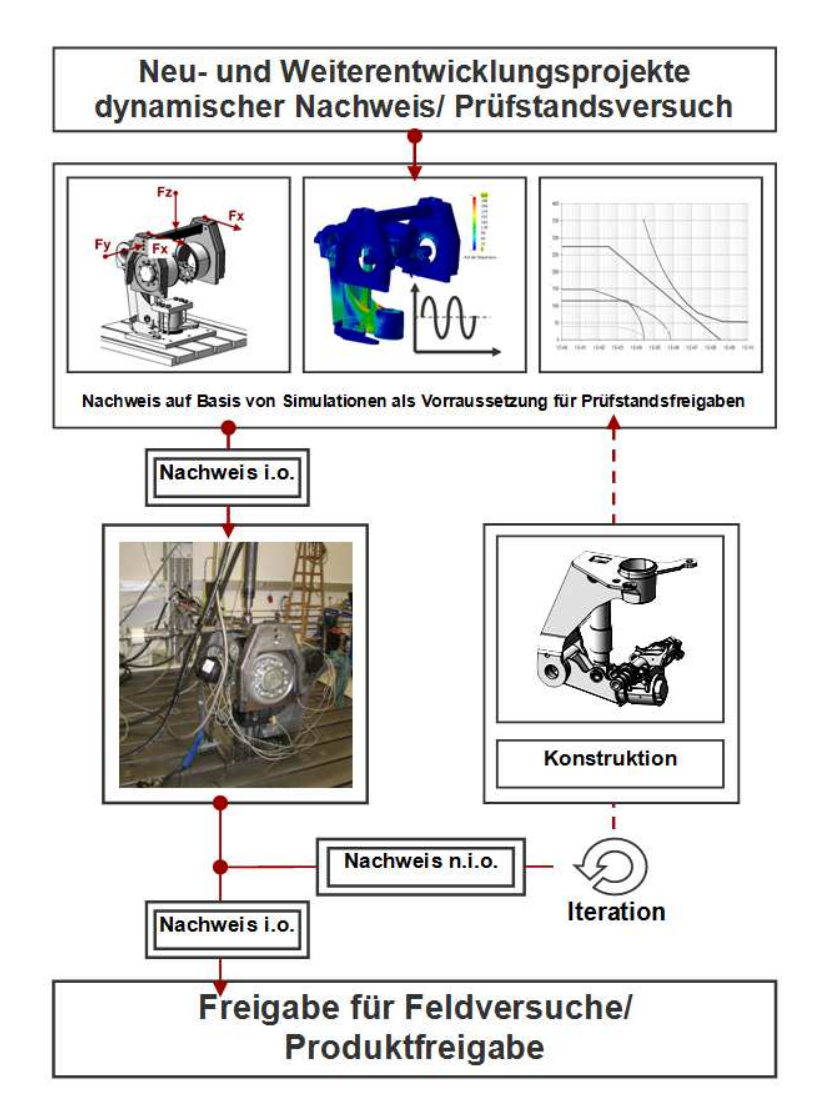

Abbildung 18-3: Prozessbeschreibung Betriebsfestigkeitsversuch

#### 18.4 Verbesserung der Vorhersagegenauigkeit von Simula-

#### **tionsrechnungen**

Die Ergebnisse aus den Simulationen sollen mit den Versuchsergebnissen abgeglichen und verifiziert werden. In einem ständigen Prozess soll ein Informations- bzw. Erfahrungsrückfluss zwischen den Ergebnissen aus vergangenen Betriebsfestigkeitsuntersuchungen und denen aus aktuellen Untersuchungen stattfinden (Abbildung 18-4). So kann sich der Prozess auf Basis von Simulationen auf eine gute Vorhersagbarkeit einschwingen. Die Entwicklung wird mit fortschreitendem Prozess in die Lage versetzt gute Prognosen über die Haltbarkeit von Designvorschlägen in der frühen Entwicklungsphase zu machen. Ein abschließender Versuch soll die Vorhersagen bestätigen und als Kriterium für die Freigabe von Feldversuchen oder für eine Produktfreigabe dienen. Das beschriebene Vorgehen beschleunigt den Entwicklungsprozess, verbessert die Risikobewertung und minimiert aufwendige Prüfstandsuntersuchungen und somit Kosten.

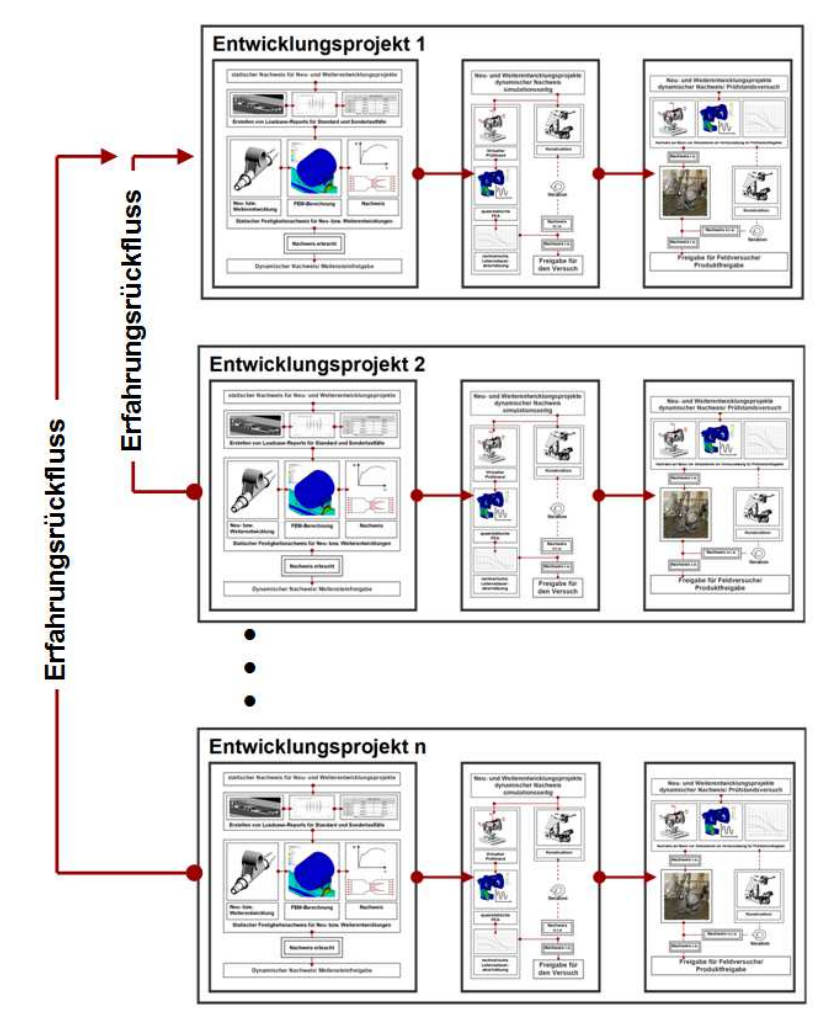

Abbildung 18-4: Entwicklungsprozess im Kontext der Unternehmenshistorie

## **19 Ergebnisdarstellung und Diskussion**

Im Rahmen des Forschungsprojektes ist ein gewichtsoptimiertes Heckteil mit einem neuartigen Ladewerk für Abfallsammelfahrzeuge entwickelt worden. Die Gewichtsoptimierung ist mit Hilfe der Finiten-Elemente-Methode und der Topologieoptimierung durchgeführt worden. Durch den Einsatz dieser numerischen Simulationsmethoden sind die Bauteilbelastungen ermittelt, sowie die Lastpfade im Bauteil identifiziert worden. Darauf aufbauend ist eine optimierte Konstruktion erschaffen werden.

Im Vorfeld der Optimierung sind Betriebsmessungen durchgeführt worden, bei denen Informationen über die Belastungen des Ladewerks und des Heckteils gesammelt wurden. Im Rahmen dieser Messungen wurde unter anderem Papier- und Sperrmüll geladen, sodass für alle gängigen Abfallfraktionen die Lastzustände ermittelt worden sind. Die Analyse der Messdaten hat gezeigt, dass beim Laden von Papiermüll die größeren Belastungen entstehen und somit dieser Lastfall validiert wird. Mittels der validierten Simulationsmodelle sind die beim Laden von Papier entstehenden Kräfte berechnet worden. Mit diesen ist anschließend die Optimierung und Auslegung der einzelnen Komponenten durchgeführt worden.

Die hinsichtlich Leichtbau neuentwickelte **Pressplatte** weist eine **Gewichtseinsparung** von **136,6 kg, respektive 35,5 %** gegenüber der Ausgangsvariante auf. Somit ist das gesteckte Ziel von 30 % nicht nur erreicht, sondern deutlich übertroffen worden. Des Weiteren konnte die Komplexität der Pressplatte reduziert werden. Während in der Ausgangsvariante 47 Einzelteile zum Einsatz kommen, sind es bei der neuen Variante lediglich 35. Diese Punkte können auf alle Komponenten übertragen werden. Die **gesamte Gewichtseinsparung** beläuft sich auf **etwa 1.400 kg**. Beim neuen Heckteil mitsamt **Ladewerk** ist eine **Einsparung von etwa 800 kg** zu verzeichnen. Dadurch konnten am Behälter eingesetzte Kontergewichte entfernt werden, die für die zulässige Achslast der Vorderachse benötigt wurden. Des Weiteren werden im Fertigungsprozess Zeit und Kosten eingespart. Weiterhin ist die Umsetzbarkeit der neuen Konstruktion mit den vorhandenen Produktionseinrichtungen und Fertigungsverfahren des Industriepartners zu 100 % gegeben. Daher sind keine gravierenden Umstellungen im Herstellungsprozess oder kostenintensive Neuanschaffungen notwendig.

Bezogen auf die Effizienz des FAUN Powerpress wird der Einfluss der Neuentwicklung hinsichtlich des Kraftstoffverbrauchs betrachtet. Ausgehend von der Annahme, dass eine Gewichtseinsparung von 100 kg Fahrzeugmasse eine Verbrauchsreduzierung von 0,3 bis 0,5 l/100 km [4] erwirkt, **senkt das neue Heckteil den Kraftstoffverbrauch um ca. 5 l/100 km**. Bei einem durchschnittlichen jährlichen Kraftstoffverbrauch eines Abfallsammelfahrzeugs von 20.000 l [4], werden jährlich mindestens 2.500 l Kraftstoff eingespart.

Das angewendete Optimierungsverfahren der Topologieoptimierung gehört seit einigen Jahren zum Stand der Technik in der Automobil- und Luftfahrtindustrie und besitzt damit eine hohe Aussagegenauigkeit. Jedoch weisen die Rahmenbedingungen dieser Industriezweige signifikante Unterschiede zur Branche der Abfallsammelfahrzeuge auf. Als größter sei hier der technologische Standard hinsichtlich der Fertigungsmöglichkeiten genannt. Daher mussten die Ergebnisse der Topologieoptimierung im Hinblick auf eine realisierbare Bauweise ausgewertet werden, um eine in der Praxis umsetzbare Geometrie erstellen zu können. Das Konstruktionsergebnis weicht dadurch recht deutlich von der organischen Struktur des Optimierungsergebnisses ab. Der Konstruktionsendstand zeigt jedoch, dass bereits durch die Anordnung von Blechkomponenten in den Hauptlastpfaden gewichts- und festigkeitsoptimierte Bauteile auch in der Blech-Schalen-Bauweise entstehen können.

Schlussfolgernd kann gesagt werden, dass eine Anpassung des Entwicklungsablaufes an die Gegebenheiten der Fertigung unumgänglich ist. Ansonsten besteht die Gefahr der Entwicklung einer nicht umsetzbaren Lösung. Um diesem vorzubeugen, hat es sich als praktikabel erwiesen einen integrativen Entwicklungsprozess durchzuführen. In diesem werden die Optimierung, die Konstruktion und die überprüfende FEM-Berechnung parallel durchgeführt. Hierbei beeinflussen die Ergebnisse und Erkenntnisse der einzelnen Bereiche das weitere Vorgehen in den anderen. Durch diesen wechselseitigen Informationsaustausch werden nicht zielführende Konzepte frühzeitig erkannt und Fehlkonstruktionen vermieden. Ebenso steigt durch die Kombination der Erkenntnisse die Effizienz der einzelnen Bereiche. Abschließend wird zusammengefasst, dass die Anwendbarkeit der Topologieoptimierung in der Branche der Abfallsammelfahrzeuge, unter Berücksichtigung der genannten Aspekte, gegeben ist und mit dieser Methode optimierte Bauteile entwickelt werden können.

Die Zusammenarbeit mit dem Kooperationspartner verlief hervorragend. Die zugesagten Leistungen wurden immer termingerecht eingehalten. Neben kontinuierlichen Kontakten und Absprachen wurden in regelmäßigen Abständen von 2 - 3 Wochen zusammen mit dem Kooperationspartner Projektsitzungen durchgeführt, in denen der Status präsentiert und die nächsten Schritte besprochen wurden. Anschließend zu diesem Forschungsprojekt wurde das neue Heckteil eines Abfallsammelfahrzeuges auf der Hannover Messe auf dem Gemeinschaftsstand von Niedersachsen ausgestellt (Abbildung 19-1). Durch diesen Messebesuch konnten die Mitarbeiter des Projektes zahlreiche Erfahrungen sammeln und die Hochschule repräsentieren.

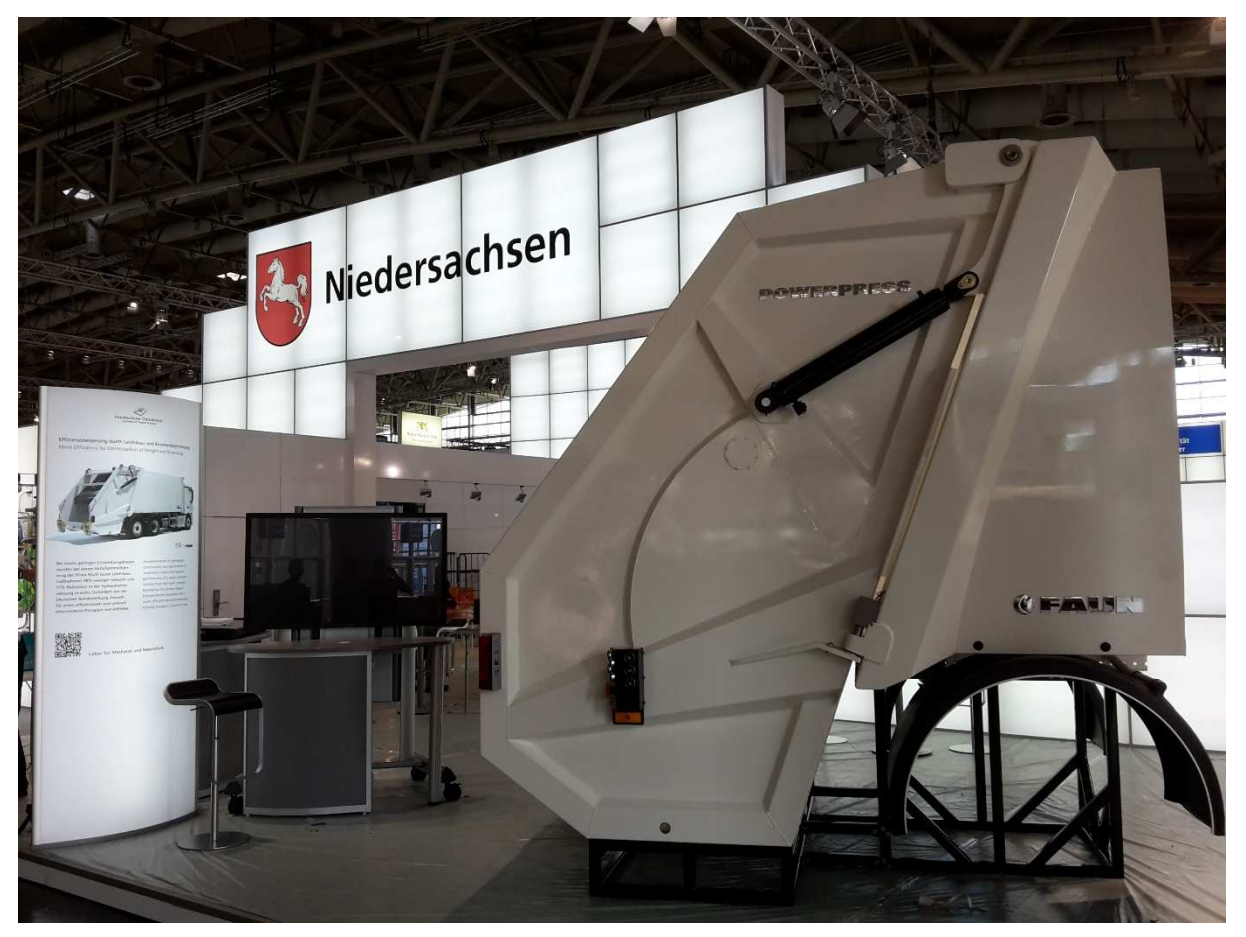

Abbildung 19-1 Gemeinschaftsstand auf der Hannover Messe

# **20 Ausblick**

Der vorgestellte integrative Entwicklungsprozess wurde als Leitfaden für zukünftige Entwicklungsprozesse der Firma FAUN zusammengestellt und bereits auf die Optimierung weiterer Komponenten des Heckteils und des Ladewerks angewandt.

Der Einsatz der Topologieoptimierung hat sich bewährt, sollte jedoch nur als ein Designvorschlag genommen werden.

Im Bezug hierzu ist auch der Einsatz alternativer Werkstoffe denkbar. Vor allem die große Freiheit in der Formgebung beim Einsatz von faserverstärkten Kunststoffen lässt eine gute Annährung an die organische Form der optimierten Topologie zu. Hierbei ist ebenso die Kombination eines Pressblechs aus einem Stahlwerkstoff zusammen mit dem versteifenden Rücken aus faserverstärktem Kunststoff vorstellbar. Beim Einsatz von Kunststoffen sollte jedoch deren Verträglichkeit mit den teilweise aggressiven Abfällen im Vorfeld untersucht werden.

Während der Erprobung des Prototyps ist es sinnvoll das Versuchsfahrzeug mit Messtechnik auszustatten, um die exakten Belastungen des neuen Heckteils zu ermitteln.

Allgemein ist das Thema Betriebsfestigkeit im Zusammenhang mit Abfallsammelfahrzeugen noch recht unberührt. An dieser Stelle herrscht weiterhin konkreter Forschungsbedarf. Wünschenswert ist die Erstellung eines standardisierten Lastkollektives, welches für die zukünftige Entwicklung von Abfallsammelfahrzeugen bzw. deren Komponenten zugrunde gelegt werden kann und den Unternehmen zur Verfügung gestellt wird.

Geschlossen werden soll dieser Projekt mit einem Zitat von Rudolf von Bennigsen-Foerder (1926-89). Dieses beschreibt sehr treffend die Notwendigkeit der fortwährenden Weiterentwicklung, als Ausdruck des menschlichen Wesens.

"**Stillstand ist Rückstand"**

# **21 Literaturverzeichnis**

- [1] Bundesministerium für Umwelt, Naturschutz, Bau und Reaktorsicherheit: Statistiken zur allgemeinen Abfallwirtschaft. Internet: http://www.bmu.de/fileadmin/Daten\_BMU/Download\_PDF/Abfallwirtschaft/abfallaufkommen\_de.pdf, 17.01.2014
- [2] Saviano, R.: Warum versinkt Neapel im Müll?. Internet: http://www.zeit.de/2011/20/Italien-Saviano, 17.01.2014
- [3] Bundesministerium für Umwelt, Naturschutz, Bau und Reaktorsicherheit: Fachbereich Abfallwirtschaft – Abfallpolitik in Deutschland und EU – aktuelle Maßnahmen. Internet: http://www.bmu.de/service/publikationen/downloads/details/artikel/fachbereich-abfallwirtschaft-abfallpolitik-in-deutschland-und-eu-aktuelle-massnahmen/, 17.01.2014
- [4] Klossek, J.; Prediger, V.; Schmidt, R.: Forschungsantrag über das Thema "Entwicklung eines energieeffizienten, fertigungstechnisch und hinsichtlich Leichtbau optimierten Abfallsammelfahrzeuges". Osterholz-Scharmbeck, Osnabrück, 2013
- [5] Homepage der Firma FAUN Umwelttechnik GmbH & Co KG, Internet: http://www.faun.com, 05.01.2014
- [6] Homepage der Deutschen Bundesstiftung Umwelt, Internet: https://www.dbu.de/334.html, 17.01.2014
- [7] Harzheim, L.: Strukturoptimierung: Grundlagen und Anwendungen. [1. Auflage], Frankfurt a.M.: Wissenschaftlicher Verlag Harri Deutsch GmbH, 2008
- [8] Henning, F.; Moeller, E.: Handbuch Leichtbau: Methoden, Werkstoffe, Fertigung. [1. Auflage], München, Wien: Carl Hanser Verlag, 2011
- [9] Klein, B.: FEM: Grundlagen und Anwendung der Finite-Element-Methode im Maschinen- und Fahrzeugbau. [7. verbesserte Auflage], Wiesbaden, Friedr. Vieweg & Sohn Verlag, 2007
- [10] Klein, B.: Leichtbau-Konstruktion: Berechnungsgrundlagen und Gestaltung. [7. verbesserte und erweiterte Auflage], Wiesbaden, Friedr. Vieweg & Sohn Verlag, 2007
- [11] Mattheck, C.: Design in der Natur: Der Baum als Lehrmeister. [4. Überarbeitete und erweiterte Neuauflage], Berlin, Freiburg, Romach Verlag, 2006
- [12] Rieg, F; Hackenschmidt, R.: Finite Elemente Analyse für Ingenieure: Eine leicht verständliche Einführung. [3. vollständig überarbeitete Auflage], München, Carlk Hanser Verlag, 2009

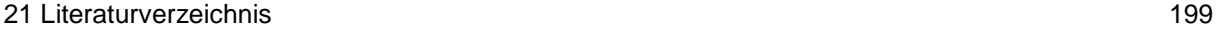

- [13] Koehldorfer, W.: Finite-Elemente-Methoden mit Catia V5 / Simulia: Berechnung von Bauteilen und Baugruppe in der Konstruktion. [3. überarbeitete und erweiterte Auflage], München, Carl Hanser Verlag, 2010
- [14] Schuhmacher, A.: Optimierung mechanischer Strukturen: Grundlagen und industrielle Anwendungen. [2. aktualisierte und erweiterte Auflage], Berlin, Heidelberg, Springer Verlag, 2013
- [15] Prediger, V.: FEM-Vorlesung (Vertiefung). Osnabrück, Hochschule, Fakultät Ingenieurswissenschaften und Informatik, Vorlesungsskript, 2013
- [16] Altair Engineering, Hilfe zur Software Hyperworks
- [17] ThyssenKrupp Steel: Datenblatt für Feinkornbaustahl. Internet: www.thyssenkrupp-steel-europe.com/tiny/cj/download.pdf, 18.01.2014
- [18] ThyssenKrupp Steel: Datenblatt für Sonderbaustähle zum Kaltumformen. Internet: http://www.thyssenkrupp-steel-europe.com/upload/binarydata\_tksteel05d4cms/86/84/78/02/00/00/2788486/PAS\_315- 700\_\_WB\_620\_\_deutsch.pdf, 18.01.2014
- [19] ThyssenKrupp Steel: Datenblatt für verschleißfesten Sonderbaustahl. Internet :www.thyssenkrupp-steel-europe.com/tiny/agM/download.pdf, 16.01.2014
- [20] Schmidt, R.: Leichtbau. Osnabrück, Hochschule, Fakultät Ingenieurswissenschaften und Informatik, Vorlesungsskript, 2013
- [21] Hottinger Baldwin Messtechnik GmbH: Dehungsmeßstreifen: Grunndlagen, Grundbegriffe, Anwendung, Schaltunngsmethodik mit mehreren DMS, Spannungsanalyse, Spannungsmessung. [Sonderdruck aus Elektronik], München, Franzis Verlag, 1967
- [22] Homepage der Berufsgenossenschaft für Transport und Verkehr: Anforderungen an Abfallsammelfahrzeuge, Internet: http://www.bg-verkehr.de/arbeitssicherheit-und-gesundheitsschutz/brancheninfos/entsorgung/abfallsammlung/technische-anforderungen-an-abfallsammelfahrzeuge-fahrzeugauswahl, 10.01.2014
- [23] Homepage der Berufsgenossenschaft für Transport und Verkehr: Be- und Entladen des Abfallsammelfahrzeuges, Internet: http://www.bg-verkehr.de/arbeitssicherheit-und-gesundheitsschutz/brancheninfos/entsorgung/abfallsammlung/be-und-entladen-des-abfallsammelfahrzeugs, 10.01.2014
- [24] Homepage der Firma Waycon Positionsmesstechnik: Seilzugsensoren, Internet: http://www.waycon.de/seilzugsensor.html, 07.02.2014
- [25] Klepzig, W.: Catia V5-FEM-Simulation. Zwickau, Westsächsische Hochschule, Fakultät Automobil- und Maschinenbau Werkzeugmaschinenkonstruktion Vorlesungsskript, 2011
- [26] Klepzig, W.: Catia-Aufbaukurs Flächen. Zwickau, Westsächsische Hochschule, Fakultät Automobil- und Maschinenbau Werkzeugmaschinenkonstruktion, Vorlesungsskript, 2011
- [27] Dankert, J.: Numerische Methoden: Vorlesung und Praktikum. Hamburg, Hochschule für Angewandte Wissenschaften, Department Maschinenbau + Produktion, Vorlesungsskript, 2014
- [28] T. S. Georg Rill, Grundlagen und Methodik der Mehrkörpersimulation, Vieweg + Teubner, 2010.
- [29] U. Fischer u.a., Tabellenbuch Metall, 43. Auflage, Europa-Lehrmittel Nourney, 2005.
- [30] Krapp,T.: Design POWERPRESS- Heckteil. Düsseldorf, 2014.
- [31] Schmidt, R.: Leichtbau. Osnabrück, Hochschule, Fakultät Ingenieurswissenschaften und Informatik, Vorlesungsskript, 2013
- [32] Institut für Umformtechnik und Leichtbau an Technischen Universität Dortmund, Internet:

http://www.leichtbau.de/, 11.02.2015

[33] Worldwatch Institute: Global Municipal Solid Waste Continues to Grow. Internet:

http://www.worldwatch.org/global-municipal-solid-waste-continues-grow, 11.02.2015

- [34] Bundesministerium für Umwelt, Naturschutz, Bau und Reaktorsicherheit: Zahlen und Grafiken zur Abfallwirtschaft. Internet: http://www.bmub.bund.de/themen/wasser-abfall-boden/abfallwirtschaft/statistiken/, 11.02.15
- [35] H. Rahlfs, Extrudierte Feinfolien und Verbundfolien: Extrudieren von einund mehrschichtigen Flachfolien, Düsseldorf: VDI-Verlag, 1976.
- [36] ThyssenKrupp Steel: Datenblatt für verschleißfesten Sonderbaustahl. Internet :www.thyssenkrupp-steel-europe.com/tiny/agM/download.pdf, 16.01.2014